# **Chapter 5 – Matrix Approach to Simple Linear Regression**

- Definition: A matrix is a rectangular array of numbers or symbolic elements
- In many applications, the rows of a matrix will represent individuals cases (people, items, plants, animals,...) and columns will represent attributes or characteristics
- The dimension of a matrix is it number of rows and columns, often denoted as *r* x *c* (*r* rows by *c* columns)
- Can be represented in full form or abbreviated form:

• Can be represented in full form or abbreviated form:  
\n
$$
\mathbf{A} = \begin{bmatrix}\na_{11} & a_{12} & \cdots & a_{1j} & \cdots & a_{1c} \\
a_{21} & a_{22} & \cdots & a_{2j} & \cdots & a_{2c} \\
\vdots & \vdots & & \vdots & & \vdots \\
a_{i1} & a_{i2} & \cdots & a_{ij} & \cdots & a_{ic} \\
\vdots & & \vdots & & \vdots & & \vdots \\
a_{r1} & a_{r2} & \cdots & a_{rj} & \cdots & a_{rc}\n\end{bmatrix} = [a_{ij}] \quad i = 1,...,r; j = 1,...,c
$$

### **Special Types of Matrices**

Square Matrix: Number of rows = # of Columns  $(r = c)$  $w_S = #$ <br> $b_{11}$   $b_{12}$  $b_{11}$   $b_{12}$ <br> $b_{21}$   $b_{22}$ **ial Types**<br> **E** Matrix: No<br>
20 32 50<br>
12 28 42 THE TANK THE THE THE TANK THE TANK THE TANK THE 12 28 42<br>12 28 42<br>28 46 60 e Matrix: Ni<br>20 32 50<br>12 28 42<br>28 46 60<br>pr: Matrix wi  $r = c$ **es**<br> $\overline{w} = \frac{1}{2}$ <br> $b_1$   $b_2$ <br> $b_3$   $b_4$  $\frac{1}{2}$  *b*<sub>11</sub> *b*<sub>21</sub> *b*<sub>21</sub> *b*<sub>21</sub> cial Types of Matrices<br>
ure Matrix: Number of rows = # of Columns ( $r = c$ <br>  $\begin{bmatrix} 20 & 32 & 50 \\ 12 & 28 & 42 \end{bmatrix}$   $\mathbf{B} = \begin{bmatrix} b_{11} & b_{12} \\ b_{21} & b_{22} \end{bmatrix}$ **Special Types of Matrices**<br>
Square Matrix: Number of rows = # of Columns ( $r = c$ <br>  $\mathbf{A} = \begin{bmatrix} 20 & 32 & 50 \\ 12 & 28 & 42 \\ 28 & 46 & 60 \end{bmatrix}$   $\mathbf{B} = \begin{bmatrix} b_{11} & b_{12} \\ b_{21} & b_{22} \end{bmatrix}$ <br>
Vector: Matrix with one column (colu

Vector: Matrix with one column (column vector) or one row (row vector)

$$
\mathbf{A} = \begin{bmatrix} 12 & 28 & 42 \\ 28 & 46 & 60 \end{bmatrix} \quad \mathbf{B} = \begin{bmatrix} b_{21} & b_{22} \end{bmatrix}
$$
  
\nVector: Matrix with one column (column vector) or one row (row)  
\n
$$
\mathbf{C} = \begin{bmatrix} 57 \\ 24 \\ 18 \end{bmatrix} \quad \mathbf{D} = \begin{bmatrix} d_1 \\ d_2 \\ d_3 \\ d_4 \end{bmatrix} \quad \mathbf{E}' = \begin{bmatrix} 17 & 31 \end{bmatrix} \quad \mathbf{F}' = \begin{bmatrix} f_1 & f_2 & f_3 \end{bmatrix}
$$
  
\nTranspose: Matrix formed by interchanging rows and columns of a  
\n
$$
\mathbf{G} = \begin{bmatrix} 6 & 15 & 22 \end{bmatrix} \quad \mathbf{G}' = \begin{bmatrix} 6 & 8 \\ 15 & 13 \end{bmatrix}
$$

Transpose: Matrix formed by interchanging rows and columns of a matrix (use "prime" to denote transpose)

 $=$ 

$$
\begin{bmatrix}\n\mathbf{C} = \begin{bmatrix} 24 \\ 18 \end{bmatrix} & \mathbf{D} = \begin{bmatrix} d_3 \\ d_4 \end{bmatrix} & \mathbf{E} = \begin{bmatrix} 1/7 & 31 \end{bmatrix} & \mathbf{F} = \begin{bmatrix} J_1 & J_2 & J_3 \end{bmatrix}
$$
\nTranspose: Matrix formed by interchanging rows and columns of a matrix (use "prime" to denote transpose)\n
$$
\mathbf{G} = \begin{bmatrix} 6 & 15 & 22 \\ 8 & 13 & 25 \end{bmatrix} & \mathbf{G}' = \begin{bmatrix} 6 & 8 \\ 15 & 13 \\ 22 & 25 \end{bmatrix}
$$
\n
$$
\mathbf{H} = \begin{bmatrix} h_{11} & \cdots & h_{1c} \\ \vdots & \vdots \\ h_{r1} & \cdots & h_{rc} \end{bmatrix} = \begin{bmatrix} h_{11} & \cdots & h_{1r} \\ \vdots & \vdots \\ h_{r1} & \cdots & h_{rc} \end{bmatrix} = \begin{bmatrix} h_{11} & \cdots & h_{r1} \\ \vdots & \vdots \\ h_{1c} & \cdots & h_{rc} \end{bmatrix} = \begin{bmatrix} h_{11} & \cdots & h_{1r} \\ \vdots & \vdots \\ h_{1c} & \cdots & h_{rc} \end{bmatrix} = \begin{bmatrix} h_{11} & \cdots & h_{1r} \\ \vdots & \vdots \\ h_{1c} & \cdots & h_{rc} \end{bmatrix}
$$

ces of  $b_{11}$   $b_{12}$ dimension, and correspor<br>  $b_{11} = 4, b_{12} = 6, b_{21} = 12, b_{22}$ ty: Matrices of the same dimension, and corresponding<br>  $= \mathbf{B} = \begin{bmatrix} b_{11} & b_{12} \ b_{21} & b_{22} \end{bmatrix} \implies b_{11} = 4, b_{12} = 6, b_{21} = 12, b_{22} = 10$ Matrix Equality: Matrices of the same dimension, and corresponding elements in same cells are all equal:  $\frac{4}{4}$  6<br>12 10  $\begin{bmatrix} 4 & 6 \\ 12 & 10 \end{bmatrix}$  $\frac{b}{b_1}$  *b b b b b* dimension, and corresponently by  $b_{11} = 4$ ,  $b_{12} = 6$ ,  $b_{21} = 12$ , by  $\frac{1}{b_{11}}$  *b b*<sub>21</sub> *b b*<sub>21</sub> rix Equality: Matrices of the same dimensio<br>  $\begin{bmatrix} 4 & 6 \\ 12 & 10 \end{bmatrix} = \mathbf{B} = \begin{bmatrix} b_{11} & b_{12} \\ b & b \end{bmatrix} \implies b_{11} = 4, b_{12}$ atrix Equality: Matrices of the same dimension, and corresponding elements in so<br>=  $\begin{bmatrix} 4 & 6 \\ 12 & 10 \end{bmatrix}$  = **B** =  $\begin{bmatrix} b_{11} & b_{12} \\ b_{21} & b_{22} \end{bmatrix}$   $\Rightarrow b_{11} = 4, b_{12} = 6, b_{21} = 12, b_{22} = 10$ Matrix Equality: N<br>  $\mathbf{A} = \begin{bmatrix} 4 & 6 \\ 12 & 10 \end{bmatrix} = \mathbf{B}$ 

#### **Example: Bollywood Box Office Data**

Data in original (non-transformed) units.

Resposure Vector: 
$$
\mathbf{Y} = \begin{bmatrix} Y_1 \\ Y_2 \\ \vdots \\ Y_n \end{bmatrix}
$$

\n
$$
\mathbf{Y}' = \begin{bmatrix} Y_1 & Y_2 & \cdots & Y_n \end{bmatrix}
$$

\nDesign Matrix: 
$$
\mathbf{X} = \begin{bmatrix} 1 & X_1 \\ 1 & X_2 \\ \vdots & \vdots \\ 1 & X_n \end{bmatrix}
$$

\n
$$
\mathbf{X}' = \begin{bmatrix} 1 & 1 & \cdots & 1 \\ X_1 & X_2 & \cdots & X_n \end{bmatrix}
$$

As we will see below, the  $X$  matrix includes a column of  $1<sup>s</sup>$ , this will allow for the intercept term.

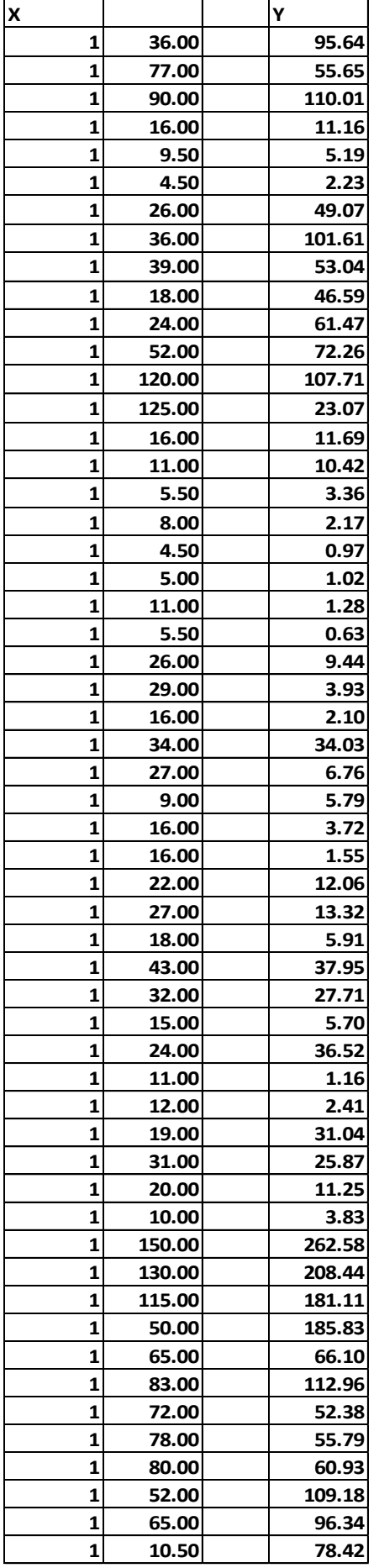

Each row represents an individual film. There are *n*=55 rows in both **X** and **Y**.

# **Matrix Addition and Subtraction**

**Matrix Addition and Subtraction**  
\nAddition and Subtraction of 2 Matrices of Common Dimension:  
\n
$$
\begin{bmatrix}\nC = \begin{bmatrix}\n4 & 7 \\
10 & 12\n\end{bmatrix} & D_2 = \begin{bmatrix}\n2 & 0 \\
14 & 6\n\end{bmatrix} & C_+D = \begin{bmatrix}\n4+2 & 7+0 \\
14+2 & 7+0 \\
24 & 18\n\end{bmatrix} = \begin{bmatrix}\n6 & 7 \\
24 & 18\n\end{bmatrix} & C_-\D = \begin{bmatrix}\n4-2 & 7-0 \\
10-14 & 12-6\n\end{bmatrix} = \begin{bmatrix}\n2 & 7 \\
-4 & 6\n\end{bmatrix}
$$
\n
$$
\begin{bmatrix}\nA_1 & \cdots & a_k \\
a_1 & \cdots & a_k\n\end{bmatrix} = \begin{bmatrix}\na_{ij} & i = 1, ..., r; j = 1, ..., c & B_k \\
a_{r1} & \cdots & a_{r2} & a_{r1}\n\end{bmatrix} = \begin{bmatrix}\nb_1 & \cdots & b_k \\
b_1 & \cdots & b_k\n\end{bmatrix} = \begin{bmatrix}\nb_{ij} & i = 1, ..., r; j = 1, ..., c\n\end{bmatrix}
$$
\n
$$
\begin{bmatrix}\nA_+B_1 = \begin{bmatrix}\na_{11} + b_{11} & \cdots & a_{1c} + b_{1c} \\
a_{r1} + b_{r1} & \cdots & a_{r2} + b_{r2}\n\end{bmatrix} = \begin{bmatrix}\na_{ij} + b_{ij}\n\end{bmatrix} \quad i = 1, ..., r; j = 1, ..., c
$$
\n
$$
\begin{bmatrix}\nA_+B_2 = \begin{bmatrix}\na_{11} - b_{11} & \cdots & a_{1c} - b_{1c} \\
a_{r1} - b_{r1} & \cdots & a_{r2} - b_{r2}\n\end{bmatrix} = \begin{bmatrix}\na_{ij} - b_{ij}\n\end{bmatrix} \quad i = 1, ..., r; j = 1, ..., c
$$
\n
$$
\begin{bmatrix}\nR_2 = \begin{bmatrix}\nY_1 \\
X_2 \\
X_3\n\end{bmatrix} = \begin{bmatrix}\nY_1 \\
Y_2 \\
Y_3\n\end{bmatrix} = \begin{bmatrix}\nE\{Y_1\} \\
E\{Y_2\} \\
E\
$$

# **Matrix Multiplication**

**Matrix Multiplication of a Matrix by a Scalar (single number):**  
\n
$$
k = 3
$$
  $\mathbf{A} = \begin{bmatrix} 2 & 1 \\ -2 & 7 \end{bmatrix} \Rightarrow k\mathbf{A} = \begin{bmatrix} 3(2) & 3(1) \\ 3(-2) & 3(7) \end{bmatrix} = \begin{bmatrix} 6 & 3 \\ -6 & 21 \end{bmatrix}$   
\nMultiplication of a Matrix by a Matrix  $(\# \text{cols}(\mathbf{A}) = \# \text{rows}(\mathbf{B}))$ :  
\nIf  $c_A = r_B : \mathbf{A} \mathbf{B} = \mathbf{A} \mathbf{B} = \begin{bmatrix} a b_{ij} \end{bmatrix} i = 1,..., r_A; j = 1,..., c_B$   
\n $ab_{ij} \equiv \text{sum of the products of the } c_A = r_B \text{ elements of } i^{\text{th}} \text{ row of } \mathbf{A} \text{ and } j^{\text{th}} \text{ column of } \mathbf{B}$ :  
\n $\mathbf{A} = \begin{bmatrix} 2 & 5 \\ 3 & -1 \\ 0 & 7 \end{bmatrix} \mathbf{B} = \begin{bmatrix} 3 & -1 \\ 2 & 4 \end{bmatrix}$   
\n $\mathbf{A} \mathbf{B} = \mathbf{A} \mathbf{B} = \begin{bmatrix} 2(3) + 5(2) & 2(-1) + 5(4) \\ 3(3) + (-1)(2) & 3(-1) + (-1)(4) \end{bmatrix} = \begin{bmatrix} 16 & 18 \\ 7 & -7 \\ 14 & 28 \end{bmatrix}$   
\nIf  $c_A = r_B = c : \mathbf{A} \mathbf{B} = \mathbf{A} \mathbf{B} = \begin{bmatrix} 3a_{ik}b_{kj} & b_{ik} \end{bmatrix} = 1, ..., r_A; j = 1, ..., c_B$   
\nIf  $c_A = r_B = c : \mathbf{A} \mathbf{B} = \mathbf{A} \mathbf{B} = \begin{bmatrix} 5a_{ik}b_{kj} & b_{kj} \end{bmatrix} = 1, ..., r_A; j = 1, ..., c_B$ 

Note that the  $(i,j)$ <sup>th</sup> element of **AB** is the **sumproduct** of the *i*<sup>th</sup> row of **A** and the *j*<sup>th</sup> column of **B**. Also, it is important to remember that unlike matrix addition and subtraction, matrix multiplication is not element by element.

# **Examples of Matrix Multiplication**

**Examples of Matrix Multiplication**  
\nSimultaneous Equations: 
$$
a_{11}x_1 + a_{12}x_2 = y_1
$$
  $a_{21}x_1 + a_{22}x_2 = y_2$   
\n(2 equations:  $x_1, x_2$  unknown):  $\begin{bmatrix} a_{11} & a_{12} \\ a_{21} & a_{22} \end{bmatrix} \begin{bmatrix} x_1 \\ x_2 \end{bmatrix} = \begin{bmatrix} y_1 \\ y_2 \end{bmatrix}$   
\n $\Rightarrow \begin{bmatrix} a_{11}x_1 + a_{12}x_2 \\ a_{21}x_1 + a_{22}x_2 \end{bmatrix} = \begin{bmatrix} y_1 \\ y_2 \end{bmatrix} \Rightarrow \mathbf{AX} = \mathbf{Y}$   
\nSum of Squares:  $4^2 + (-2)^2 + 3^2 = \begin{bmatrix} 4 & -2 & 3 \end{bmatrix} \begin{bmatrix} 4 \\ -2 \\ 3 \end{bmatrix} = \begin{bmatrix} 29 \end{bmatrix}$   
\nRegression Equation (Expected Values):  $\begin{bmatrix} 1 & X_1 \\ 1 & X_2 \\ \vdots & \vdots \\ 1 & X_n \end{bmatrix} \begin{bmatrix} \beta_0 + \beta_1 X_1 \\ \beta_1 \end{bmatrix} = \begin{bmatrix} \beta_0 + \beta_1 X_1 \\ \beta_1 X_2 \\ \vdots \\ \beta_0 + \beta_1 X_n \end{bmatrix}$ 

Matrices used in simple linear regression (that generalize to multiple regression):  
\n
$$
\mathbf{Y} \cdot \mathbf{Y} = \begin{bmatrix} Y_1 & Y_2 & \cdots & Y_n \end{bmatrix} \begin{bmatrix} Y_1 \\ Y_2 \\ \vdots \\ Y_n \end{bmatrix} = \sum_{i=1}^n Y_i^2
$$
\n
$$
\mathbf{X} \cdot \mathbf{X} = \begin{bmatrix} 1 & 1 & \cdots & 1 \\ X_1 & X_2 & \cdots & X_n \end{bmatrix} \begin{bmatrix} 1 & X_1 \\ 1 & X_2 \\ \vdots & \vdots \\ 1 & X_n \end{bmatrix} = \begin{bmatrix} n & \sum_{i=1}^n X_i \\ \sum_{i=1}^n X_i & \sum_{i=1}^n X_i^2 \end{bmatrix}
$$
\n
$$
\mathbf{X} \cdot \mathbf{Y} = \begin{bmatrix} 1 & 1 & \cdots & 1 \\ X_1 & X_2 & \cdots & X_n \end{bmatrix} \begin{bmatrix} Y_1 \\ Y_2 \\ \vdots \\ Y_n \end{bmatrix} = \begin{bmatrix} \sum_{i=1}^n Y_i \\ \sum_{i=1}^n Y_i \\ \vdots \\ Y_n \end{bmatrix} \qquad \mathbf{X} \beta = \begin{bmatrix} 1 & X_1 \\ 1 & X_2 \\ \vdots \\ 1 & X_n \end{bmatrix} \begin{bmatrix} \beta_0 \\ \beta_0 \end{bmatrix} = \begin{bmatrix} \beta_0 + \beta_1 X_1 \\ \beta_1 X_2 \\ \vdots \\ \beta_0 + \beta_1 X_n \end{bmatrix}
$$

**Example: Bollywood Box Office Data**

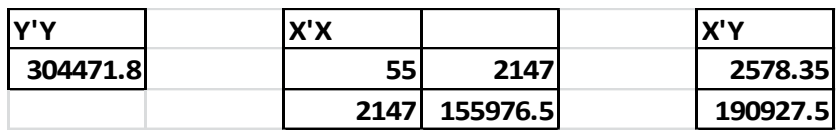

## **Special Types of Matrices**

Symmetric Matrix: Square matrix with a transpose equal to itself: **A** = **A**:<br>  $\mathbf{A} = \begin{bmatrix} 6 & 19 & -8 \\ 19 & 14 & 3 \\ -8 & 3 & 1 \end{bmatrix}$   $\mathbf{A}' = \begin{bmatrix} 19 & 14 \\ 19 & 14 \\ -8 & 3 & 1 \end{bmatrix} = \mathbf{A}$ <br>
Diagonal Matrix: Square matrix with al **Cial Types of Matrices**<br>
etric Matrix: Square matrix with a to<br>  $\begin{bmatrix} 6 & 19 & -8 \\ 9 & 14 & 3 \end{bmatrix}$   $A' = \begin{bmatrix} 6 & 19 & -8 \\ 19 & 14 & 3 \end{bmatrix}$ **cial Types of Matrices**<br>
netric Matrix: Square matrix with a t<br>  $\begin{bmatrix} 6 & 19 & -8 \\ 19 & 14 & 3 \\ -8 & 3 & 1 \end{bmatrix}$   $A' = \begin{bmatrix} 6 & 19 & -8 \\ 19 & 14 & 3 \\ -8 & 3 & 1 \end{bmatrix}$ etric Matrix: Square matrix with a s<br>  $\begin{bmatrix} 5 & 19 & -8 \\ 9 & 14 & 3 \\ 8 & 3 & 1 \end{bmatrix}$   $\mathbf{A'} = \begin{bmatrix} 6 & 19 & -8 \\ 19 & 14 & 3 \\ -8 & 3 & 1 \end{bmatrix}$ <br>
aal Matrix: Square matrix with all only Diagonal Matrix: Square matrix with all off-diagonal elements equal to 0: **ecial Types of Matrices**<br>
metric Matrix: Square matrix with a transpose equal to itse<br>  $\begin{bmatrix} 6 & 19 & -8 \\ 19 & 14 & 3 \end{bmatrix}$   $\mathbf{A'} = \begin{bmatrix} 6 & 19 & -8 \\ 19 & 14 & 3 \end{bmatrix} = \mathbf{A}$ **pecial Types of Matrices**<br>
mmetric Matrix: Square matrix with a transpose equal to itself<br>  $= \begin{bmatrix} 6 & 19 & -8 \\ 19 & 14 & 3 \\ -8 & 3 & 1 \end{bmatrix}$   $A' = \begin{bmatrix} 6 & 19 & -8 \\ 19 & 14 & 3 \\ -8 & 3 & 1 \end{bmatrix} = A$ metric Matrix: Square matrix with a transpose equal to itse<br>  $\begin{bmatrix} 6 & 19 & -8 \\ 19 & 14 & 3 \\ -8 & 3 & 1 \end{bmatrix}$   $\mathbf{A}' = \begin{bmatrix} 6 & 19 & -8 \\ 19 & 14 & 3 \\ -8 & 3 & 1 \end{bmatrix} = \mathbf{A}$ <br>
spond Matrix: Square matrix with all off-diagonal element Symmetric Matrix: Square matrix with a transpose equal to itself:  $A = A'$ : **Special Types of Matrices**<br>
Symmetric Matrix: Square matrix with a transponential of the Matrix: Square matrix with a transponential  $\mathbf{A} = \begin{bmatrix} 6 & 19 & -8 \\ 19 & 14 & 3 \\ -8 & 3 & 1 \end{bmatrix}$   $\mathbf{A}' = \begin{bmatrix} 6 & 19 & -8 \\ 19 & 14 & 3 \\ -$ **A** 1 2 19 14 3<br>  $\begin{bmatrix} 19 & 14 & 3 \\ -8 & 3 & 1 \end{bmatrix}$   $\begin{bmatrix} A' = \begin{bmatrix} 19 & 14 & 3 \\ -8 & 3 & 1 \end{bmatrix} = A$ <br>
onal Matrix: Square matrix with all off-diagonal elements equal to 0:<br>  $\begin{bmatrix} 4 & 0 & 0 \\ 0 & -1 & 0 \\ 0 & 0 & 2 \end{bmatrix}$   $\begin{bmatrix} b_1 & 0 & 0 \\ 0 &$  $\begin{bmatrix} 6 & 19 & -8 \\ 19 & 14 & 3 \\ -8 & 3 & 1 \end{bmatrix}$   $\mathbf{A}' = \begin{bmatrix} 6 & 19 & -8 \\ 19 & 14 & 3 \\ -8 & 3 & 1 \end{bmatrix} = \mathbf{A}$ <br>
sonal Matrix: Square matrix with all off-diagonal elem<br>  $\begin{bmatrix} 4 & 0 & 0 \\ 0 & -1 & 0 \end{bmatrix}$   $\mathbf{B} = \begin{bmatrix} b_1 & 0 & 0 \\ 0 & b_2$  $\begin{bmatrix} -8 & 3 & 1 \end{bmatrix}$   $\begin{bmatrix} -8 \end{bmatrix}$ <br>
onal Matrix: Square matrix<br>  $\begin{bmatrix} 4 & 0 & 0 \ 0 & -1 & 0 \ 0 & 0 & 2 \end{bmatrix}$   $\begin{bmatrix} b_1 & 0 \ 0 & b_2 \ 0 & 0 \end{bmatrix}$ <br>  $\begin{bmatrix} b_1 & 0 \ 0 & b_2 \end{bmatrix}$ <br>  $\begin{bmatrix} b_1 & 0 \ 0 & 0 \end{bmatrix}$ <br>  $\begin{bmatrix} b_1 & 0 \ 0 & 0$ Identity Matrix: Diagonal matrix with all diagonal elements equal to 1 (acts like multiplying a scalar by 1): *b b*  $A' = \begin{bmatrix} 19 & 14 & 3 \\ -8 & 3 & 1 \end{bmatrix}$   $A' = \begin{bmatrix} 19 & 14 & 3 \\ -8 & 3 & 1 \end{bmatrix} = A$ <br>agonal Matrix: Square matrix with all off-diagonal elem<br> $= \begin{bmatrix} 4 & 0 & 0 \\ 0 & -1 & 0 \\ 0 & 0 & 2 \end{bmatrix}$   $B = \begin{bmatrix} b_1 & 0 & 0 \\ 0 & b_2 & 0 \\ 0 & 0 & b_3 \end{bmatrix}$  N  $\begin{bmatrix} -8 & 3 & 1 \end{bmatrix}$   $\begin{bmatrix} -8 & 3 & 1 \end{bmatrix}$ <br>
(onal Matrix: Square matrix with all off-diagonal elem<br>  $\begin{bmatrix} 4 & 0 & 0 \\ 0 & -1 & 0 \\ 0 & 0 & 2 \end{bmatrix}$   $\begin{bmatrix} b_1 & 0 & 0 \\ 0 & b_2 & 0 \\ 0 & 0 & b_3 \end{bmatrix}$  Note:Diagonal r<br>
tity Matrix: Dia **B**  $\begin{bmatrix} 0 & 0 & b_3 \end{bmatrix}$ <br>
matrix with all diagonal elements equal to 1 (acts li<br>  $\begin{bmatrix} a_{11} & a_{12} & a_{13} \end{bmatrix}$ <br>  $\Rightarrow \mathbf{I} \mathbf{A} = \mathbf{A} \mathbf{I} = \mathbf{A} - \begin{bmatrix} a_{11} & a_{12} & a_{13} \end{bmatrix}$ Identity Matrix: Diagonal matrix with all diagonal elements equal to 1 (acts li<br>  $I_{3\times 3} = \begin{bmatrix} 1 & 0 & 0 \\ 0 & 1 & 0 \\ 0 & 0 & 1 \end{bmatrix}$   $A_{3\times 3} = \begin{bmatrix} a_{11} & a_{12} & a_{13} \\ a_{21} & a_{22} & a_{23} \\ a_{31} & a_{32} & a_{33} \end{bmatrix}$   $\Rightarrow$   $I\mathbf{A}$  $\begin{bmatrix} a_{11} & a_{12} & a_{13} \\ a_{21} & a_{22} & a_{23} \\ a_{31} & a_{32} & a_{33} \end{bmatrix}$   $\Rightarrow$   $\mathbf{IA} = \mathbf{AI} = \mathbf{A} = \begin{bmatrix} a_{11} & a_{12} & a_{13} \\ a_{21} & a_{22} & a_{23} \\ a_{31} & a_{32} & a_{33} \end{bmatrix}$ 4 0 0<br>  $\begin{bmatrix} 0 & -1 & 0 \\ 0 & 0 & 2 \end{bmatrix}$  **B** =  $\begin{bmatrix} b_1 & 0 & 0 \\ 0 & b_2 & 0 \\ 0 & 0 & b_3 \end{bmatrix}$  Note:Diagonal matrices are symmetric (not vice versa)<br>
ity Matrix: Diagonal matrix with all diagonal elements equal to 1 (acts like 0 -1 0<br>0 0 2<br>ty Matri:<br>1 0 0<br>0 1 0<br>0 0 1 0 0 1<br>
ty Matri:<br>
1 0 0<br>
0 1 0<br>
0 0 1<br>
1 Matrix: Scalar Matrix: Diagonal matrix with all diagonal elements equal to a single number"  $\begin{bmatrix} 0 & b_2 & 0 \\ 0 & 0 & b_3 \end{bmatrix}$  Note:Diagonal matrices are symm<br>
matrix with all diagonal elements equal to 1 (acts<br>  $\begin{bmatrix} a_{11} & a_{12} & a_{13} \\ a_{21} & a_{22} & a_{23} \\ a_{31} & a_{32} & a_{33} \end{bmatrix} \implies \mathbf{IA} = \mathbf{AI} = \mathbf{A} = \begin{bmatrix} a_{11} &$  $\begin{bmatrix} 0 & 0 & b_3 \end{bmatrix}$ <br>
matrix with all diagonal elements equal to 1 (acts<br>  $\begin{bmatrix} a_{11} & a_{12} & a_{13} \\ a_{21} & a_{22} & a_{23} \\ a_{31} & a_{32} & a_{33} \end{bmatrix} \implies \mathbf{IA} = \mathbf{AI} = \mathbf{A} = \begin{bmatrix} a_{11} & a_{12} & a_3 \\ a_{21} & a_{22} & a_3 \\ a_{31} & a_{32} & a_3 \\$  $\mathbf{A} = \begin{bmatrix} 0 & -1 & 0 \\ 0 & 0 & 2 \end{bmatrix}$   $\mathbf{B} = \begin{bmatrix} 0 & b_2 & 0 \\ 0 & 0 & b_3 \end{bmatrix}$  Note:Diagonal matrices are symmetric (not vice versa)<br>
dentity Matrix: Diagonal matrix with all diagonal elements equal to 1 (acts like multi  $\begin{bmatrix} 0 & 0 & 2 \end{bmatrix}$   $\begin{bmatrix} 0 & 0 & 0 & 0 & 0 \end{bmatrix}$ <br>
(ity Matrix: Diagonal matrix with all diagonal elements equal to 1 (acts like multiplying a scalar<br>  $\begin{bmatrix} 1 & 0 & 0 \ 0 & 1 & 0 \ 0 & 0 & 1 \end{bmatrix}$   $\begin{bmatrix} a_{11} & a_{12} & a_{13} \ a_{$  $\mathbf{A} = \begin{bmatrix} 0 & -1 & 0 \\ 0 & 0 & 2 \end{bmatrix}$   $\mathbf{B} = \begin{bmatrix} 0 & b_2 & 0 \\ 0 & 0 & b_3 \end{bmatrix}$  Note:Diagonal maximum<br>Identity Matrix: Diagonal matrix with all diagonal elements of<br> $\mathbf{I}_{\bowtie3} = \begin{bmatrix} 1 & 0 & 0 \\ 0 & 1 & 0 \\ 0 & 0 & 1 \end{bmatrix}$   $\math$  $\begin{bmatrix} 1 & 1 & \cdots & 1 \end{bmatrix}$  $\prod_{4\times4}$  $\mathbf{J}_1 = \begin{bmatrix} 1 \\ 1 \\ \vdots \end{bmatrix}$   $\mathbf{J}_r = \begin{bmatrix} 1 & \cdots & 1 \\ \vdots & \ddots & \vdots \\ 1 & \cdots & 1 \end{bmatrix}$   $\mathbf{0} = \begin{bmatrix} 0 \\ 0 \\ \vdots \end{bmatrix}$  Note:  $\mathbf{1'}\mathbf{1}$  Note:  $\mathbf{1'}\mathbf{1}$  $\mathbf{I}_{3\times 3} = \begin{bmatrix} 1 & 0 & 0 \\ 0 & 1 & 0 \\ 0 & 0 & 1 \end{bmatrix} \qquad \mathbf{A}_{3\times 3} = \begin{bmatrix} a_{11} & a_{12} & a_{13} \\ a_{21} & a_{22} & a_{23} \\ a_{31} & a_{32} & a_{33} \end{bmatrix} \Rightarrow \mathbf{IA} =$ Scalar Matrix: Diagonal matrix with all diagonal eler<br>  $\begin{bmatrix} k & 0 & 0 & 0 \\ 0 & k$  $\begin{bmatrix} 1 & 0 & 0 & 0 \\ 0 & 0 & 1 & 0 \\ 0 & 0 & 0 & 1 \end{bmatrix}$   $\begin{bmatrix} 1 & 0 & 0 & 0 \\ a_{31} & a_{32} & 0 & 0 \\ 0 & k & 0 & 0 \\ 0 & 0 & k & 0 \end{bmatrix} = k \begin{bmatrix} 1 & 0 & 0 & 0 \\ 0 & 1 & 0 & 0 \\ 0 & 0 & 1 & 0 \end{bmatrix}$  $\begin{bmatrix} 0 & 0 & 1 \end{bmatrix}$   $\begin{bmatrix} a_{31} & c \\ c_{32} & 0 & 0 \end{bmatrix}$ <br>  $\begin{bmatrix} 1 & 0 & 0 & 0 \\ 0 & k & 0 & 0 \\ 0 & 0 & k & 0 \\ 0 & 0 & 0 & k \end{bmatrix} = k \begin{bmatrix} 1 & 0 & 0 & 0 \\ 0 & 1 & 0 & 0 \\ 0 & 0 & 1 & 0 \\ 0 & 0 & 0 & 1 \end{bmatrix}$ calar Matrix: Diagonal matrix<br>  $k = 0$  0 0 0<br>  $0$  k 0 0<br>  $0$  0 1 0 0<br>  $0$  0 k 0<br>  $0$  0 0 1 0<br>  $0$  0 0 k 0<br>  $0$  0 0 1<br>  $0$  0 0 1<br>  $0$  0 0 1<br>  $0$  0 0 1<br>  $0$  0 0 1<br>  $0$  0 0 1<br>  $0$  0 0 1<br>  $0$  0 0 1<br>  $0$  0 0 1<br>  $0$  0 0 1<br>  $0$  0 1-Vector and matrix and zero-vector:  $\begin{bmatrix} k & 0 & 0 \\ 0 & k & 0 \\ 0 & 0 & 1 & 0 \\ 0 & 0 & 0 & 1 \end{bmatrix} = k \begin{bmatrix} 0 & 1 & 0 & 0 \\ 0 & 0 & 1 & 0 \\ 0 & 0 & 0 & 1 \end{bmatrix} = k \mathbf{I}_{4\times4}$ <br>
to and matrix and zero-vector:<br>  $\begin{bmatrix} 1 \\ 1 \end{bmatrix} = \begin{bmatrix} 1 & \cdots & 1 \\ 1 & \cdots & 1 \end{bmatrix} = \begin{bmatrix} 0 \\ 0 \end{bmatrix}$  $\begin{bmatrix} 0 & 0 \\ 0 & 0 \end{bmatrix}$ <br>ix and ze<br> $\begin{bmatrix} 1 & \cdots & 1 \\ \vdots & \ddots & \vdots \end{bmatrix}$  $\begin{bmatrix} 1 \\ 1 \\ 0 \end{bmatrix}$   $\begin{bmatrix} 0 & 0 & 1 & 0 \\ 0 & 0 & 0 & 1 \end{bmatrix}$   $\begin{bmatrix} 4 \times 4 \\ 0 & 0 & 0 & 1 \end{bmatrix}$ <br>to and matrix and zero-vector:<br> $\begin{bmatrix} 1 \\ 1 \\ 1 \end{bmatrix}$   $\mathbf{J} = \begin{bmatrix} 1 & \cdots & 1 \\ \vdots & \ddots & \vdots \\ \vdots & \ddots & \vdots \end{bmatrix}$   $\mathbf{0} = \begin{bmatrix} 0 \\$ Note:  $\mathbf{1}' \mathbf{1} = \begin{bmatrix} 1 & 1 & \cdots & 1 \end{bmatrix}$  $\frac{1}{1}$  and ze<br>  $\frac{1}{1}$   $\cdots$   $\frac{1}{1}$ <br>  $\cdots$   $\frac{1}{1}$ tor and matrix and zero-vector:<br>  $\begin{bmatrix} 1 \\ 1 \\ \vdots \\ 1 \end{bmatrix}$   $\mathbf{J} = \begin{bmatrix} 1 & \cdots & 1 \\ \vdots & \ddots & \vdots \\ 1 & \cdots & 1 \end{bmatrix}$   $\mathbf{0} = \begin{bmatrix} 0 \\ 0 \\ \vdots \\ 0 \end{bmatrix}$  $\begin{bmatrix} 0 & k & 0 & 0 \\ 0 & 0 & k & 0 \\ 0 & 0 & 0 & k \end{bmatrix} = k \begin{bmatrix} 0 & 1 & 0 & 0 \\ 0 & 0 & 1 & 0 \\ 0 & 0 & 0 & 1 \end{bmatrix} = k \mathbf{I}_{4\times4}$ <br>  $\mathbf{I}$ -Vector and matrix and zero-vector:<br>  $\mathbf{I}_{r\times1} = \begin{bmatrix} 1 \\ 1 \\ \vdots \end{bmatrix} \qquad \mathbf{J}_{r\times r} = \begin{bmatrix} 1 & \cdots & 1 \\ \$  $k \neq 0 \neq 0$ *k*  $\begin{bmatrix} 0 & 1 \end{bmatrix}$  <sup>3x3</sup>  $\begin{bmatrix} a_{31} & a_{32} & a_{33} \ a_{31} & a_{32} & a_{33} \end{bmatrix}$ <br>  $\begin{bmatrix} 1 & 0 & 0 & 0 \ 0 & 0 & 0 \ k & 0 & 0 & 1 \end{bmatrix} = k \begin{bmatrix} 1 & 0 & 0 & 0 \ 0 & 1 & 0 & 0 \ 0 & 0 & 1 & 0 \end{bmatrix} = k \mathbf{I}$  $0 \quad 0 \quad 0 \quad k$  $\mathbf{I}_{3\times 3} = \begin{bmatrix} 0 & 1 & 0 \\ 0 & 0 & 1 \end{bmatrix}$   $\mathbf{A}_{3\times 3} = \begin{bmatrix} a_{21} & a_{22} & a_{23} \\ a_{31} & a_{32} & a_{33} \end{bmatrix}$   $\Rightarrow$   $\mathbf{I}\mathbf{A} =$ <br>
Scalar Matrix: Diagonal matrix with all diagonal eler<br>  $\begin{bmatrix} k & 0 & 0 & 0 \\ 0 & k & 0 & 0 \\ 0 & 0 & 0$ <sup>3×3</sup>  $\begin{bmatrix} a_3 & a_3 & a_3 \\ a_3 & a_3 & a_3 \end{bmatrix}$ <br>Diagonal matrix with all diagonal elements<br>=  $k \begin{bmatrix} 1 & 0 & 0 & 0 \\ 0 & 1 & 0 & 0 \\ 0 & 0 & 1 & 0 \end{bmatrix} = k \mathbf{I}_{4\times4}$ Scalar Matrix: Diagonal matrix with all diagonal elerminations of  $\begin{bmatrix} k & 0 & 0 & 0 \\ 0 & k & 0 & 0 \\ 0 & 0 & k & 0 \\ 0 & 0 & 0 & k \end{bmatrix} = k \begin{bmatrix} 1 & 0 & 0 & 0 \\ 0 & 1 & 0 & 0 \\ 0 & 0 & 1 & 0 \\ 0 & 0 & 0 & 1 \end{bmatrix} = k \mathbf{I}$ <br>1-Vector and matrix and zero 0 0 k 0 0 0 1<br>
Vector and matrix and zero-vector:<br>  $=\begin{bmatrix} 1 \\ 1 \\ \vdots \\ 1 \end{bmatrix}$   $\mathbf{J} = \begin{bmatrix} 1 & \cdots & 1 \\ \vdots & \ddots & \vdots \\ 1 & \cdots & 1 \end{bmatrix}$   $\mathbf{0} = \begin{bmatrix} 0 \\ 0 \\ \vdots \\ 0 \end{bmatrix}$  Note:  $\mathbf{1} \cdot \mathbf{1} = \begin{bmatrix} 1 & 1 & \cdots & 1 \end{bmatrix} \begin{bmatrix} 1 \\$ ctor and matrix and zero-vector:<br>  $\begin{bmatrix} 1 \\ 1 \\ \vdots \\ 1 \end{bmatrix}$   $\mathbf{J} = \begin{bmatrix} 1 & \cdots & 1 \\ \vdots & \ddots & \vdots \\ 1 & \cdots & 1 \end{bmatrix}$   $\mathbf{0} = \begin{bmatrix} 0 \\ 0 \\ \vdots \\ 0 \end{bmatrix}$  Note:  $\mathbf{1'}\mathbf{1} = \begin{bmatrix} 1 \\ 1 \end{bmatrix}$ **I**  $\begin{bmatrix} 0 & 0 & 0 & k \end{bmatrix}$   $\begin{bmatrix} 0 & 0 & 0 & 1 \end{bmatrix}$ <br> **1**-Vector and matrix and zero-vector:<br> **1**  $\begin{bmatrix} 1 \\ 1 \\ \vdots \end{bmatrix}$   $\begin{bmatrix} 1 \\ J_{rxr} \\ J_{rxr} \end{bmatrix} = \begin{bmatrix} 1 & \cdots & 1 \\ \vdots & \ddots & \vdots \\ 1 & \cdots & 1 \end{bmatrix}$   $\begin{bmatrix} 0 \\ 0 \\ \vdots \end{bmatrix}$  Note  $\frac{1}{11}$  $\begin{bmatrix} 1 \\ 1 \end{bmatrix}$  $\frac{1}{1} + \frac{1}{1}$  $\begin{bmatrix} 1 \\ 1 \\ \vdots \end{bmatrix} = r$   $\mathbf{1} \mathbf{1}' = \begin{bmatrix} 1 \\ 1 \\ \vdots \end{bmatrix}$  $U = \begin{bmatrix} 1 \\ 1 \\ \vdots \\ 1 \end{bmatrix} [1 \quad 1 \quad \cdots \quad 1]$  $\frac{1}{1}$  ... 1<br> $\frac{1}{1}$  ... 1<br> $\frac{1}{1}$  $\begin{bmatrix} 1 \\ 1 \\ \vdots \\ 1 \end{bmatrix} = r$   $\begin{bmatrix} 1 \\ 1 \\ \vdots \\ 1 \end{bmatrix} = \begin{bmatrix} 1 \\ 1 \\ \vdots \\ 1 \end{bmatrix}$  $\mathbf{1}_{r \times 1 \text{ lsr}} = \begin{bmatrix} 1 \\ 1 \\ \vdots \end{bmatrix} \begin{bmatrix} 1 & 1 & \cdots & 1 \end{bmatrix} = \begin{bmatrix} 1 & \cdots & 1 \\ \vdots & \ddots & \vdots \\ 1 & \cdots & 1 \end{bmatrix} = \mathbf{J}_{r \times r}$ *r*  $\mathbf{1}_{\mathbf{x}_1 \mathbf{x}_r} = \begin{bmatrix} 1 \\ 1 \\ \vdots \end{bmatrix} \begin{bmatrix} 1 & 1 & \cdots & 1 \end{bmatrix} = \begin{bmatrix} 1 & \cdots & 1 \\ \vdots & \ddots & \vdots \\ 1 & \cdots & 1 \end{bmatrix} = \mathbf{J}_{\mathbf{x}_r}$  $\begin{bmatrix} 1 \\ 1 \\ \vdots \\ 1 \end{bmatrix} = r$   $\mathbf{1} \mathbf{1} = \begin{bmatrix} 1 \\ 1 \\ \vdots \\ 1 \end{bmatrix} \begin{bmatrix} 1 & 1 & \cdots & 1 \end{bmatrix} = \begin{bmatrix} 1 & \cdots & 1 \\ \vdots & \ddots & \vdots \\ 1 & \cdots & 1 \end{bmatrix} = \mathbf{J}$ **1 1**  $\begin{bmatrix} 1 \\ 1 \\ \vdots \end{bmatrix}$   $\begin{bmatrix} 1 & 1 & \cdots & 1 \end{bmatrix} = \begin{bmatrix} 1 & \cdots & 1 \\ \vdots & \ddots & \vdots \\ 1 & \cdots & 1 \end{bmatrix} = \mathbf{J}$ 

All of these matrices have important roles in regression analysis, particularly when we have multiple predictor variables. Software packages (including R and EXCEL (to a lesser extent)) can be used to make all relevant matrix computations.

## **Linear Dependence and Matrix Rank**

- Linear Dependence: When a linear combination of the columns (rows) of a matrix produces a zero vector (one or more columns (rows) can be written as linear function of the other columns (rows))
- Rank of a matrix: Number of linearly independent columns (rows) of the matrix. Rank cannot exceed the minimum of the number of rows or columns of the matrix. rank( $\mathbf{A}$ )  $\leq$  min( $r_A, c_A$ )
- 

 $\mathbf{A} = \begin{bmatrix} 1 & -3 \\ -4 & 12 \end{bmatrix} = \begin{bmatrix} \mathbf{A}_1 & \mathbf{A}_2 \\ 2 \times 1 & 2 \times 1 \end{bmatrix}$   $3\mathbf{A}_1 + \mathbf{A}_2$  $\underline{\mathbf{B}} = \begin{bmatrix} 4 & -3 \\ 4 & 12 \end{bmatrix} = \begin{bmatrix} \mathbf{B}_1 & \mathbf{B}_2 \\ 2 \times 1 & 2 \times 1 \end{bmatrix}$   $\mathbf{OB}_1 + \mathbf{OB}_2$  $\frac{1}{1}$  -3  $3A_1 + A_2 = 0$  Columns of A are linearly dependent rank(A) = 1  $\begin{array}{|c|c|}\n\hline\n-3 \\
4 & 12 \\
2\n\end{array}$  $\frac{1}{-4}$   $\frac{-4}{1}$ <br>4  $\frac{-3}{1}$  $3\mathbf{A}_1 + \mathbf{A}_2 = \mathbf{0}$  Columns of **A** are linearly dependent rank(**A**) = 1<br>  $0\mathbf{B}_1 + 0\mathbf{B}_2 = \mathbf{0}$  Columns of **B** are linearly independent rank(**B**) = 2  $\begin{bmatrix} 1 & -4 & 1 \\ 4 & -3 & \\ 4 & 12 & \end{bmatrix}$  $\mathbf{A}_{2\times 2} =$  $\begin{bmatrix} \mathbf{A} & \mathbf{A} \\ \mathbf{A} & 2\mathbf{A} \end{bmatrix}$  3*k*  $\mathbf{B}_{2\times 2}$  $\begin{bmatrix} \mathbf{B} \\ \mathbf{B} \\ \mathbf{B} \\ \mathbf{C} \end{bmatrix}$  OF  $=\begin{bmatrix} 1 & -3 \\ -4 & 12 \end{bmatrix} = \begin{bmatrix} A_1 & A_2 \\ 2 \times 1 & 2 \times 1 \end{bmatrix}$  3A<sub>1</sub> + A<sub>2</sub> = 0 Columns o  $=\begin{bmatrix} 1 & -3 \\ -4 & 12 \end{bmatrix} = \begin{bmatrix} A_1 & A_2 \\ 2 \times 1 & 2 \times 1 \end{bmatrix}$   $3A_1 + A_2 = 0$  Columns of<br> $=\begin{bmatrix} 4 & -3 \\ 4 & 12 \end{bmatrix} = \begin{bmatrix} B_1 & B_2 \\ 2 \times 1 & 2 \times 1 \end{bmatrix}$   $0B_1 + 0B_2 = 0$  Columns of  $\mathbf{A} = \begin{bmatrix} 1 & -3 \\ -4 & 12 \end{bmatrix} = \begin{bmatrix} \mathbf{A}_1 & \mathbf{A}_2 \\ 2 \times 1 & 2 \times 1 \end{bmatrix}$  3A<sub>1</sub> + A<sub>2</sub> = 0 Columns of A are linearly dependent rank(A  $\mathbf{A}_{2 \times 2} = \begin{bmatrix} 1 & -3 \\ -4 & 12 \end{bmatrix} = \begin{bmatrix} \mathbf{A}_1 & \mathbf{A}_2 \\ 2 \times 1 & 2 \times 1 \end{bmatrix}$  3A<sub>1</sub> + A<sub>2</sub> = 0 Columns of A are linearly dependent rank(A)<br>  $\mathbf{B}_{2 \times 2} = \begin{bmatrix} 4 & -3 \\ 4 & 12 \end{bmatrix} = \begin{bmatrix} \mathbf{B}_1 & \mathbf{B}_2 \\ 2 \times 1 & 2 \times 1 \end{$ 

For all well posed regression problems, **X** and **X'X** will be full rank.

### **Matrix Inverse**

- Note: For scalars (except 0), when we multiply a number, by its reciprocal, we get 1:  $2(1/2)=1$   $x(1/x)=x(x^{-1})=1$
- In matrix form if **A** is a square matrix and full rank (all rows and columns are linearly independent), then **A** has an inverse:  $A^{-1}$  such that:  $A^{-1}A = A A^{-1} = I$

$$
\mathbf{A} \text{ has an inverse: } \mathbf{A}^{-1} \text{ such that: } \mathbf{A}^{-1} \mathbf{A} = \mathbf{A} \mathbf{A}^{-1} = \mathbf{I}
$$
\n
$$
\mathbf{A} = \begin{bmatrix} 2 & 8 \\ 4 & -2 \end{bmatrix} \qquad \mathbf{A}^{-1} = \begin{bmatrix} \frac{2}{36} & \frac{8}{36} \\ \frac{4}{36} & \frac{-2}{36} \end{bmatrix}
$$
\n
$$
\mathbf{A}^{-1} \mathbf{A} = \begin{bmatrix} \frac{2}{36} & \frac{8}{36} \\ \frac{4}{36} & \frac{-2}{36} \end{bmatrix} \qquad \mathbf{A}^{-1} = \begin{bmatrix} \frac{2}{36} & \frac{8}{36} \\ \frac{4}{36} & \frac{-2}{36} \end{bmatrix}
$$
\n
$$
\mathbf{A}^{-1} \mathbf{A} = \begin{bmatrix} \frac{2}{36} & \frac{8}{36} \\ \frac{4}{36} & \frac{-2}{36} \end{bmatrix} \begin{bmatrix} 2 & 8 \\ 4 & -2 \end{bmatrix} = \begin{bmatrix} \frac{4}{36} + \frac{32}{36} & \frac{16}{36} - \frac{16}{36} \\ \frac{8}{36} - \frac{8}{36} & \frac{32}{36} + \frac{4}{36} \end{bmatrix} = \begin{bmatrix} 1 & 0 \\ 0 & 1 \end{bmatrix} = \mathbf{I}
$$
\n
$$
\mathbf{B} = \begin{bmatrix} 4 & 0 & 0 \\ 0 & -2 & 0 \\ 0 & 0 & 6 \end{bmatrix} \qquad \mathbf{B}^{-1} = \begin{bmatrix} 1/4 & 0 & 0 \\ 0 & -1/2 & 0 \\ 0 & 0 & 1/6 \end{bmatrix}
$$
\n
$$
\mathbf{B} \mathbf{B}^{-1} = \begin{bmatrix} 4(1/4) + 0 + 0 & 0 + 0 + 0 & 0 + 0 + 0 \\ 0 + 0 + 0 & 0 + (-2)(-1/2) + 0 & 0 + 0 + 0 \\ 0 + 0 + 0 & 0 + 0 + 6(1/6) \end{bmatrix} = \begin{bmatrix} 1 & 0 & 0 \\
$$

Obtaining inverses of 2x2 matrices is very simple. For matrices that are larger than 2x2, we will use R and/or EXCEL to obtain inverses when necessary. Note that all software packages are internally doing the computations in linear regression programs.

**Computing the Inverse of a 2x2 Matrix**  
\n
$$
\mathbf{A} = \begin{bmatrix} a_{11} & a_{12} \\ a_{21} & a_{22} \end{bmatrix} \equiv \text{full rank (columns/rows are linearly independent)}
$$
\n\nDeterminant of  $\mathbf{A} = |\mathbf{A}| = a_{11}a_{22} - a_{12}a_{21}$   
\nNote: If A is not full rank (for some value k):  $a_{11} = ka_{12}$   $a_{21} = ka_{22}$   
\n
$$
\Rightarrow |\mathbf{A}| = a_{11}a_{22} - a_{12}a_{21} = ka_{12}a_{22} - a_{12}ka_{22} = 0
$$
\n
$$
\mathbf{A}^{-1} = \frac{1}{|\mathbf{A}|} \begin{bmatrix} a_{22} & -a_{12} \\ -a_{21} & a_{11} \end{bmatrix}
$$
\nThus  $\mathbf{A}^{-1}$  does not exist if **A** is not full rank  
\nWhile there are rules for general  $r \times r$  matrices, we will use computers to so

While there are rules for general  $r \times r$  matrices, we will use computers to solve them Regression Example:

While there are rules for general 
$$
r \times r
$$
 matrices, we will use computers to solve them

\nRegression Example:

\n
$$
\mathbf{X} = \begin{bmatrix}\n1 & X_1 \\
1 & X_2 \\
\vdots & \vdots \\
1 & X_n\n\end{bmatrix} \implies \mathbf{X'X} = \begin{bmatrix}\nn & \sum_{i=1}^n X_i \\
\sum_{i=1}^n X_i & \sum_{i=1}^n X_i^2\n\end{bmatrix}
$$
\n
$$
\implies |\mathbf{X'X}| = n \sum_{i=1}^n X_i^2 - \left(\sum_{i=1}^n X_i\right)^2 = n \begin{bmatrix}\n\sum_{i=1}^n X_i^2 & \frac{\sum_{i=1}^n X_i}{n}\n\end{bmatrix} = n \sum_{i=1}^n (X_i - \overline{X})^2
$$
\n
$$
\implies (\mathbf{X'X})^{-1} = \frac{1}{n \sum_{i=1}^n (X_i - \overline{X})^2} \begin{bmatrix}\n\sum_{i=1}^n X_i^2 & -\sum_{i=1}^n X_i \\
-\sum_{i=1}^n X_i & n\n\end{bmatrix}
$$
\nNote:

\n
$$
\sum_{i=1}^n X_i = n \overline{X} \qquad \sum_{i=1}^n (X_i - \overline{X})^2 = \sum_{i=1}^n X_i^2 - n \overline{X}^2 \implies \sum_{i=1}^n X_i^2 = \sum_{i=1}^n (X_i - \overline{X})^2 + n \overline{X}^2
$$
\n
$$
\implies (\mathbf{X'X})^{-1} = \begin{bmatrix}\n\frac{1}{n} + \frac{\overline{X}^2}{\sum_{i=1}^n (X_i - \overline{X})^2} & -\frac{\overline{X}}{\sum_{i=1}^n (X_i - \overline{X})^2} \\
-\frac{\overline{X}}{\sum_{i=1}^n (X_i - \overline{X})^2} & \frac{\overline{X}}{\sum_{i=1}^n (X_i - \overline{X})^2}\n\end{bmatrix}
$$

Example: Bollywood Box Office Data  
\n
$$
n = 55 \overline{X} = 39.04 \sum X_i = 2147 \sum X_i^2 = 155976.5 \quad SS_{xx} = \sum (X_i - \overline{X})^2 = 72165.43
$$
\n
$$
\Rightarrow (\mathbf{X}'\mathbf{X})^{-1} = \frac{1}{55(72165.43)} \begin{bmatrix} 155976.5 & -2147 \\ -2147 & 55 \end{bmatrix} = \begin{bmatrix} \frac{1}{55} + \frac{39.04^2}{72165.43} & -\frac{39.04}{72165.43} \\ -\frac{39.04}{72165.43} & \frac{1}{72165.43} \end{bmatrix}
$$

# **Solving Simultaneous Equations with a Matrix Inverse**

 $\Rightarrow$  **A<sup>-1</sup>AY** = **A<sup>-1</sup>C**  $\Rightarrow$  **Y** = **A<sup>-1</sup>C** (assuming **A** is square and full ran<br>Equation 1:  $12y_1 + 6y_2 = 48$  Equation 2:  $10y_1 - 2y_2 = 12$ 1 where  $A$  and  $C$  are matrices of of constants,  $Y$  is matrix of unknowns (assuming  $A$  is square and full rank) tion 1:<br>12 6 tion 1:<br>12 6<br>10 -2 *y y* Solving Simultaneous Equations w<br>  $AY = C$  where A and C are matr<br>  $\Rightarrow A^{-1}AY = A^{-1}C \Rightarrow Y = A^{-1}C$ ation 1:  $12y_1 + 6y_2 =$ <br>  $\begin{bmatrix} 12 & 6 \\ 10 & 2 \end{bmatrix}$   $\mathbf{Y} = \begin{bmatrix} y_1 \\ y_2 \end{bmatrix}$ Equation 1:  $12y_1 + 6y_2 = 48$  E<br>  $\mathbf{A} = \begin{bmatrix} 12 & 6 \\ 10 & -2 \end{bmatrix} \qquad \mathbf{Y} = \begin{bmatrix} y_1 \\ y_2 \end{bmatrix} \qquad \mathbf{C}$ **- C** where **A** and **C** are mat<br><sup>-1</sup>**AY** =  $A^{-1}C$   $\Rightarrow$  **Y** =  $A^{-1}$ **Solving Simultaneous Equations with a Matrix Inverse**<br> **AY** = **C** where **A** and **C** are matrices of of constants, **Y A**  $\text{Wing Simultaneous Equations with a Matrix Invu-  
  $\text{Area}(\mathbf{A}) = \mathbf{C}$  where **A** and **C** are matrices of of consta  
  $\mathbf{A}^{-1}\mathbf{A}\mathbf{Y} = \mathbf{A}^{-1}\mathbf{C} \implies \mathbf{Y} = \mathbf{A}^{-1}\mathbf{C}$  (assuming **A**$ 48 12  $\mathbf{Y} = \begin{bmatrix} y_1 \\ y_2 \end{bmatrix} \qquad \mathbf{C} = \begin{bmatrix} 48 \\ 12 \end{bmatrix} \qquad \mathbf{Y} = \frac{1}{64100} \begin{bmatrix} -2 & -6 \\ 10 & 12 \end{bmatrix} = \frac{1}{84} \begin{bmatrix} 2 & 6 \\ 10 & 1 \end{bmatrix}$  $\begin{bmatrix} -2 \end{bmatrix}$   $\begin{bmatrix} 1 \ -2 \end{bmatrix}$   $\begin{bmatrix} 12 \end{bmatrix}$   $\begin{bmatrix} -2 & -6 \ 12 \end{bmatrix}$   $\begin{bmatrix} 2 & 6 \ 10 & -12 \end{bmatrix}$ <br> $\begin{bmatrix} -2 & -6 \ 84 \end{bmatrix}$   $\begin{bmatrix} 2 & 6 \ 10 & -12 \end{bmatrix}$  $\frac{1}{2(-2)-6(10)}\begin{bmatrix} -10 & 12 \end{bmatrix}^{\frac{3}{2}} = \frac{1}{84}\begin{bmatrix} 10 & -12 \end{bmatrix}$ <br> $\frac{1}{24}\begin{bmatrix} 2 & 6 \ 10 & 12 \end{bmatrix}\begin{bmatrix} 48 \ 12 \end{bmatrix} = \frac{1}{84}\begin{bmatrix} 96+72 \ 480 & 144 \end{bmatrix} = \frac{1}{84}\begin{bmatrix} 168 \ 326 \end{bmatrix} = \begin{bmatrix} 2 \ 4 \end{bmatrix}$  $\frac{1}{84} \begin{bmatrix} 2 & 6 \\ 10 & -12 \end{bmatrix} \begin{bmatrix} 48 \\ 12 \end{bmatrix} = \frac{1}{84} \begin{bmatrix} 96 + 72 \\ 480 - 144 \end{bmatrix} = \frac{1}{84} \begin{bmatrix} 168 \\ 336 \end{bmatrix} = \begin{bmatrix} 2 \\ 4 \end{bmatrix}$ Note the wisdom of waiting to divide by  $|A|$  at end of calculation!  $\begin{bmatrix} y_1 \\ z \end{bmatrix}$  Equation 2:  $10y_1 - 2$ <br> $\begin{bmatrix} y_1 \\ y_2 \end{bmatrix}$   $\mathbf{C} = \begin{bmatrix} 48 \\ 12 \end{bmatrix}$   $\mathbf{Y} = \mathbf{A}^{-1}$  $\begin{bmatrix} y_1 \\ y_2 \end{bmatrix}$  Equation 2:  $10y_1 - 2$ <br>  $\begin{bmatrix} y_1 \\ y_2 \end{bmatrix}$   $\mathbf{C} = \begin{bmatrix} 48 \\ 12 \end{bmatrix}$   $\mathbf{Y} = \mathbf{A}^{-1}$  $\begin{bmatrix} \n\lambda_1 \\
\lambda_2\n\end{bmatrix}$   $\mathbf{C} = \begin{bmatrix} 48 \\ 12 \end{bmatrix}$   $\mathbf{Y} = \mathbf{A}^{-1}\mathbf{C}$ <br>  $\begin{bmatrix} -2 & -6 \\ 10 & 12 \end{bmatrix} = \frac{1}{24} \begin{bmatrix} 2 & 6 \\ 12 & 12 \end{bmatrix}$  $A = \begin{bmatrix} 12 & 6 \\ 10 & -2 \end{bmatrix}$   $Y = \begin{bmatrix} y_1 \\ y_2 \end{bmatrix}$   $C = \begin{bmatrix} 48 \\ 12 \end{bmatrix}$   $Y = A^{-1}C$ <br>  $\Rightarrow A^{-1} = \frac{1}{12(-2) - 6(10)} \begin{bmatrix} -2 & -6 \\ -10 & 12 \end{bmatrix} = \frac{1}{84} \begin{bmatrix} 2 & 6 \\ 10 & -12 \end{bmatrix}$  $\mathbf{Y} = \begin{bmatrix} y_2 \end{bmatrix}$   $\mathbf{C} = \begin{bmatrix} 12 \end{bmatrix}$   $\mathbf{Y} = \mathbf{A} \ \mathbf{C}$ <br>  $\mathbf{I} = \begin{bmatrix} 1 \\ -2 \end{bmatrix}$   $\mathbf{C} = \begin{bmatrix} 1 \\ 12 \end{bmatrix}$   $\mathbf{Y} = \mathbf{A} \ \mathbf{C}$  $\overline{(-2) - 6(10)} \begin{bmatrix} -10 & 12 \end{bmatrix} = \overline{84} \begin{bmatrix} 10 & -12 \end{bmatrix}$ <br> $\begin{bmatrix} 2 & 6 \ 10 & 12 \end{bmatrix} \begin{bmatrix} 48 \ 12 \end{bmatrix} = \frac{1}{24} \begin{bmatrix} 96 + 72 \ 180 & 144 \end{bmatrix} = \frac{1}{24} \begin{bmatrix} 168 \ 226 \end{bmatrix} = \begin{bmatrix} 2 \ 1 \end{bmatrix}$  $12(-2) - 6(10)[-10 \t 12]$   $84[10 \t -12]$ <br>=  $\frac{1}{84}\begin{bmatrix} 2 & 6 \\ 10 & -12 \end{bmatrix}\begin{bmatrix} 48 \\ 12 \end{bmatrix} = \frac{1}{84}\begin{bmatrix} 96+72 \\ 480-144 \end{bmatrix} = \frac{1}{84}\begin{bmatrix} 168 \\ 336 \end{bmatrix} = \begin{bmatrix} 2 \\ 4 \end{bmatrix}$ **-1**  ${\bf A}^{-1}$ **-1** Equation 2:  $10y_1 - 2y$ <br> **C** =  $\begin{bmatrix} 48 \\ 12 \end{bmatrix}$  **Y** = **A**<sup>-1</sup>**C**  $Y = A^{-1}C$  $\begin{bmatrix} -144 \end{bmatrix} = \frac{1}{84} \begin{bmatrix} 336 \end{bmatrix} = \begin{bmatrix} 4 \end{bmatrix}$ <br>| **A** | at end of calculation!

Serious rounding errors can occur when dividing by the determinant "too early" in manual computations.

## **Some Useful Matrix Results (Assuming Conformability of Matrices to Operations**

All rules assume that the matrices are conformable to operations: Serious rounding errors can occur when dividing by the determinant "too"<br> **Some Useful Matrix Results (Assuming Conformability of**<br>
All rules assume that the matrices are conformable to operations:<br>
Addition Rules:  $A + B = B$ All rules assume that the matrices are conformable to operations:<br>
Addition Rules:  $A + B = B + A$   $(A + B) + C = A + (B + C)$ <br>
Multiplication Rules:  $(AB)C = A(BC)$   $C(A + B) = CA + CB$   $k(A + B) = kA + kB$   $k \equiv$  scalar Transpose Rules: ( ')' ( ) conformable to operations:<br>
A  $(A + B) + C = A + (B + C)$ <br>  $= A(BC)$   $C(A + B) = CA + CB$   $k(A + B) = kA + kB$   $k \equiv$  scalar = **B** + **A** (**A** + **B**) + **C** = **A** + (**I**<br>**AB**)**C** = **A**(**BC**) **C**(**A** + **B**) =<br>= **A** (**A** + **B**)<sup>\*</sup> = **A**<sup>+</sup> + **B**<sup>\*</sup> ( The matrices are conformable to operations:<br>  $\vec{B} = \vec{B} + \vec{A}$  ( $\vec{A} + \vec{B}$ ) +  $\vec{C} = \vec{A} + (\vec{B} + \vec{C})$ <br>
( $\vec{AB}$ ) $\vec{C} = \vec{A}(\vec{BC})$   $\vec{C}(\vec{A} + \vec{B}) = \vec{C}\vec{A} + \vec{C}\vec{B}$   $k(\vec{A} + \vec{B}) = k\vec{A} + k\vec{B}$ + **B** = **B** + **A**  $(A + B) + C = A + (B + C)$ <br>
es:  $(AB)C = A(BC)$   $C(A + B) = CA + CB$   $k(A + B) = kA + kB$ <br> **A** ')' = **A**  $(A + B)' = A' + B'$   $(AB)' = B'A'$   $(ABC)' = C'B'A'$ Transpose Rules: **(A**')' = **A**  $(A + B)' = A' + B'$  **(AB')'** = **B'A' (ABC')'** = **C'B'A'**<br>Inverse Rules (Full Rank, Square Matrices): **(AB'**)<sup>-1</sup> = **B**<sup>-1</sup>A<sup>-1</sup> **(ABC'**)<sup>-1</sup> = **C**<sup>-1</sup>B<sup>-1</sup>A<sup>-1</sup> **(A**<sup>-1</sup>)<sup>-1</sup> = A **(A'**)<sup>-1</sup> = (A<sup></sup>  $(x(A + B) = CA + CB$   $k(A + B) = kA + kB$   $k \equiv$  scalar<br>  $k^2 + B'$   $(AB)' = B'A'$   $(ABC)' = C'B'A'$ <br>  $(AB)^{-1} = B^{-1}A^{-1}$   $(ABC)^{-1} = C^{-1}B^{-1}A^{-1}$   $(A^{-1})^{-1} = A$   $(A')^{-1} = (A^{-1})'$ 

### **Random Vectors and Matrices**

 $\{Y\}$  ${Y_1}$  ${Y_2}$  ${Y_3}$  $\{Y\} = |E\{Y_{ij}\}\rangle$ 1  $\mathbf{Y}_1, Y_2, Y_3 \Rightarrow \mathbf{Y} = \begin{bmatrix} Y_1 \\ Y_2 \\ Y_3 \end{bmatrix}$ **Random Vectors and Matrices**<br>
Shown for case of *n*=3, generalizes to any<br>
Random variables:  $Y_1, Y_2, Y_3 \Rightarrow Y = \begin{bmatrix} Y_1 \\ Y_2 \\ Y_3 \end{bmatrix}$ 1 2 3 Shown for case of  $n=3$ , generalizes to any  $n$ .  $\begin{bmatrix} Y_3 \end{bmatrix}$ <br>Expectation:  $\mathbf{E}\{\mathbf{Y}\} = \begin{bmatrix} E\{Y_1\} \\ E\{Y_2\} \\ E\{Y_3\} \end{bmatrix}$  In general:  $\mathbf{E}\{\mathbf{Y}\} = \begin{bmatrix} E\{Y_{ij}\} \end{bmatrix}$   $i = 1,...,n; j = 1,...,n$ Variance-Covariance Matri x for a Random Vector: *ij*  $E\{Y_1\}$ <br>  $E\{Y_2\}$  In general:  $\mathbf{E}\{\mathbf{Y}\}\n= [E\{Y_{ij}\}]$   $i = 1,...,n; j = 1,...,p$ <br>  $E\{Y_3\}$ **rs and Matrices**<br> $n=3$ , generalizes to any  $n$ *Y Y*<sub>*Z*</sub> *Y*<sub>2</sub>, *Y*<sub>3</sub>  $\Rightarrow$  **Y** =  $\begin{cases} Y_1, Y_2, Y_3 \Rightarrow Y = \begin{cases} Y_1, Y_2, Y_3 \end{cases}$  $Z_2, Y_3$ <br>*E* {*Y*<sub>*E*</sub>}  $E\{Y_1\}$ <br> $E\{Y_2\}$  In general:  $\mathbf{E}\{\sum_{n \times n}$  $\begin{bmatrix} Y_1 \\ Y_2 \end{bmatrix}$ atrices<br>alizes to any *n*:<br> $\Rightarrow$   $\mathbf{Y} = \begin{bmatrix} Y_1 \\ Y_2 \\ Y_3 \end{bmatrix}$ any *n*:<br> $\begin{bmatrix} Y_1 \\ Y_2 \\ Y_3 \end{bmatrix}$  $Y_2, Y_3 \Rightarrow \mathbf{Y} = \begin{bmatrix} Y_1 \\ Y_2 \\ Y_3 \end{bmatrix}$ <br> $\begin{bmatrix} E{Y_1} \\ F{Y_2} \end{bmatrix}$  In general: **F** ables:  $Y_1, Y_2, Y_3 \implies \mathbf{Y} = \begin{bmatrix} Y_2 \\ Y_3 \end{bmatrix}$ <br>  $\mathbf{E} \{ \mathbf{Y} \} = \begin{bmatrix} E \{Y_1\} \\ E \{Y_2\} \\ E \{Y_3\} \end{bmatrix}$  In general:  $\mathbf{E} \{ \mathbf{Y} \} = \begin{bmatrix} E \{Y_{ij}\} \end{bmatrix}$   $i = 1,...,n; j = 1,...,p$  $\left\{ \mathbf{Y}\right\} =E\left\{ \mid\mathbf{Y}-\mathbf{E}\left\{ \mathbf{Y}\right\} \mid\mid\mathbf{Y}-\mathbf{E}\left\{ \mathbf{Y}\right\} \mid\mid\right\}$  :  ${Y_1}$  ${Y_2}$  ${Y_3}$ ariance-Covariance Matrix for a Random Vector:<br>  $\begin{aligned}\n\mathbf{Y} &= E\{\mathbf{Y} = \mathbf{E}\{\mathbf{Y}\}\}\|\mathbf{Y} - \mathbf{E}\{\mathbf{Y}\}\|^2 = \mathbf{E}\left\{\begin{bmatrix} Y_1 - E\{Y_1\} \\ Y_2 - E\{Y_2\} \end{bmatrix} \begin{bmatrix} Y_1 - E\{Y_1\} \\ Y_2 - E\{Y_2\} \end{bmatrix} \begin{bmatrix} Y_1 - E\{Y_1\} \\ Y_2 - E\{Y_1\}$  $(Y_1 - E\{Y_1\})^2$   $(Y_1 - E\{Y_1\})(Y_2 - E\{Y_2\})$   $(Y_1 - E\{Y_1\})(Y_3 - E\{Y_3\})$  $(Y_2 - E{Y_2})(Y_1 - E{Y_1})$   $(Y_2 - E{Y_2})^2$   $(Y_3 - E{Y_2})(Y_3 - E{Y_3})$  $(Y_3 - E{Y_3}) (Y_1 - E{Y_1}) (Y_3 - E{Y_3}) (Y_2 - E{Y_2})$  $\begin{aligned} & \sum_{i=1}^{N-1} -E\left\{Y_{1}\right\} \ & \sum_{i=1}^{N-1} -E\left\{Y_{2}\right\} \ & \sum_{i=1}^{N-1} \left[X_{i} - E\left\{Y_{1}\right\} & Y_{2} - E\left\{Y_{2}\right\} & Y_{3} - E\left\{Y_{3}\right\} \end{aligned}$  $\left[\mathbf{Y}-\mathbf{E}\left\{\mathbf{Y}\right\}\right]$ <sup>r</sup><sub>1</sub> =  $\mathbf{E}\left\{\begin{matrix} Y_1 - E\{Y_1\} \\ Y_2 - E\{Y_2\} \\ Y_3 - E\{Y_3\} \end{matrix}\right\}$  $\left[ Y_3 - E\{Y_3\} \right]$ <br>  $\left[ Y_1 - E\{Y_1\} \right]^2$   $\left( Y_1 - E\{Y_1\} \right) \left( Y_2 - E\{Y_2\} \right)$   $\left( Y_1 - E\{Y_1\} \right) \left( Y_3 - E\{Y_3\} \right)$  $\big(Y_1 - E\{Y_1\}\big)^2 \qquad \big(Y_1 - E\{Y_1\}\big)\big(Y_2 - E\{Y_2\}\big) \quad \big(Y_1 - E\{Y_1\}\big)\big(Y_3 - E\{Y_3\}\big) \ \big( Y_2 - E\{Y_2\}\big)^2 \qquad \big(Y_2 - E\{Y_2\}\big)\big(Y_3 - E\{Y_3\}\big)$  $\begin{align} & \left(Y_2 - E\left\{Y_2\right\}\right)\left(Y_1 - E\left\{Y_1\right\}\right) \ & \left(Y_2 - E\left\{Y_2\right\}\right)^2 \ & \left(Y_3 - E\left\{Y_3\right\}\right)\left(Y_1 - E\left\{Y_1\right\}\right) \ & \left(Y_3 - E\left\{Y_3\right\}\right)\left(Y_2 - E\left\{Y_2\right\}\right) \ & \left(Y_3 - E\left\{Y_3\right\}\right) \end{align}$ *n*×*p*<br>
ector:<br>  $Y_1 - E\{Y_2\}$ <br>  $Y_2 - E\{Y_1\}$ **Covariance Matrix for a Random Vector:**<br> $E\left\{ \left[ \mathbf{Y} - \mathbf{E}\{\mathbf{Y}\}\right] \right] \left[ \mathbf{Y} - \mathbf{E}\{\mathbf{Y}\}\right] \right\} = \mathbf{E} \left\{ \left[ \begin{array}{c} Y_1 - E\{Y_1\} \\ Y_2 - E\{Y_2\} \\ Y_3 - E\{Y_3\} \end{array} \right] \left[ \begin{array}{c} Y_1 - E\{Y_1\} \\ Y_2 - E\{Y_2\} \end{array} \right] \left[ \begin{array$ ector:<br> *Y*<sub>1</sub> - *E* {*Y*<sub>2</sub><br> *Y*<sub>2</sub> - *E* {*Y*<sub>3</sub><br> *Y*<sub>3</sub> - *E* {*Y*<sub>3</sub>  $\begin{bmatrix} \mathbf{Y} - \mathbf{E} \{ \mathbf{Y} \} \end{bmatrix} \begin{bmatrix} \mathbf{Y} - \mathbf{E} \{ \mathbf{Y} \} \end{bmatrix}^{t} = \mathbf{E} \begin{bmatrix} Y_{1} - E \{ Y_{1} \} \\ Y_{2} - E \{ Y_{2} \} \end{bmatrix} \begin{bmatrix} Y_{1} - E \{ Y_{1} \} & Y_{2} - E \{ Y_{2} \} \end{bmatrix}$ <br>  $Y_{1} - E \{ Y_{1} \} \end{bmatrix}^{2}$   $\begin{aligned} \begin{aligned} \left( Y_{1} - E \{ Y_{1} \} \$  $Y_2 - E(Y_1)$   $(Y_1 - E(Y_1))$   $(Y_2 - E(Y_2)$   $(Y_3 - E(Y_3))$   $(Y_4 - E(Y_1))$   $(Y_5 - E(Y_2)$   $(Y_6 - E(Y_1))$   $(Y_7 - E(Y_2))$   $(Y_8 - E(Y_2))$   $(Y_9 - E(Y_1))$   $(Y_1 - E(Y_2))$   $(Y_2 - E(Y_2))$   $(Y_3 - E(Y_2))$   $(Y_4 - E(Y_1))$  $\begin{align} &\bigl(Y_1-E\{Y_1\}\bigr)^2 \ Y_2-E\{Y_2\}\bigr)\bigl(Y_1-E\{Y_1\}\bigr)\bigl(Y_2-E\{Y_2\}\bigr) \ Y_3 \ Y_4-E\{Y_3\}\bigr)\bigl(Y_1-E\{Y_1\}\bigr) \ Y_5 \ Y_6 \ Y_7 \ Y_8-E\{Y_3\}\bigr)\bigl(Y_1-E\{Y_1\}\bigr) \ Y_7 \ Y_8 \end{align}$  $\begin{bmatrix} E{Y_3} \\ \vdots \\ E{Y_s} \end{bmatrix}$ <br>
Variance-Covariance Matrix for a Random Vector:<br>  $\sigma^2 \{Y\} = E\{\begin{bmatrix} Y_1 - E{Y_1} \\ Y_2 - E{Y_2} \end{bmatrix} \mid Y_1 = E\{\begin{bmatrix} Y_1 - E{Y_1} \\ Y_2 - E{Y_2} \end{bmatrix} \mid Y_1 - E{Y_s} \}$   $\begin{bmatrix} Y_1 - E{Y_1} \\ Y_2 - E{Y_2} \end{bmatrix}$   $\$  $\begin{bmatrix} E\{Y_3\} \end{bmatrix}$ <br>  $= E\{[\mathbf{Y} - \mathbf{E}\{\mathbf{Y}\}] [\mathbf{Y} - \mathbf{E}\{\mathbf{Y}\}]^{\dagger}\} = \mathbf{E}\left\{ \begin{bmatrix} Y_1 - E\{Y_1\} \\ Y_2 - E\{Y_2\} \\ Y_3 - E\{Y_3\} \end{bmatrix} [\begin{bmatrix} Y_1 - E\{Y_1\} & Y_2 - E\{Y_2\} & Y_3 - E\{Y_3\} \end{bmatrix}]\right\} =$  $\begin{aligned}\n\mathbf{E}\left\{\mathbf{Y}\right\}\left[\left[\mathbf{Y}-\mathbf{E}\left\{\mathbf{Y}\right\}\right]\right]^{2} &= \mathbf{E}\left\{\begin{bmatrix} Y_{1}-E\left\{Y_{1}\right\} \\ Y_{2}-E\left\{Y_{2}\right\} \\ Y_{3}-E\left\{Y_{3}\right\} \end{bmatrix}\right],\ Y_{2}-E\left\{Y_{2}\right\},\ Y_{3}-E\left\{Y_{3}\right\} \\
-Y_{4}-E\left\{Y_{1}\right\}\right)^{2} & \left(Y_{1}-E\left\{Y_{1}\right\}\right)\left(Y_{2}-E\left\$  $\mathbf{E}[\mathbf{E}\left[\left(Y_1 - E\{Y_1\}\right)^2 - \left(Y_1 - E\{Y_1\}\right)\right] - \left(Y_2 - E\{Y_2\}\right)^2\right]$ <br>  $\mathbf{E}\left[\left(Y_1 - E\{Y_1\}\right)^2 - \left(Y_1 - E\{Y_1\}\right)\right] - \left(Y_2 - E\{Y_2\}\right)^2\right]$ <br>  $\mathbf{E}\left[\left(Y_1 - E\{Y_1\}\right)\right] - \left(Y_1 - E\{Y_1\}\right)\left(Y_2 - E\{Y_2\}\right) - \left(Y_1 - E\{Y_1\}\right)\left(Y_3$  $\begin{CD} \left(Y_1-E\{Y_1\}\right)^2 & \left(Y_1-E\{Y_1\}\right)\left(Y_2-E\{Y_2\}\right) & \left(Y_1-E\{Y_1\}\right)\left(Y_3-E\{Y_3\}\right) \ - E\{Y_2\}\left(Y_1-E\{Y_1\}\right) & \left(Y_2-E\{Y_2\}\right)^2 & \left(Y_2-E\{Y_2\}\right)\left(Y_3-E\{Y_3\}\right) \ \end{CD} \ = E\{Y_3\}\left(Y_1-E\{Y_1\}\right) \left(Y_3-E\{Y_3\}\right)\left(Y_2-E\{Y_2\}\right) & \left(Y_3-E\{$ iance-Covariance Matrix for a Random<br> **Y**} =  $E\{[\mathbf{Y} - \mathbf{E}\{\mathbf{Y}\}]\ [\mathbf{Y} - \mathbf{E}\{\mathbf{Y}\}]\ ]=\mathbf{E}$ **E**  $(Y_3 - E\{Y_3\})^T$ 2  $\int_{1}^{2}$   $\sigma_{12}$   $\sigma_{13}$  $\begin{bmatrix} E\left\{Y_3\right\}\end{bmatrix} \cdot \begin{bmatrix} \sigma_1^2 & \sigma_{12} & \sigma_{13} \ \sigma_{21} & \sigma_{22}^2 & \sigma_{23} \ \sigma_{31} & \sigma_{32} & \sigma_{33} \end{bmatrix}$ 31 32 3 3  $\left\{\n\begin{aligned}\nY_3\n\end{aligned}\n\right\} = \n\left\{\n\begin{aligned}\n\sigma_1^2 & \sigma_{12} & \sigma_{13} \\
\sigma_2^2 & \sigma_3\n\end{aligned}\n\right\} = \n\left\{\n\begin{aligned}\nY_3\n\end{aligned}\n\right\}$  $\begin{bmatrix} \sigma_1^2 & \sigma_{12} & \sigma_{13} \\ \sigma_2^2 & \sigma_{22} & \sigma_{23} \\ \sigma_{31} & \sigma_2^2 & \sigma_{33} \\ \sigma_{32} & \sigma_2^2 & \sigma_{33} \end{bmatrix} = \Sigma$   $\mathbf{Y} = E\left\{ \begin{bmatrix} \mathbf{Y} - \mathbf{E} \{ \mathbf{Y} \} \end{bmatrix} \begin{bmatrix} \mathbf{Y} - \mathbf{E} \{ \mathbf{Y} \} \end{bmatrix} \right\} = \mathbf{E}\left\{ \begin{bmatrix} Y_1 - E \{Y_1\} \\ Y_2 - E \{Y_2\} \end{bmatrix} \begin{bmatrix} Y_1 - E \{Y_1\} & Y_2 - E \{Y_2\} & Y_3 - E \{Y_3\} \end{bmatrix} \right\} = \left\{ \begin{bmatrix} (Y_1 - E \{Y_1\})^2 & (Y_1 - E$  $\mathbf{Y} = E\{ \begin{bmatrix} \mathbf{Y} - \mathbf{E}\{Y\} \end{bmatrix} \begin{bmatrix} \mathbf{Y} - \mathbf{E}\{Y\} \end{bmatrix}^T \} = \mathbf{E}\left\{ \begin{bmatrix} Y_2 - E\{Y_2\} \\ Y_3 - E\{Y_3\} \end{bmatrix} \begin{bmatrix} Y_1 - E\{Y_1\} & Y_2 - E\{Y_2\} & Y_3 - E\{Y_3\} \end{bmatrix} \right\} = \begin{bmatrix} (Y_1 - E\{Y_1\})^2 & (Y_1 - E\{Y_1\}) (Y_2 - E\{Y_2$ 

**Linear Regression Example (n = 3)**  
\nError terms are assumed to be independent, with mean 0, constant variance 
$$
\sigma^2
$$
:  
\n
$$
\Rightarrow E{\varepsilon_1} = 0 \qquad \sigma^2 {\varepsilon_1} = \sigma^2 \qquad \sigma{\varepsilon_1, \varepsilon_1} = 0 \qquad \forall i \neq j
$$
\n
$$
\varepsilon = \begin{bmatrix} \varepsilon_1 \\ \varepsilon_2 \\ \varepsilon_3 \end{bmatrix} \qquad \mathbf{E}{\varepsilon} = \begin{bmatrix} 0 \\ 0 \\ 0 \end{bmatrix} \qquad \sigma^2 {\varepsilon} = \begin{bmatrix} \sigma^2 & 0 & 0 \\ 0 & \sigma^2 & 0 \\ 0 & 0 & \sigma^2 \end{bmatrix} = \sigma^2 \mathbf{I}
$$
\n
$$
\mathbf{Y} = \mathbf{X}\boldsymbol{\beta} + \boldsymbol{\varepsilon} \qquad \mathbf{E}{\left\{Y\right\}} = \mathbf{E}{\left\{X\boldsymbol{\beta} + \boldsymbol{\varepsilon}\right\}} = \mathbf{X}\boldsymbol{\beta} + \mathbf{E}{\varepsilon} = \mathbf{X}\boldsymbol{\beta} = \begin{bmatrix} 1 & X_1 \\ 1 & X_2 \\ 1 & X_3 \end{bmatrix} \begin{bmatrix} \beta_0 \\ \beta_1 \end{bmatrix} = \begin{bmatrix} \beta_0 + \beta_1 X_1 \\ \beta_0 + \beta_1 X_2 \\ \beta_0 + \beta_1 X_3 \end{bmatrix}
$$
\n
$$
\sigma^2 {\left\{Y\right\}} = \sigma^2 {\left\{X\boldsymbol{\beta} + \boldsymbol{\varepsilon}\right\}} = \sigma^2 {\varepsilon} = \begin{bmatrix} \sigma^2 & 0 & 0 \\ 0 & \sigma^2 & 0 \\ 0 & 0 & \sigma^2 \end{bmatrix} = \sigma^2 \mathbf{I}
$$

## **Mean and Variance of Linear Functions of Y**

Mean and Variance of Linear Functions of Y  
\n
$$
\mathbf{A} = \text{matrix of fixed constants} \quad \mathbf{Y} = \text{random vector}
$$
\n
$$
\mathbf{W} = \mathbf{A}\mathbf{Y} = \begin{bmatrix} a_{11} & \cdots & a_{1n} \\ \vdots & & \vdots \\ a_{k1} & \cdots & a_{kn} \end{bmatrix} \begin{bmatrix} Y_1 \\ \vdots \\ Y_n \end{bmatrix} = \text{random vector: } \mathbf{W} = \begin{bmatrix} W_1 \\ \vdots \\ W_k \end{bmatrix} = \begin{bmatrix} a_{11}Y_1 + \cdots + a_{1n}Y_n \\ \vdots \\ a_{k1}Y_1 + \cdots + a_{kn}Y_n \end{bmatrix}
$$
\n
$$
\mathbf{E} \{ \mathbf{W} \} = \begin{bmatrix} E\{W_1\} \\ \vdots \\ E\{W_k\} \end{bmatrix} = \begin{bmatrix} E\{a_{11}Y_1 + \cdots + a_{1n}Y_n\} \\ \vdots \\ E\{a_{k1}Y_1 + \cdots + a_{kn}Y_n\} \end{bmatrix} = \begin{bmatrix} a_{11}E\{Y_1\} + \cdots + a_{1n}E\{Y_n\} \\ \vdots \\ a_{k1}E\{Y_1\} + \cdots + a_{kn}E\{Y_n\} \end{bmatrix} = \begin{bmatrix} a_{11} & \cdots & a_{1n} \\ \vdots & & \vdots \\ a_{k1} & \cdots & a_{kn} \end{bmatrix} \begin{bmatrix} E\{Y_1\} \\ \vdots \\ E\{Y_n\} \end{bmatrix} = \mathbf{A}\mathbf{E}\{\mathbf{Y}\}
$$
\n
$$
\mathbf{F} = \begin{bmatrix} \mathbf{A} & \mathbf{A} & \mathbf{A} & \mathbf{B} & \mathbf{B} \\ \mathbf{A} & \cdots & \mathbf{A} & \mathbf{B} & \mathbf{B} \\ \mathbf{A} & \cdots & \mathbf{A} & \mathbf{B} & \mathbf{B} \end{bmatrix} = \mathbf{A}\mathbf{E}\{\mathbf{Y}\}
$$

## **Multivariate Normal Distribution – General Case**

**Multivariate Normal Distribution – General Case**  
\n
$$
\mathbf{Y} = \begin{bmatrix} Y_1 \\ Y_2 \\ \vdots \\ Y_n \end{bmatrix} \qquad \boldsymbol{\mu} = \mathbf{E} \{ \mathbf{Y} \} = \begin{bmatrix} \mu_1 \\ \mu_2 \\ \vdots \\ \mu_n \end{bmatrix} \qquad \boldsymbol{\Sigma} = \sigma^2 \{ \mathbf{Y} \} = \begin{bmatrix} \sigma_1^2 & \sigma_{12} & \cdots & \sigma_{1n} \\ \sigma_{21} & \sigma_2^2 & \cdots & \sigma_{2n} \\ \vdots & \vdots & \ddots & \vdots \\ \sigma_{1n} & \sigma_{2n} & \cdots & \sigma_n^2 \end{bmatrix}
$$
\nMultiplicative Normal Density function:  
\n $f(\mathbf{Y}) = (2\pi)^{-n/2} |\boldsymbol{\Sigma}|^{-1/2} \exp\left[ -\frac{1}{2} (\mathbf{Y} - \boldsymbol{\mu})^{\prime} \boldsymbol{\Sigma}^{-1} (\mathbf{Y} - \boldsymbol{\mu}) \right] \qquad \mathbf{Y} \sim N(\boldsymbol{\mu}, \boldsymbol{\Sigma})$   
\n $\Rightarrow Y_i \sim N(\mu_i, \sigma_i^2) \quad i = 1, ..., n \qquad \sigma \{Y_i, Y_j\} \equiv \sigma_{ij} \quad i \neq j$   
\nNote, if **A** is a (full rank) matrix of fixed constants:  
\n $\mathbf{W} = \mathbf{A} \mathbf{Y} \sim N(\mathbf{A} \boldsymbol{\mu}, \mathbf{A} \boldsymbol{\Sigma} \mathbf{A}^{\prime})$ 

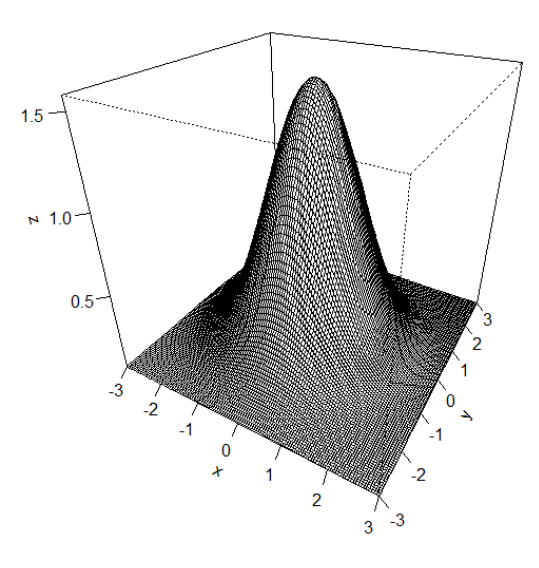

Bivariate Normal Density with  $\mu_1 = \mu_2 = 0$ ,  $\sigma_1 = \sigma_2 = 1$ ,  $\sigma_{12} = 0$ .

Bivariate Normal Density with 
$$
\mu_1 = \mu_2 = 0
$$
,  $\sigma_1 = \sigma_2 = 1$ ,  $\sigma_{12} = 0$ .  
\n**Simple Linear Regression in Matrix Form**  
\nSimple Linear Regression Model:  $Y_i = \beta_0 + \beta_1 X_i + \varepsilon_i$   $i = 1,...,n$   
\n
$$
\begin{bmatrix}\nY_i = \beta_0 + \beta_1 X_1 + \varepsilon_1 \\
Y_2 = \beta_0 + \beta_1 X_2 + \varepsilon_2 \\
\vdots \\
Y_n = \beta_0 + \beta_1 X_n + \varepsilon_n\n\end{bmatrix}
$$
\nDefining:  
\n
$$
\mathbf{x} = \begin{bmatrix}\n1 & X_1 \\
Y_2 \\
\vdots \\
Y_n\n\end{bmatrix}
$$
\n
$$
\mathbf{x} = \begin{bmatrix}\n1 & X_1 \\
1 & X_2 \\
\vdots & \vdots \\
1 & X_n\n\end{bmatrix}
$$
\n
$$
\mathbf{\beta} = \begin{bmatrix}\n\beta_0 \\
\beta_1\n\end{bmatrix}
$$
\n
$$
\mathbf{\epsilon} = \begin{bmatrix}\n\varepsilon_1 \\
\varepsilon_2 \\
\vdots \\
\varepsilon_n\n\end{bmatrix} \Rightarrow \mathbf{Y} = \mathbf{X}\mathbf{\beta} + \mathbf{\epsilon}
$$
 since:  $\mathbf{X}\mathbf{\beta} = \begin{bmatrix}\n\beta_0 + \beta_1 X_1 \\
\beta_0 + \beta_1 X_2 \\
\vdots \\
\beta_0 + \beta_1 X_n\n\end{bmatrix} = \mathbf{E}\{\mathbf{Y}\}$   
\nAssuming constant variance, and independence of error terms  $\varepsilon_i$ :  
\n
$$
\sigma^2 \{\mathbf{Y}\} = \sigma^2 \{\varepsilon\} = \begin{bmatrix}\n\sigma^2 & 0 & \cdots & 0 \\
0 & \sigma^2 & \cdots & 0 \\
\vdots & \vdots & \ddots & \vdots \\
0 & 0 & \cdots & \sigma^2\n\end{bmatrix} = \frac{\sigma^2 \mathbf{I}}{\varepsilon_n}
$$
\nFurther, assuming normal distribution for error terms  $\varepsilon_i$ :  
\n
$$
\mathbf{Y} \sim N \left( \mathbf{X}\mathbf{\beta}, \sigma^2 \mathbf{I} \right)
$$

### **Least Squares Estimation in Matrix Form**

**Least Squares Estimation in Matrix Form**  
\nNormal equations obtained from: 
$$
\frac{\partial Q}{\partial \beta_0}, \frac{\partial Q}{\partial \beta_1}
$$
 and setting each equal to 0:  
\n
$$
nb_0 + b_1 \sum_{i=1}^n X_i = \sum_{i=1}^n Y_i
$$
\n
$$
b_0 \sum_{i=1}^n X_i + b_1 \sum_{i=1}^n X_i^2 = \sum_{i=1}^n X_i Y_i
$$
\nNote: In matrix form:  $\mathbf{X}' \mathbf{X} = \begin{bmatrix} n & \sum_{i=1}^n X_i \\ \sum_{i=1}^n X_i & \sum_{i=1}^n X_i^2 \end{bmatrix}$   $\mathbf{X}' \mathbf{Y} = \begin{bmatrix} \sum_{i=1}^n Y_i \\ \sum_{i=1}^n X_i Y_i \end{bmatrix}$  Defining  $\mathbf{b} = \begin{bmatrix} b_0 \\ b_1 \end{bmatrix}$   
\n $\Rightarrow \mathbf{X}' \mathbf{X} \mathbf{b} = \mathbf{X}' \mathbf{Y} \Rightarrow \mathbf{b} = (\mathbf{X}' \mathbf{X})^{-1} \mathbf{X}' \mathbf{Y}$   
\nBased on matrix form:  
\n $Q = (\mathbf{Y} \cdot \mathbf{X} \boldsymbol{\beta})' (\mathbf{Y} \cdot \mathbf{X} \boldsymbol{\beta}) = \mathbf{Y}' \mathbf{Y} \cdot \mathbf{Y}' \mathbf{X} \boldsymbol{\beta} + \mathbf{B} \mathbf{Y}' \mathbf{X}' \mathbf{Y} + \mathbf{B}' \mathbf{X}' \mathbf{X} \boldsymbol{\beta} =$   
\n $= \mathbf{Y}' \mathbf{Y} - 2 \begin{bmatrix} \beta_0 \sum_{i=1}^n Y_i + \beta_1 \sum_{i=1}^n X_i Y_i \end{bmatrix} + n \beta_0^2 + 2 \beta_0 \beta_1 \sum_{i=1}^n X_i + \beta_1^2 \sum_{i=1}^n X_i^2$   
\n $\frac{\partial}{\partial \beta} (Q) = \begin{bmatrix} \frac{\partial Q}{\partial \beta_0} \\ \frac{\partial Q}{\partial \beta_1} \end{bmatrix} = \begin{bmatrix} -2 \sum_{i=1}^n Y_i + 2n \beta_0 + 2\beta_1 \sum_{i=1}^n X_i \\ -2 \sum$ 

Again, the key result that we will be using repeatedly throughout multiple regression is that:  $\mathbf{b} = (\mathbf{X}'\mathbf{X})^{-1}\mathbf{X}'\mathbf{Y}$ . **Y** will always be a *n*x1 vector of responses, and **X** will depend on what predictor variables are contained in a model, but will always have *n* rows.

#### **Example: Bollywood Box Office Data**

1 will always be a *n* × 1 vector of responses, and **A** × 1*n* depend on what predictor variables are contained in a model, but will always have *n* rows.

\n**Example: Bollywood Box Office Data**

\n
$$
\begin{bmatrix}\n\mathbf{X}'\mathbf{X}\n\end{bmatrix}^{-1} = \frac{1}{55(72165.43)} \begin{bmatrix} 155976.5 & -2147 \\ -2147 & 55 \end{bmatrix} \begin{bmatrix} 2578.35 \\ 190927.5 \end{bmatrix}
$$
\n**b** = 
$$
\frac{1}{55(72165.43)} \begin{bmatrix} 155976.5 & -2147 \\ -2147 & 55 \end{bmatrix} \begin{bmatrix} 2578.35 \\ 190927.5 \end{bmatrix} = \frac{1}{3969098.65} \begin{bmatrix} -7759333.73 \\ 4965295.05 \end{bmatrix} = \begin{bmatrix} -1.9549 \\ 1.2510 \end{bmatrix}
$$
\nCompare these estimates with those from Chapter 2.

**Fitted Values and Residuals in Matrix Form**  
\n
$$
\hat{Y}_i = b_0 + b_1 X_i \qquad e_i = Y_i - \hat{Y}_i \qquad \text{In Matrix form:}
$$
\n
$$
\hat{Y}_i = \begin{bmatrix} \hat{Y}_1 \\ \hat{Y}_2 \\ \vdots \\ \hat{Y}_n \end{bmatrix} = \begin{bmatrix} b_0 + b_1 X_1 \\ b_0 + b_1 X_2 \\ \vdots \\ b_0 + b_1 X_n \end{bmatrix} = \mathbf{X} \mathbf{b} = \mathbf{X} (\mathbf{X}' \mathbf{X})^T \mathbf{X}' \mathbf{Y} = \mathbf{H} \mathbf{Y} \qquad \mathbf{H} = \mathbf{X} (\mathbf{X}' \mathbf{X})^T \mathbf{X}'
$$
\n
$$
\mathbf{H} \text{ is called the "hat" or "projection" matrix, note that } \mathbf{H} \text{ is idempotent (HH = H) and symmetric} (\mathbf{H} = \mathbf{H}') : \mathbf{H} = \mathbf{X} (\mathbf{X}' \mathbf{X})^T \mathbf{X}' \mathbf{X}' \mathbf{X}' \mathbf{X}' = \mathbf{X}' \mathbf{I} (\mathbf{X}' \mathbf{X})^T \mathbf{X}' = \mathbf{X}' (\mathbf{X}' \mathbf{X})^T \mathbf{X}' = \mathbf{X}' (\mathbf{X}' \mathbf{X})^T \mathbf{X}' = \mathbf{H} \qquad \mathbf{H}' = (\mathbf{X} (\mathbf{X}' \mathbf{X})^T \mathbf{X}') = \mathbf{X} (\mathbf{X}' \mathbf{X})^T \mathbf{X}' = \mathbf{H}
$$
\n
$$
\mathbf{H} = \mathbf{X} (\mathbf{X}' \mathbf{X})^T \mathbf{X}' \mathbf{X}' = \mathbf{X}' (\mathbf{X}' \mathbf{X})^T \mathbf{X}' = \mathbf{X}' (\mathbf{X}' \mathbf{X})^T \mathbf{X}' = \mathbf{X}' (\mathbf{X}' \mathbf{X})^T \mathbf{X}' = \mathbf{H} \qquad \mathbf{H}' = (\mathbf{X} (\mathbf{X}' \mathbf{X})^T \mathbf{X}' = \mathbf{H}
$$
\n
$$
\mathbf{H} = \mathbf{X} (\mathbf{X}' \mathbf{X})^T \mathbf{X}' \mathbf{
$$

Note that while **H** is highly useful in matrix computations, it is *n*x*n*. Thus, we will rarely print it out (except in very small datasets), and it is very difficult to work with in EXCEL.

The important "take-away" here is that while the elements of  $Y$  and  $\varepsilon$  are assumed to be independent, the elements of  $\hat{Y}$  and **e** are not (**H** is not a diagonal matrix).

# **Analysis of Variance**

**Analysis of Variance**  
\nTotal (Corrected) Sum of Squares: 
$$
SSTO = \sum_{i=1}^{n} (Y_i - \overline{Y})^2 = \sum_{i=1}^{n} Y_i^2 - \frac{\left(\sum_{i=1}^{n} Y_i\right)^2}{n}
$$
  
\nNote:  $Y'Y = \sum_{i=1}^{n} Y_i^2$   $\frac{\left(\sum_{i=1}^{n} Y_i\right)^2}{n} = \left(\frac{1}{n}\right) Y'JY$   $\mathbf{J} = \begin{bmatrix} 1 & \cdots & 1 \\ \vdots & \ddots & \vdots \\ 1 & \cdots & 1 \end{bmatrix}$   
\n $\Rightarrow SSTO = Y'Y - \left(\frac{1}{n}\right) Y'JY = Y' \left[ I - \left(\frac{1}{n}\right) J \right] Y$   
\n $SSE = e^t e = (Y - Xb)'(Y - Xb) = Y'Y - Y'Xb - b'XY'Y + b'XY'Xb = Y'Y - b'XY'Y = Y'[I - H]Y$   
\nsince  $b'XY'Y = Y'X'(X'X)^{-1}XY'Y = Y'HY$   
\n $SSR = SSTO - SSE = b'XY'Y - \frac{\left(\sum_{i=1}^{n} Y_i\right)^2}{n} = Y'HY - \left(\frac{1}{n}\right)Y'JY = Y' \left[H - \left(\frac{1}{n}\right)J\right]Y$   
\nNote that *SSTO*, *SSR*, *and SSE* are all QUADRATIC FORMS: **Y'AY** for symmetric, idempotent matrices **A**

#### **Example: Bollywood Box Office Data**

Example: Bollywood Box Office Data  
\n
$$
\sum Y_i^2 = \mathbf{Y'IY} = 304471.84
$$
\n
$$
\sum Y_i = 2578.3 \implies \frac{1}{n} \mathbf{Y'JY} = \left(\frac{2578.3^2}{55}\right) = 120866.02
$$
\n
$$
\mathbf{b} = \begin{bmatrix} -1.9549 \\ 1.2510 \end{bmatrix} \quad \mathbf{X'Y} = \begin{bmatrix} 2578.3 \\ 190927.5 \end{bmatrix} \implies \mathbf{b'XYY} = [-1.9549 \quad 1.2510] \begin{bmatrix} 2578.3 \\ 190927.5 \end{bmatrix} = 233809.98 = \mathbf{Y'HY}
$$
\n
$$
SSTO = \mathbf{Y'} \left( \mathbf{I} - \frac{1}{n} \mathbf{J} \right) \mathbf{Y} = 304471.84 - 120866.02 = 183605.82
$$
\n
$$
SSE = \mathbf{Y'} (\mathbf{I - H)Y} = 304471.84 - 233809.98 = 70661.86
$$
\n
$$
SSR = \mathbf{Y'} \left( \mathbf{H} - \frac{1}{n} \mathbf{J} \right) \mathbf{Y} = 233809.98 - 120866.02 = 112943.96
$$

**Inferences in Linear Regression**  
\n
$$
\mathbf{b} = (\mathbf{X}'\mathbf{X})^T \mathbf{X}' \mathbf{P} \mathbf{E}{b} = (\mathbf{X}'\mathbf{X})^T \mathbf{X}'\mathbf{E}{Y} = (\mathbf{X}'\mathbf{X})^T \mathbf{X}'\mathbf{X} \mathbf{B} = \beta
$$
\n
$$
\sigma^2{b} = (\mathbf{X}'\mathbf{X})^T \mathbf{X}' \sigma^2{Y} \mathbf{X} (\mathbf{X}'\mathbf{X})^T = \sigma^2 (\mathbf{X}'\mathbf{X})^T \mathbf{X}'\mathbf{X} (\mathbf{X}'\mathbf{X})^T = \sigma^2 (\mathbf{X}'\mathbf{X})^T \mathbf{S} = \beta \mathbf{S} \mathbf{S} \mathbf{S} \mathbf{S} \mathbf{S}
$$
\nRecall: 
$$
(\mathbf{X}'\mathbf{X})^T = \begin{bmatrix} \frac{1}{n} + \frac{\overline{X}^2}{\sum_{i=1}^{n} (X_i - \overline{X})^2} & -\frac{\overline{X}}{\sum_{i=1}^{n} (X_i - \overline{X})^2} \\ -\frac{\overline{X}^2}{\sum_{i=1}^{n} (X_i - \overline{X})^2} & -\frac{\overline{X}^2}{\sum_{i=1}^{n} (X_i - \overline{X})^2} \end{bmatrix} \Rightarrow
$$
\n
$$
\mathbf{s}^2{b} = \begin{bmatrix} \frac{MSE}{n} + \frac{\overline{X}^2 MSE}{\sum_{i=1}^{n} (X_i - \overline{X})^2} & -\frac{\overline{X} MSE}{\sum_{i=1}^{n} (X_i - \overline{X})^2} \\ -\frac{\overline{X} MSE}{\sum_{i=1}^{n} (X_i - \overline{X})^2} & -\frac{\overline{X} MSE}{\sum_{i=1}^{n} (X_i - \overline{X})^2} \end{bmatrix} = MSE \begin{bmatrix} \frac{1}{n} + \frac{\overline{X}^2}{\sum_{i=1}^{n} (X_i - \overline{X})^2} & -\frac{\overline{X} \mathbf{S}}{\sum_{i=1}^{n} (X_i - \overline{X})^2} \\ -\frac{\overline{X} MSE
$$

#### **Example: Bollywood Box Office Data**

Example: Bollywood Box Office Data  
\n
$$
\begin{aligned}\n\left(\mathbf{X'X}\right)^{-1} &= \frac{1}{55(72165.43)} \begin{bmatrix} 155976.5 & -2147 \\ -2147 & 55 \end{bmatrix} \quad \text{SSE} = 70661.86 \implies MSE = \frac{70661.86}{55 - 2} = 1333.24 \\
\Rightarrow s^2 \left\{ \mathbf{b} \right\} &= \frac{1333.24}{55(72165.43)} \begin{bmatrix} 155976.5 & -2147 \\ -2147 & 55 \end{bmatrix} = \begin{bmatrix} 52.3933 & -0.7212 \\ -0.7212 & 0.0185 \end{bmatrix} \\
\Rightarrow s \left\{ b_0 \right\} &= \sqrt{52.3933} = 7.2383 \quad s \left\{ b_1 \right\} = \sqrt{0.0185} = 0.1360\n\end{aligned}
$$

Compare these with the results from Chapter 2.

```
bbo \lt-
read.csv("http://www.stat.ufl.edu/~winner/sta4210/mydata/bollywood_boxoffice.csv",
header=T)
attach(bbo)
names(bbo)
Y <- Budget; X <- Gross
n \leftarrow length(Y)
X0 \leq -\operatorname{rep}(1,n) # Column of 1's for X matrix
X \le - as matrix(cbind(X0,X)) # Form the X-matrix (n=55 rows, 2 Cols)
Y \le - as matrix(Y, \text{ncol}=1) # Form the Y-vector (n=55 rows, 1 col)
# Notes: t(X) = transpose of X, \frac{8*}{8} = matrix multiplication, solve(A) = A^(-1)
(XX < -t(X) %*%X) # Obtain X'X matrix (2 rows, 2 cols)
(XY < -t(X) %*%Y) # Obtain X'Y vector (2 rows, 1 col)
(XXI < -solve(XX)) # Obtain (X'X)^{\wedge}(-1) matrix (2 rows, 2 cols)
(b \leq XXI \, \frac{9*}{6} XY) # Obtain b-vector (2 rows, 1 col)
Y hat \lt- X %*% b \lt # Obtain the vector of fitted values (n=55 rows, 1 col)
e < Y - Y hat # Obtain the vector of residuals (n=55 rows, 1 col)
print(cbind(Y_hat,e))
H < X%*% XXI %*% t(X) # Obtain the Hat matrix
J_n <- matrix(rep(1/n,n^2),ncol=n) # Obtain the (1/n)J matrix (n=55 rows, n=55 cols)
I n < diag(n) \qquad # Obtain the identity matrix (n=55 rows, n=55 cols)
(SSTO < t(Y) %*% (I_n - J_n) %*% Y) # Obtain Total Sum of Squares (SSTO)
# SSTO can also be computed as: (SSTO < -\{t(Y) \frac{1}{2} \cdot Y \cdot Y) - \{t(Y) \frac{1}{2} \cdot Y \cdot Y \cdot (I - 1 - J - n) \cdot Y \cdot Y \cdot Y\}(SSE <- t(Y) %*% (I_n - H) %*% Y) # Obtain Error Sum of Squares (SSE) 
# SSE can also be computed as: (SSE < -t(Y)%*% Y) - (t(b)%*% XY))
(SSR <- t(Y) %*% (H - J_n) %*% Y) # Obtain Regression Sum of Squares (SSR) 
# SSR can also be computed as: (SSR < - (t(b) % % XY) - (t(Y) % % J_n % *% Y))
(MSE < -SSE/(n-2)) # Obtain MSE = s^2(s2_b <- MSE[1,1] * XXI) \qquad # Obtain s^2{b}, must use MSE[1,1] and * to do scalar multiplication
(X_h < - matrix(c(1,20),ncol=1)) # Create X_h vector, for case where budget=20
(Y_hat_h <- t(X_h) %*% b) # Obtain the fitted value when budget=20
(s2 yhat h <- t(X h) %*% s2 b %*% X h) # Obtain s^2{Y hat h}
(s2 pred <- MSE + (t(X_h) %*% s2_b %*% X_h)) # Obtain s^2{pred}
```
### **R Output for Matrix Computations – Bollywood Data**

```
> (XX <- t(X) %*% X) * + Obtain X'X matrix (2 rows, 2 cols)
      \times XO \timesX0 55.00 2578.35
X 2578.35 304471.84
> 
> (XY <- t(X) %*% Y) * to 00 tain X'Y vector (2 rows, 1 col)
      \lceil, 1]
X0 2147.0
X 190927.5
># Obtain (X'X)\wedge(-1) matrix (2 rows, 2 cols)
\times XO \timesX0 0.0301515111 -2.553312e-04
X -0.0002553312 5.446590e-06
><br>> (b <- XXI %*% XY)
                             # Obtain b-vector (2 rows, 1 col)
        [,1]
X0 15.9855609
X 0.4917075
> 
> Y_hat <- X %*% b \# Obtain the vector of fitted values (n=55 rows, 1
col)
> 
> e <- Y - Y_hat # Obtain the vector of residuals (n=55 rows, 1 col)
\rightarrow> print(cbind(Y_hat,e))
          [ ,1] [ ,2][1,] 63.01247 -27.0124706
 [2,] 43.34909 33.6509142
 …
[54,] 63.35667 1.6433342
[55,] 54.54527 -44.0452666
\geq
```
Continued Below

```
>> H < - X \%*\% XXI \%*\% t(X) \qquad # Obtain the Hat matrix
> 
> J_n <- matrix(rep(1/n,n^2),ncol=n) # Obtain the (1/n)J matrix (n=55 rows, n=55
cols) 
> 
> I_n <- diag(n) \qquad \qquad \qquad \qquad # Obtain the identity matrix (n=55 rows, n=55
cols) 
>> (SSTO <- t(Y) %*% (I_n - J_n) %*% Y) # Obtain Total Sum of Squares (SSTO)
          [,1]
[1,] 72165.43
> # SSTO can also be computed as:
> # (SSTO <- (t(Y) %*% Y) - (t(Y) %*% (I_n - J_n) %*% Y))
> 
> (SSE <- t(Y) %*% (I_n - H) %*% Y) # Obtain Error Sum of Squares (SSE)
          [,1]
[1,] 27775.02
> # SSE can also be computed as:
> # (SSE <- (t(Y) %*% Y) - (t(b) %*% XY))
> 
> (SSR <- t(Y) %*% (H - J_n) %*% Y) # Obtain Regression Sum of Squares (SSR)
         [,1]
[1,] 44390.4
> # SSR can also be computed as:
> # (SSR <- (t(b) %*% XY) - (t(Y) %*% J_n %*% Y))
> 
> (MSE <- SSE/(n-2)) \# Obtain MSE = S^2 [,1]
[1,] 524.057
> 
> (s2_b <- MSE[1,1] * XXI) * # Obtain s^2{b}, must use MSE[1,1] and * to do
scalar multiplication
 X0 X
X0 15.8011116 -0.133808095
X -0.1338081 0.002854324
> 
> (X_h <- matrix(c(1,20),ncol=1)) # Create X_h vector, for case where budget=20
    \lbrack,1][1,1] 1
[2,] 20>> (Y_hat_h <- t(X_h) %*% b) * the budget=20 * dotain the fitted value when budget=20
         [,1]
[1,] 25.81971
>> (s2_yhat_h <- t(X_h) %*% s2_b %*% X_h) # Obtain s^2{Y_hat_h}
         [,1]
[1,] 11.59052
>> (s2_pred <- MSE + (t(X_h) %*% s2_b %*% X_h)) # Obtain s^2{pred}
          [,1]
[1,] 535.6476
```
# **Chapter 6 – Multiple Regression I**

### **Models with Multiple Predictors**

- Most Practical Problems have more than one potential predictor variable
- Goal is to determine effects (if any) of each predictor, controlling for others
- Can include polynomial terms to allow for nonlinear relations
- Can include product terms to allow for interactions when effect of one variable depends on level of another variable
- Can include "dummy" variables for categorical predictors

## **First-Order Model with 2 Predictors**

 $\{\varepsilon_i\} = 0 \Rightarrow E\{Y\}$ First-Order Model with 2 Predictors<br>  $Y_i = \beta_0 + \beta_1 X_{i1} + \beta_2 X_{i2} + \varepsilon_i$  $\frac{\beta_1 X_{i1} + \beta_2 X_{i2} + \varepsilon_i}{\beta_1 X_{i1} + \beta_2 X_{i2} + \varepsilon_i}$ <br>  $0 \Rightarrow E\{Y\} = \beta_0 + \beta_1 X_1 + \beta_2 X_2$  Plane in 3-dimensions *i First-Order Woder With 2 Fredictors*<br>  $Y_i = \beta_0 + \beta_1 X_{i1} + \beta_2 X_{i2} + \varepsilon_i$ <br>  $E{\varepsilon_i} = 0 \implies E{Y} = \beta_0 + \beta_1 X_1 + \beta_2 X_2$  Plane

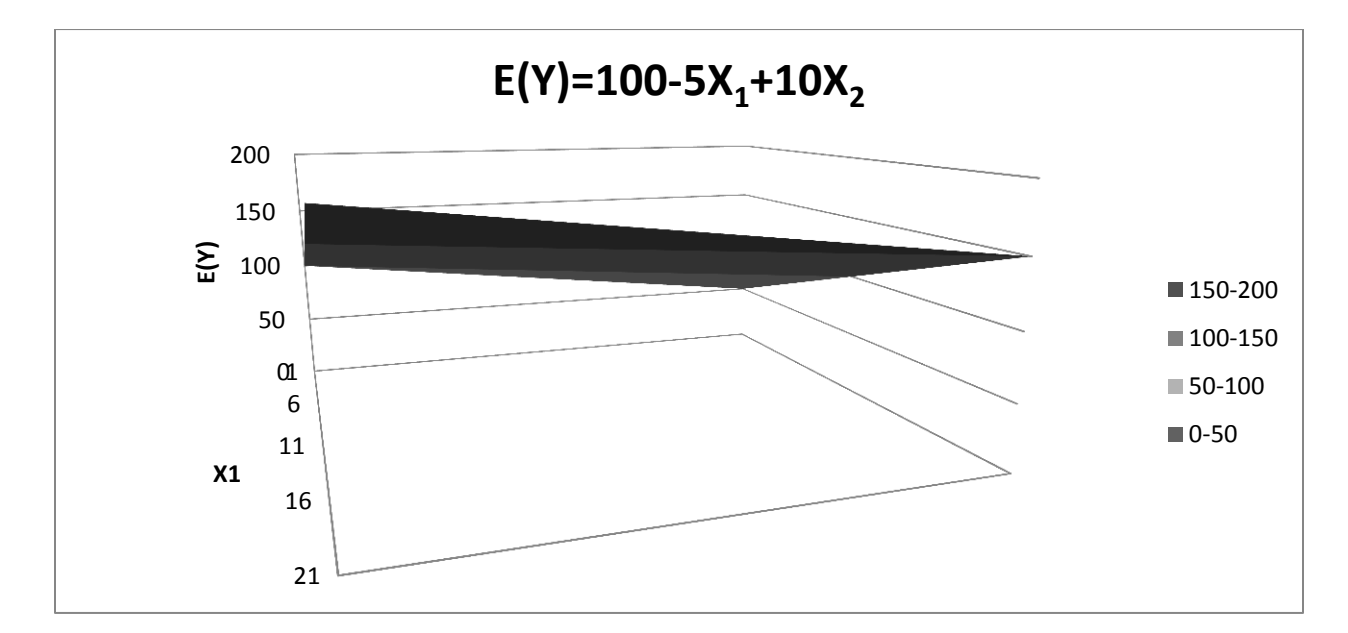

## **Interpretation of Regression Coefficients**

- Additive:  $E\{Y\} = \beta_0 + \beta_1 X_1 + \beta_2 X_2 \equiv$  Mean of *Y* @  $X_1, X_2$
- $\beta_0$  ≡ Intercept, Mean of *Y* when *X*<sub>1</sub>=*X*<sub>2</sub>=0
- $\beta_1$  ≡ Slope with Respect to *X*<sub>1</sub> (effect of increasing *X*<sub>1</sub> by 1 unit, while holding *X*<sub>2</sub> constant)
- $\beta_2$  ≡ Slope with Respect to  $X_2$  (effect of increasing  $X_2$  by 1 unit, while holding  $X_1$  constant)
- These can also be obtained by taking the partial derivatives of  $E\{Y\}$  with respect to  $X_1$  and  $X_2$ , respectively
- Interaction Model:  $E\{Y\} = \beta_0 + \beta_1 X_1 + \beta_2 X_2 + \beta_3 X_1 X_2$
- When  $X_2 = 0$ : Effect of increasing  $X_1$  by 1:  $\beta_1(1) + \beta_3(1)(0) = \beta_1$
- When  $X_2 = 1$ : Effect of increasing  $X_1$  by 1:  $\beta_1(1) + \beta_3(1)(1) = \beta_1 + \beta_3$
- The effect of increasing  $X_1$  depends on level of  $X_2$ , and vice versa

• The effect of increasing *X*<sub>1</sub> depends on level of *X*<sub>2</sub>, and vice versa  
\n**General Linear Regression Model with p-1 Predictor Variables**  
\n
$$
Y_i = \beta_0 + \beta_1 X_{i1} + \beta_2 X_{i2} + ... + \beta_{p-1} X_{i,p-1} + \varepsilon_i
$$
\n⇒ 
$$
Y_i = \beta_0 + \sum_{k=1}^{p-1} \beta_k X_{ik} + \varepsilon_i
$$
 where:  $X_{i0} = 1$   
\n⇒ 
$$
Y_i = \sum_{k=0}^{p-1} \beta_k X_{ik} + \varepsilon_i
$$
 where:  $X_{i0} = 1$   
\n
$$
E{\varepsilon_i} = 0 \implies E{Y} = \beta_0 + \beta_1 X_1 + \beta_2 X_2 + ... + \beta_{p-1} X_{p-1}
$$
 (Hyperplane in *p*-dimensions)  
\n
$$
p-1=1 \implies \text{Simple linear regression}
$$
  
\nNormally, independence, and constant variance for errors:  
\n
$$
\varepsilon_i \sim NID(0, \sigma^2) \implies Y_i \sim N(\beta_0 + \beta_1 X_{i1} + \beta_2 X_{i2} + ... + \beta_{p-1} X_{i,p-1}, \sigma^2) \quad \sigma{Y_i, Y_j} = 0 \quad \forall i \neq j
$$

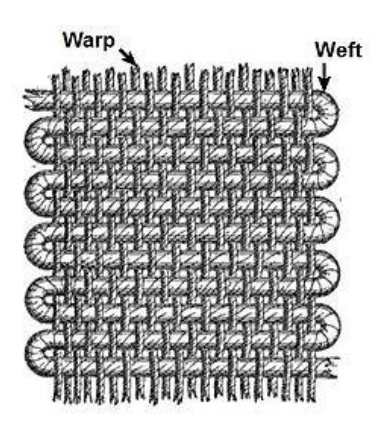

 $Y =$  Average air permeability  $\left(\text{cm}^3/\text{s/cm}^2\right)$  $X_1$  = Warp Yarn Density (ends/cm)  $X_2$  = Weft Yarn Density (picks/cm)

 $\left(\text{grams/cm}^2\right)$  $X_3$  = Mass per Unit Area (grams/cm

Graphic Source: Wikipedia

Data Source: A. Cai, S. Vassiliadis, M. Rangoussi, I. Tarakcioglu (2007). "Prediction of the Air Permeability of Woven Fabrics Using Neural Networks," *International Journal of Clothing Science and Technology*, Vol. 19, #1, pp. 18-35

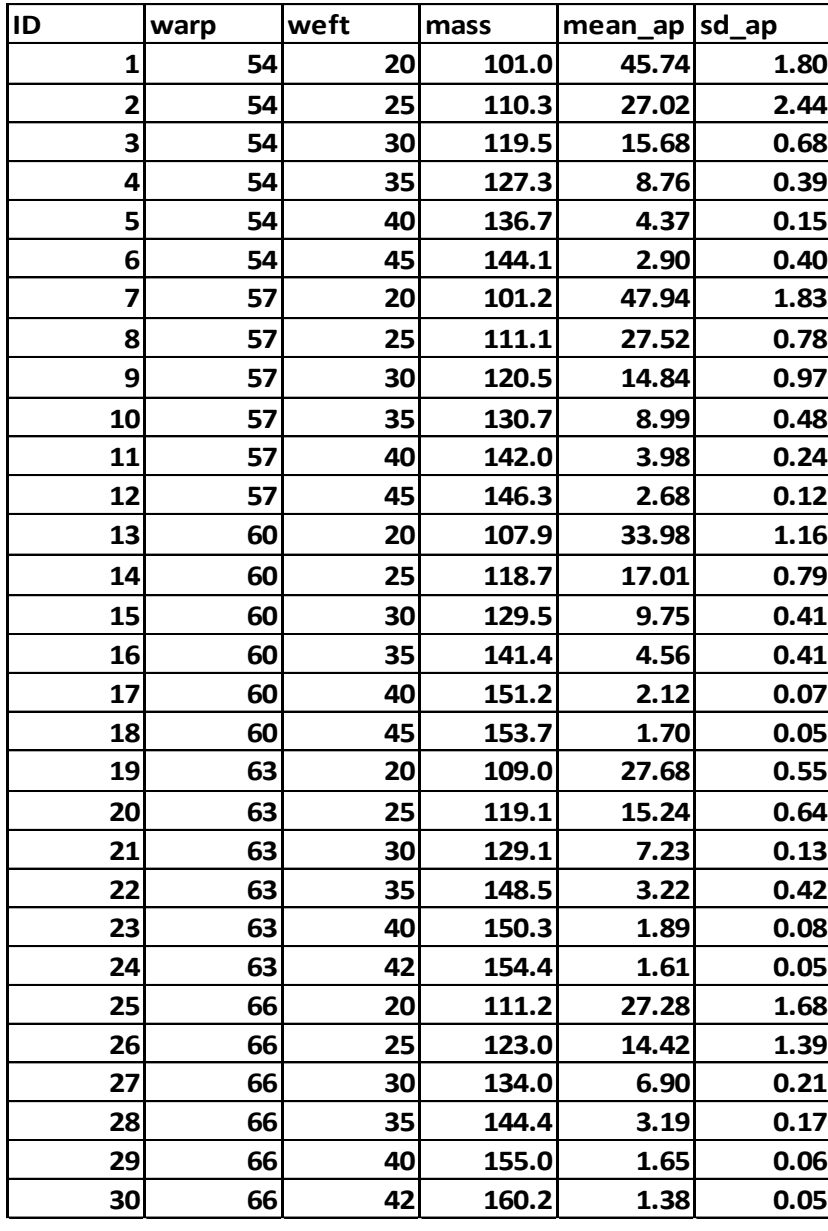

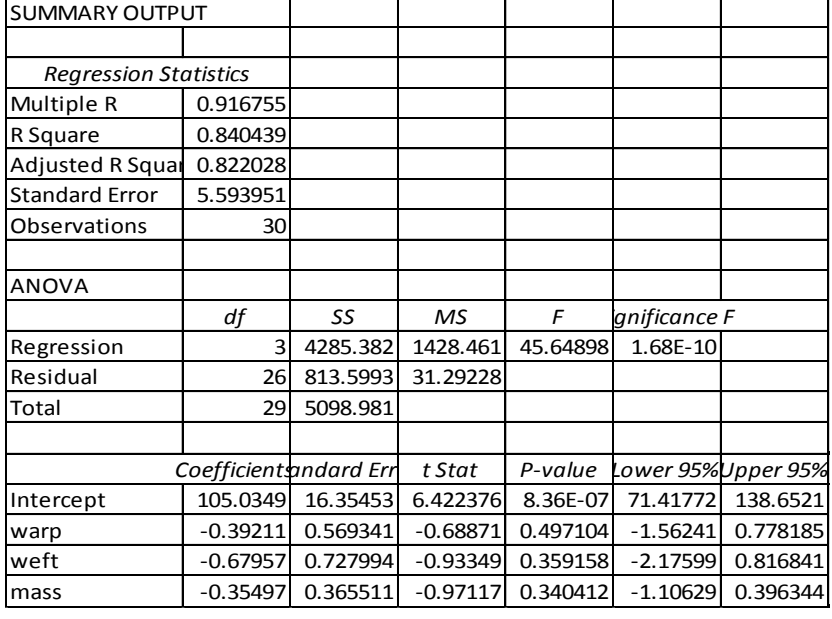

Data represent the mean of each of 5 assessments of air permeability. The standard deviation (sd\_ap) is not used now, the response, Y, is mean\_ap. The standard deviation will be used later for weighted least squares.

All numbers on this table are reproduced below. The Standard Error in the Regression Statistics portion is  $s = \sqrt{MSE}$ 

#### **Scatterplot Matrix**

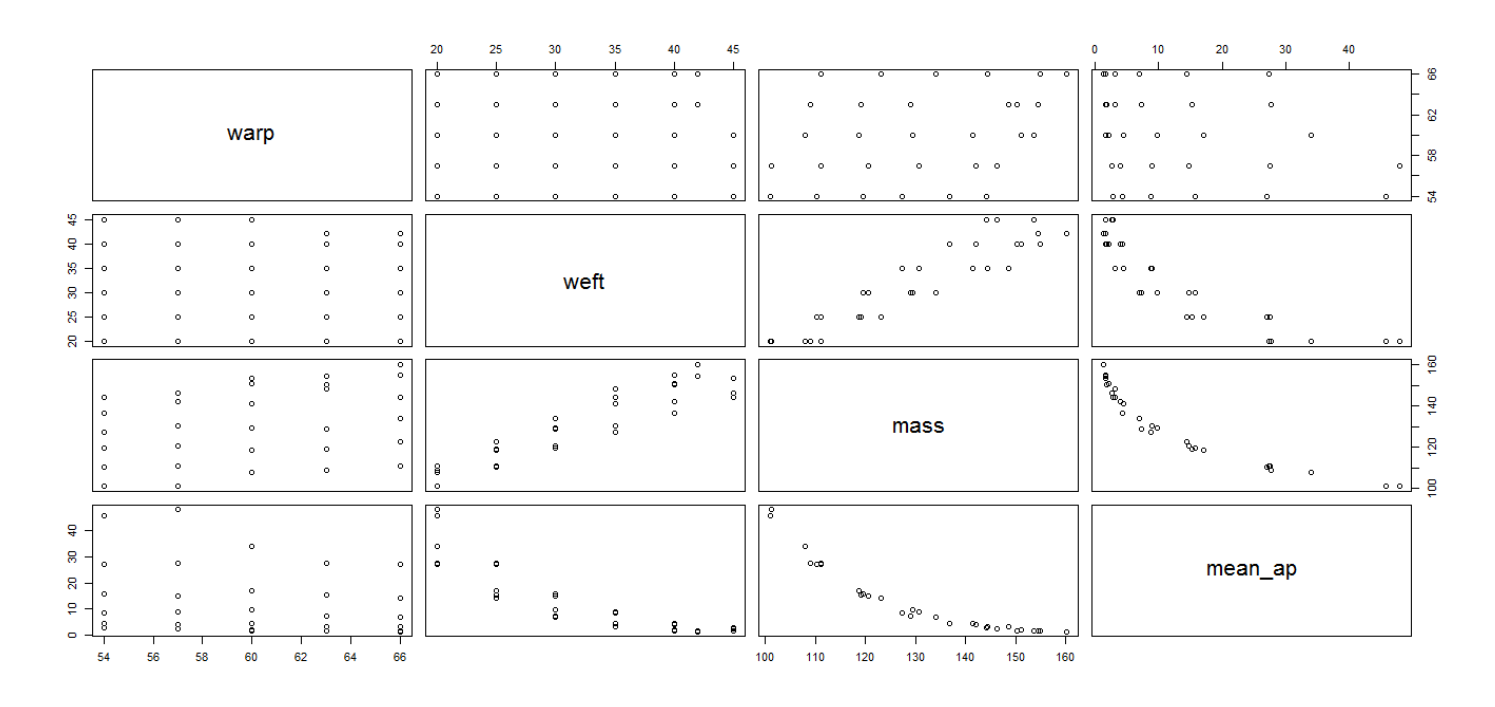

Note that the bottom row plots *Y* versus each of the *X* variables. Air permeability tends to decrease as each predictor increases. We will see later that the overall model is a good fit, while individual coefficients are not significant (due to the strong correlation between weft and mass). The relationships between air permeability and weft and mass appear to be nonlinear.

## **Special Types of Variables/Models**

- *p*-1 distinct numeric predictors (attributes)
	- $Y =$  Sales,  $X_1 =$ Advertising,  $X_2 =$ Price
- Categorical Predictors Indicator (Dummy) variables, representing *m*-1 levels of a *m* level categorical variable
	- **F**  $Y =$  Salary,  $X_1 =$  Experience,  $X_2 = 1$  if College Grad, 0 if Not
- Polynomial Terms Allow for bends in the Regression
	- *Y*=MPG,  $X_1$ =Speed,  $X_2$ =Speed<sup>2</sup>
- Transformed Variables Transformed Y variable to achieve linearity
	- $Y'=\ln(Y)$   $Y'=1/Y$
- Interaction Effects Effect of one predictor depends on levels of other predictors
	- *Y* = Salary, *X*<sub>1</sub>=Experience, *X*<sub>2</sub>=1 if Coll Grad, 0 if Not, *X*<sub>3</sub>=*X*<sub>1</sub>*X*<sub>2</sub>
	- $E{Y} = \beta_0 + \beta_1 X_1 + \beta_2 X_2 + \beta_3 X_1 X_2$
- Non-College Grads  $(X_2=0)$ :
- $E{Y} = \beta_0 + \beta_1 X_1 + \beta_2 (0) + \beta_3 X_1 (0) = \beta_0 + \beta_1 X_1$
- College Grads  $(X_2=1)$ :
- $E{Y} = B_0 + \beta_1 X_1 + \beta_2 (1) + \beta_3 X_1 (1) = (\beta_0 + \beta_2) + (\beta_1 + \beta_3) X_1$
- Response Surface Models
	- $E{Y} = \beta_0 + \beta_1 X_1 + \beta_2 X_1^2 + \beta_3 X_2 + \beta_4 X_2^2 + \beta_5 X_1 X_2$
- Note: Although the Response Surface Model has polynomial terms, it is linear with respect to the Regression parameters

Matrix Form of Multiple Regression Model  
\n
$$
\overline{Y_i} = \beta_0 + \beta_1 X_{i1} + \beta_2 X_{i2} + ... + \beta_{p-1} X_{i,p-1} + \varepsilon_i \quad i = 1,...,n
$$
\nMatrix Form:  
\nMatrix Form:  
\n
$$
\mathbf{X} = \begin{bmatrix} Y_1 \\ Y_2 \\ \vdots \\ Y_n \end{bmatrix} \qquad \mathbf{X} = \begin{bmatrix} 1 & X_{11} & X_{12} & \cdots & X_{1,p-1} \\ 1 & X_{21} & X_{22} & \cdots & X_{2,p-1} \\ \vdots & \vdots & \vdots & \vdots & \vdots \\ 1 & X_{n1} & X_{n2} & \cdots & X_{n,p-1} \end{bmatrix}
$$
\n
$$
\mathbf{B} = \begin{bmatrix} \beta_0 \\ \beta_1 \\ \vdots \\ \beta_{p-1} \end{bmatrix} \qquad \mathbf{E} = \begin{bmatrix} \varepsilon_1 \\ \varepsilon_2 \\ \vdots \\ \varepsilon_n \end{bmatrix} \qquad \mathbf{E} \begin{bmatrix} \varepsilon \\ \varepsilon \end{bmatrix} = \begin{bmatrix} 0 \\ 0 \\ \vdots \\ 0 \end{bmatrix} \qquad \mathbf{\sigma}^2 \begin{bmatrix} \varepsilon \\ \varepsilon \end{bmatrix} = \begin{bmatrix} \sigma^2 & 0 & \cdots & 0 \\ 0 & \sigma^2 & \cdots & 0 \\ \vdots & \vdots & \ddots & \vdots \\ 0 & 0 & \cdots & \sigma^2 \end{bmatrix} = \sigma^2 \mathbf{I}
$$
\n
$$
\mathbf{X} = \mathbf{X} \mathbf{B} + \mathbf{\varepsilon} \qquad \Rightarrow \mathbf{E} \left\{ \mathbf{X} \right\} = \mathbf{E} \left\{ \mathbf{X} \mathbf{B} + \mathbf{\varepsilon} \right\} = \mathbf{X} \mathbf{B} \qquad \mathbf{\sigma}^2 \left\{ \mathbf{X} \right\} = \sigma^2 \mathbf{I}
$$

Note that simple linear regression is the special case where  $p-1 = 1$ .

Least Squares Estimation of Regression Coefficients  
\nGoal: Minimize: 
$$
Q = \sum_{i=1}^{n} \varepsilon_i^2 = \sum_{i=1}^{n} (Y_i - \beta_0 - \beta_1 X_{i1} - ... - \beta_{p-1} X_{i,p-1})^2
$$
  
\n⇒ Obtain Estimates of  $\beta_0, \beta_1, ..., \beta_{p-1}$  that minimize  $Q \Rightarrow b_0, b_1, ..., b_{p-1}$   
\nNormal Equations:  $\mathbf{X}'\mathbf{X} \mathbf{b} = \mathbf{X}'\mathbf{Y} \Rightarrow \mathbf{b} = \begin{bmatrix} b_0 \\ b_1 \\ \vdots \\ b_{p-1} \end{bmatrix} = (\mathbf{X}'\mathbf{X})^{-1} \mathbf{X}'\mathbf{Y}$   
\nMaximum Likelihood also leads to the same estimator **b**:  
\n $L(\beta, \sigma^2) = (2\pi\sigma^2)^{-n/2} \exp \left[ -\frac{1}{2\sigma^2} \sum_{i=1}^{n} (Y_i - \beta_0 - \beta_1 X_{i1} - ... - \beta_{p-1} X_{i,p-1})^2 \right]$ 

$$
\begin{bmatrix}\nL_{p-1}\end{bmatrix}
$$
\nMaximum Likelihood also leads to the same estimator **b**:  
\n
$$
L(\beta, \sigma^2) = (2\pi\sigma^2)^{-n/2} \exp\left[-\frac{1}{2\sigma^2} \sum_{i=1}^n (Y_i - \beta_0 - \beta_1 X_{i1} - \dots - \beta_{p-1} X_{i,p-1})^2\right]
$$
\nsince maximizing *L* involves minimizing  $\sum_{i=1}^n (Y_i - \beta_0 - \beta_1 X_{i1} - \dots - \beta_{p-1} X_{i,p-1})^2$ 

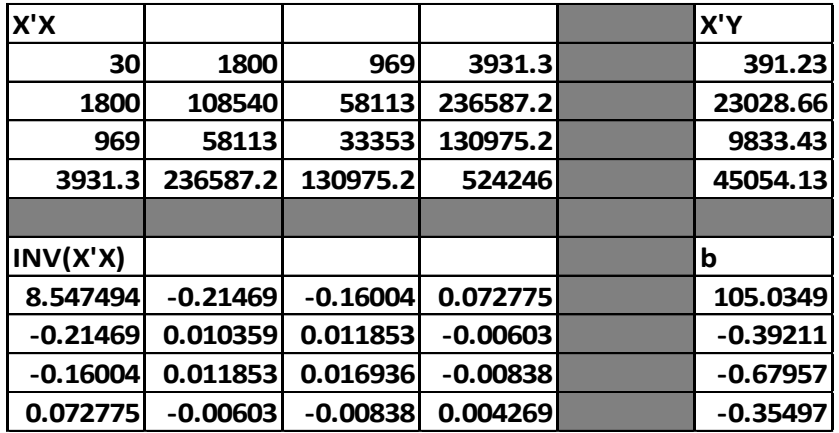

Note that the elements of **X'X** and **X'Y** are:

-0.21469 0.010359 0.011853 -0.00603  
\n-0.16004 0.011853 0.016936 -0.00838  
\n0.072775 -0.00603 -0.00838 0.004269  
\nNote that the elements of X'X and X'Y are:  
\n
$$
\mathbf{X'X} = \begin{bmatrix} n & \sum X_{i1} & \sum X_{i2} & \sum X_{i3} \\ \sum X_{i1} & \sum X_{i1}^2 & \sum X_{i1}^2 & \sum X_{i1}^2 X_{i2} & \sum X_{i1}^2 X_{i3} \\ \sum X_{i2} & \sum X_{i1}^2 & \sum X_{i1}^2 & \sum X_{i2}^2 & \sum X_{i1}^2 X_{i3} \\ \sum X_{i3} & \sum X_{i1}^2 & \sum X_{i1}^2 X_{i3} & \sum X_{i2}^2 X_{i3} & \sum X_{i2}^2 X_{i3} \end{bmatrix} \qquad \mathbf{X'Y} = \begin{bmatrix} \sum Y_i \\ \sum X_{i1}Y_i \\ \sum X_{i2}Y_i \\ \sum X_{i3}Y_i \end{bmatrix}
$$

### **Fitted Values and Residuals**

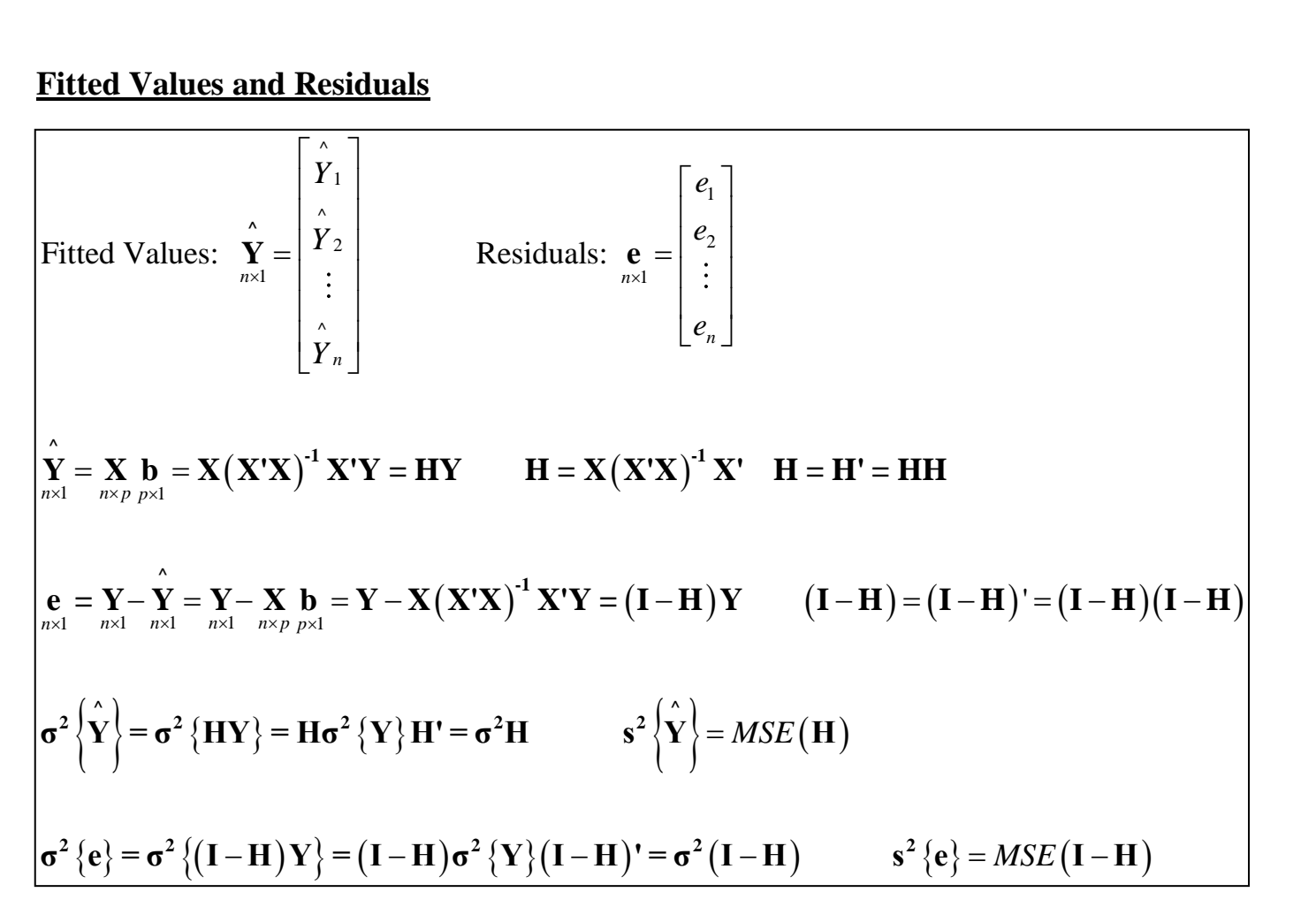

**Example: Factors Effecting Air Permeability of Woven Fabrics**

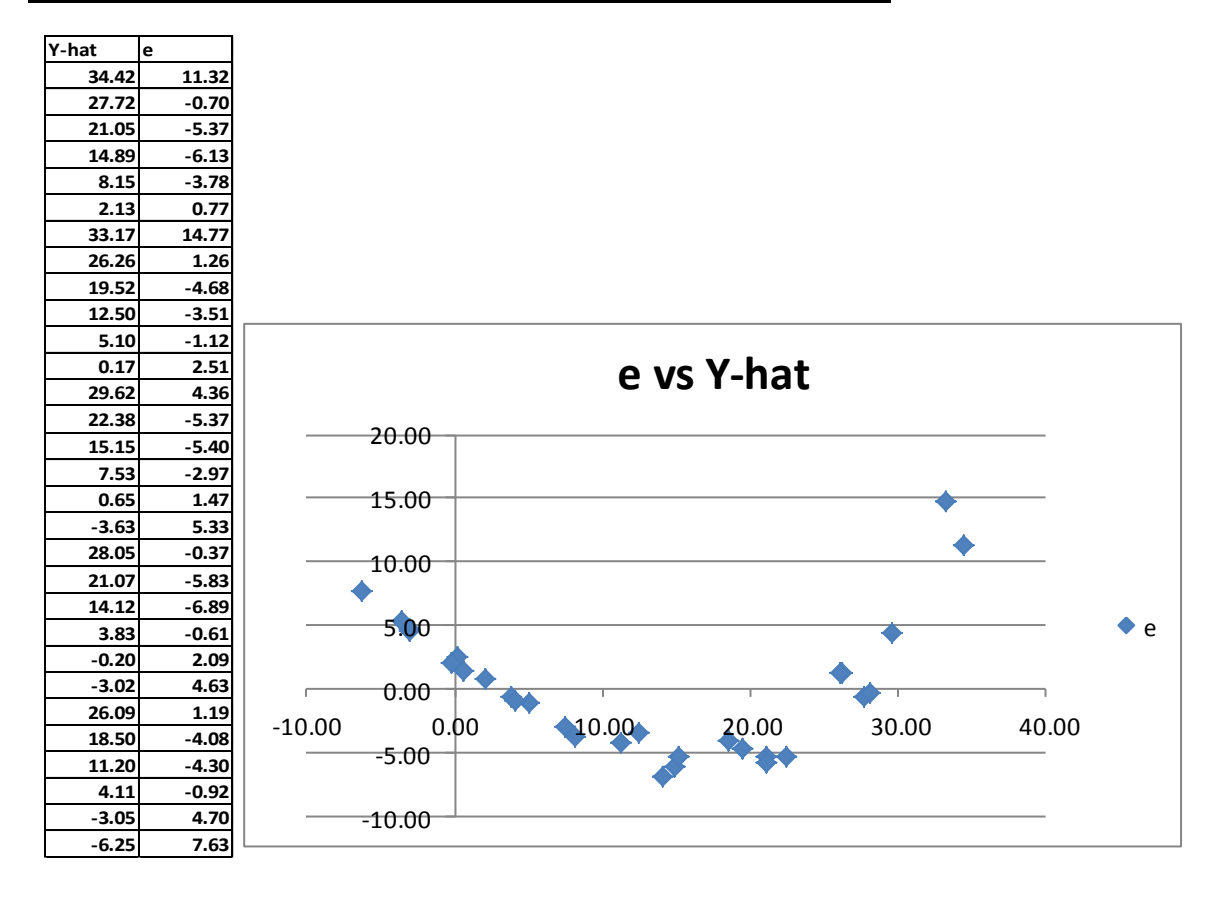

 $\mathbf{r}$ 

**Analysis of Variance – Sums of Squares**  
\n
$$
\mathbf{Y}_{\text{net}} = \begin{bmatrix} Y_{1} \\ Y_{2} \\ \vdots \\ Y_{n} \end{bmatrix} \qquad \mathbf{Y}_{\text{net}} = \begin{bmatrix} \hat{Y}_{1} \\ \hat{Y}_{2} \\ \vdots \\ \hat{Y}_{n} \end{bmatrix} = \mathbf{Xb} = \mathbf{HY} \qquad \mathbf{Y}_{\text{net}} = \begin{bmatrix} \overline{Y} \\ \overline{Y} \\ \vdots \\ \overline{Y} \end{bmatrix} = \frac{1}{n} \begin{bmatrix} 1 & \cdots & 1 \\ \vdots & \ddots & \vdots \\ 1 & \cdots & 1 \end{bmatrix} \begin{bmatrix} Y_{1} \\ Y_{2} \\ \vdots \\ Y_{n} \end{bmatrix} = \left( \frac{1}{n} \right) \mathbf{JY}
$$
\n
$$
\begin{aligned}\n\text{SSTO} &= \sum_{i=1}^{n} \left( Y_{i} - \overline{Y} \right)^{2} = \left( \mathbf{Y} - \overline{Y} \right)^{2} \left( \mathbf{Y} - \overline{Y} \right) = \mathbf{Y}^{2} \left( \mathbf{I} - \left( \frac{1}{n} \right) \mathbf{J} \right) \mathbf{Y} \\
\text{SSE} &= \sum_{i=1}^{n} \left( Y_{i} - \overline{Y} \right)^{2} = \left( \mathbf{Y} - \widehat{Y} \right)^{2} \left( \mathbf{Y} - \widehat{Y} \right) = \mathbf{Y}^{2} \left( \mathbf{I} - \mathbf{H} \right) \mathbf{Y} = \mathbf{Y}^{2} \mathbf{Y} - \mathbf{b}^{2} \mathbf{X}^{2} \mathbf{Y} - \mathbf{Y}^{2} \left( \frac{1}{n} \right) \mathbf{JY} \qquad \text{MSE} = \frac{SSE}{n-p} \\
\text{SSR} &= \sum_{i=1}^{n} \left( \hat{Y}_{i} - \overline{Y} \right)^{2} = \left( \hat{\mathbf{Y}} - \overline{Y} \right)^{2} \left( \hat{\mathbf{Y}} - \overline{\mathbf{Y}} \right) = \mathbf{Y}^{2} \left( \mathbf{H} - \left( \frac{1}{n} \right
$$

Example: Factors Effecting Air Permeability of Woven Fabrics  
\n
$$
\sum Y_i^2 = \mathbf{Y'IV} = 10201.01
$$
\n
$$
\sum Y_i = 391.23 \implies \frac{1}{n} \mathbf{Y'JY} = \left(\frac{391.23^2}{30}\right) = 5102.03
$$
\n
$$
\mathbf{b} = \begin{bmatrix} 104.0349 \\ -0.39211 \\ -0.35497 \end{bmatrix} \quad \mathbf{X'Y} = \begin{bmatrix} 391.23 \\ 23028.66 \\ 9833.43 \\ 45054.13 \end{bmatrix}
$$
\n
$$
\Rightarrow \mathbf{b'XY'Y} = \begin{bmatrix} 105.0349 & -0.39211 & -0.67957 & -0.35497 \end{bmatrix} \begin{bmatrix} 391.23 \\ 23028.66 \\ 9833.43 \\ 9833.43 \end{bmatrix} = 9387.41 = \mathbf{Y'HY}
$$
\n
$$
SSTO = \mathbf{Y'} \left( \mathbf{I} - \frac{1}{n} \mathbf{J} \right) \mathbf{Y} = 10201.01 - 5102.03 = 5098.98
$$
\n
$$
SSE = \mathbf{Y' (I - H) Y} = 10201.01 - 9387.41 = 813.60 \qquad MSE = \frac{813.60}{30 - 4} = 31.29
$$
\n
$$
SSR = \mathbf{Y'} \left( \mathbf{H} - \frac{1}{n} \mathbf{J} \right) \mathbf{Y} = 9387.41 - 5102.03 = 4285.38 \qquad MSE = \frac{4285.38}{3} = 1428.46
$$

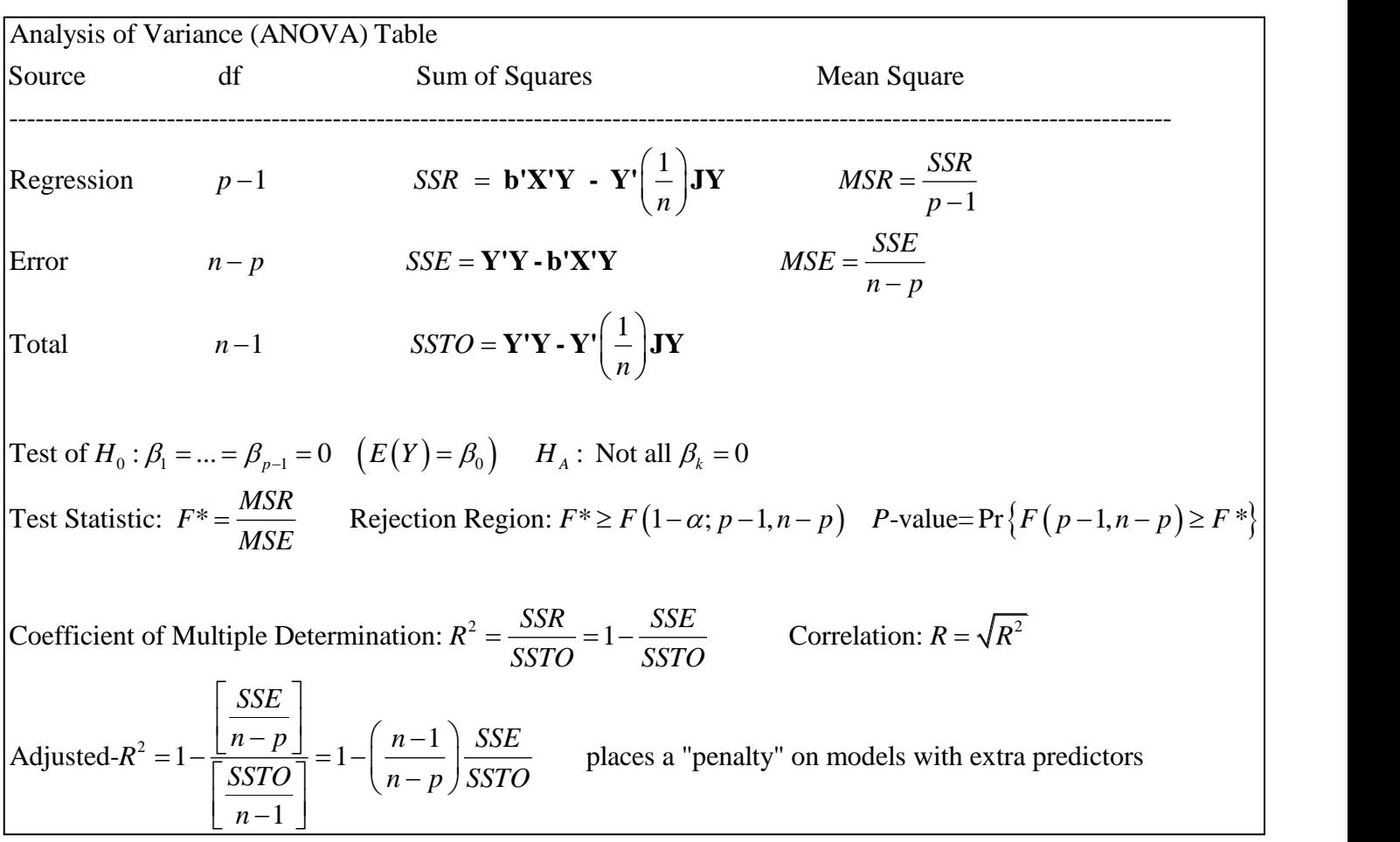

$$
H_0: \beta_1 = \beta_2 = \beta_3 = 0 \quad H_A: \text{ Not all } \beta_k = 0
$$
  
\nTS:  $F^* = \frac{1428.46}{31.29} = 45.65 \quad RR: F^* \ge F(.95; 3, 26) = 2.975$   
\nP-value:  $P(F(3, 26) \ge 45.65) = .0000$   
\n $R^2 = \frac{4285.38}{5098.98} = 0.8404 \quad R = \sqrt{.8404} = .9168$   
\nAdjusted-R<sup>2</sup> = 1- $\left(\frac{30-1}{30-4}\right)\left(\frac{813.60}{5098.98}\right) = 1-.1780 = .8220$ 

**Inferences Regarding Regression Parameters**  
\nY = X
$$
\beta + \varepsilon
$$
 E $\{\varepsilon\} = 0$   $\sigma^2 \{\varepsilon\} = \sigma^2 I \Rightarrow E\{Y\} = X\beta$   $\sigma^2 \{Y\} = \sigma^2 I$   
\nE $\{b\} = E\{(\mathbf{XX})^{-1} \mathbf{XY}\} = (\mathbf{XX})^{-1} \mathbf{X'E}\{Y\} = (\mathbf{XX})^{-1} \mathbf{X'X}\beta = \beta$   
\n $\sigma^2 \{b_0\} = \begin{bmatrix} \sigma^2 \{b_0\} & \sigma \{b_0, b_1\} & \cdots & \sigma \{b_0, b_{p-1}\} \\ \sigma^2 \{b_1\} & \sigma^2 \{b_1\} & \cdots & \sigma \{b_1, b_{p-1}\} \\ \vdots & \vdots & \ddots & \vdots \\ \sigma \{b_{p-1}, b_0\} & \sigma \{b_{p-1}, b_1\} & \cdots & \sigma^2 \{b_{p-1}\} \end{bmatrix} \end{bmatrix}$   $s^2 \{b\} = \begin{bmatrix} s^2 \{b_0\} & s \{b_0, b_1\} & \cdots & s \{b_0, b_{p-1}\} \\ s \{b_1, b_0\} & s^2 \{b_1\} & \cdots & s \{b_1, b_{p-1}\} \\ \vdots & \vdots & \ddots & \vdots \\ s \{b_{p-1}, b_0\} & \sigma \{b_{p-1}, b_1\} & \cdots & \sigma^2 \{b_{p-1}\} \end{bmatrix}$   
\n $\sigma^2 \{b\} = \mathbf{ASE}(\mathbf{XX})^{-1} \mathbf{X'Y} = (\mathbf{XX})^{-1} \mathbf{X'G} \{Y\} ((\mathbf{XX})^{-1} \mathbf{X'Y}) = \sigma^2 (\mathbf{XX})^{-1} \mathbf{XX} (\mathbf{XX})^{-1} = \sigma^2 (\mathbf{XX})^{-1}$   
\n $\mathbf{s^2} \{b\} = \mathbf{MSE}(\mathbf{XX})^{-1}$   
\n $\mathbf{s^2} \{b\} = \mathbf{MSE}(\mathbf{XX})^{-1}$   
\n $\mathbf{S^2} \{b\} = \mathbf{MSE}$ 

Example: Factors Effecting Air Permeability of Woven Fabrics  
\n
$$
s^2 {b} = MSE (X'X)^{-1} = 31.29 \begin{bmatrix} 8.547494 & -0.21469 & -0.16004 & 0.072775 \\ -0.21469 & 0.010359 & 0.011853 & -0.00603 \\ -0.16004 & 0.011853 & 0.016936 & -0.00838 \\ 0.072775 & -0.00603 & -0.00838 & 0.004269 \end{bmatrix} \t\t(975,26) = 2.056
$$
\nTest for β<sub>1</sub>: TS : t<sub>1</sub>\* =  $\frac{-0.39211}{\sqrt{31.29(0.010359)}} = \frac{-0.39211}{0.56933} = -0.689$   
\n95% CI for β<sub>1</sub>: -0.39211±2.056(0.56933) = -0.39211±1.17054 ≡ (-1.563, 0.778)  
\nTest for β<sub>2</sub>: TS : t<sub>2</sub>\* =  $\frac{-0.67957}{\sqrt{31.29(0.016936)}} = \frac{-0.67957}{0.72796} = -0.934$   
\n95% CI for β<sub>2</sub>: -0.67957±2.056(0.72796) = -0.67957±1.49669 ≡ (-2.176, 0.817)  
\nTest for β<sub>3</sub>: TS : t<sub>3</sub>\* =  $\frac{-0.35497}{\sqrt{31.29(0.004269)}} = \frac{-0.35497}{0.36548} = -0.971$   
\n95% CI for β<sub>3</sub>: -0.35497±2.056(0.36548) ≡ -0.35497±0.75143 ≡ (-1.106, 0.396)

Note: Individually, no terms are significant, but as a group they are. We will understand why later.

**Estimating Mean Response at Specific X-levels**  
\nGiven set of levels of 
$$
X_1, ..., X_{p-1}
$$
:  $X_{h1}, ..., X_{h,p-1}$   
\n
$$
\mathbf{X}_h = \begin{bmatrix} 1 \\ X_{h1} \\ \vdots \\ X_{h,p-1} \end{bmatrix} \qquad E\{Y_h\} = \mathbf{X}_h' \mathbf{\beta} \qquad \hat{Y}_h = \mathbf{X}_h' \mathbf{b}
$$
\n
$$
E\{\hat{Y}_h\} = \mathbf{X}_h' \mathbf{\beta} \qquad \sigma^2 \{\hat{Y}_h\} = \mathbf{X}_h' \sigma^2 \{\mathbf{b}\} \mathbf{X}_h = \sigma^2 \mathbf{X}_h' (\mathbf{X}'\mathbf{X})^{-1} \mathbf{X}_h \qquad s^2 \{\hat{Y}_h\} = MSE (\mathbf{X}_h' (\mathbf{X}'\mathbf{X})^{-1} \mathbf{X}_h)
$$
\n
$$
(1-\alpha)100\% \text{ CI for } E\{\hat{Y}_h\} : \hat{Y}_h \pm t \left(1 - \frac{\alpha}{2}; n - p\right) s \{\hat{Y}_h\}
$$
\n
$$
(1-\alpha)100\% \text{ Confidence Region for Regression Surface: } \hat{Y}_h \pm Ws \{\hat{Y}_h\} \qquad W^2 = pF (1-\alpha; p, n-p)
$$
\n
$$
(1-\alpha)100\% \text{ CI for several } (g) \ E\{\hat{Y}_h\} : \hat{Y}_h \pm Bs \{\hat{Y}_h\} \qquad B = t \left(1 - \frac{\alpha}{2g}; n - p\right)
$$

Estimating the mean at  $Warp = X_1 = 60$ ,  $Wetr = X_2 = 35$ ,  $Mass = X_3 = 125$ 

Estimating the mean at Warp=X<sub>1</sub> = 60, Weft= X<sub>2</sub> = 35, Mass=X<sub>3</sub> = 125  
\n
$$
\mathbf{X}_{\mathbf{h}} = \begin{bmatrix} 1 & 60 & 35 & 125 \end{bmatrix} \quad \hat{Y}_{h} = \mathbf{X}_{\mathbf{h}}^{\dagger} \mathbf{b} = \begin{bmatrix} 1 & 60 & 35 & 125 \end{bmatrix} \begin{bmatrix} 105.0349 \\ -0.39211 \\ -0.67957 \\ -0.35497 \end{bmatrix} = 13.3514
$$
\n
$$
\mathbf{X}_{\mathbf{h}}^{\dagger} (\mathbf{X}'\mathbf{X})^{-1} \mathbf{X}_{\mathbf{h}} = 0.5862 \quad s \left\{ \hat{Y}_{h} \right\} = \sqrt{31.29(.5862)} = 4.2828
$$
\n95% CI for  $\mathbf{X}_{\mathbf{h}}^{\dagger} \mathbf{\beta}$ : 13.3514 ± 2.055(4.2828) = 13.3514 ± 8.8011 = (4.5503, 22.1525)

**Predicting New Response(s) at Specific X-levels**  
\nGiven set of levels of 
$$
X_1, ..., X_{p-1}: X_{h1}, ..., X_{h,p-1}
$$
  
\n
$$
\mathbf{X}_{h} = \begin{bmatrix} 1 \\ X_{h1} \\ \vdots \\ X_{h,p-1} \end{bmatrix} \qquad E\{Y_h\} = \mathbf{X}_h' \mathbf{B} \qquad \hat{Y}_h = \mathbf{X}_h' \mathbf{b}
$$
\n
$$
s^2 \{\text{pred}\} = MSE\left(1 + \mathbf{X}_h' (\mathbf{X}'\mathbf{X})^{-1} \mathbf{X}_h\right)
$$
\nmean of *m* observations (at same X-levels):  $s^2 \{\text{predmean}\} = MSE\left(\frac{1}{m} + \mathbf{X}_h' (\mathbf{X}'\mathbf{X})^{-1} \mathbf{X}_h\right)$   
\n
$$
(1-\alpha)100\% \text{ CI for } Y_{h(\text{new})}: \quad \hat{Y}_h \pm t \left(1 - \frac{\alpha}{2}; n - p\right) s \{\text{pred}\}
$$
\nScheffe:  $(1-\alpha)100\%$  CI for several (g)  $Y_{h(\text{new})}: \quad \hat{Y}_h \pm Ss \{\text{pred}\} \qquad S^2 = gF\left(1 - \alpha; g, n - p\right)$   
\nBonferroni:  $(1-\alpha)100\%$  CI for several (g)  $Y_{h(\text{new})}: \quad \hat{Y}_h \pm Bs \{\text{pred}\} \qquad B = t \left(1 - \frac{\alpha}{2g}; n - p\right)$ 

Predicting a new Air Permeability observation at Warp=X<sub>1</sub> = 60, Weft = X<sub>2</sub> = 35, Mass=X<sub>3</sub> = 125  
\n
$$
\mathbf{X}_{\mathbf{h}}^{'} = [1 \quad 60 \quad 35 \quad 125] \qquad \hat{Y}_{h} = \mathbf{X}_{\mathbf{h}}^{'} \mathbf{b} = [1 \quad 60 \quad 35 \quad 125] \begin{bmatrix} 105.0349 \\ -0.39211 \\ -0.67957 \\ -0.35497 \end{bmatrix} = 13.3514
$$
\n
$$
\mathbf{X}_{\mathbf{h}}^{'} (\mathbf{X}'\mathbf{X})^{-1} \mathbf{X}_{\mathbf{h}} = 0.5862 \qquad s \{\text{pred}\} = \sqrt{31.29(1 + 0.5862)} = 7.0450
$$
\n95% PI for  $Y_{h(new)}$ : 13.3514 ± 2.055(7.0450) = 13.3514 ± 14.4775 = (-1.1261, 27.8289)

Presumably, air permeability measurements cannot be negative, so we would interpret the prediction interval as being (0 , 27.8289)

#### **R Program for Chapter 6 Examples – Air Permeability**

```
airperm <- read.csv("E:\\blue_drive\\sta4210\\airperm_woven_reg.csv",
        header=TRUE)
attach(airperm)
names(airperm)
Y <- mean_ap
x1 \leftarrow warp
x^2 <- weft
x3 \le - mass
n <- length(Y)
X0 \leq -\text{rep}(1, n)X \le - as \text{matrix}(\text{cbind}(X0, X1, X2, X3)) # Form the X-matrix (n=30 rows, 4 Cols)
Y \leftarrow \text{as.matrix}(Y, \text{ncol}=1) # Form the Y-vector (n=30 rows, 1 col)
p \leftarrow \text{ncol}(X)# Notes: t(x) = transpose of x, \frac{x}{x} = matrix multiplication, solve(A) = A^(-1)
(XX < - t(X) %*% X) * bbtain X'X matrix (4 rows, 4 cols)
(XY \leq t(X) \times^* Y) # Obtain X'Y vector (4 rows, 1 col)
(XXI \leftarrow solve(XX)) # Obtain (X'X)\wedge(-1) matrix (4 rows, 4 cols)
(b \leftarrow XXI %*% XY) \qquad \qquad # Obtain b-vector (4 \text{ rows}, 1 \text{ col})Y_{\text{hat} < - X %^*% b # Obtain the vector of fitted values (n=30 rows, 1 col)
e \leftarrow Y - Y_hat \leftarrow # Obtain the vector of residuals (n=30 rows, 1 col)
print(cbind(Y_hat,e))
H \leftarrow X %*% XXI %*% t(X) \qquad # Obtain the Hat matrix
J_n <- matrix(rep(1/n,n^2),ncol=n) # Obtain the (1/n)J matrix (n=30 rows, n=30 cols)
I_n <- diag(n) \qquad # Obtain the identity matrix (n=30 rows, n=30 cols)
(SSTO \leftarrow t(Y) %*% (I_n - J_n) %*% Y) # Obtain Total Sum of Squares (SSTO)
# SSTO can also be computed as:
# (SSTO <- (t(Y) %*% Y) - (t(Y) %*% (I_n - J_n) %*% Y))
(SSE <- t(Y) \frac{4}{3} (I_n - H) \frac{4}{3} (Y) # Obtain Error Sum of Squares (SSE)
# SSE can also be computed as:
# (SSE <- (t(Y) %*% Y) - (t(b) %*% XY))
(SSR <- t(Y) \frac{8}{3} (H - J_n) \frac{8}{3} Y) # Obtain Regression Sum of Squares (SSR)
# SSR can also be computed as:
# (SSR <- (t(b) %*% XY) - (t(Y) %*% J_n %*% Y))
(MSE < - SSE/(n-p)) # Obtain MSE = S^2(s2_b \leftarrow \text{MSE}[1,1] * XXI) # Obtain s^2{b}, must use MSE[1,1] and * to do scalar
multiplication
se_b <- sqrt(diag(s2_b)) # Obtain SE's of individual regression coefficients
```

```
se_b <- sqrt(diag(s2_b)) # Obtain SE's of individual regression coefficients
print(cbind((b-qt(.975,n-p)*se_b),(b+qt(.975,n-p)*se_b))) # Print CI's for Beta coefficients
(X_h \leq - \text{matrix}(c(1, 60, 35, 125), \text{ncol}=1)) # Create X_h vector, for case where
X1=60,X2=35,X3=125
(Y_{\text{hat}} \ltimes t(X_h) \text{ % } \> 0) # Obtain the fitted value when budget=20
(s2_yhat_h <- t(X_h) %*% s2_b %*% X_h) # Obtain s^2{Y_hat_h}
(s2 pred <- MSE + (t(X_h) %*% s2 b %*% (X_h) # Obtain s^2{pred}
### Print 95% CI for Mean at X_h and 95% PI for Individual Observation
print(cbind((Y_hat_h-qt(.975,n-p)*sqrt(s2_yhat_h)),(Y_hat_h+qt(.975,n-p)*sqrt(s2_yhat_h))))
print(cbind((Y_hat_h-qt(.975,n-p)*sqrt(s2_pred)),(Y_hat_h+qt(.975,n-p)*sqrt(s2_pred))))
```
#### **R Output**

```
> (XX <- t(X) %*% X) * tobtain X'X matrix (4 rows, 4 cols)
 X0 X1 X2 X3
X0 30.0 1800.0 969.0 3931.3
X1 1800.0 108540.0 58113.0 236587.2
X2 969.0 58113.0 33353.0 130975.2
X3 3931.3 236587.2 130975.2 524246.0
> 
> (XY <- t(X) %*% Y) \qquad # Obtain X'Y vector (4 rows, 1 col)
       [,1]
X0 391.23
X1 23028.66
X2 9833.43
X3 45054.13
> 
> (XXI <- solve(XX)) + Obtain (X'X)\land(-1) matrix (4 rows, 4 cols)
 X0 X1 X2 X3
X0 8.54749374 -0.214691264 -0.160042763 0.072775138
X1 -0.21469126 0.010358774 0.011852801 -0.006026103
X2 -0.16004276 0.011852801 0.016936315 -0.008380192
X3 0.07277514 -0.006026103 -0.008380192 0.004269361
> 
> (b <- XXI %*% XY) # Obtain b-vector (4 rows, 1 col)
          [,1]
X0 105.0349322
X1 -0.3921132
X2 -0.6795729
X3 -0.3549737
> (SSTO <- t(Y) %*% (I_n - J_n) %*% Y) # Obtain Total Sum of Squares (SSTO) 
         [,1]
[1,] 5098.981
>
> (SSE <- t(Y) %*% (I_n - H) %*% Y) # Obtain Error Sum of Squares (SSE) 
         [,1]
[1,] 813.5993
>
> (SSR <- t(Y) %*% (H - J_n) %*% Y) # Obtain Regression Sum of Squares (SSR) 
         [,1]
[1,] 4285.382
```

```
> (MSE <- SSE/(n-p)) + Obtain MSE = s^2
        \lceil, 1]
[1,] 31.29228
> 
> (s2_b <- MSE[1,1] * XXI) # Obtain s^2{b}, must use MSE[1,1] and * to do
scalar multiplication<br>x0 x1
 X0 X1 X2 X3
X0 267.470590 -6.7181797 -5.0081034 2.2773002
X1 -6.718180 0.3241497 0.3709012 -0.1885705
X2 -5.008103 0.3709012 0.5299760 -0.2622353
X3 2.277300 -0.1885705 -0.2622353 0.1335980
> 
> se_b <- sqrt(diag(s2_b)) # Obtain SE's of individual regression coefficients
> 
> print(cbind((b-qt(.975,n-p)*se_b),(b+qt(.975,n-p)*se_b))) # Print CI's for Beta
coefficients
        [ ,1] [ ,2]X0 71.417718 138.6521462
X1 -1.562411 0.7781849
X2 -2.175987 0.8168412
X3 - 1.106292> 
> (X_h <- matrix(c(1,60,35,125),ncol=1)) # Create X_h vector, for case where
X1=60,X2=35,X3=125
      [,1]
[1,] 1
[2,] 60
[3,] 35
[4,] 125
> 
> (Y_hat_h <- t(X_h) %*% b) * the potain the fitted value when budget=20
          [,1]
[1,] 13.35138
> 
> (s2_yhat_h <- t(X_h) %*% s2_b %*% X_h) # Obtain s^2{Y_hat_h}
          [,1]
[1,] 18.34364
> 
> (s2 pred <- MSE + (t(X_h) %*% s2 b %*% (X_h)) # Obtain s^2{pred}
         [,1][1,] 49.63592
>> ### Print 95% CI for Mean at X_h and 95% PI for Individual Observation
> print(cbind((Y_hat_h-qt(.975,n-p)*sqrt(s2_yhat_h)),(Y_hat_h+qt(.975,n-
p)*sqrt(s2_yhat_h))))
         \begin{bmatrix} 1,1 \end{bmatrix} \begin{bmatrix} 1,2 \end{bmatrix}[1,] 4.547652 22.1551
> print(cbind((Y_hat_h-qt(.975,n-p)*sqrt(s2_pred)),(Y_hat_h+qt(.975,n-p)*sqrt(s2_pred))))
                 [,2][1,] -1.130396 27.83315
>
```
Any differences between these output values and those within the chapter are due to the fact that I used 5 decimal places on calculations.

# **Chapter 7 – Multiple Regression II**

### **Extra Sums of Squares**

- For a given dataset, the total sum of squares remains the same, no matter what predictors are included (when no missing values exist among variables)
- As we include more predictors, the regression sum of squares (*SSR*) increases (technically does not decrease), and the error sum of squares (*SSE*) decreases
- *SSR* + *SSE* = *SSTO*, regardless of predictors in model
- When a model contains just  $X_1$ , denote:  $SSR(X_1)$ ,  $SSE(X_1)$
- Model Containing  $X_1, X_2$ :  $SSR(X_1, X_2)$ ,  $SSE(X_1, X_2)$
- Predictive contribution of  $X_2$  above that of  $X_1$ :

 $SSR(X_2|X_1) = SSE(X_1) - SSE(X_1, X_2) = SSR(X_1, X_2) - SSR(X_1)$ 

• Extends to any number of Predictors

### **Definitions and Decomposition of SSR**

 1 1 1 2 1 2 1 2 3 1 2 3 1 2 1 2 2 2 1 2 2 1 1 2 1 1 1 2 3 1 2 1 2 3 1 2 1 2 1 2 3 2 3 1 , , , , , , | , , | , , | , , , , , , , , | *SSTO SSR X SSE X SSR X X SSE X X SSR X X X SSE X X X SSR X X SSR X X SSR X SSE X SSE X X SSR X X SSR X X SSR X SSE X SSE X X SSR X X X SSR X X X SSR X X SSE X X SSE X X X SSR X X X S* 1 2 3 1 1 1 2 3 1 2 1 2 1 2 1 2 1 2 3 1 2 1 3 1 2 1 2 3 2 1 2 3 1 2 1 2 3 1 2 3 1 , , , , , | | , , | | , , , | | , , , , | *SR X X X SSR X SSE X SSE X X X SSR X X SSR X SSR X X SSR X SSR X X SSR X X X SSR X SSR X X SSR X X X SSR X X X SSR X SSR X X SSR X X X SSR X X X SSR X SSR X X X* 

The following partial ANOVA tables are for all 7 possible models containing at least one of the 3 predictors.

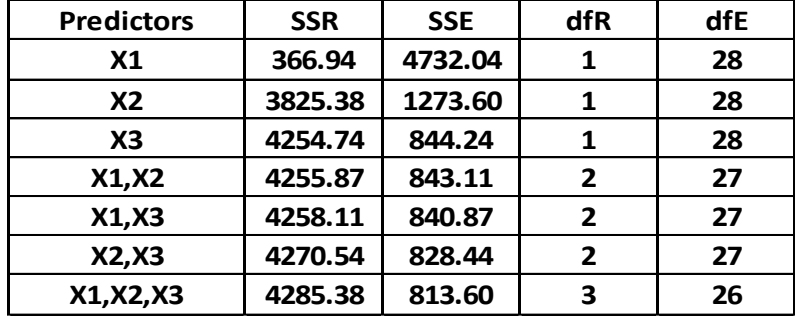

 1 1 1 2 1 2 1 2 3 1 2 3 1 1 1 2 1 2 1 2 1 2 2 2 1 1 2 1 , , , , , , 366.94 4732.04 , , 4255.87 843.11 5098.98 | , 4255.87 3825.38 430.49 | , 4255. *SSTO SSR X SSE X SSR X X SSE X X SSR X X X SSE X X X SSR X SSE X SSR X X SSE X X SSR X X SSR X X SSR X SSR X X SSR X X SSR X* 3 1 2 1 2 3 1 2 2 3 1 1 2 3 1 1 2 1 2 1 2 1 2 1 2 1 2 87 366.94 3888.93 | , , , , 4285.38 4255.87 29.51 , | , , 4285.38 366.94 3918.44 , | | | 366.94 3888.93 *SSR X X X SSR X X X SSR X X SSR X X X SSR X X X SSR X SSR X X SSR X SSR X X SSR X SSR X X SSR X SSR X X SSR X SSR* 1 2 1 2 3 1 2 1 3 1 2 1 2 3 2 1 2 3 1 2 1 2 3 1 2 3 1 | 3825.38 430.49 , , | | , 366.94 3888.93 29.51 , , | | , 3825.38 430.49 29.51 , , , | 366.94 3918.41 *X X SSR X X X SSR X SSR X X SSR X X X SSR X X X SSR X SSR X X SSR X X X SSR X X X SSR X SSR X X X* 

Note that as the # of predictors increases, so does the ways of decomposing SSR
# **ANOVA – Sequential Sum of Squares**

This is a partitioning of the Regression sum of squares in the full model, into its sequential sums of squares for the variables in the order of their appearance in the regression program. For the case of 3 predictors, entered in the order:  $X_1, X_2, X_3$ :

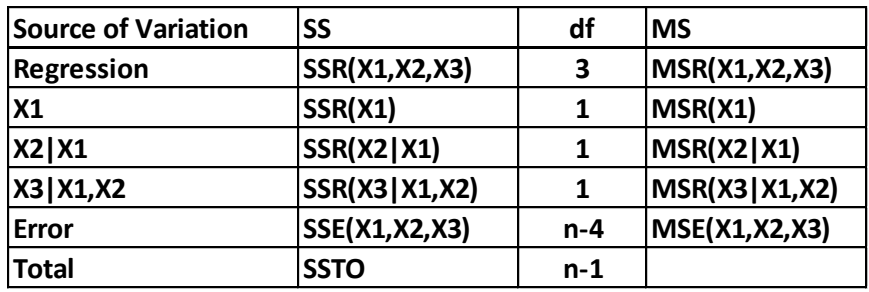

Total **SSTO** 
$$
n-1
$$
  
\n
$$
MSR(X_1) = \frac{SSR(X_1)}{1}
$$
\n
$$
MSR(X_2 | X_1) = \frac{SSR(X_2 | X_1)}{1}
$$
\n
$$
MSR(X_3 | X_1, X_2) = \frac{SSR(X_3 | X_1, X_2)}{1}
$$
\n
$$
MSR(X_1, X_2, X_3) = \frac{SSR(X_1, X_2, X_3)}{3}
$$
\n
$$
MSR(X_2, X_3 | X_1) = \frac{SSR(X_2, X_3 | X_1)}{2}
$$

# **Example: Factors Effecting Air Permeability of Woven Fabrics**

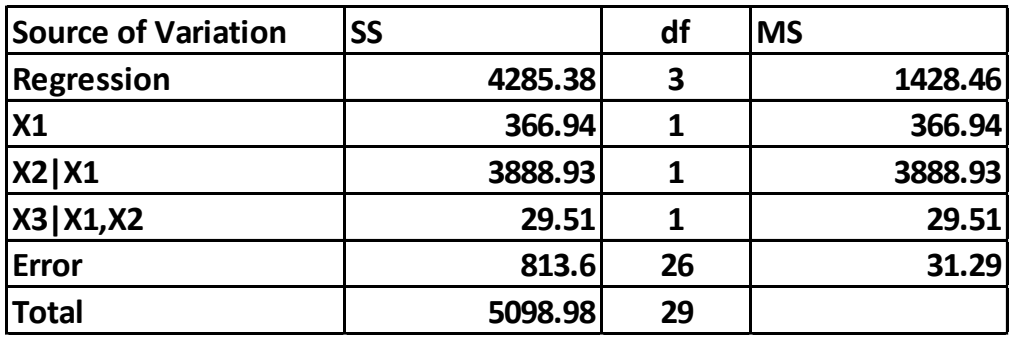

Note:  $366.94 + 3888.93 + 29.51 = 4285.38$ 

# **Extra Sums of Squares & Tests of Regression Coefficients (Single**  $\beta_k$ **)**

 $\left(0,\sigma^{2}\right)$  $(X_1, X_2, X_3)$ Extra Sums of Squares & Tests of Regression Coefficients (Singl<br>Full Model:  $Y_i = \beta_0 + \beta_1 X_{i1} + \beta_2 X_{i2} + \beta_3 X_{i3} + \varepsilon_i$   $\varepsilon_i \sim NID(0,$ Full Model:  $Y_i = \beta_0 + \beta_1 X_{i1} + \beta_2 X_{i2} + \beta_3 X_{i3} + \varepsilon_i$   $\varepsilon_i \sim NID(0, \sigma^2)$ <br> $H_0: \beta_3 = 0$   $H_A: \beta_3 \neq 0$   $\Rightarrow$  Reduced Model:  $Y_i = \beta_0 + \beta_1 X_{i1} + \beta_2 X_{i2} + \varepsilon_i$ Full Model:  $SSE(F) = SSE(X_1, X_2, X_3)$ **ra Sums of Squares & Tests of Regression Coefficients (Single**  $\beta_k$ **)**<br>
1 Model:  $Y_i = \beta_0 + \beta_1 X_{i1} + \beta_2 X_{i2} + \beta_3 X_{i3} + \varepsilon_i$   $\varepsilon_i \sim NID(0, \sigma^2)$ <br>  $\vdots \beta_3 = 0$   $H_A : \beta_3 \neq 0 \implies$  Reduced Model:  $Y_i = \beta_0 + \beta_1 X_{i1} + \beta_2 X_{i2}$ Educed Mode<br>  $\frac{(R) - SSE(F)}{F}$ General Linear Test:  $F^*$  $\frac{f(t)-SS_B}{f_R - df_f}$ <br> $\frac{SE(F)}{f}$ *f F* Example 2 Reduced Mode<br>  $SSE(R) - SSE(F$ <br>  $\frac{dF}{dR}$  $F^* = \frac{\left[\frac{SSE(R) - SS}{df_R - df}\right]}{F}$  $\frac{dF_R - df}{dF_R - df}$ <br>*SSE* (*F df*  $SSE(F) = SSE(X_1, X_2, X_3)$  *df* ⇒ Reduced Model:  $Y_i = \beta_0 + \beta$ <br> $SSE(R) - SSE(F)$  $\left[\frac{SSE(R)-SSE(F)}{df_R - df_f}\right]$  $=\frac{\left[\frac{SSE(R)-SSE(F)}{df_R - df_f}\right]}{\sqrt{SSE(R)}$  $\frac{E(R)-SSE(F)}{df_R - df_f}$  $\frac{df_R - df_f}{df_f}$   $\frac{SSE(F)}{df_f}$  $= \text{SSE}(X_1, X_2, X_3)$   $df_F = n - 4$  $(X_1, X_2)$  $(X_1, X_2)$  – SSE  $(X_1, X_2, X_3)$  = SSR  $(X_3 | X_1, X_2)$  $(n-3)-(n-4)$  $(X_3 | X_1, X_2)$  $(X_1, X_2, X_3)$  $(X_3 | X_1, X_2)$  $(X_1, X_2, X_3)$  $\sum_{r=0}^{0} F(1, n-4)$ Full Model:  $SSE(F) = SSE(X_1, X_2, X_3)$   $df_F = n - 4$ <br>Reduced Model:  $SSE(R) = SSE(X_1, X_2)$   $df_R = n - 3$ Model:  $SSE(F) = SSE(X_1, X_2, X_3)$   $df_F = n - 4$ <br>uced Model:  $SSE(R) = SSE(X_1, X_2)$   $df_R = n - 3$ <br> $(R) - SSE(F) = SSE(X_1, X_2) - SSE(X_1, X_2, X_3) = SSR(X_3 | X_1, X_2)$  $\frac{3}{1}$   $X_1, X_2$  $\frac{1}{3}$  |  $X_1, X_2$  $\frac{1}{1, X_2, X_3}$  =  $\frac{MSR(X_3 | X_1, X_2, X_3)}{MSE(X_1, X_2, X_3)}$ :  $SSE(R) = SSI$ <br>  $F$ ) =  $SSE(X_1, Y_2)$ <br>  $3) - (n-4) = 1$  $(n - \frac{1}{2})$  $\left[\frac{X_1, X_2}{1}\right]$ <br>=  $\frac{MSR(X_3 | X_1, X_2)}{MSR(X_3 | X_1, X_2)}$  $* = \frac{\left[\frac{SSR(X_3 | X_1, X_2)}{1}\right]}{\left[\frac{SSE(X_1, X_2, X_3)}{\left[\frac{SSE(X_1, X_2, X_3)}{\left[\frac{SSE(X_1, X_2, X_3)}{\left[\frac{SSE(X_1, X_2, X_3)}{\left[\frac{SSE(X_1, X_2, X_3)}{\left[\frac{SSE(X_1, X_2, X_3)}{\left[\frac{SSE(X_1, X_2, X_3)}{\left[\frac{SSE(X_1, X_2, X_3)}{\left[\frac{SSE(X_1, X_2, X_3)}{\left[\frac{SSE(X_1, X_2, X_3)}{\left$  $\left[\frac{X_1, X_2}{X_1, X_2, X_3}\right] = \frac{MSR(X_3 | X_1, X_2, X_3)}{MSE(X_1, X_2, X_3)}$ 4 Rejection Region:  $F^*$  $E(X_1, X_2, X_3)$   $df_F = n - 4$ <br>= SSE(X<sub>1</sub>, X<sub>2</sub>)  $df_R = n - 3$  $E(K)$  -<br> $E(R) - df_F$  $\left(\frac{n-3}{n-4}\right) = 1$ <br> *SSR*(*X*<sub>3</sub> | *X*<sub>1</sub>, *X*<sub>2</sub>)<br>
1 *MSR*(*X* | *X X*) *H*  $F) = SSE(X_1, X_2, X_3)$   $df_F = n \cdot$ <br>  $SSE(R) = SSE(X_1, X_2)$   $df_R = n$ Full Model:  $SSE(F) = SSE(X_1, X_2, X_3)$   $df_F = n - 4$ <br>
Reduced Model:  $SSE(R) = SSE(X_1, X_2)$   $df_R = n - 3$ <br>  $SSE(R) - SSE(F) = SSE(X_1, X_2) - SSE(X_1, X_2, X_3) = SSR(X_3 | X_1, X_2)$ Reduced Model: *SSE*(<br>*SSE*(*R*) – *SSE*(*F*) = *SS*<br>*df<sub>R</sub>* – *df<sub>F</sub>* =  $(n-3)$  –  $(n-1)$ *MSR*  $(X_3 | X_1, X_2)$  $F^* = \frac{\left[\frac{SSR(X_3 | X_1, X_2)}{1}\right]}{\left[\frac{SSE(X_1, X_2, X_3)}{\left[\frac{SSE(X_1, X_2, X_3)}{\left[\frac{SSE(X_1, X_2, X_3)}{\left[\frac{SSE(X_1, X_2, X_3)}{\left[\frac{SSE(X_1, X_2, X_3)}{\left[\frac{SSE(X_1, X_2, X_3)}{\left[\frac{SSE(X_1, X_2, X_3)}{\left[\frac{SSE(X_1, X_2, X_3)}{\left[\frac{SSE(X_1, X_2, X_3)}{\left[\frac{SSE(X_1, X_2, X_3)}$  $\frac{\left(SSR\left(X_{3} | X_{1}, X_{2}\right)\right)}{1} = \frac{MSR\left(X_{3} | X_{1}, X_{2}, X_{3}\right)}{MSE\left(X_{1}, X_{2}, X_{3}\right)}$ *n*  $\frac{F_1, X_2, Z_1}{L-4}$ <br> $F^* \geq F$  $= n - 4$ del:  $SSE(F) = SSE(X_1, X_2, X_3)$   $df_F = n - 4$ <br>
1 Model:  $SSE(R) = SSE(X_1, X_2)$   $df_R = n - 3$ <br>  $-SSE(F) = SSE(X_1, X_2) - SSE(X_1, X_2, X_3) = SSR(X_3 | X_3)$ luced Model:  $SSE(R) = SSE(X_1, X_2)$ <br>  $E(R) - SSE(F) = SSE(X_1, X_2) - SSE(F)$ <br>  $-df_F = (n-3) - (n-4) = 1$  $=\left(n-3\right)-\left(n-4\right)=1$ <br> $\left[\frac{SSR(X_3 | X_1, X_2)}{\frac{1}{2}}\right]$  $\left[\frac{SSR(X_3|X_1,X_2)}{1}\right]$  MSR(X<sub>3</sub>  $\Rightarrow F^* = \frac{\left[\frac{SSR(X_3 | X_1, X_2)}{1}\right]}{\left[\frac{SSE(X_1, X_2, X_3)}{\left[\frac{SSE(X_1, X_2, X_3)}{\left[\frac{SSE(X_1, X_2, X_3)}{\left[\frac{SSE(X_1, X_2, X_3)}{\left[\frac{SSE(X_1, X_2, X_3)}{\left[\frac{SSE(X_1, X_2, X_3)}{\left[\frac{SSE(X_1, X_2, X_3)}{\left[\frac{SSE(X_1, X_2, X_3)}{\left[\frac{SSE(X_1, X_2, X_3)}{\left[\frac{SSE(X_1, X_2, X_$  $\frac{\left[\frac{SSR(X_3 | X_1, X_2)}{1}\right]}{\left[\frac{SSE(X_1, X_2, X_3)}{1}\right]} = \frac{MSR(X_3)}{MSE(X_3)}$  $\frac{\left[\frac{SSR(X_3|X_1,X_2)}{1}\right]}{\left[\frac{SSE(X_1,X_2,X_3)}{n-4}\right]} = \frac{MSR(X_3)}{MSE(X_3)}$  $\frac{1}{\left[\frac{SSE(X_1, X_2, X_3)}{n-4}\right]} = \frac{MSR(X_3, X_4)}{MSE(X_3)}$  $\left[\frac{X_2, X_3}{4}\right]$  *MSE* $(X_1, X_2, X_3)$ <br>  $\ge F(1-\alpha; 1, n-4)$  *P* - value:  $P(F(1, n-4) \ge F^*)$ 

Example: Factors Effecting Air Permeability of Woven Fabrics  
\n
$$
H_0: \beta_3 = 0
$$
  $H_A: \beta_3 \neq 0$   
\n $n = 30$   $MSR(X_3 | X_1, X_2) = \frac{29.51}{1} = 29.51$   $MSE(X_1, X_2, X_3) = \frac{813.6}{26} = 31.29$   
\n $F^* = \frac{29.51}{31.29} = 0.943$   $F(.95; 1, 26) = 4.225$   $P$  - value =  $P(F(1, 26) \ge 0.943) = 0.3405$ 

This F-test gives the exact same result as the t-test from Chapter 6.  
\n
$$
(t^*)^2 = F^* \qquad (t(.975, n-4))^2 = F(.95; 1, n-4)
$$

# **Extra Sums of Squares & Tests of Regression Coefficients (Multiple k)**

 $\left(0,\sigma^{2}\right)$ xtra Sums of Squares & Tests of Regression Coefficients (Multiple  $\beta_k$ )<br>
Full Model:  $Y_i = \beta_0 + \beta_1 X_{i1} + \beta_2 X_{i2} + \beta_3 X_{i3} + \varepsilon_i$   $\varepsilon_i \sim NID(0, \sigma^2)$ all Model:  $Y_i = \beta_0 + \beta_1 X_{i1} + \beta_2 X_{i2} + \beta_3 X_{i3} + \varepsilon_i$   $\varepsilon_i \sim NID(0, \sigma^2)$ <br>  $\alpha : \beta_2 = \beta_3 = 0$   $H_A : \beta_2$  and/or  $\beta_3 \neq 0$   $\Rightarrow$  Reduced Model:  $Y_i = \beta_0 + \beta_1 X_{i1}$ 1  $\therefore \beta_3 \neq 0 \Rightarrow$ <br>(R) – SSE(F) General Linear Test:  $F^*$  $F^* = \frac{\left[ \frac{SSE(R) - SS}{df_R - df_f} \right]}{\left[ \frac{SSE(F)}{df_R} \right]}$ Full Model:  $SSE(F) = SSE(X_1, X_2)$ Full Model:  $Y_i = \beta_0 + \beta_1 X_{i1} + \beta_2 X_{i2} + \beta_3 X_{i3} + \varepsilon_i$   $\varepsilon_i \sim NID(0, \sigma^2)$ <br>  $H_0: \beta_2 = \beta_3 = 0$   $H_A: \beta_2$  and/or  $\beta_3 \neq 0$   $\Rightarrow$  Reduced Model:  $Y_i = \beta_0 + \beta_1 X_{i1} + \varepsilon_i$ *f sSE*(*R*) − *SSE*(*F*)<br>*Af Af*  $\frac{d f_R - d f}{d f_R - d f}$ <br>*SSE* (*F* Model:  $Y_i = \beta_0 + \beta_1 X_{i1} + \beta_2 X_{i2} + \beta_3 X_{i3} + \varepsilon_i$   $\varepsilon_i \sim NID(0, \sigma^2)$ <br>  $\beta_2 = \beta_3 = 0$   $H_A: \beta_2$  and/or  $\beta_3 \neq 0$   $\Rightarrow$  Reduced Model:  $Y_i = \beta_0 + \beta_1 X_{i1} + \varepsilon_i$ and/or  $\beta_3 \neq 0 \Rightarrow$  Reduced Moo $\left[\frac{SSE(R) - SSE(F)}{10000000000000000000000000000000000}\right]$  $\text{R} = \text{R}$ <br>  $\left[ \frac{SSE(R) - SSE(F)}{df_R - df_f} \right]$  $=\frac{\left[\frac{SSE(R)-SSE(F)}{df_R - df_f}\right]}{\sqrt{SSE(R)}$  $\frac{E(R) - SSE(F)}{df_R - df_f}$   $\frac{SSE(F)}{SSE(F)}$  $\frac{df_R - df_f}{df_f}$ <br> $\frac{SSE(F)}{df_f}$  $= \text{SSE}(X_1, X_2, X_3)$  $(X_1)$  *df*<sub>R</sub>  $(X_1)$  – SSE  $(X_1, X_2, X_3)$  = SSR  $(X_2, X_3 | X_1)$  $(n-2)-(n-4)$  $(X_2, X_3 | X_1)$  $(X_1, X_2, X_3)$  $(X_2, X_3 | X_1)$  $(X_1, X_2, X_3)$  $\int P(2, n-4)$  $\overline{df_f}$ <br>
<sub>2</sub>, X<sub>3</sub>)  $df_F = n - 4$ Model:  $SSE(F) = SSE(X_1, X_2, X_3)$   $df_F = n - 4$ <br>uced Model:  $SSE(R) = SSE(X_1)$   $df_R = n - 2$ <br> $(R) - SSE(F) = SSE(X_1) - SSE(X_1, X_2, X_3) = SSR(X_2, X_3 | X_1)$  $\frac{2}{2}$ ,  $X_3 | X_1$  $\frac{2}{2}$ ,  $X_3 | X_1$  $\frac{2}{1, X_2, X_3}$  =  $\frac{MSR(X_2, X_3 | X_1, X_2, X_3)}{MSE(X_1, X_2, X_3)}$ Full Model:  $SSE(F) = SSE(X_1, X_2, X_3)$   $df_F = n$ <br>
Reduced Model:  $SSE(R) = SSE(X_1)$   $df_R = n - 2$ :  $SSE(R) = SSH$ <br>  $F$ ) =  $SSE(X_1) -$ <br>  $2) - (n-4) = 2$  $(n-1)$ <br>,  $X_3$  $\left[\frac{X_3 | X_1}{2}\right]$ <br> $\frac{MSR(X_2, X_3)}{N(X_2, X_3)}$  $* = \frac{\left[\frac{SSR(X_2, X_3 | X_1)}{2}\right]}{\left[\frac{SSE(X_1, X_2, X_3)}{\left[\frac{SSE(X_1, X_2, X_3)}{2}\right]} \right]} = \frac{MSR(X_2, X_3 | X_1)}{MSE(X_1, X_2, X_3)} \approx F(2, n-4)$  $\left[\frac{X_3 | X_1}{2}\right]$ <br> $\left[\frac{MSR(X_2, X_3)}{MSE(X_1, X_2, X_3)\right]$ 4 Rejection Region:  $F^*$ *F*  $SE(R)$  -<br> $R$ <sup>-</sup><br> $df_F$  $(n-2)-(n-4)=2$ <br> *SSR*(*X*<sub>2</sub>, *X*<sub>3</sub> | *X*<sub>1</sub>)<br>
2<br> *MSR*(*X X* | *X*) *H*  $\overline{df_f}$   $df_f = n$ *SSE*  $(X_1, X_2, X_3)$  *df<sub>F</sub>* = *n* - 4<br>*SSE*  $(R) = SSE(X_1)$  *df<sub>R</sub>* = *n* - 2 Full Model:  $SSE(F) = SSE(X_1, X_2, X_3)$   $df_F = n - 4$ <br> *Reduced Model:*  $SSE(R) = SSE(X_1)$   $df_R = n - 2$ <br>  $SSE(R) - SSE(F) = SSE(X_1) - SSE(X_1, X_2, X_3) = SSR(X_2, X_3 | X_3)$ Reduced Model: *SSE*(*.*<br>*SSE*(*R*) – *SSE*(*F*) = *SS*<br>*df<sub>R</sub>* – *df<sub>F</sub>* =  $(n-2) - (n-1)$  $MSR(X_2, X_3 | X)$  $F^* = \frac{\left[\frac{SSR(X_2, X_3 | X_1)}{2}\right]}{\left[\frac{SSE(X_1, X_2, X_3)}{2}\right]} = \frac{MSR(X_2, X_3 | X_1)}{MSE(X_1, X_2, X_3)} \stackrel{H_0}{\sim} F(2, n)$  $\frac{\left(SSR(X_2, X_3 | X_1) \right)}{2}$ <br> $\frac{\left(SSE(X_1, X_2, X_3) \right)}{SSE(X_1, X_2, X_3)}$  =  $\frac{MSR(X_2, X_3 | X_3) \right)$ *n F*  $= n - 4$ del:  $SSE(F) = SSE(X_1, X_2, X_3)$   $df_F = n - 4$ <br>
1 Model:  $SSE(R) = SSE(X_1)$   $df_R = n - 2$ <br>  $-SSE(F) = SSE(X_1) - SSE(X_1, X_2, X_3) = SSR(X_2, X_3)$ luced Model:  $SSE(R) = SSE(X_1)$ <br>  $E(R) - SSE(F) = SSE(X_1) - SSE(X_1, Z)$ <br>  $-df_F = (n-2) - (n-4) = 2$ = $(n-2)-(n-4)=2$ <br> $\left[\frac{SSR(X_2, X_3 | X_1)}{2}\right]$  $\left[\frac{SSR(X_2, X_3 | X_1)}{2}\right]$  \_ MSR(X<sub>2</sub>,  $\Rightarrow F^* = \frac{\left[\frac{SSR(X_2, X_3 | X_1)}{2}\right]}{\left[\frac{SSE(X_1, X_2, X_3)}{\left[\frac{SSE(X_1, X_2, X_3)}{2}\right]} \right]} = \frac{MSR(X_2, X_3 | X_1)}{MSE(X_1, X_2, X_3)} \approx F(2, n-4)$  $\frac{\left[\frac{SSR(X_2, X_3 | X_1)}{2}\right]}{\left[\frac{SSE(X_1, X_2, X_3)}{4}\right]} = \frac{MSR(X_2, X_3)}{MSE(X_1, X_2, X_3)}$  $\frac{\left[\frac{SSR(X_2, X_3 | X_1)}{2}\right]}{\left[\frac{SSE(X_1, X_2, X_3)}{n-4}\right]} = \frac{MSR(X_2, X_3)}{MSE(X_1, X_2, X_3)}$  $\frac{\frac{1}{2}}{\left[\frac{SSE(X_1, X_2, X_3)}{n-4}\right]} = \frac{MSR(X_2, X_3)}{MSE(X_1, X_2, X_3)}$  $\frac{F_{2}(X_{3})}{4}$  =  $\frac{F_{2}(X_{1}, X_{2}, X_{3})}{MSE(X_{1}, X_{2}, X_{3})}$   $\approx$   $F(2, n-4)$ <br>  $\geq F(1-\alpha; 2, n-4)$   $P$  - value:  $P(F(2, n-4) \geq F^{*})$ 

**Example:** Factors Effecting Air Permeability of Women Fabrics  
\n
$$
H_0: \beta_2 = \beta_3 = 0 \quad H_A: \beta_2 \text{ and/or } \beta_3 \neq 0
$$
\n
$$
n = 30 \quad MSR(X_2, X_3 | X_1) = \frac{3888.93 + 29.51}{2} = 1959.22 \quad MSE(X_1, X_2, X_3) = \frac{813.6}{26} = 31.29
$$
\n
$$
F^* = \frac{1959.22}{31.29} = 62.615 \quad F(.95; 2, 26) = 3.369 \quad P-value = P(F(2, 26) \ge 62.615) = .0000
$$

Note that the individual *t*-tests for Wear  $(X_2)$  and Mass  $(X_3)$  were not significant, but when we test them simultaneously, they are highly significant. This is due to the fact that they are highly correlated, and both related to Air Permeability (*Y*). We will look at this in more detail in the section on **Multicollinearity**.

**Extra Sums of Squares & Tests of Regression Coefficients (General Case)**

\nFull Model: 
$$
Y_i = \beta_0 + \beta_1 X_{i1} + \beta_2 X_{i2} + \ldots + \beta_{p-1} X_{i,p-1} + \varepsilon_i - \varepsilon_i \sim NID(0, \sigma^2)
$$

\n $H_0: \beta_q = \ldots = \beta_{p-1} = 0$   $H_A: \text{ At least one of } \beta_q \ldots \beta_{p-1} \neq 0$ 

\n $\Rightarrow \text{Reduced Model: } Y_i = \beta_0 + \beta_i X_{i1} \ldots + \beta_{q-1} X_{i,q-1} + \varepsilon_i$   $(q < p)$ 

\nGeneral Linear Test:  $F^* = \frac{\begin{bmatrix} SSE(R) - SSE(F) \\ df_R \end{bmatrix}}{\begin{bmatrix} SSE(F) \\ df_R \end{bmatrix}$ 

\nFull Model:  $SSE(F) = SSE(X_1, X_2 \ldots, X_{p-1}) - df_R = n - p$ 

\nReduced Model:  $SSE(R) = SSE(X_1, X_2 \ldots, X_{q-1}) - df_R = n - q$ 

\n $SSE(R) - SSE(F) = SSE(X_1, X_2 \ldots, X_{q-1}) - SSE(X_1, X_2 \ldots, X_{p-1}) = SSR(X_q, \ldots, X_{p-1} | X_1, X_2 \ldots, X_{q-1})$ 

\n $df_R - df_P = (n - q) - (n - p) = p - q$ 

\n $\Rightarrow F^* = \frac{\begin{bmatrix} SSE(X_1, X_2 \ldots, X_{p-1} | X_1, X_2 \ldots, X_{q-1}) \\ p - q \end{bmatrix}}{\begin{bmatrix} SSE(X_1, X_2 \ldots, X_{p-1}) \\ n - p \end{bmatrix} = \frac{MSR(X_q, \ldots, X_{p-1} | X_1, X_2 \ldots, X_{q-1})}{MSE(X_1, X_2 \ldots, X_{p-1})} \xrightarrow{\mu_0} F(p - q, n - p)$ 

\nRejection Region:  $F^* \geq F(1 - \alpha; p - q, n - p)$  *P*-value =  $P(F(p - q; n - p) \geq F^*)$ 

Since there are only three predictors in the Air Permeability model, we will not do this as an example.

# **Other Linear Tests**

Suppose firm has two types of advertising:

 1 2 3 print , in \$1000s and internet , in \$1000s as well as promotional expenditures , in \$1000s : *X X X* Let Sales = Y, they vary their expenditures on *n* periods and observe sales in each (Price is constant) **IFFERE**<br> *Thas* two types of advertising:<br> *IP*, they vary their expenditures on *n* print  $(X_1, \text{ in } $1000s)$  and internet  $(X_2, \text{ in } $1000s)$  as well as promotent Let Sales = Y, they vary their expenditures on *n* periods and observe s<br>  $Y_i = \beta_0 + \beta_1 X_{i1} + \beta_2 X_{i2} + \beta_3 X_{i3} + \varepsilon_i \qquad \varepsilon_i \sim NID(0, \sigma^2)$ 

$$
Y_i = \beta_0 + \beta_1 X_{i1} + \beta_2 X_{i2} + \beta_3 X_{i3} + \varepsilon_i \qquad \varepsilon_i \sim NID(0, \sigma^2)
$$

Test of equal effects of increasing each input by 1 unit (say \$1000s):

=  $\beta_0 + \beta_1 X_{i1} + \beta_2 X_{i2} + \beta_3 X_{i3} + \varepsilon_i$ <br>est of equal effects of increasing eac<br> $\beta_0 : \beta_1 = \beta_2 = \beta_3$   $H_A : H_0$  is False<br>all Model:  $Y = B_A + B_X + B_X + B_X$  $H$ <br> $\theta_0 + \beta_1$ Full Model: *A i* effects of increasing each inp<br>  $= \beta_3$  *H<sub>A</sub>*: *H*<sub>0</sub> is False<br>  $Y_i = \beta_0 + \beta_1 X_{i1} + \beta_2 X_{i2} + \beta_3 X_{i3}$ <br>  $Y_i = \beta_0 + \beta_1 X_{i1} + \beta_2 X_{i2} + \beta_3 X_{i3}$  $Y_i = \beta_0 + \beta_1 X_{i1} + \beta_2 X_{i2} + \beta_3 X_{i3} +$ <br>
Test of equal effects of increasin<br>  $H_0: \beta_1 = \beta_2 = \beta_3$   $H_A: H_0$  is <br>
Full Model:  $Y = \beta_1 + \beta_2 X_1 + \beta_2 Y_2$  $(X_{i1}+X_{i2}+X_{i3})$  ${}_{1}^{A}X_{i1} + \beta_{2}X_{i2} + \beta_{3}X_{i3} + \varepsilon_{i}$   $df_{F} = n - 4$ <br>  ${}_{0}^{A} + \beta_{1}X_{i1} + \beta_{1}X_{i2} + \beta_{1}X_{i3} + \varepsilon_{i} \implies Y_{i} = \beta_{0} + \beta_{1}(X_{i1} + X_{i2} + X_{i3})$ Model:  $Y_i = \beta_0 + \beta_1 X_{i1} + \beta_1 X_{i2} + \beta_1 X_{i3}$ <br>  $W_0 + \beta_1 W_i + \varepsilon_i$   $W_i = X_{i1} + X_{i2} + X_{i3}$ 4 Reduced Model:  $\Rightarrow Y_i = \beta_0 + \beta_1 W_i + \varepsilon_i$   $W_i = X_{i1} + X_{i2} + X_{i3}$   $df_R = n - 2$ reasing each input by 1 unit (say \$1000s):<br>  $H_0$  is False<br>  $\frac{1}{2} + \beta_2 X_{i2} + \beta_3 X_{i3} + \varepsilon_i$   $df_F = n - 4$ <br>  $\frac{1}{2}X + \beta X + \beta X + \varepsilon \rightarrow Y - \beta + \beta (X + Y)$  $\begin{aligned} \n\mathcal{L}_0^2 + \beta_1 X_{i1} + \beta_2 X_{i2} + \beta_3 X_{i3} + \varepsilon_i & \quad df_F = n - 4 \\
\mathcal{L}_i^2 = \beta_0 + \beta_1 X_{i1} + \beta_1 X_{i2} + \beta_1 X_{i3} + \varepsilon_i & \Rightarrow Y_i = \beta_0 + \beta_1 (X_{i1} + X_{i2} + X_{i3}) + \varepsilon_i\n\end{aligned}$ ced Model:  $Y_i = \beta_0 + \beta_1 X_{i1} + \beta_1 X_{i2} + \beta_1 X_{i3} + \varepsilon_i$  =<br>  $Y_i = \beta_0 + \beta_1 W_i + \varepsilon_i$   $W_i = X_{i1} + X_{i2} + X_{i3}$   $df_R$ zcts of increasing each input by 1 unit (say \$1000s):<br>  $H_A: H_0$  is False<br>  $\beta_0 + \beta_1 X_{i1} + \beta_2 X_{i2} + \beta_3 X_{i3} + \varepsilon_i \qquad df_F = n - 4$ <br>  $Y_i = \beta_0 + \beta_1 X_{i1} + \beta_1 X_{i2} + \beta_1 X_{i3} + \varepsilon_i \implies Y_i = \beta_0 + \beta_1 (X_{i1} + X_{i2} + X_{i1} + X_{i2} + X_{i2} + X_{i$  $\beta_1 = \beta_2 = \beta_3$  *H<sub>A</sub>*: *H<sub>0</sub>* is False<br>
Model:  $Y_i = \beta_0 + \beta_1 X_{i1} + \beta_2 X_{i2} + \beta_3 X_{i3} + \varepsilon_i$  *df<sub>F</sub>* = *n*<br>
aced Model:  $Y_i = \beta_0 + \beta_1 X_{i1} + \beta_1 X_{i2} + \beta_1 X_{i3} + \varepsilon_i \implies$ <br>  $Y_i = \beta_0 + \beta_1 W_i + \varepsilon_i$   $W_i = X_{i1} + X_{i2} + X_{i3}$  *df* of increasing each input by 1 unit (say \$1000s):<br>  $H_A: H_0$  is False<br>  $\beta_1 X_{i1} + \beta_2 X_{i2} + \beta_3 X_{i3} + \varepsilon_i$   $df_F = n - 4$ <br>  $\beta_0 + \beta_1 X_{i1} + \beta_1 X_{i2} + \beta_1 X_{i3} + \varepsilon_i \implies Y_i = \beta_0 + \beta_1 (X_{i1} + X_{i2} + X_{i3}) + \varepsilon_i$ <br>  $W = V + V + V$  $\beta_2 = \beta_3$   $H_A : H_0$  is False<br>
lel:  $Y_i = \beta_0 + \beta_1 X_{i1} + \beta_2 X_{i2} + \beta_3$ <br>
Model:  $Y_i = \beta_0 + \beta_1 X_{i1} + \beta_1 X_{i2}$ <br>  $\beta_0 + \beta_1 W_i + \varepsilon_i$   $W_i = X_{i1} + Y_i$ s of increasing each input by 1 unit (say \$1000s):<br>  $H_A: H_0$  is False<br>  $+ \beta_1 X_{i1} + \beta_2 X_{i2} + \beta_3 X_{i3} + \varepsilon_i$   $df_F = n - 4$ <br>  $= \beta_0 + \beta_1 X_{i1} + \beta_1 X_{i2} + \beta_1 X_{i3} + \varepsilon_i \implies Y_i = \beta_0 + \beta_1 (X_{i1} + X_{i2} + X_{i3}) + \varepsilon_i$ *H*<sub>0</sub>:  $\beta_1 = \beta_2 = \beta_3$  *H*<sub>A</sub>: *H*<sub>0</sub> is False<br>
Full Model:  $Y_i = \beta_0 + \beta_1 X_{i1} + \beta_2 X_{i2} + \beta_3 X_{i3} + \varepsilon_i$  *df<sub>F</sub>* = *n*-4<br>
Reduced Model:  $Y_i = \beta_0 + \beta_1 X_{i1} + \beta_1 X_{i2} + \beta_1 X_{i3} + \varepsilon_i \implies Y_i = \beta_0 + \beta_1 (X_{i1} + \lambda_1)$ <br>  $\implies Y_i =$ 

Suppose firm has two types of advertising:

Suppose firm has two types of advertising:<br>print  $(X_1, \text{ in } $1000s)$  and internet  $(X_2, \text{ in } $1000s)$  as well as promotional expenditures  $(X_3, \text{ in } $1000s)$ :<br>*I* et Sales – *Y* they vary their expenditures on *n* periods an Let Sales = Y, they vary their expenditures on *n* periods and observe sales in each (Price is constant) m has two types of advertising:<br> *n* \$1000s) and internet  $(X_2, \text{ in } $10$ <br> *Y*, they vary their expenditures on *n* print  $(X_1, \text{ in } $1000s)$  and internet  $(X_2, \text{ in } $1000s)$  as well as promotent Let Sales = Y, they vary their expenditures on *n* periods and observe s<br>  $Y_i = \beta_0 + \beta_1 X_{i1} + \beta_2 X_{i2} + \beta_3 X_{i3} + \varepsilon_i \qquad \varepsilon_i \sim NID(0, \sigma^2)$ 

$$
Y_i = \beta_0 + \beta_1 X_{i1} + \beta_2 X_{i2} + \beta_3 X_{i3} + \varepsilon_i \qquad \varepsilon_i \sim NID\left(0, \sigma^2\right)
$$

Test that Mean sales when all inputs=0 is \$10,000 and effect of increasing  $X_3$  by 1 unit is 1: =  $\beta_0 + \beta_1 X_{i1} + \beta_2 X_{i2} + \beta_3 X_{i3} + \varepsilon_i$ <br>est that Mean sales when all inputs<br> $0 : \beta_0 = 10, \beta_3 = 1$   $H_A : H_0$  is Fa<br>all Model:  $Y = B_A + B_X + B_X + B_X$ *A*  $Y_i = \beta_0 + \beta_1 X_{i1} + \beta_2 X_{i2} + \beta_3 X_{i3} + \varepsilon$ <br> *H*<sub>0</sub> :  $\beta_0 = 10, \beta_3 = 1$  *H<sub>A</sub>* : *H<sub>0</sub>* is<br> *H<sub>0</sub>* :  $\beta_0 = 10, \beta_3 = 1$  *H<sub>A</sub>* : *H<sub>0</sub>* is<br> *H<sub>1</sub>* : *H<sub>2</sub>* is<br> *H<sub>1</sub>* : *H<sub>2</sub>* is  $H_A: H_0$  is False<br>  $H_A: H_0$  is False<br>  $H_A: H_0: H_0 \times H_1$ Test that Mean sales when all inputs=0 is \$10,000 and effect of increasing  $X_3$  by 1 unit is 1:<br>  $H_0: \beta_0 = 10, \beta_3 = 1$   $H_A: H_0$  is False (all units are \$1000s)<br>
Full Model:  $Y_i = \beta_0 + \beta_1 X_{i1} + \beta_2 X_{i2} + \beta_3 X_{i3} + \varepsilon_i$  *H*<sub>0</sub>:  $\beta_0 = 10, \beta_3 = 1$  *H*<sub>A</sub>: *H*<sub>0</sub> is False (all units are \$1000s)<br>
Full Model:  $Y_i = \beta_0 + \beta_1 X_{i1} + \beta_2 X_{i2} + \beta_3 X_{i3} + \varepsilon_i$  *df*<sub>*F*</sub> = *n* - 4<br>
Reduced Model:  $Y_i = 10 + \beta_1 X_{i1} + \beta_2 X_{i2} + 1X_{i3} + \varepsilon_i \implies Y_i - 10 -$ (all units are  $$1000s$ ) Full Model:  $Y_i = \beta_0 + \beta_1 X_{i1} + \beta_2 X_{i2} + \beta_3 X_{i3} + \varepsilon_i$   $df_F = n - 4$ *i* is then all inputs=0 is \$10,000 and effect of<br>  $\beta_3 = 1$  *H*<sub>A</sub>: *H*<sub>0</sub> is False (all units are  $Y_i = \beta_0 + \beta_1 X_{i1} + \beta_2 X_{i2} + \beta_3 X_{i3} + \varepsilon_i$  *df<sub>F</sub>* = *n* - 4<br> *i* ddel: *Y* = 10 + *B* X + *B* X + 1X +  $\varepsilon$   $\Rightarrow$  *Y* sales when all inputs=0 is \$10,000 and effect of increasing  $X_3$ <br>=1  $H_A: H_0$  is False (all units are \$1000s)<br>=  $\beta_0 + \beta_1 X_{i1} + \beta_2 X_{i2} + \beta_3 X_{i3} + \varepsilon_i$   $df_F = n - 4$ 

# **Coefficients of Partial Determination-I**

 $(X_1)$  Unexplained:  $SSE(X_1) = SSTO - SSR(X_1)$ 1 :  $Y_i = \beta_0 + \beta_1 X_{i1}$  $= \beta_0 + \beta_1 X_{i1} + \varepsilon_i$ <br>
1) Unexplained:  $SSE(X_1) = SSTO - SSR(X_1)$ Regression of Y on  $X_2$ :  $Y_i$ Proportion of Variation Explained by 1 or more variables, not explained by others Regression of Y on  $X_1$ : Variation Explained:  $SSR(X_1)$  Unexplained: *Variation Explained by 1 or m*<br>*Y* on  $X_1$ :  $Y_i = \beta_0 + \beta_1 X_{i1} + \varepsilon_i$ <br>ained:  $SSP(X_i)$  . Unexplain For Distributed by 1 or more variables, not explained by others<br>  $X_1: Y_i = \beta_0 + \beta_1 X_{i1} + \varepsilon_i$ <br>  $SSR(X_1)$  Unexplained:  $SSE(X_1) = SSTO - SSR(X_1)$ *Y* on *X*<sub>1</sub>:  $Y_i = \beta_0 + \beta_1 X_{i1}$ <br>
(ained: *SSR*(*X*<sub>1</sub>) Unexpl<br> *Y* on *X*<sub>2</sub>:  $Y_i = \beta_0 + \beta_2 X_{i2}$ <br>
(ained: *SSR*(*Y*) Unexpl **etermination-1**<br>lained by 1 or more variables, n<br>=  $\beta_0 + \beta_1 X_{i1} + \varepsilon_i$  $(X_2)$  Unexplained:  $SSE(X_2) = SSTO - SSR(X_2)$  $(X_1, X_2)$  Unexplained:  $SSE(X_1, X_2) = SSTO - SSR(X_1, X_2)$  $= \beta_0 + \beta_2 X_{i2} + \varepsilon_i$ <br>2) Unexplained: SSE  $(X_2)$  = SSTO – SSR  $(X_2)$ 1,  $X_2$ :  $Y_i = \beta_0 + \beta_1 X_{i1} + \beta_2 X_{i2} + \varepsilon_i$ Variation Explained:  $SSR(X_2)$  Unexplained:  $SSE(X_2) = SSTO - SSR(X_2)$ <br>
Regression of *Y* on  $X_1, X_2$ :  $Y_i = \beta_0 + \beta_1 X_{i1} + \beta_2 X_{i2} + \varepsilon_i$ <br>
Variation Explained:  $SSR(X_1, X_2)$  Unexplained:  $SSE(X_1, X_2) = SSTO - SSR(X_1, X_2)$ Variation Explained:  $SSR(X_2)$  Unexplained: Regression of Y on  $X_2$ :  $Y_i$ <br>Variation Explained:  $SSR($ <br>Regression of Y on  $X_1, X_2$ :<br>Variation Explained:  $SSR($ Proportion of Va  $\epsilon_{i2} + \epsilon_{i}$ *X SSR*  $(X_1)$  Unexplained: *SSE*  $(X_1)$  = *SSTO – SSR*  $(X_1)$ <br>  $\begin{aligned}\n & \sum_{z} : Y_i = \beta_0 + \beta_2 X_{i2} + \varepsilon_i \\
 & \text{SSR}(X_2) \quad \text{Unexplained: } \text{SSE}(X_2) = \text{SSTO} - \text{SSR}(X_2)\n \end{aligned}$ *Y* on  $X_2$ :  $Y_i = \beta_0 + \beta_2 X_{i2} + \varepsilon_i$ <br>
(ained:  $SSR(X_2)$  Unexplained:  $SSE(X_2) = SSTO - SSR$ <br> *Y* on  $X_1, X_2$ :  $Y_i = \beta_0 + \beta_1 X_{i1} + \beta_2 X_{i2} + \varepsilon_i$ <br>
(ained:  $SSR(X, Y)$  Unexplained:  $SSE(X, Y) = SSTU$ =  $\beta_0 + \beta_1 X_{i1} + \varepsilon_i$ <br>
(1) Unexplained:  $SSE(X_1) = S_i$ <br>
=  $\beta_0 + \beta_2 X_{i2} + \varepsilon_i$ =  $SSTO - SSR(X_1)$ <br>=  $SSTO - SSR(X_2)$  $(X_1)$  – SSE  $(X_1, X_2)$  $(X_1)$  $(X_1, X_2)$  – SSR $(X_1)$  $(X_1)$  $(X_1, X_2)$  – SSR $(X_1)$  $(X_1)$  $(X_2 | X_1)$  $(X_1)$ 1, that is Explained by  $X_2$ roportion of Variation in Y, Not Explained by  $X_1$ , that is Explained by  $X_2$ :<br>  $\frac{2}{2} \times \frac{SSE(X_1) - SSE(X_1, X_2)}{SSE(X_1)} = \frac{SSR(X_1, X_2) - SSR(X_1)}{SSE(X_1)} = \frac{SSR(X_1, X_2) - SSR(X_1)}{SSE(X_1)} = \frac{SSR(X_1, X_2) - SSR(X_1)}{SSE(X_1)} = \frac{SSR(X_1, X_2) - SSR(X_1)}{S$  $\frac{1}{1}$  $\frac{1}{1}$  $\frac{1$ Proportion of Variation in Y, Not Explained by  $X_2$ , that is Explained by  $X_1$ : riation in Y, Not Explained by  $X_1$ , that is Explained by  $X_2$ : Variation Explained:  $SSR(X_1, X_2)$  Unexplained:  $SSE(X_1, X_2) = SSTO - SSR(X_1, X_2)$ <br> *Proportion of Variation in Y*, *Not Explained by*  $X_1$ , that is Explained by  $X_2$ :<br>  $R_{Y2|1}^2 = \frac{SSE(X_1) - SSE(X_1, X_2)}{SSE(X)} = \frac{SSR(X_1, X_2) - SSR(X_1)}{SSE(X$ *Y<sub>i</sub>* =  $\beta_0$  +  $\beta_1 X_{i1}$  +  $\beta_2 X_{i2}$  +  $\varepsilon_i$ <br> *X*<sub>1</sub>, *X*<sub>2</sub>) Unexplained: *SSE*(*X*<sub>1</sub>, *X*<sub>2</sub>) = *SSTO* -<br> *Y*, Not Explained by *X*<sub>1</sub>, that is Explained by *X*<br> *Y*) *SSP(<i>Y Y*) – *SSP(Y*) *SSP(Y Y* Variation in Y, Not Explained by  $X_1$ , that is Explained by  $X_2$ :<br>  $\frac{1}{SSE(X_1, X_2)} = \frac{SSR(X_1, X_2) - SSR(X_1)}{SSE(X_1)} = \frac{SSR(X_1, X_2) - SSR(X_1)}{SSTO - SSR(X_1)} = \frac{SSR(X_2) - SSR(X_1)}{SSE(X_1)}$  $\frac{(X_2)}{X_2} = \frac{SSR(X_1, X_2) - SSE(X)}{SSE(X)}$ <br>*Y*, Not Explained by *X* ned:  $SSR(X_1, X_2)$  Unexplained:  $SSE(X_1, X_2) = SSTO - SSR(X_1, X_2)$ <br>
unitation in Y, Not Explained by  $X_1$ , that is Explained by  $X_2$ :<br>  $-SSE(X_1, X_2) = \frac{SSR(X_1, X_2) - SSR(X_1)}{SSE(X_1)} = \frac{SSR(X_1, X_2) - SSR(X_1)}{SSE(X_1)} = \frac{SSR(X_1, X_2) - SSR(X_1)}{SSE(X_1)}$ Solution of Variation in Y, Not Explained by  $X_1$ , that is Explained by  $X_2$ :<br>  $= \frac{SSE(X_1) - SSE(X_1, X_2)}{SSE(X_1)} = \frac{SSR(X_1, X_2) - SSR(X_1)}{SSE(X_1)} = \frac{SSR(X_1, X_2) - SSR(X_1)}{SSTO - SSR(X_1)} = \frac{SSR(X_2 | X_1)}{SSE(X_1)}$  $(X_2)$  – SSE  $(X_1, X_2)$  $(X_2)$  $(X_1, X_2)$  – SSR(X<sub>2</sub>)  $(X_2)$  $(X_1, X_2)$  – SSR(X<sub>2</sub>)  $(X_2)$  $(X_1 | X_2)$  $(X_2)$ roportion of Variation in Y, Not Explained by  $X_2$ , that is Explained by  $X_1$ :<br>  $\frac{2}{2} \times \frac{SSE(X_2) - SSE(X_1, X_2)}{SSE(X_1, X_2)} = \frac{SSR(X_1, X_2) - SSR(X_2)}{SSE(X_2)} = \frac{SSR(X_1, X_2) - SSR(X_2)}{SSE(X_2)} = \frac{SSR(X_1 | X_2) - SSR(X_1 | X_2)}{SSE(X_2)}$  $\frac{Z(X_1, X_2)}{Z_2} = \frac{SSR(X_1, X_2) - SSR(X_2)}{SSE(X_2)} = \frac{SSR(X_1, X_2) - SSR(X_2)}{SSTO - SSR(X_2)} = \frac{SSR(X_1|X_2) - SSR(X_2|X_2)}{SSE(X_2)}$ *SSE*  $(X_1)$  *SSE*  $(X_1)$  *SSE*  $(X_1)$  *SSTO – SSR*  $(X_1)$  *SSE*  $(X_1)$ <br> *Proportion of Variation in Y, Not Explained by*  $X_2$ , that is Explained by  $X_1$ :<br>  $R_{Y2|1}^2 = \frac{SSE(X_2) - SSE(X_1, X_2)}{SSE(X)} = \frac{SSR(X_1, X_2) - SSR(X_2)}{SSE(X)} = \frac$ Variation in Y, Not Explained by  $X_2$ , that is Explained by  $X_1$ :<br>  $\frac{2}{2}$   $\frac{SSE(X_1, X_2)}{SSE(X_2)} = \frac{SSR(X_1, X_2) - SSR(X_2)}{SSE(X_2)} = \frac{SSR(X_1, X_2) - SSR(X_2)}{SSTO - SSR(X_2)} = \frac{SSR(X_1) - SSE(X_2)}{SSE(X_2)}$  SSE(X<sub>1</sub>) SSE(X<sub>1</sub>) SSE(X<sub>1</sub>) SSTO-SSK(X<sub>1</sub>) SSE(X<sub>1</sub>)<br>
ortion of Variation in Y, Not Explained by X<sub>2</sub>, that is Explained by X<sub>1</sub>:<br>  $=\frac{SSE(X_2)-SSE(X_1, X_2)}{SSE(X_2)} = \frac{SSR(X_1, X_2)-SSR(X_2)}{SSE(X_2)} = \frac{SSR(X_1, X_2)-SSR(X_2)}{SSTO-SSR(X_2)} = \frac{$ 

# **Coefficients of Partial Determination-II**

 $\blacksquare$ 

**Coefficients of Partial Determination-II**  
\n
$$
R_{Y|23}^2 = \frac{SSE(X_2, X_3) - SSE(X_1, X_2, X_3)}{SSE(X_2, X_3)} = \frac{SSR(X_1, X_2, X_3) - SSR(X_2, X_3)}{SSE(X_2, X_3)} = \frac{SSR(X_1, X_2, X_3) - SSR(X_2, X_3)}{SSE(X_2, X_3)}
$$
\n
$$
= \frac{SSR(X_1, X_2, X_3) - SSR(X_2, X_3)}{SSTO - SSR(X_1, X_3)} = \frac{SSR(X_1|X_2, X_3)}{SSE(X_1, X_3)}
$$
\n
$$
R_{Y2|13}^2 = \frac{SSR(X_1, X_2, X_3) - SSR(X_1, X_3)}{SSTO - SSR(X_1, X_3)} = \frac{SSR(X_3|X_1, X_2)}{SSE(X_1, X_2)}
$$
\n
$$
R_{Y3|12}^2 = \frac{SSR(X_1, X_2, X_3) - SSR(X_1, X_2)}{SSTO - SSR(X_1, X_2)} = \frac{SSR(X_3|X_1, X_2)}{SSE(X_1, X_2)}
$$
\n
$$
R_{Y231}^2 = \frac{SSE(X_1) - SSE(X_1, X_2, X_3)}{SSE(X_1)} = \frac{SSR(X_2, X_3|X_1)}{SSE(X_1)}
$$
\n
$$
= \frac{SSR(X_1, X_2, X_3) - SSR(X_1)}{SSE(X_1)} = \frac{SSR(X_2, X_3|X_1)}{SSE(X_1)}
$$
\n
$$
= \frac{SSR(X_1, X_2, X_3) - SSR(X_1)}{SSE(X_1)} = \frac{SSR(X_2, X_3|X_1)}{SSE(X_1)}
$$
\n
$$
= \frac{SSR(X_1, X_2, X_3) - SSR(X_1)}{SSE(X_1)} = \frac{SSR(X_2, X_3|X_1)}{SSE(X_1)}
$$
\n
$$
= \frac{SSR(X_1, X_2, X_3) - SSR(X_1)}{SSE(X_1)} = \frac{SSR(X_2, X_3) - SSR(X_1)}{SSE(X_1)}
$$

### **Example: Factors Effecting Air Permeability of Woven Fabrics**

Example: Factors Effecting Air Permeability of Woven Fabrics  
\n
$$
SSR(X_1) = 366.94 \quad SSE(X_1) = 4732.04 \quad SSR(X_1, X_2) = 4255.87 \quad SSE(X_1, X_2) = 843.11
$$
\n
$$
SSR(X_1, X_2, X_3) = 4285.38
$$
\n
$$
SSR(X_2 | X_1) = 4255.87 - 366.94 = 3888.93 \quad SSE(X_1) = 4732.04 \implies R_{Y2*1}^2 = \frac{3888.93}{4732.04} = 0.8218
$$
\n
$$
SSR(X_3 | X_1, X_2) = 4285.38 - 4255.87 = 29.51 \quad SSE(X_1, X_2) = 843.11 \implies R_{Y3*12}^2 = \frac{29.51}{843.11} = 0.0350
$$
\n
$$
SSR(X_2, X_3 | X_1) = 4285.38 - 366.94 = 3918.44 \quad SSE(X_1) = 4732.04 \implies R_{Y2*1}^2 = \frac{3918.44}{4732.04} = 0.8281
$$

# **Standardized Regression Model**

- Useful in removing round-off errors in computing  $(X'X)^{-1}$
- Makes easier comparison of magnitude of effects of predictors measured on different measurement scales
- Coefficients represent changes in Y (in standard deviation units) as each predictor increases 1 SD (holding all others constant)
- Since all variables are centered, no intercept term

Correlation representation of the first term

\nStandardized Random Variables: Scaled to have mean=0, SD=1

\n
$$
\frac{Y_i - \overline{Y}}{s_y} \qquad s_y = \sqrt{\frac{\sum_i (Y_i - \overline{Y})^2}{n-1}} \qquad \frac{X_{ik} - \overline{X}_k}{s_k} \qquad s_k = \sqrt{\frac{\sum_i (X_{ik} - \overline{X}_k)^2}{n-1}} \qquad k = 1, ..., p-1
$$
\nCorrelation Transformation:

\n
$$
Y_i^* = \frac{1}{\sqrt{n-1}} \left( \frac{Y_i - \overline{Y}}{s_y} \right) \qquad X_{ik}^* = \frac{1}{\sqrt{n-1}} \left( \frac{X_{ik} - \overline{X}_k}{s_k} \right) \qquad k = 1, ..., p-1
$$
\nStandardized Regression Model:

\n
$$
Y_i^* = \beta_1^* X_{i1}^* + ... + \beta_{p-1}^* X_{i,p-1}^* + \varepsilon_i^*
$$
\nNote:  $\beta_k = \left( \frac{s_y}{s_k} \right) \beta_k^* \qquad k = 1, ..., p-1 \qquad \beta_0 = \overline{Y} - \beta_1 \overline{X}_1 - ... - \beta_{p-1} \overline{X}_{p-1}$ 

$$
\begin{array}{|c||c|c|c|c|c|}\n\hline\n\text{Standardized Regression Model:} \\
\hline\nY_i^* = \beta_1^* X_{i1}^* + \ldots + \beta_{p-1}^* X_{i,p-1}^* + \varepsilon_i^* \\
\hline\nX_i^* = \beta_1^* X_{i1}^* + \ldots + \beta_{p-1}^* X_{i,p-1}^* + \varepsilon_i^* \\
\hline\nX_i^* = \begin{bmatrix}\nX_{11}^* & \cdots & X_{1,p-1}^* \\
\vdots & \vdots & \vdots \\
X_{n}^* & \cdots & X_{n,p-1}^*\n\end{bmatrix} & \mathbf{Y}_{n\text{-d}}^* = \begin{bmatrix}\nY_i^* \\
Y_i^* \\
\vdots \\
Y_i^*\n\end{bmatrix} & \mathbf{X_i^*} \mathbf{X_i^*} = \begin{bmatrix}\n1 & r_{i2} & \cdots & r_{i,p-1} \\
r_{i1} & 1 & \cdots & r_{i,p-1} \\
\vdots & \vdots & \vdots \\
r_{p-1,1} & r_{p-1,2} & \cdots & 1\n\end{bmatrix} = \mathbf{r}_{xx} & \mathbf{X_i^*} \mathbf{Y_i^*} = \begin{bmatrix}\nr_{i1} \\
r_{i2} \\
\vdots \\
r_{p,p-1}\n\end{bmatrix} \\
\hline\n\text{This results from:} \\
\hline\n\sum_i (X_{ik}^*)^2 = \sum_i \left(\frac{1}{\sqrt{n-1}} \left(\frac{X_{ik} - \overline{X}_k}{s_k}\right)\right)^2 = \left(\frac{1}{s_k^2}\right) \frac{\sum_i (X_{ik} - \overline{X}_k)^2}{n-1} = \left(\frac{1}{s^2 \{X_k\}}\right) s^2 \{X_k\} = 1 \\
\hline\n\sum_i (X_{ik}^*) \left(X_{ik}^* \right) = \sum_i \left(\frac{1}{\sqrt{n-1}} \left(\frac{X_{ik} - \overline{X}_k}{s_k}\right)\right) \left(\frac{1}{\sqrt{n-1}} \left(\frac{X_{ik} - \overline{X}_k}{s_k}\right)\right) = \left(\frac{1}{s_k s_k}\right) \frac{\sum_i (X_{ik} - \overline{X}_k)}{n-1} = \frac{s \{X_k, X_k\}}{s \{X_k\} s \{X_k\
$$

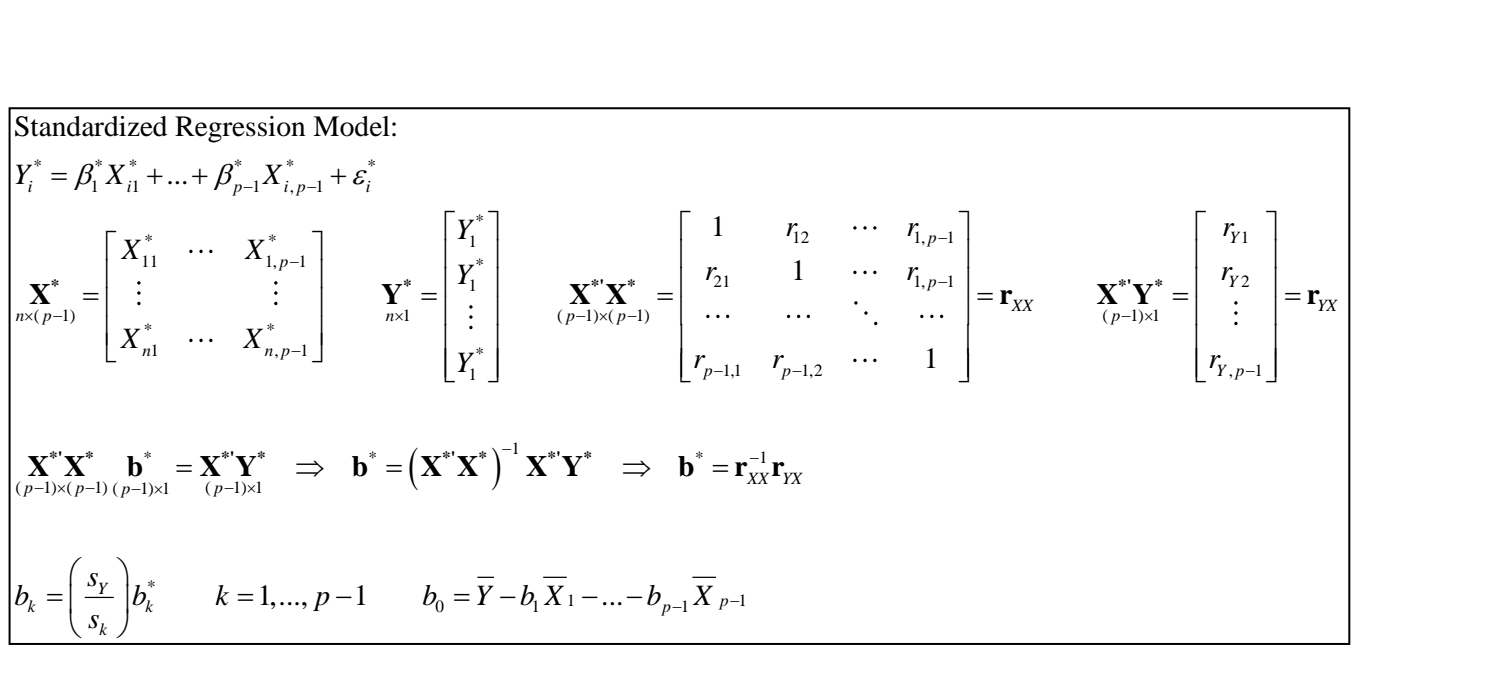

**Example: Factors Effecting Air Permeability of Woven Fabrics**

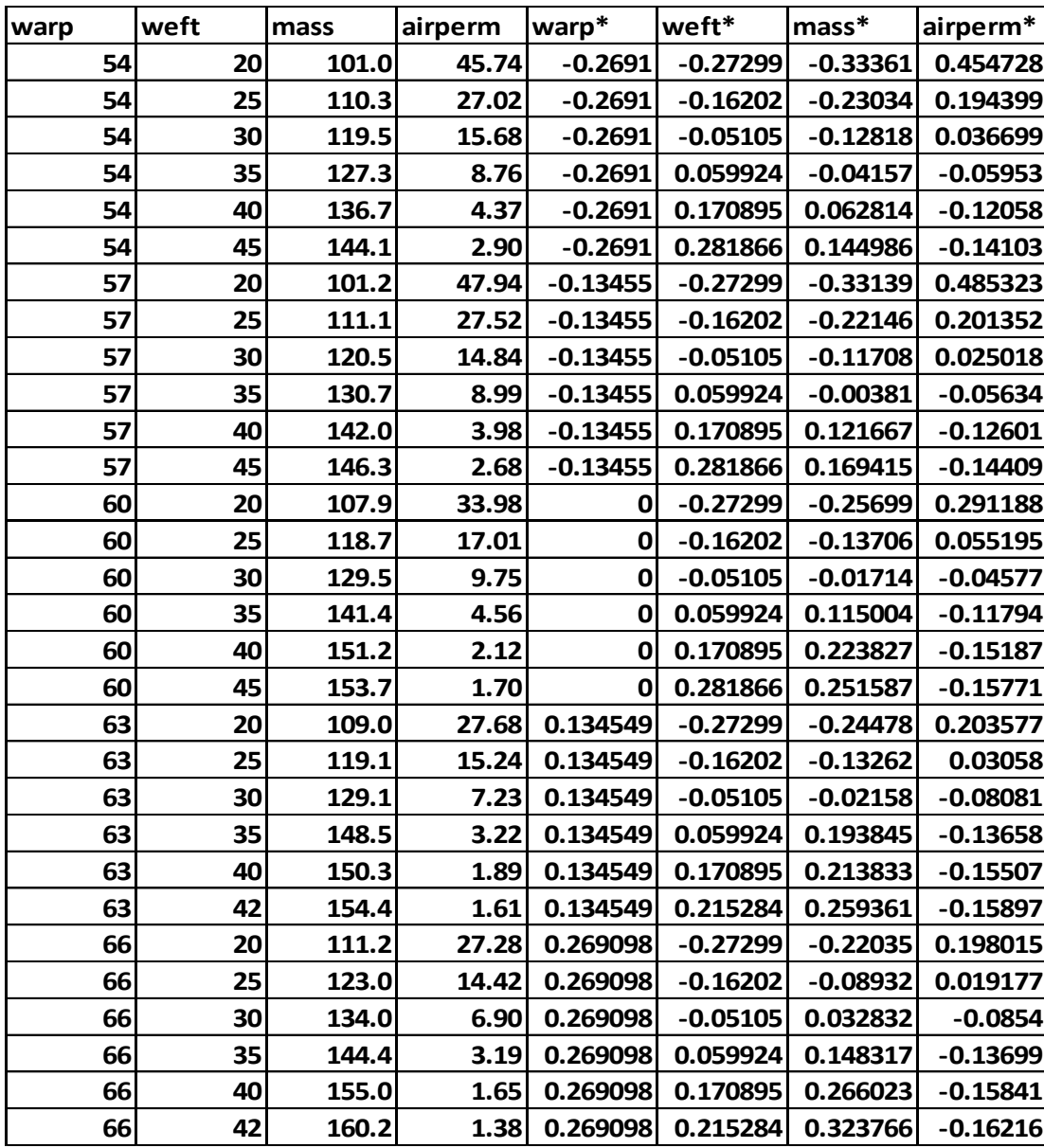

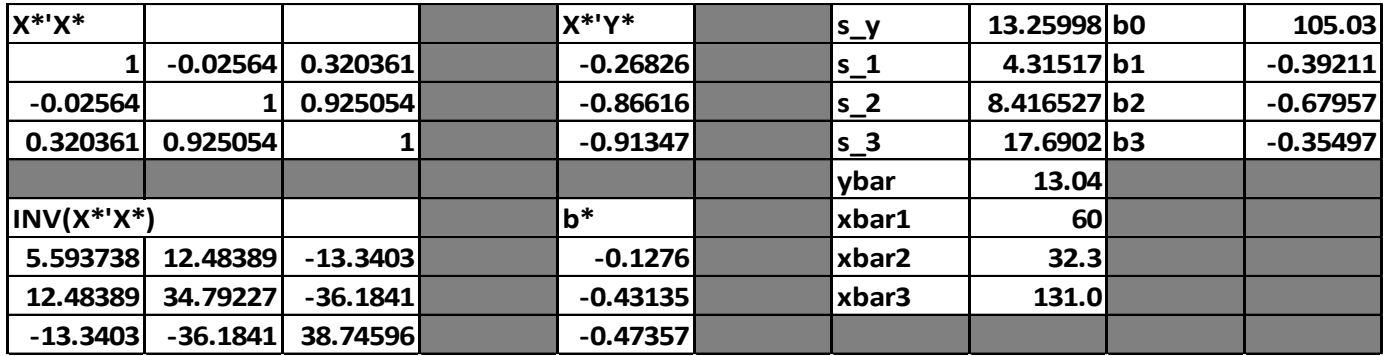

Note that the correlation between Weft and Mass is 0.925054. That leads us to Multicollinearity.

# **Multicollinearity**

- Consider model with 2 Predictors (this generalizes to any number of predictors)  $Y_i = \beta_0 + \beta_1 X_{i1} + \beta_2 X_{i2} + \varepsilon_i$
- When  $X_1$  and  $X_2$  are uncorrelated, the regression coefficients  $b_1$  and  $b_2$  are the same whether we fit simple regressions or a multiple regression, and:  $SSR(X_1) = SSR(X_1|X_2)$  $SSR(X_2) = SSR(X_2|X_1)$
- When  $X_1$  and  $X_2$  are highly correlated, their regression coefficients become unstable, and their standard errors become larger (smaller t-statistics, wider CI<sup>s</sup>), leading to strange inferences when comparing simple and partial effects of each predictor
- Estimated means and Predicted values are not affected

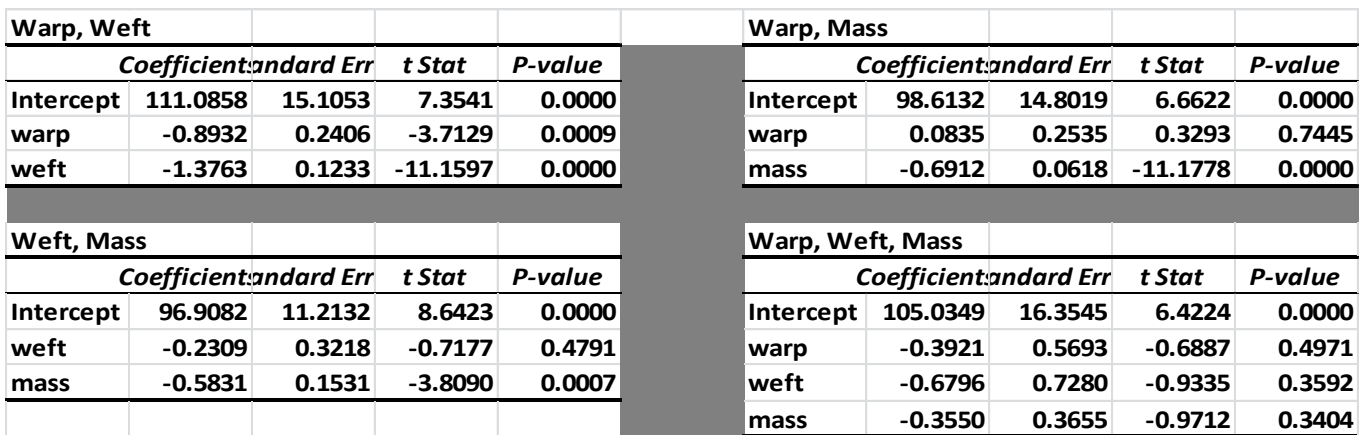

**Example: Factors Effecting Air Permeability of Woven Fabrics**

Compare the standard errors of the Weft coefficient: changing from 0.1233 to 0.7280 depending on whether Mass is in the model (a 6-fold increase when Mass is included). Similarly, standard error for the Mass coefficient changes from 0.0618 without Weft to 0.3655 with Weft.

## **R Program for Chapter 7 Examples – Air Permeability**

```
airperm <- read.csv("E:\\blue_drive\\sta4210\\airperm_woven_reg.csv",
        header=TRUE)
attach(airperm)
names(airperm)
plot(airperm[,2:5]) ### Scatterplot Matrix of X1,X2,X3,Y
ssto <- sum((mean_ap-mean(mean_ap))^2) ### Total Sum of Squares
########## Fit all 7 possible Models
ap.mod123 \leftarrow 1m(mean_ap \sim warp + weft + mass)
summary(ap.mod123)
anova(ap.mod123)
ap.mod12 \leftarrow 1m(mean_ap \sim warp + weft)
#summary(ap.mod12)
#anova(ap.mod12)
ap.mod13 \leftarrow 1m(mean_ap \sim warp + mass)
#summary(ap.mod13)
#anova(ap.mod13)
ap.mod23 <- lm(mean_a p \sim w e f t + mass)#summary(ap.mod23)
#anova(ap.mod23)
ap.mod1 \leftarrow \text{lm}(\text{mean\_ap} \sim \text{warp})#summary(ap.mod1)
#anova(ap.mod1)
ap.mod2 \leftarrow 1m(mean_ap \sim weft)
#summary(ap.mod2)
#anova(ap.mod2)
ap.mod3 \leftarrow 1m(mean_ap \sim mass)
#summary(ap.mod3)
#anova(ap.mod3)
####### Obtain SSE and SSR for each model (deviance=SSE)
sse.x1 <- deviance(ap.mod1); ssr.x1 <- ssto-sse.x1
sse.x2 <- deviance(ap.mod2); ssr.x2 <- ssto-sse.x2
sse.x3 <- deviance(ap.mod3); ssr.x3 <- ssto-sse.x3
sse.x1x2 <- deviance(ap.mod12); ssr.x1x2 <- ssto-sse.x1x2
sse.x1x3 <- deviance(ap.mod13); ssr.x1x3 <- ssto-sse.x1x3
sse.x2x3 <- deviance(ap.mod23); ssr.x2x3 <- ssto-sse.x2x3
sse.x1x2x3 <- deviance(ap.mod123); ssr.x1x2x3 <- ssto-sse.x1x2x3
#### Compute Sequential Sums of Squares
ssr.x1x2-ssr.x1 ### SSR(X2|X1)ssr.x1x2-ssr.x2 ### SSR(X2|X1)
ssr.x1x2x3-ssr.x1x2 ### SSR(X3|X1,X2)
#### Test H0: B2=B3=0
anova(ap.mod1,ap.mod123)
### Compue Coefficients of Partial Determination
(ssr.x1x2-ssr.x1)/sse.x1 ### R2(Y2|1)
(ssr.x1x2x3-ssr.x1x2)/sse.x1x2 ### R2(Y3|12)
```

```
#### Correlation Transformation and Standardized Regression Coefficients
y.corr <- (mean_ap-mean(mean_ap))/(sqrt(29)*sd(mean_ap))
x1.corr <- (warp-mean(warp))/(sqrt(29)*sd(warp))
x2.corr <- (weft-mean(weft))/(sqrt(29)*sd(weft))
x3.corr <- (mass-mean(mass))/(sqrt(29)*sd(mass))
xstar <- matrix(cbind(x1.corr,x2.corr,x3.corr),ncol=3) 
ystar <- matrix(y.corr)
bstar <- solve(t(xstar) %*% xstar) %*% t(xstar) %*% ystar
bstar
##### Regression coefficient estimates for all 2 and 3 variable models
summary(ap.mod12)
summary(ap.mod13)
summary(ap.mod23)
summary(ap.mod123)
```
## **R Output**

```
> ap.mod123 <- lm(mean_ap \sim warp + weft + mass)
> summary(ap.mod123)
Call:
lm(formula = mean_a p \sim warp + weft + mass)Residuals:
    Min 1Q Median 3Q Max 
-6.8875 -4.2474 -0.6555 2.4051 14.7703 
Coefficients:
            Estimate Std. Error t value Pr(>|t|) 
(Intercept) 105.0349 16.3545 6.422 8.36e-07 ***
warp -0.3921 0.5693 -0.689 0.497 
weft -0.6796 0.7280 -0.933 0.359 
mass -0.3550 0.3655 -0.971 0.340
Residual standard error: 5.594 on 26 degrees of freedom
Multiple R-squared: 0.8404, Adjusted R-squared: 0.822
F-statistic: 45.65 on 3 and 26 DF, p-value: 1.678e-10
> anova(ap.mod123)
Analysis of Variance Table
Response: mean_ap
 Df Sum Sq Mean Sq F value Pr(>F) 
warp 1 366.9 366.9 11.7263 0.002054 ** 
weft 1 3888.9 3888.9 124.2774 2.106e-11 ***
mass 1 29.5 29.5 0.9432 0.340412
Residuals 26 813.6 31.3 
---
```
Continued Below

```
> ssr.x1x2-ssr.x1 ### SSR(X2|X1)
[1] 3888.924
> ssr.x1x2-ssr.x2 ### SSR(X1|X2)
[1] 430.4843
> ssr.x1x2x3-ssr.x1x2 ### SSR(X3|X1,X2)
[1] 29.51409
> 
> anova(ap.mod1,ap.mod123)
Analysis of Variance Table
Model 1: mean_ap ~ warp
Model 2: mean_ap \sim warp + weft + mass<br>Res.Df RSS Df Sum of Sq F
          RSS Df Sum of Sq F Pr(>F)
1 28 4732.0<br>2 26 813.6 2
                     3918.4 62.61 1.147e-10 ***
> (ssr.x1x2-ssr.x1)/sse.x1 ### R2(Y2|1)
[1] 0.8218287
> 
> (ssr.x1x2x3-ssr.x1x2)/sse.x1x2 ### R2(Y3|12)
[1] 0.03500607
> bstar <- solve(t(xstar) %*% xstar) %*% t(xstar) %*% ystar
> bstar
           [,1]
[1,] -0.1276047[2,] -0.4313465
[3,] -0.4735722
> summary(ap.mod12)
lm(formula = mean_a p \sim warp + weft)Coefficients:
            Estimate Std. Error t value Pr(>|t|) 
(Intercept) 111.0858 15.1053
warp -0.8932 0.2406 -3.713 0.000941 ***
weft -1.3763 0.1233 -11.160 1.28e-11 ***
> summary(ap.mod13)
lm(formu)a = mean_a ~ warp + mass)
Coefficients:
           Estimate Std. Error t value Pr(>|t|)(Intercept) 98.61319 14.80193 6.662 3.77e-07 ***
warp 0.08348 0.25351 0.329 0.744 
mass -0.69123 0.06184 -11.178 1.24e-11 ***
> summary(ap.mod23)
lm(formula = mean_a p \sim weft + mass)Coefficients:
            Estimate Std. Error t value Pr(>|t|) 
(Intercept) 96.9082 11.2132 8.642 2.95e-09 ***
weft -0.2309 0.3218 -0.718 0.479137 
mass -0.5831 0.1531 -3.809 0.000732 ***
> summary(ap.mod123)
lm(formula = mean_a p \sim warp + weft + mass)Coefficients:
            Estimate Std. Error t value Pr(>|t|) 
(Intercept) 105.0349 16.3545
warp -0.3921 0.5693 -0.689 0.497
weft -0.6796 0.7280 -0.933 0.359<br>mass -0.3550 0.3655 -0.971 0.340
mass -0.3550 0.3655 -0.971
```
# **Chapter 8 – Models for Quantitative and Qualitative Predictors**

# **Polynomial Regression Models**

- Useful in 2 Settings:
	- True relation between response and predictor is polynomial
	- True relation is complex nonlinear function that can be approximated by polynomial in specific range of *X*-levels
- Models with 1 Predictor: Including *p* polynomial terms in model, creates *p*-1 "bends"
	- $2^{nd}$  order Model:  $E\{Y\} = \beta_0 + \beta_1 x + \beta_2 x^2$  (*x* = centered *X*)
	- $-$  3<sup>rd</sup> order Model:  $E\{Y\} = \beta_0 + \beta_1 x + \beta_2 x^2 + \beta_3 x^3$
- Response Surfaces with 2 (or more) predictors
	- $2<sup>nd</sup>$  order model with 2 Predictors:

- 2<sup>nd</sup> order model with 2 Predictors<br>  $\{Y\} = \beta_0 + \beta_1 x_1 + \beta_2 x_2 + \beta_{11} x_1^2 + \beta_{22} x_2^2$ • Response Surfaces with 2 (or more) predictors<br>  $- 2^{nd}$  order model with 2 Predictors:<br>  $E{Y} = \beta_0 + \beta_1 x_1 + \beta_2 x_2 + \beta_{11} x_1^2 + \beta_{22} x_2^2 + \beta_{12} x_1 x_2 \qquad x_1 = X_1 - \overline{X}_1 \quad x_2 = X_2 - \overline{X}_2$ 

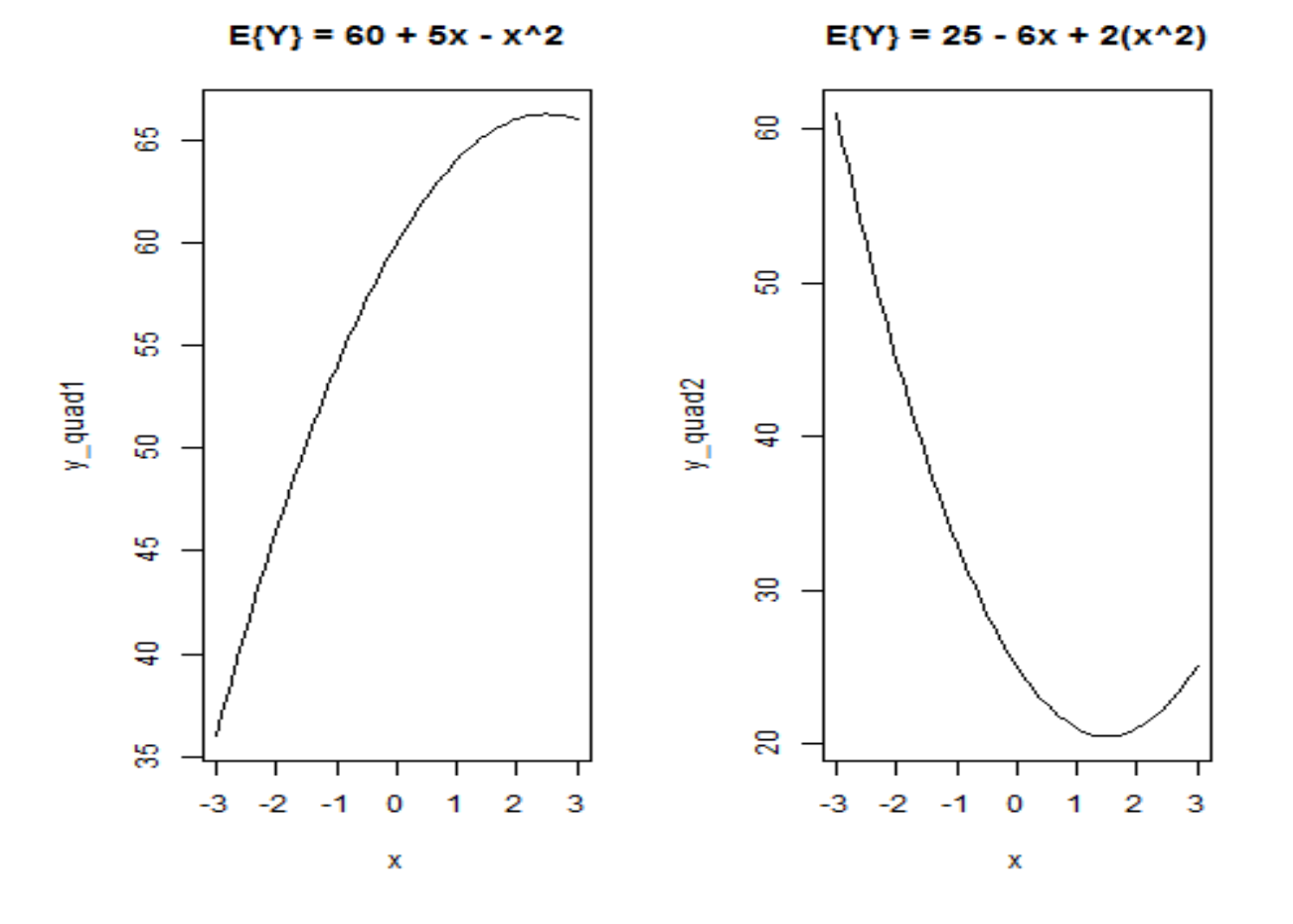

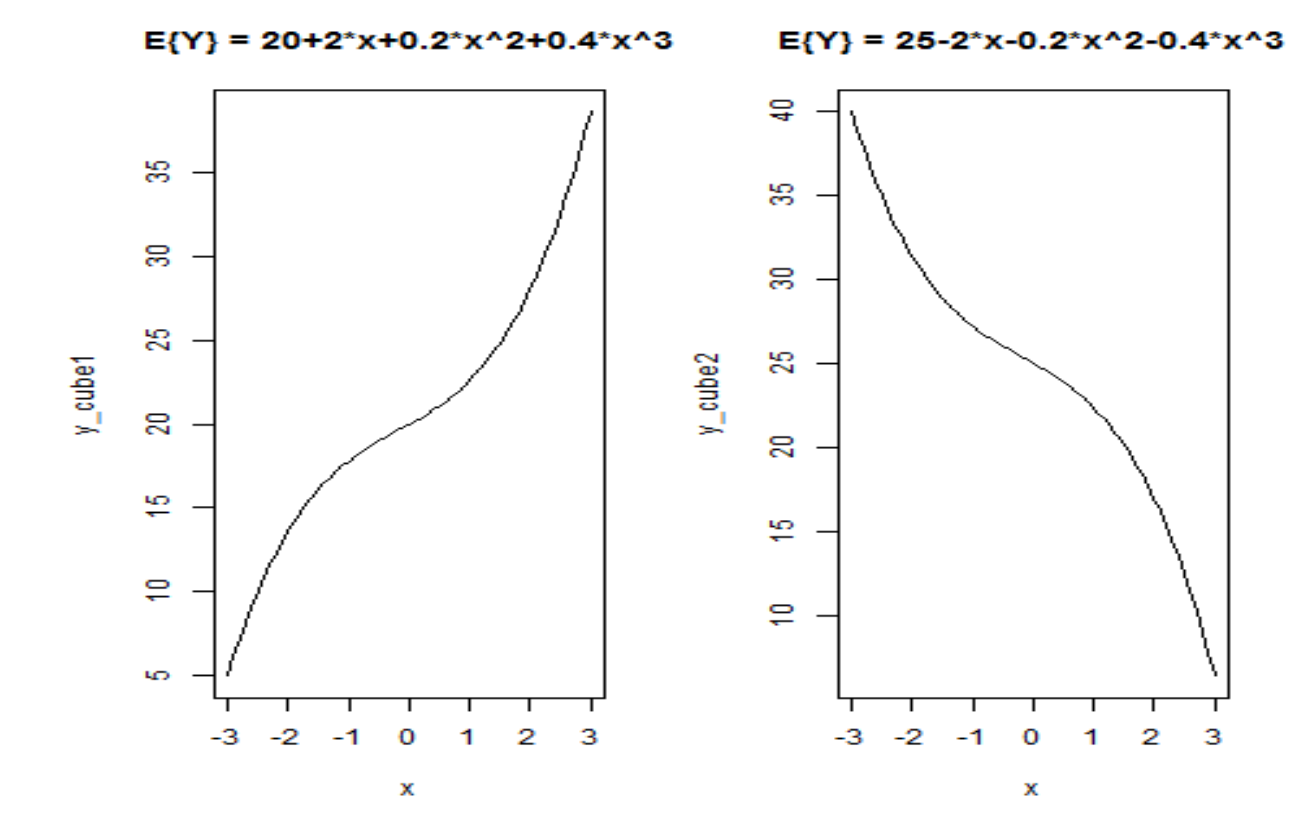

 $E{Y} = 2000 - 4x1^{2}-4x2^{2}-2x1x2$ 

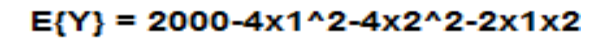

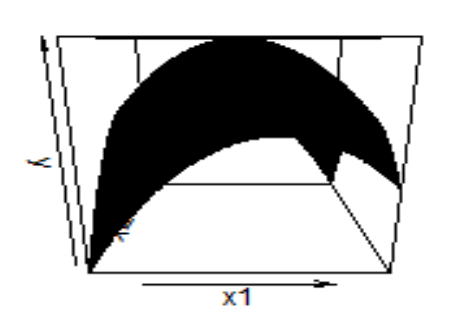

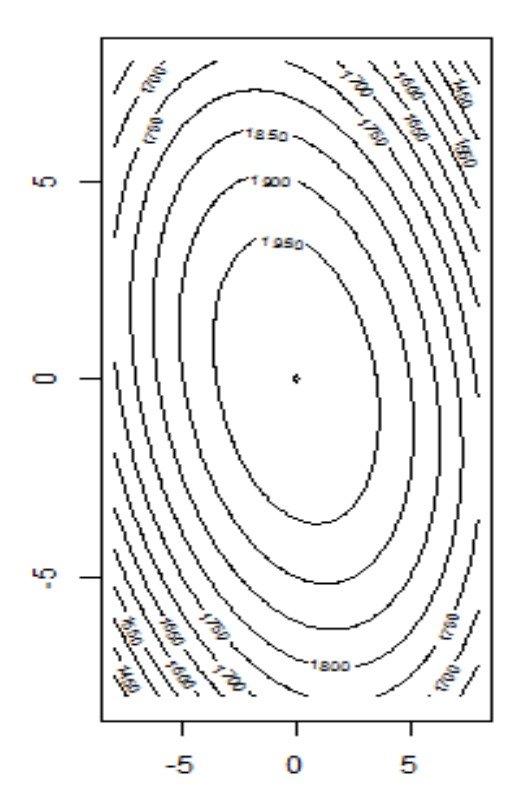

# **Modeling Strategies**

- Use Extra Sums of Squares and General Linear Tests to compare models of increasing complexity (higher order)
- Use coding in fitting models (centered/scaled) predictors to reduce multicollinearity when conducting testing. Keep lower order terms whenever higher order polynomials and interactions are included in a model, even if not significant.
- Fit models in original units, or back-transform for plotting on original scale<sup>\*</sup> (see below for quadratic)
- For Response Surfaces, include multiple replicates at center point for goodness-of-fit tests

 $= b_0 + b_1 x + b_{11} x^2 = b_0 + b_1 (X - \overline{X}) + b_{11} (X - \overline{X})^2$ <br>  $= b_0 + b_1 X \overline{X} + b_{11} \overline{X}^2 = (b_0 - b_1 \overline{X} + b_{11} \overline{X}^2) + (b_1 - 2b_{11} \overline{X}) X + b_{11} \overline{X}^2 = b_0 + b_1 X + b_2 X^2$  $\overrightarrow{V}$  = b + b x + b  $x^2$  = b + b  $\left(\overrightarrow{V} \ \overrightarrow{V}\right)$  + b  $\left(\overrightarrow{V} \ \overrightarrow{V}\right)^2$ aces, include multiple repricates at<br>  $b_0 + b_1 x + b_{11} x^2 = b_0 + b_1 (X - \overline{X}) + b_{11}$ • For Response Surfaces, include multiple replicates at center point for goodness-of-fit tests<br>Centered variables:  $\hat{Y} = b_0 + b_1 x + b_{11} x^2 = b_0 + b_1 (X - \overline{X}) + b_{11} (X - \overline{X})^2$ <br>=  $b_0 + b_1 X - b_1 \overline{X} + b_{11} X^2 - 2b_{11} X \overline{X} +$ Centered variables: original units, or back-transform for plotting on original scale<br> *Y* a b *X* b *X* + *b*<sub>*A*</sub> *x* + *b*<sub>*A*</sub> *x*<sup>2</sup> = *b*<sub>0</sub> + *b*<sub>*A*</sub> (*X* - *X*) + *b*<sub>*A*</sub> (*X* - *X*)<sup>2</sup><br>
— — — 2 ( — — — — 2 ( — — — 2 ( — — — 2 ( — —

## **Example: Relationship Between Wine Color (% Red) and Anthocyanin Glucosides (GLU)**

A study related various types of color parameters and phenolic compounds in three varieties of wine (Tempranillo, Graciano, and Cabernet Sauvignon) over a 26 month storage period. The following plot is of the percent red color (Y) versus Anthocyanin Glucosides (X).

Source: M. Monagas, P. J. Martin-Alvarez,, B. Bartolome · C. Gomez-Cordoves (2006). "Statistical interpretation of the color parameters of red wines in function of their phenolic composition during aging in bottle," *European Food Research Technology*, Vol. 222, pp. 702-709.

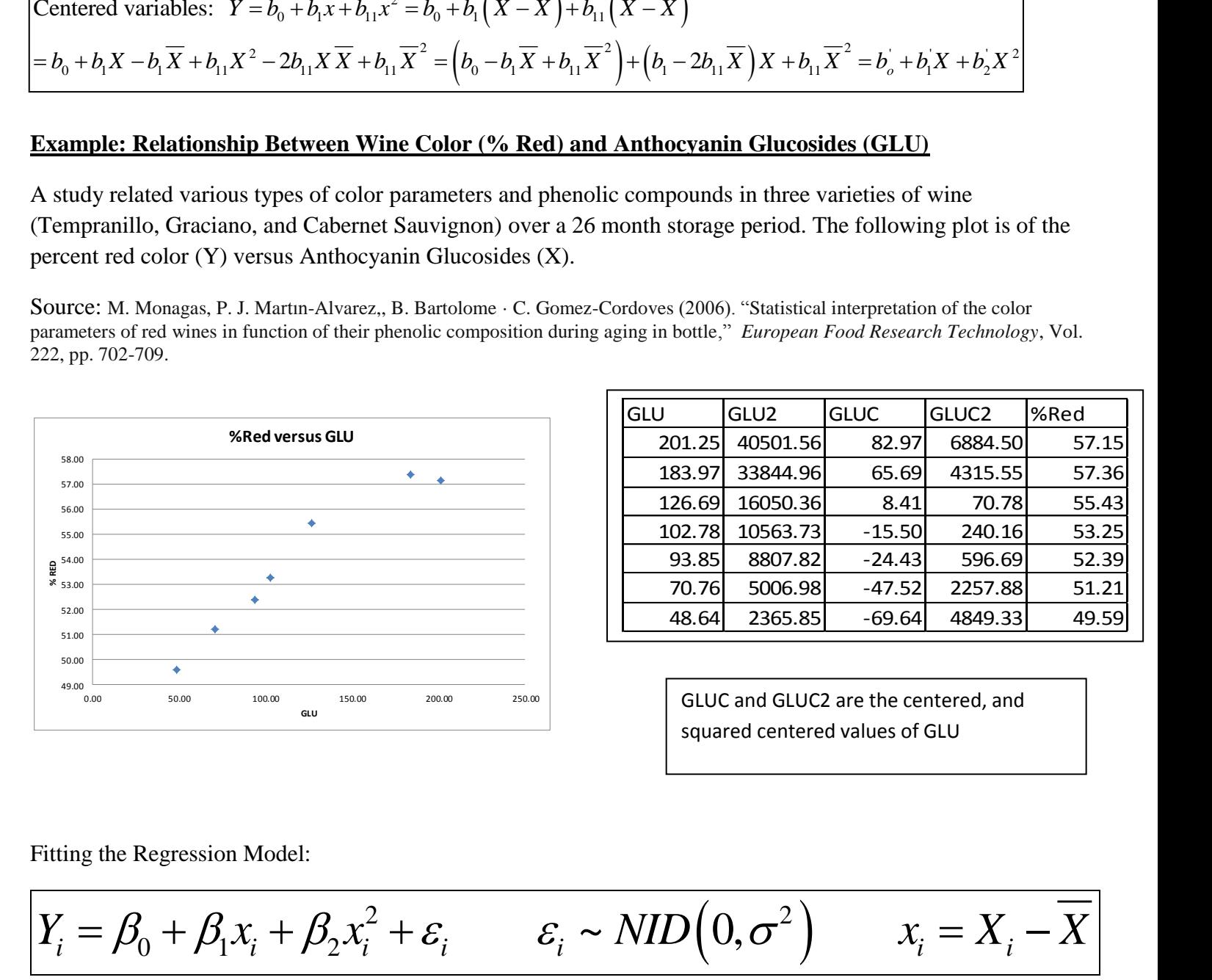

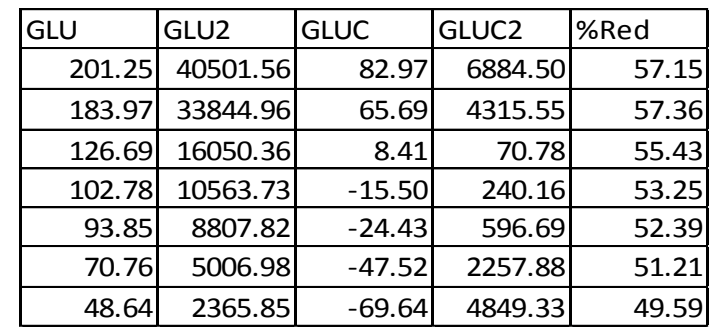

GLUC and GLUC2 are the centered, and squared centered values of GLU

Fitting the Regression Model:

 $\frac{2}{\epsilon_i^2 + \varepsilon_i}$   $\varepsilon_i \sim NID(0, \sigma^2)$ 

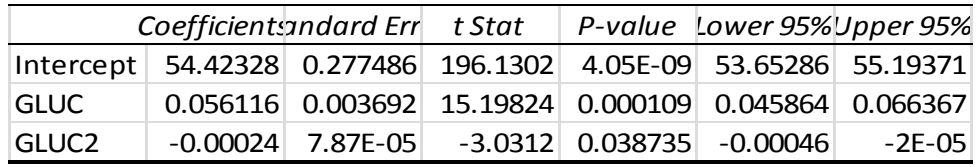

Note that all coefficients are significant. Also, the intercept represents the fitted value at *x*=0, or equivalently, the fitted value at the mean GLU level. The fitted equation, and back-transformed coefficients are:

 $\hat{V}$  = 54.4233 + 0.0561x = 0.00024x<sup>2</sup>  $\overline{X}$  = 54.4233 + 0.0561x - 0.00024x<sup>2</sup>  $\overline{X}$  = 118.2771<br>  $\overline{X}$  = 54.4233 - 0.0561(118.2771) + (-0.00024)(118.2771)<sup>2</sup> ' 1  $b_2 = -0.00024$  $\hat{Y}$ te that all coefficients are significant. Also, the intercept represent<br>fitted value at the mean GLU level. The fitted equation, and back<br>= 54.4233 + 0.0561x - 0.00024x<sup>2</sup>  $\overline{X}$  = 118.2771 ted value at the mean GLU level. The fitted equation, and back-transformed coefficients are:<br>
54.4233 + 0.0561x - 0.00024x<sup>2</sup>  $\overline{X}$  = 118.2771<br>
54.4233 - 0.0561(118.2771) + (-0.00024)(118.2771)<sup>2</sup> = 54.4233 - 6.6353 - 54.4233 + 0.0561x - 0.00024x<sup>2</sup>  $\overline{X}$  = 118.2771<br>54.4233 - 0.0561(118.2771) + (-0.00024)(118.2771)<sup>2</sup> = 54.4<br>0.0561 - 2(-0.00024)(118.2771) = 0.0561 + 0.0568 = 0.1129  $61 - 2(-0.00024$ <br>0024<br>44.4302 + 0.112 Note that all coefficients are significant. Also, the<br>
the fitted value at the mean GLU level. The fitted<br>  $\hat{Y} = 54.4233 + 0.0561x - 0.00024x^2$ *b b* fitted value at the mean GLU level. The fitted equation, and back-transformed coefficients are:<br>= 54.4233 + 0.0561x - 0.00024x<sup>2</sup>  $\overline{X}$  = 118.2771<br>= 54.4233 - 0.0561(118.2771) + (-0.00024)(118.2771)<sup>2</sup> = 54.4233 - 6.63 = 54.4233 + 0.0561x - 0.00024x<sup>2</sup>  $\overline{X}$  = 118.2771<br>= 54.4233 - 0.0561(118.2771) + (-0.00024)(118.2771)<sup>2</sup> = 54.4233 - 6.<br>= 0.0561 - 2(-0.00024)(118.2771) = 0.0561 + 0.0568 = 0.1129 = 54.4233 + 0.0561<br>= 54.4233 - 0.0561<br>= 0.0561 - 2(-0.00<br>= -0.00024  $b_1 = 0.0561 - 2(-0.00024)(118.2771) = 0.0$ <br>  $b_2 = -0.00024$ <br>  $\Rightarrow Y = 44.4302 + 0.1129X - 0.00024X^2$ 

Below is the model fit with the un-centered (original) GLU values (differences are due to rounding):

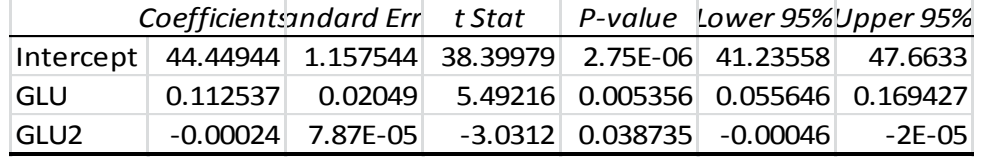

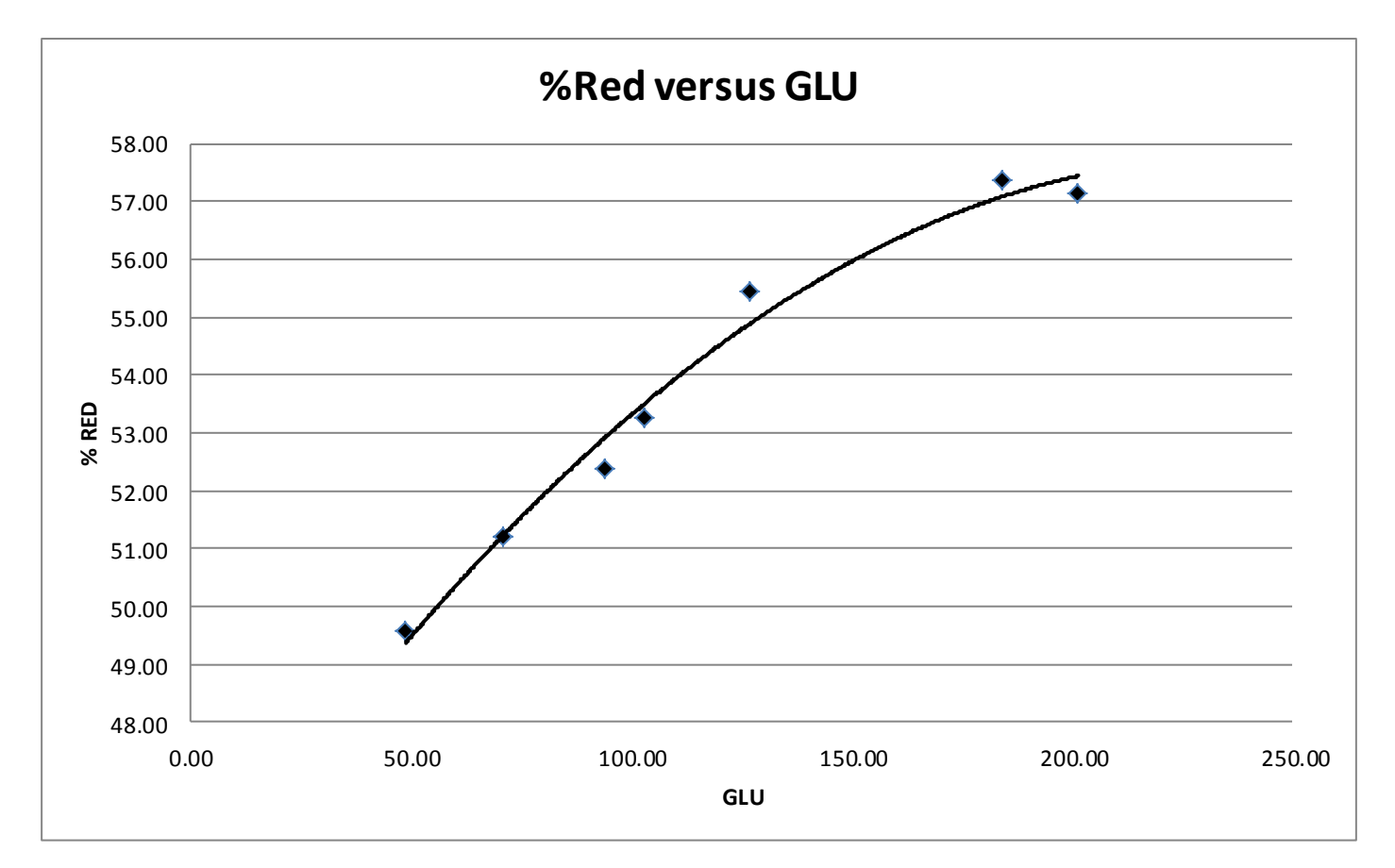

# **Regression Models with Interaction Term(s)**

- Interaction  $\Rightarrow$  Effect (Slope) of one predictor variable depends on the level other predictor variable(s)
- Formulated by including cross-product term(s) among predictor variables
- 

• 2 Variable Models: 
$$
E\{Y\} = \beta_0 + \beta_1 X_1 + \beta_2 X_2 + \beta_3 X_1 X_2
$$
  
\n
$$
X_2 = 0 \Rightarrow E\{Y\} = \beta_0 + \beta_1 X_1 + \beta_2 (0) + \beta_3 (X_1(0)) = \beta_0 + \beta_1 X_1
$$
\n
$$
X_2 = 10 \Rightarrow E\{Y\} = \beta_0 + \beta_1 X_1 + \beta_2 (10) + \beta_3 (X_1(10)) = \beta_0 + \beta_1 X_1 + 10\beta_2 + 10\beta_3 X_1 =
$$
\n
$$
= (\beta_0 + 10\beta_2) + (\beta_1 + 10\beta_3) X_1
$$
\nTesting Hypothesis of no interaction:  $H_0: \beta_3 = 0$   $H_A: \beta_3 \neq 0$ 

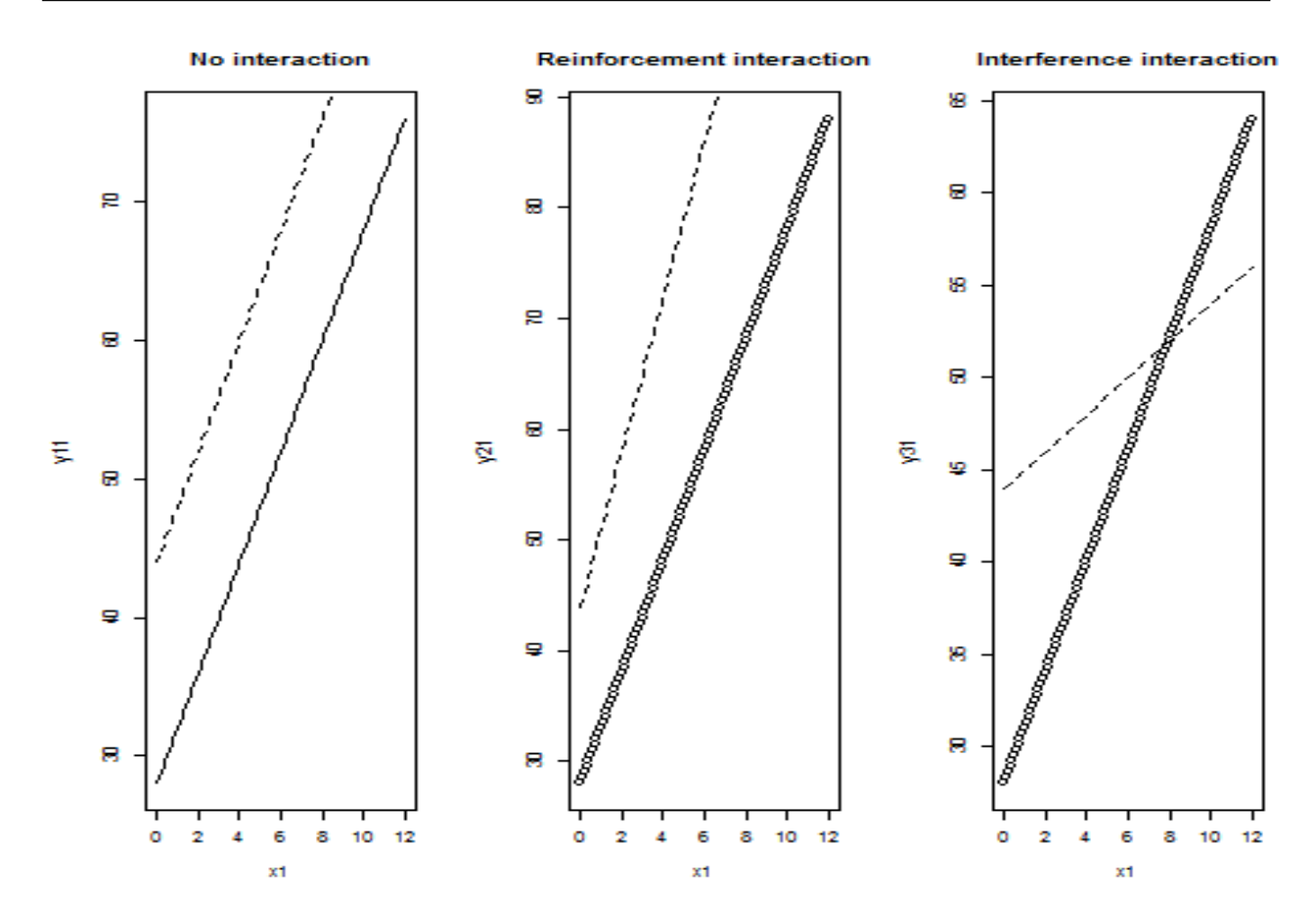

## **Example – Response Surface Relating 3 Factors to Color Intensity Indigo Dye Applied to Cotton**

Source: M.B. Ticha, N. Meksi, N. Driri, M. Kechida, and M.F. Mhenni (2013). "A promising route to dye cotton by indigo with an ecological exhaustion process: A dyeing process optimization based on a response surface methodology," *Industrial Crops and Products*, Vol. 46, pp. 350-358.

An experiment was conducted relating  $X_1$  = Temperature (Celsius, Levels=35,60,100),  $X_2$  = Time (Minutes, Levels=30,60,90,120), and  $X_3$  = Cationizing Agent (Percentage, Levels=0,4,10,15,20) to  $Y$  = Color Yield (K/S<br>ratio). The experiment was made up of  $n = 60$  runs. To obtain the same results as the authors, we will use th ratio). The experiment was made up of  $n = 60$  runs. To obtain the same results as the authors, we will use the original data levels, not centered or scaled levels. The second order response surface is of the form:

$$
E\{Y\} = \beta_0 + \beta_1 X_1 + \beta_2 X_2 + \beta_3 X_3 + \beta_{11} X_1^2 + \beta_{22} X_2^2 + \beta_{33} X_3^2 + \beta_{12} X_1 X_2 + \beta_{13} X_1 X_3 + \beta_{23} X_2 X_3
$$

EXCEL Output:

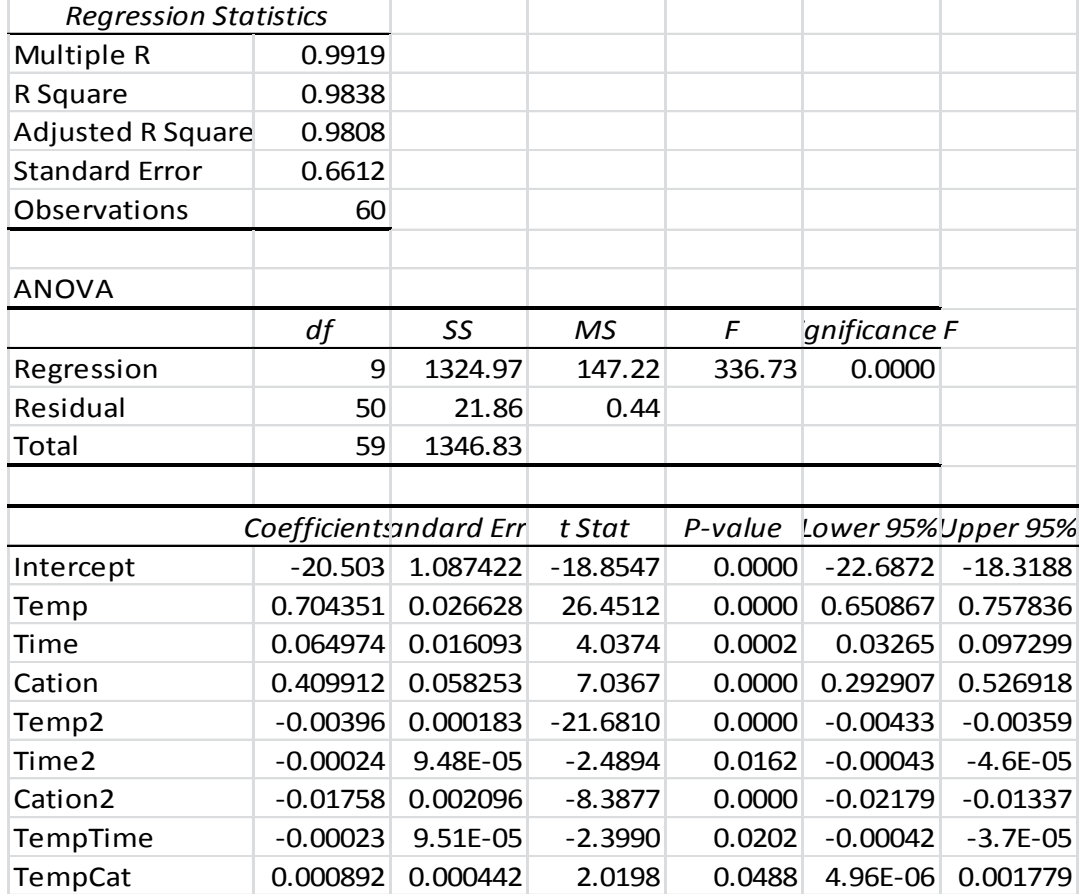

Note that all regression coefficients are significant, implying a very complex surface in four dimensions. To observe the surface, we will use the **rsm** package in R.

## **R Program**

```
dye <- read.csv("E:\\blue_drive\\sta4210\\dye_cotton_rsm.csv", header=TRUE)
attach(dye); names(dye)
install.packages("rsm")
library(rsm)
\text{dye}.rsm1 <- rsm(KS ~ SO(Temp, Time, Cation))
summary(dye.rsm1)
drop1(dye.rsm1)
contour(dye.rsm1, ~ ~Temp + Time, image=TRUE)
contour(dye.rsm1, ~ ~Temp + Cation, image=TRUE)
contour(dye.rsm1, ~~Time + Cation, image=True)
```
## **R Text Output**

```
> dye.rsm1 <- rsm(KS ~ SO(Temp,Time,Cation))
> summary(dye.rsm1)
Call:
rsm(formula = KS \sim SO(Temp, Time, Cation))
                Estimate Std. Error t value Pr(>|t|) 
(Intercept) -2.0503e+01 1.0874e+00 -18.8547 < 2.2e-16 ***
Temp 7.0435e-01 2.6628e-02 26.4512 < 2.2e-16 ***
                                     4.0374 0.0001856 ***<br>7.0367 5.257e-09 ***
Cation 4.0991e-01 5.8253e-02
Temp:Time -2.2806e-04 9.5067e-05 -2.3990 0.0202118 * 
Temp:Cation 8.9176e-04 4.4151e-04
Time:Cation 3.3488e-04 3.5239e-04 0.9503 0.3465153 
Temp^2 -3.9607e-03 1.8268e-04 -21.6810 < 2.2e-16 ***<br>Time^2 -2.3611e-04 9.4847e-05 -2.4894 0.0161676 *
Time^2 -2.3611e-04 9.4847e-05 -2.4894 0.0161676 *<br>Cation^2 -1.7583e-02 2.0963e-03 -8.3877 4.207e-11 *
           -1.7583e-02 2.0963e-03 -8.3877 4.207e-11 **
Multiple R-squared: 0.9838, Adjusted R-squared: 0.9808 
F-statistic: 336.7 on 9 and 50 DF, p-value: < 2.2e-16Analysis of Variance Table
Response: KS
Df Sum Sq Mean Sq F value Pr(>F)<br>26-16 > 1081.30 D60.43 BD60.43 BD4.4098 - 20-16
                       3 1081.30 360.43 824.4098 < 2e-16
TWI(Temp, Time, Cation) 3 4.69 1.56 3.5792 0.02014
PQ(Temp, Time, Cation) 3 238.98 79.66 182.2053 < 2e-16
Residuals 50 21.86 0.44 
Lack of fit 50 21.86
Pure error 0 0.00
Stationary point of response surface:
      Temp Time Cation 
 87.54535 105.86823 14.88488
> drop1(dye.rsm1)
                         Df Sum of Sq RSS AIC
<none> 21.86 -40.581
FO(Temp, Time, Cation) 3 316.89 338.75 117.854
TWI(Temp, Time, Cation)
PQ(Temp, Time, Cation) 3 238.98 260.84 102.174
```
Note that the first ANOVA table gives the sequential sums of squares, the second one (drop1) gives the partial sums of squares, each group given all the others. In this case, sequential makes more sense due to the hierarchy with main effects (FO = First order terms tested first). Higher order terms are (TWI = Two-Way Interactions and PQ = Polynomial Quadratic). Stationary point gives the best levels for each variable to maximize *Y*.

# **Contour Plots for all Pairs of Variables (at Best Level of Third Variable):**

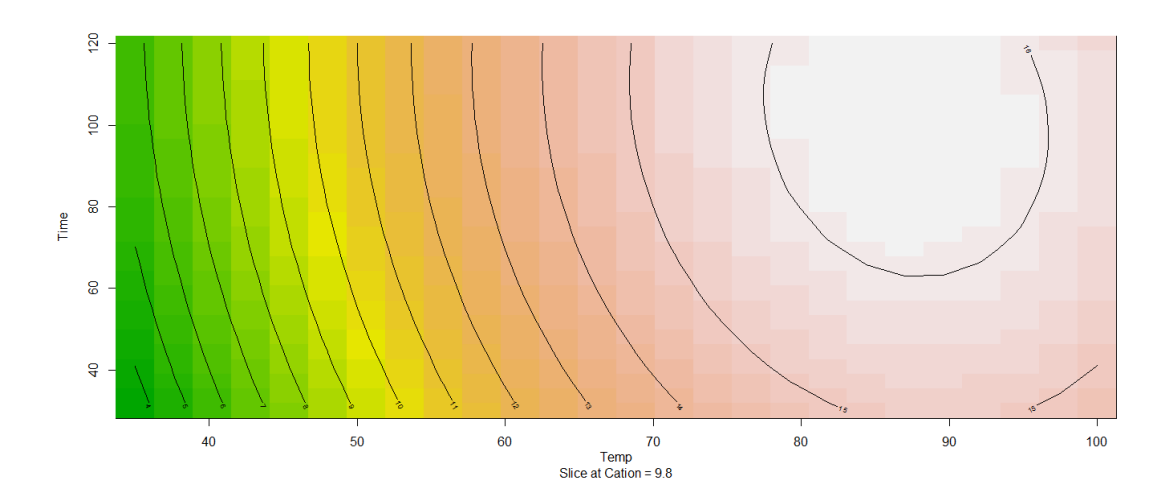

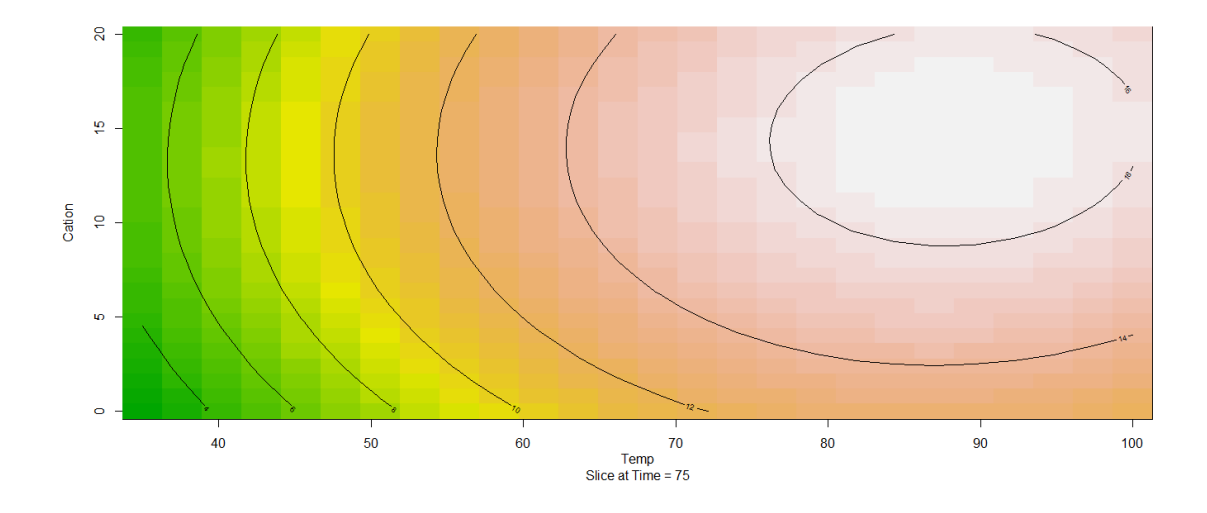

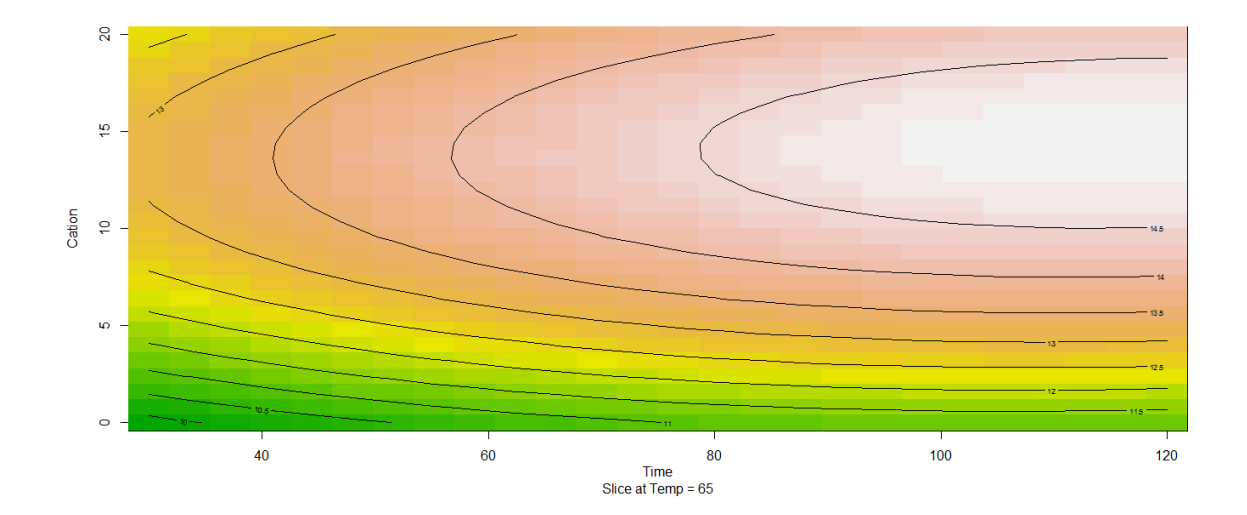

# **Data (Split into 3 Groups of Columns for Readability)**

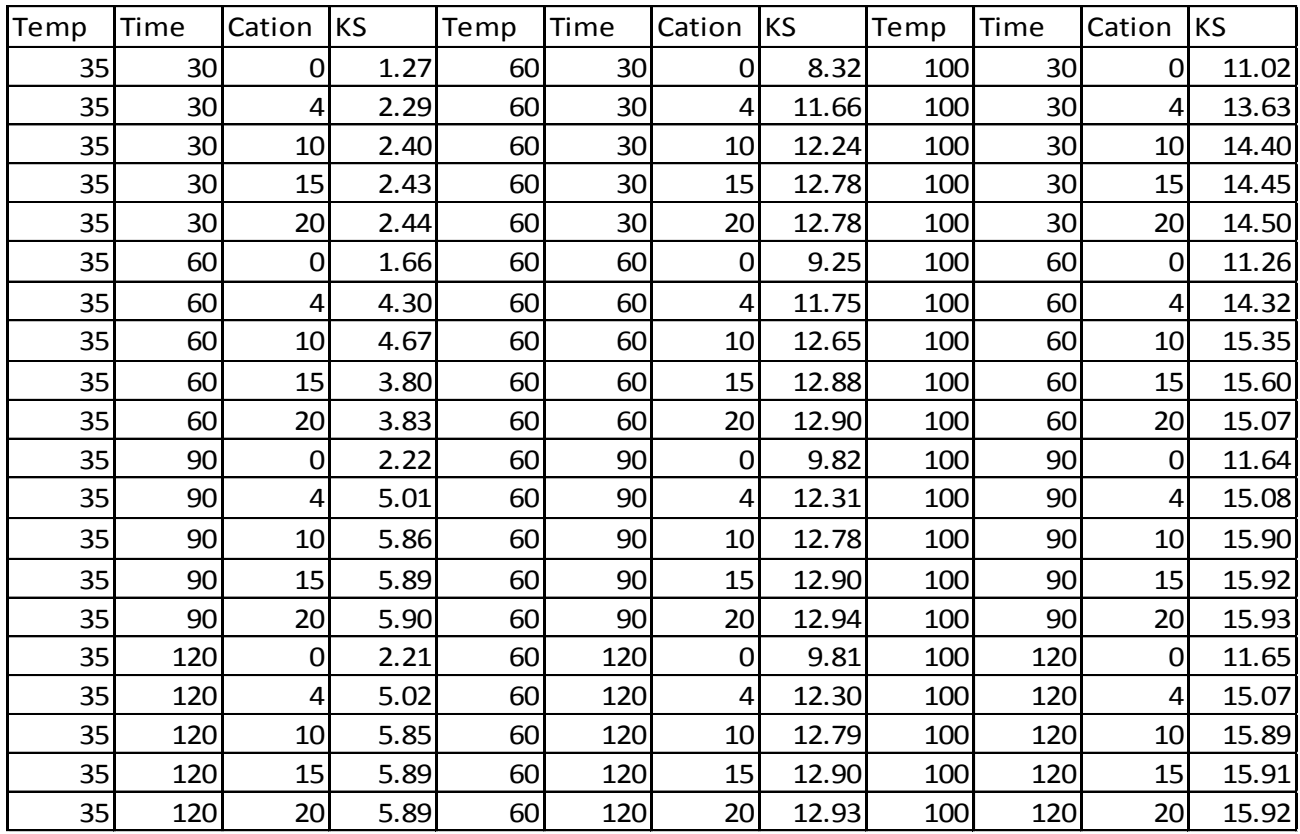

# **Qualitative Predictors**

- Often, we wish to include categorical variables as predictors (e.g. gender, region of country, …)
- Trick: Create dummy (indicator) variable(s) to represent effects of levels of the categorical variables on response
- Problem: If variable has *c* categories, and we create *c* dummy variables, the model is not full rank when we include intercept
- Solution: Create  $c 1$  dummy variables, leaving one level as the control/baseline/reference category
- Interactions can be generated between qualitative and quantitative predictors
- Many models will contain multiple qualitative predictors.

## **Example – Salary vs Experience by Region – Why create** *c***-1 Dummy Variables (not** *c***)**

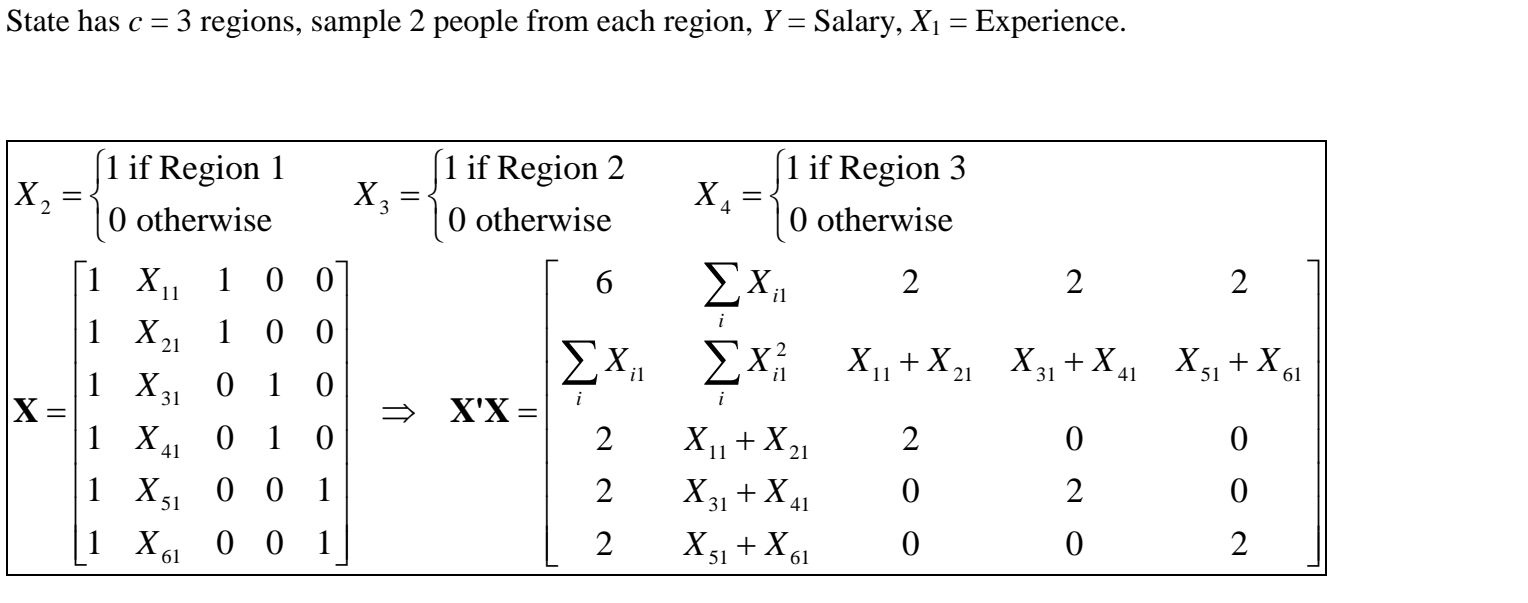

Problem: Last 3 columns (and rows) of  $X'X$  add up to first column (row), thus it is not full rank, and  $(X'X)^{-1}$ does not exist, and there is not a unique estimator of  $\beta$ . Trick: Delete either one of last 3 columns of **X** (and thus the same row and column of **X'X**). Note that internally, R will delete the first of those columns, making the first level of a qualitative (aka factor) variable the baseline (reference) level.

Solution to the problem:

 ${Y}$  ${Y}$  ${Y}$ first level of a qualitative (aka factor) variable the baseline (reference) level.<br>
Solution to the problem:<br>
3 regions, *Y*=salary, *X*<sub>1</sub> = experience  $X_2 = \begin{cases} 1 \text{ if Region 2} \\ 0 \text{ otherwise} \end{cases} X_3 = \begin{cases} 1 \text{ if Region 3} \\ 0 \text{ otherwise} \end{cases}$  $\beta_0 + \beta_1 X_1 + \beta_2 X_2 + \beta_3 X_3$  $E{Y} = \beta_0 + \beta_1 X_1 + \beta_2 X_2 + \beta_3 X_3$ <br>
Region 1:  $X_2 = 0, X_3 = 0 \implies E{Y} = \beta_0 + \beta_1 X_1 + \beta_2(0) + \beta_3(0) = \beta_0 + \beta_1 X_1$  $E\{Y\} = \rho_0 + \rho_1 X_1 + \rho_2 X_2 + \rho_3 X_3$ <br>
Region 1:  $X_2 = 0, X_3 = 0 \implies E\{Y\} = \beta_0 + \beta_1 X_1 + \beta_2(0) + \beta_3(0) = \beta_0 + \beta_1 X_1$ <br>
Region 2:  $X_2 = 1, X_3 = 0 \implies E\{Y\} = \beta_0 + \beta_1 X_1 + \beta_2(1) + \beta_3(0) = (\beta_0 + \beta_2) + \beta_1 X_1$ I if Region 2<br>0 otherwise  $X_3 = \begin{cases} 1 \text{ if Region 3} \\ 0 \text{ otherwise} \end{cases}$ the problem:<br>*Y*=salary, *X*<sub>1</sub> = experience  $X_2 = \begin{cases} 1 \text{ if Region 2} \\ 0 \text{ otherwise} \end{cases} X$ 3 regions, *Y*=salary, *X*<sub>1</sub> = experience  $X_2 = E{Y} = \beta_0 + \beta_1 X_1 + \beta_2 X_2 + \beta_3 X_3$ baseline (reference) level.<br>  $\int 1 \text{ if Region 2}$ <br>  $X_3 = \begin{cases} 1 \text{ if Region 3} \\ 0 \text{ otherwise} \end{cases}$ = experience  $X_2 = \begin{cases} 1 \text{ if Region 2} \\ 0 \text{ otherwise} \end{cases} X_3 = \begin{cases} 1 \text{ if Region 3} \\ 0 \text{ otherwise} \end{cases}$ ons, Y=salary,  $X_1$  = experience  $X_2$ <br>=  $\beta_0 + \beta_1 X_1 + \beta_2 X_2 + \beta_3 X_3$  $\{Y\} = \beta_0 + \beta_1 X_1 + \beta_2(0) + \beta_3(1) = (\beta_0 + \beta_3)$  $Z_2 = 1, X_3 = 0 \implies E\{Y\} = \beta_0 + \beta_1 X_1 + \beta_2(1) + \beta_3(0) = (\beta_0 + \beta_2) + \beta_1 X_1$ <br>  $Z_2 = 0, X_3 = 1 \implies E\{Y\} = \beta_0 + \beta_1 X_1 + \beta_2(0) + \beta_3(1) = (\beta_0 + \beta_3) + \beta_1 X_1$  $\beta_2$  = Difference between Regions 2 and 1, controlling for experience  $\beta_3$  = Difference between Regions 3 and 1, controlling for experience  $\beta_2 - \beta_3$  = Difference between Regions 2 and 3, controlling for experi (0) Region 1:  $X_2 = 0$ ,  $X_3 = 0 \implies E{Y} = \beta_0 + \beta_1 X_1 + \beta_2(0) + \beta_3(0)$ <br>
Region 2:  $X_2 = 1$ ,  $X_3 = 0 \implies E{Y} = \beta_0 + \beta_1 X_1 + \beta_2(1) + \beta_3(0)$ <br>
Region 3:  $X_2 = 0$ ,  $X_3 = 1 \implies E{Y} = \beta_0 + \beta_1 X_1 + \beta_2(0) + \beta_3(1)$ *X*  $X_2 = 0, X_3 = 0 \implies E\{Y\} = \beta_0 + \beta_1 X_1 + \beta_2(0) + \beta_3(0) = \beta_0 + \beta_1 X_1$ <br>  $X_2 = 1, X_3 = 0 \implies E\{Y\} = \beta_0 + \beta_1 X_1 + \beta_2(1) + \beta_3(0) = (\beta_0 + \beta_2) + \beta_1 X_2$ <br>  $X_2 = 0, X_3 = 1 \implies E\{Y\} = \beta_0 + \beta_1 X_1 + \beta_2(0) + \beta_3(1) = (\beta_0 + \beta_3) + \beta_1 X_2$  $\beta_3(0) = \beta_0 + \beta_1 X_1$ <br>  $\beta_3(0) = (\beta_0 + \beta_2) + \beta_1 X_1$  $\beta_0 + \beta_1 X_1 + \beta_2(0) + \beta_3(0) = \beta_0 + \beta_1 X_1$ <br>  $\beta_0 + \beta_1 X_1 + \beta_2(1) + \beta_3(0) = (\beta_0 + \beta_2) + \beta_1 X_1$ <br>  $\beta_0 + \beta_1 X_1 + \beta_2(0) + \beta_3(1) = (\beta_0 + \beta_3) + \beta_1 X_1$  $(\theta + \beta_3(0)) = \beta_0 + \beta_1 X_1$ <br>+  $\beta_3(0) = (\beta_0 + \beta_2) + \beta_1 X_1$ = 0,  $X_3 = 0 \implies E{Y} = \beta_0 + \beta_1 X_1 + \beta_2(0) + \beta_3(0) = \beta_0 + \beta_1 X_1$ <br>
= 1,  $X_3 = 0 \implies E{Y} = \beta_0 + \beta_1 X_1 + \beta_2(1) + \beta_3(0) = (\beta_0 + \beta_2) + \beta_1 X_1$ <br>
= 0,  $X_3 = 1 \implies E{Y} = \beta_0 + \beta_1 X_1 + \beta_2(0) + \beta_3(1) = (\beta_0 + \beta_3) + \beta_1 X_1$  $\beta_3$  = Difference between Regions 3 and 1, controlling for experience<br>  $\beta_2 - \beta_3$  = Difference between Regions 2 and 3, controlling for experience<br>  $\beta_2 = \beta_3 = 0 \implies$  No differences among Regions 1,2,3 wrt Salary, Contr  $\beta_2 - \beta_3$  = Difference between Regions 2 and 3, controlling for experience  $\beta_2$  = Difference between<br>  $\beta_3$  = Difference between<br>  $\beta_2 - \beta_3$  = Difference bet

## **Example – Organic Soil Subsidence as Function of Water Table Level and Crop Type in Everglades**

Source: S.F. Shih and W.F.P. Shih (1978). "Use of Dummy Variables in Water Resources Studies," *Journal of Hydrology*, Vol. 38, pp. 289-298.

Data were collected, relating annual organic soil subsidence (*Y*, in cm) in the Everglades to Water Table Level  $(X_1, \text{ in cm})$  for  $c = 3$  crops (Pasture, Truck Crop  $(X_2 = 1)$ , and Sugarcane  $(X_3 = 1)$ ), each observed over 8 years (all observations assumed independent for this analysis).

Data:

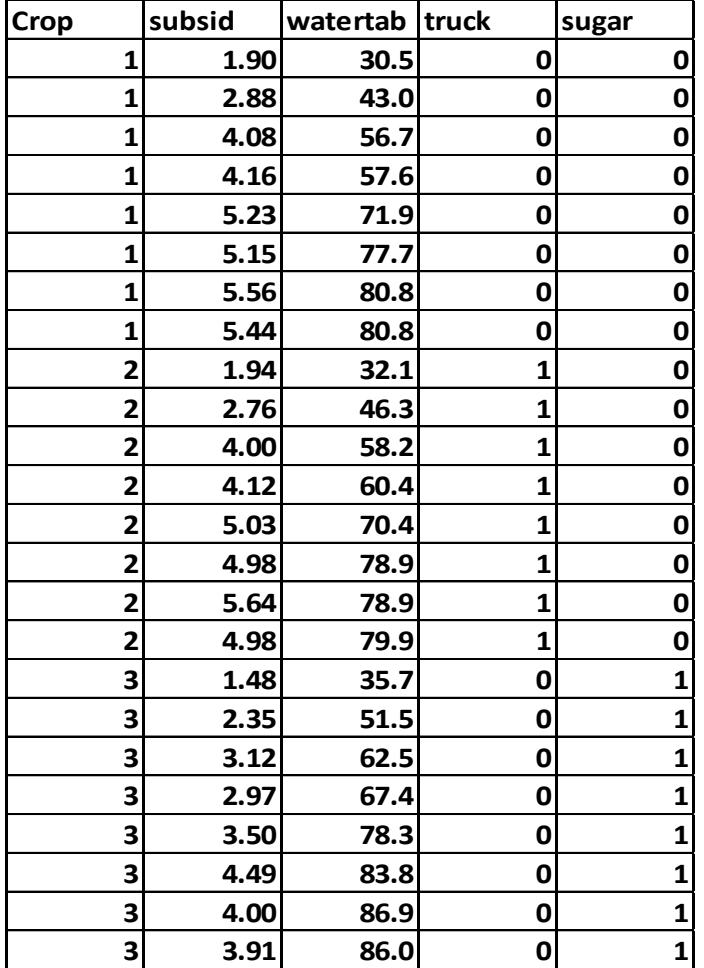

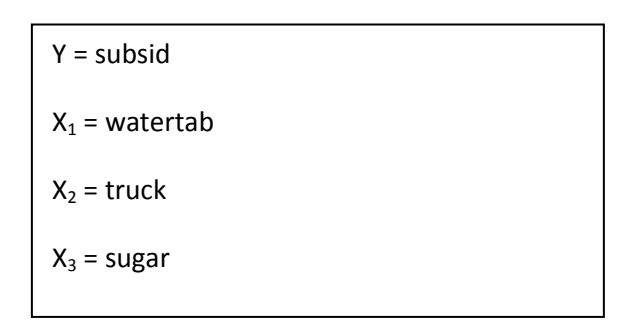

Testing for crop effect, controlling for water table level:

 ${Y}$  $\{Y\}$ Testing for crop effect, controlling for water table level:<br> $H_0: \beta_2 = \beta_3 = 0 \,\, \text{(No\, Crop\, Effect)} \quad H_A: \beta_2 \,\, \text{and/or} \,\, \beta_3 \neq 0$  $B_0^1 + \beta_1 X_1 + \beta_2 X_2 + \beta_3 X_3$  $\frac{1}{1} + \beta_1 X_1$ Full Model: Reduced Model: = 0 (No Crop Effect)  $H_A : \beta_2$ <br>*E*{*Y*} =  $\beta_0 + \beta_1 X_1 + \beta_2 X_2 + \beta_3 X$  $\mathcal{E}\left\{Y\right\} = \beta_0 + \beta_1 X_1 + \beta_2 X_2 +$ <br>*E* {*Y*} =  $\beta_0 + \beta_1 X_1$ Crop Effect)  $H_A: \beta_2$  and/or<br>  $\beta_0 + \beta_1 X_1 + \beta_2 X_2 + \beta_3 X_3$ o effect, controlling for water table level:<br>  $= \beta_3 = 0 \,\, \text{(No\, Crop\, Effect)} \quad H_A: \beta_2 \,\, \text{and/or} \,\, \beta_3 \neq 0$ Vo Crop Effect)  $H_A : \beta_2$  and<br>=  $\beta_0 + \beta_1 X_1 + \beta_2 X_2 + \beta_3 X_3$ +  $\beta_1 X_1 + \beta_2 X_2$ <br>=  $\beta_0 + \beta_1 X_1$ 

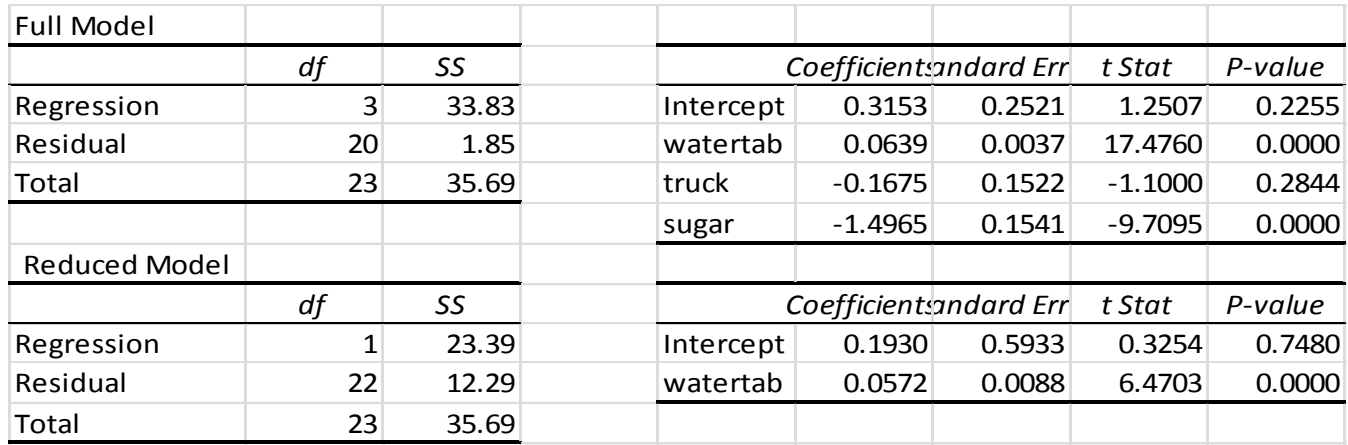

Total  
\n23 35.69  
\nFull Model: 
$$
Y_F = 0.3153 + 0.0639X_1 - 0.1675X_2 - 1.4965X_3
$$
  
\nReduced Model:  $Y_R = 0.1930 + 0.0572X_1$   
\n $SSE(F) = 1.85$   $df_F = 24 - 4 = 20$   $SSE(R) = 12.29$   $df_R = 24 - 2 = 22$   
\n
$$
TS: F^* = \frac{\left[\frac{SSE(R) - SSE(F)}{df_R - df_F}\right]}{\left[\frac{SSE(F)}{df_F}\right]} = \frac{\left[\frac{12.29 - 1.85}{22 - 20}\right]}{\left[\frac{1.85}{20}\right]} = \frac{5.22}{0.0925} = 56.43 \qquad F^* \ge F(0.95; 2, 20) = 3.493
$$
\n
$$
P - value = P(F(2, 20) \ge 56.43) = .0000
$$

There is strong evidence of crop effect differences on organic soil subsidence, controlling for water table levels.

## **Interactions Between Qualitative and Quantitative Predictors**

- We can allow the slope with respect to a Quantitative Predictor to differ across levels of the Categorical Predictor
- Trick: Create cross-product terms between Quantitative Predictor and each of the *c*-1 dummy variables
- Can conduct General Linear Test to determine whether slopes differ (or t-test when qualitative predictor has *c*=2 levels)
- These models generalize to any number of quantitative and qualitative predictors

 ${Y}$  ${Y}$  $(X_2 = 0, X_3 = 0): E\{Y\}$ has  $c=2$  levels)<br>
• These models generalize to any number of quantita<br>
Salary (*Y*), Expediture (*X*<sub>1</sub>), and regions (*X*<sub>2</sub>, *X*<sub>3</sub>): 0, and regions  $(X_2, X_3)$ :<br>  $B_0^{\prime} + \beta_1 X_1 + \beta_2 X_2 + \beta_3 X_3$ +  $\beta_1 X_1 + \beta_2 X_2 + \beta_3 X_3$ <br>  $\beta_0 + \beta_1 X_1 + \beta_2 X_2 + \beta_3 X_3 + \beta_4 X_1 X_2 + \beta_5 X_1 X_3$ 2 3 0 1 1 2 3 4 1 5 1 0 Region 1: 0, 0 : (0) (0) (0) (0) *X X E Y X X X* 1 1 Additive Model: Interaction Model: *E* generalize to any number of quantitative and q<br> *E*  $\{Y_1\}$ , and regions  $(X_2, X_3)$ :<br>  $E\{Y\} = \beta_0 + \beta_1 X_1 + \beta_2 X_2 + \beta_3 X_3$ *E*  $(X_1)$ , and regions  $(X_2, X_3)$ :<br>  $\{Y\} = \beta_0 + \beta_1 X_1 + \beta_2 X_2 + \beta_3 X_3$ <br>  $E\{Y\} = \beta_0 + \beta_1 X_1 + \beta_2 X_2 + \beta_3 X_3 + \beta_4 X_1 X_2 + \beta_5 X_1 X_3$ ze to any number of quantitative and qua<br>
(1), and regions  $(X_2, X_3)$ :<br>  $\beta_0 + \beta_1 X_1 + \beta_2 X_2 + \beta_3 X_3$  $(X_2 = 1, X_3 = 0): E\{Y\} = (\beta_0 + \beta_2) + (\beta_1 + \beta_4)$  $(X_2 = 0, X_3 = 1): E\{Y\} = (\beta_0 + \beta_3) + (\beta_1 + \beta_5)$  $Z_2 = 0, X_3 = 0$  :  $E\{Y\} = \beta_0 + \beta_1 X_1 + \beta_2(0) + \beta_3(0)$ <br>  $Z_2 = 1, X_3 = 0$  :  $E\{Y\} = (\beta_0 + \beta_2) + (\beta_1 + \beta_4) X_1$ Region 1( $X_2 = 0, X_3 = 0$ ):  $E\{Y\} = \beta_0 + \beta_1 X_1 + \beta_2 (0) + \beta_3 (0)$ <br>
Region 2( $X_2 = 1, X_3 = 0$ ):  $E\{Y\} = (\beta_0 + \beta_2) + (\beta_1 + \beta_4) X_1$ <br>
Region 3( $X_2 = 0, X_3 = 1$ ):  $E\{Y\} = (\beta_0 + \beta_3) + (\beta_1 + \beta_5) X_1$ Interaction Model:  $E{Y}$  =<br>Region 1 $(X_2 = 0, X_3 = 0)$ :<br>Region 2 $(X_2 = 1, X_3 = 0)$ : *X X*<sub>2</sub> = 0, *X*<sub>3</sub> = 0):  $E\{Y\} = \beta_0 + \beta_1 X_1 + \beta_2 X_2 + \beta_3 X_3 + \beta_4 X_1 X_2 + \beta_5 X_3$ <br> *X*<sub>2</sub> = 0, *X*<sub>3</sub> = 0):  $E\{Y\} = \beta_0 + \beta_1 X_1 + \beta_2 (0) + \beta_3 (0) + \beta_4 X_1$ <br> *X*<sub>2</sub> = 1, *X*<sub>3</sub> = 0):  $E\{Y\} = (\beta_0 + \beta_2) + (\beta_1 + \beta_4) X_1$  $\beta_0 + \beta_1 X_1 + \beta_2 (0) + \beta_3 (0) + \beta_4 X_1$ <br>  $\beta_0 + \beta_1 X_1 + \beta_2 (0) + \beta_3 (0) + \beta_4 X_1$ <br>  $\beta_0 + \beta_2) + (\beta_1 + \beta_4) X_1$ <br>  $\beta_0 + \beta_3) + (\beta_1 + \beta_5) X_1$ odel:  $E\{Y\} = \beta_0 + \beta_1 X_1 + \beta_2 X_2 + \beta_3 X_3 + \beta_4 X_1 X_2 + \beta_5$ <br>  $= 0, X_3 = 0$ :  $E\{Y\} = \beta_0 + \beta_1 X_1 + \beta_2 X_2 + \beta_3 X_3 + \beta_4 X_1 X_2 + \beta_5$ <br>  $= 1, X_3 = 0$ :  $E\{Y\} = (\beta_0 + \beta_2) + (\beta_1 + \beta_4) X_1$  $P_0 P_1P_1P_1 P_2P_2 P_3P_3 P_4P_4P_1P_2 P_5$ <br>= 0,  $X_3 = 0$ ):  $E\{Y\} = \beta_0 + \beta_1 X_1 + \beta_2(0) + \beta_3(0) + \beta_4 Z_5$ <br>= 1,  $X_3 = 0$ ):  $E\{Y\} = (\beta_0 + \beta_2) + (\beta_1 + \beta_4) X_1$ <br>= 0,  $X_3 = 1$ ):  $E\{Y\} = (\beta_0 + \beta_3) + (\beta_1 + \beta_5) X_1$ 

### **Example – Organic Soil Subsidence as Function of Water Table Level and Crop Type in Everglades**

Model fit with interactions between watertable\*truck and watertable\*sugar:

 ${Y}$  ${Y}$ Example – Organic Soil Subsidence as Function of Water Table Level and Crop Type in Everglades<br>
Model fit with interactions between watertable\*truck and watertable\*sugar:<br>  $H_0: \beta_4 = \beta_5 = 0$  (No Water/Crop Interaction)  $H$  $D_0 + \beta_1 X_1 + \beta_2 X_2 + \beta_3 X_3 + \beta_4 X_1 X_2 + \beta_5 X_1 X_3$  $\frac{1}{2} \lambda_1 + \frac{\mu_2}{2} \lambda_2 + \frac{\mu_3}{2} \lambda_3 + \frac{\mu_4}{2} \lambda_5$ Full Model: Reduced Model: actions between watertable\*truck and watertable\*sugar:<br>= 0 (No Water/Crop Interaction)  $H_A : \beta_4$  and/or  $\beta_3$ <br> $E{Y} = \beta_0 + \beta_1 X_1 + \beta_2 X_2 + \beta_3 X_3 + \beta_4 X_1 X_2 + \beta_5 X_1 X_2$ *F* No Water/Crop Interaction) *E*<br> $\} = \beta_0 + \beta_1 X_1 + \beta_2 X_2 + \beta_3 X_3 + \beta_4$ <br> $E{Y} = \beta_0 + \beta_1 X_1 + \beta_2 X_2 + \beta_3 X_3$ een watertable\*truck and watertable\*sugar:<br>
Water/Crop Interaction)  $H_A: \beta_4$  and/or  $\beta_5 \neq 0$ <br>  $\beta_0 + \beta_1 X_1 + \beta_2 X_2 + \beta_3 X_3 + \beta_4 X_1 X_2 + \beta_5 X_1 X_3$ er/Crop Interaction)  $H_A: \beta_4$  a<br>  $\beta_1 X_1 + \beta_2 X_2 + \beta_3 X_3 + \beta_4 X_1 X_2 +$ <br>  $\beta_0 + \beta_1 X_1 + \beta_2 X_2 + \beta_3 X_3$ etween watertable\*truck and watertable\*sugar:<br> **IO Water/Crop Interaction**)  $H_A: \beta_4$  and/or  $\beta_5 \neq$ <br>  $= \beta_0 + \beta_1 X_1 + \beta_2 X_2 + \beta_3 X_3 + \beta_4 X_1 X_2 + \beta_5 X_1 X_3$ ater/Crop Interaction)  $H_A : \beta_4$ <br>+  $\beta_1 X_1 + \beta_2 X_2 + \beta_3 X_3 + \beta_4 X_1 X_2$ <br>=  $\beta_0 + \beta_1 X_1 + \beta_2 X_2 + \beta_3 X_3$ 

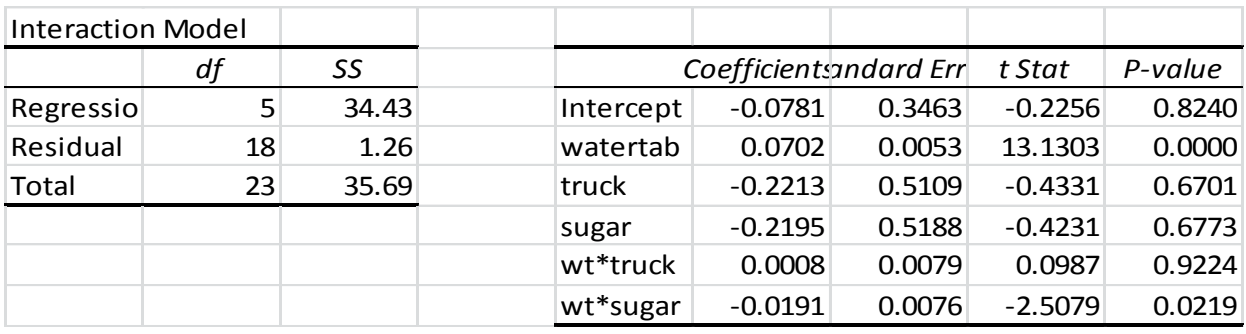

^  $\frac{1}{2}$   $\frac{1}{2}$   $\wedge$ Full Model:  $Y_F = -0.0781 + 0.0702X_1 - 0.2213X_2 - 0.2195X_3 + 0.0639X_1 - 0.1675X_2 - 1.4965X_3$ <br>
Reduced Model:  $Y_R = 0.3153 + 0.0639X_1 - 0.1675X_2 - 1.4965X_3$ Full Model:  $\hat{Y}_F = -0.0781 + 0.0702X_1 - 0.2213X_2 - 0.2195X_3 + 0.0008X_1X_2 - 0.044$ <br>
Reduced Model:  $\hat{Y}_R = 0.3153 + 0.0639X_1 - 0.1675X_2 - 1.4965X_3$ <br> *SSE*(*F*) = 1.26  $df_F = 24 - 6 = 18$  *SSE*(*R*) = 1.85  $df_R = 24 - 4 = 20$  $\hat{Y}_R = 0.3153$ <br>df<sub>F</sub> = 24 - 6 =<br><u>(R) - SSE(F)</u><br>df - df  $E(F) =$ <br>:  $F^*$ *F R*  $\frac{R}{R} - df_F$ <br> $\frac{R}{R} - df_F$  $\hat{Y}_F = -0.0781 + 0.0702X_1 - 0.2213X_2 - 0.2195X_3 + 0.0008X_1X_2 - 0.0191X_1X_3$  $\hat{Y}_R = -0.0781 + 0.0702X_1 - 0.2213X_2 - 0.2195X_3 +$ <br>  $\hat{Y}_R = 0.3153 + 0.0639X_1 - 0.1675X_2 - 1.4965X_3$ del:  $\hat{Y}_R = 0.3153$ <br> *SSE* (*R*) – *SSE* (*F*)<br> *SSE* (*R*) – *SSE* (*F*)  $Y_R = 0.$ <br> $df_F = 24$ <br> $\frac{(R) - SS}{df_R - df}$ <br> $SSE(F)$  $SSE(F)$ <br>*TS* : *F*  $.0781 + 0.0702X_1 - 0.2213X_2 - 0.2195X_3 + 0.0008$ <br>= 0.3153 + 0.0639 X<sub>1</sub> - 0.1675 X<sub>2</sub> - 1.4965 X<sub>3</sub> odel:  $\hat{Y}_R = 0.3153 + 0.0639X_1 - 0.16$ <br>
26  $df_F = 24 - 6 = 18$   $SSE(R) = 1$ .<br>  $\left[\frac{SSE(R) - SSE(F)}{4f}\right] \left[\frac{1.85 - 1.26}{20.18}\right]$ Model:  $\hat{Y}_R = 0.3153 + 0.0639X_1 - 0.1675X_2 - 1.4965X_3$ <br>
= 1.26  $df_F = 24 - 6 = 18$   $SSE(R) = 1.85$   $df_R = 24 - 4 = 20$ <br>  $\frac{\left[\frac{SSE(R) - SSE(F)}{df_R - df_F}\right]}{\left[\frac{SSE(R) - 1.26}{SSE(F)}\right]} = \frac{\left[\frac{1.85 - 1.26}{20 - 18}\right]}{\left[\frac{1.26}{20 - 18}\right]} = \frac{0.295}{0.070$  $P$  – value =  $P(F(2,18) \ge 4.214) = .0315$ ^ *P* – value =  $P(F(2,18) \ge 4.214) = .0315$ <br>
Fitted Equation for each Crop Type:<br>
Pasture:  $X_2 = 0, X_3 = 0: Y_P = -0.0781 + 0.0702X_1$ Truck Crop:  $X_2 = 1, X_3 = 0$ :  $Y_T = (-0.0781 - 0.2213) + (0.0702 + 0.0008)$  $639X_1 - 0.1$ <br>  $SSE(R) = 1$ <br>  $\frac{1.85 - 1.26}{20 - 18}$  $\begin{aligned} &\frac{36}{5}Z_1 - 0.16/5X_2 - 1.4965X_3\\ &\frac{36}{5}Z(R) = 1.85 \quad df_R = 24 - 4 = 20\\ &\frac{85 - 1.26}{20 - 18}\bigg[ \frac{0.295}{0.070} = 4.214 \quad F^* \ge F(0.95; 2.18) = 3.555 \end{aligned}$  $\left[\frac{SSE(F)}{df_F}\right] = \frac{1.85 - 1.26}{20 - 18} = \frac{0.295}{0.070}$  $F^* = \frac{\boxed{df_R - df_F}}{\boxed{\frac{SSE(F)}{df_F}}} = \frac{\boxed{20 - \boxed{1.26}}}{\boxed{1.26}}$ <br>value =  $P(F(2,18) \ge 4.214) = .0315$ Fitted Equation for each Crop Type: *F P*  $F^* \geq F$  $f_F = 24$ <br> *R*) – *SS*<br> *df<sub>R</sub>* – *df*<br> *SSE* (*F*<br> *df<sub>F</sub> PS* :  $F^* = \frac{dJ}{dJ}$ <br> $P - value = P(F)$  $P = P(F(2,18) \ge 4.214) = .0315$ <br>
quation for each Crop Type:<br>  $X_2 = 0, X_3 = 0: \hat{Y}_P = -0.0781 + 0.0702X_1$ 639X<sub>1</sub> - 0.1675X<sub>2</sub> - 1.49652<br>
SSE(R) = 1.85  $df_R = 24 - 4$ <br>  $\left[\frac{1.85 - 1.26}{20 - 18}\right]$  0.295 639X<sub>1</sub> - 0.1675X<sub>2</sub> - 1.49652<br>
SSE(R) = 1.85  $df_R = 24 - 4$ <br>  $\left[\frac{1.85 - 1.26}{20 - 18}\right] = \frac{0.295}{0.070} = 4.21$  $df_F = 24-6=18$   $SSE(R) = 1.85$   $df_R = 24-4=20$ <br>  $\frac{E(R)-SSE(F)}{df_R - df_F}$   $= \frac{[1.85-1.26]}{20-18}$   $= \frac{0.295}{0.070} = 4.214$   $F^* \ge F(0.95;2,18) = 3.555$  $\frac{E(R) - SSE(F)}{df_R - df_F} = \frac{\left[ \frac{1.85 - 1.26}{20 - 18} \right]}{\left[ \frac{SSE(F)}{df_F} \right]} = \frac{\left[ \frac{1.26}{20 - 18} \right]}{\left[ \frac{1.26}{18} \right]} = \frac{0.295}{0.070} = 4$ S:  $F^* = \frac{1}{\begin{bmatrix} \text{SSE}(F) \\ \text{d}f_F \end{bmatrix}} = \frac{1}{\begin{bmatrix} 1.26 \\ 18 \end{bmatrix}} = \frac{0}{0}$ <br>- value =  $P(F(2,18) \ge 4.214) = .0315$  $(-0.0781 - 0.2195) + (0.0702 - 0.0191)$ or each Crop Type:<br>
<sub>3</sub> = 0:  $\hat{Y}_P$  = -0.0781 + 0.0702  $X_1$ <br>
1,  $X_3$  = 0:  $\hat{Y}_T$  = (-0.0781 - 0.2213) + (0.0702 + 0.0008)  $X_1$  = -0.2994 + 0.0710 ^ Pasture:  $X_2 = 0$ ,  $X_3 = 0$ :  $Y_P = -0.0781 + 0.0702X_1$ <br>Truck Crop:  $X_2 = 1$ ,  $X_3 = 0$ :  $Y_T = (-0.0781 - 0.2213) + (0.0702 + 0.0008) X_1 = -0.2994 + 0.0511$ <br>Sugar:  $X_2 = 0$ ,  $X_3 = 1$ :  $Y_T = (-0.0781 - 0.2195) + (0.0702 - 0.0191) X_1 = -0.2976 + 0$ *T T* each Crop Type:<br>=  $0: \hat{Y}_P = -0.0781 + 0.0702X_1$ <br> $X_3 = 0: \hat{Y}_T = (-0.0781 - 0.2213) + (0.0702 + 0.0008) X_1 = -0.2994 + 0.0710X$ 2:  $X_2 = 0$ ,  $X_3 = 0$ :  $\overline{Y}_P = -0.0781 + 0.0702 X_1$ <br>
Crop:  $X_2 = 1$ ,  $X_3 = 0$ :  $\overline{Y}_T = (-0.0781 - 0.2213) + (0.0702 + 0.0008) X_1 = -0.2994 + 0.0710X$ <br>  $X_2 = 0$ ,  $X_3 = 1$ :  $\overline{Y}_T = (-0.0781 - 0.2195) + (0.0702 - 0.0191) X_1 = -0.2976 + 0.$ 

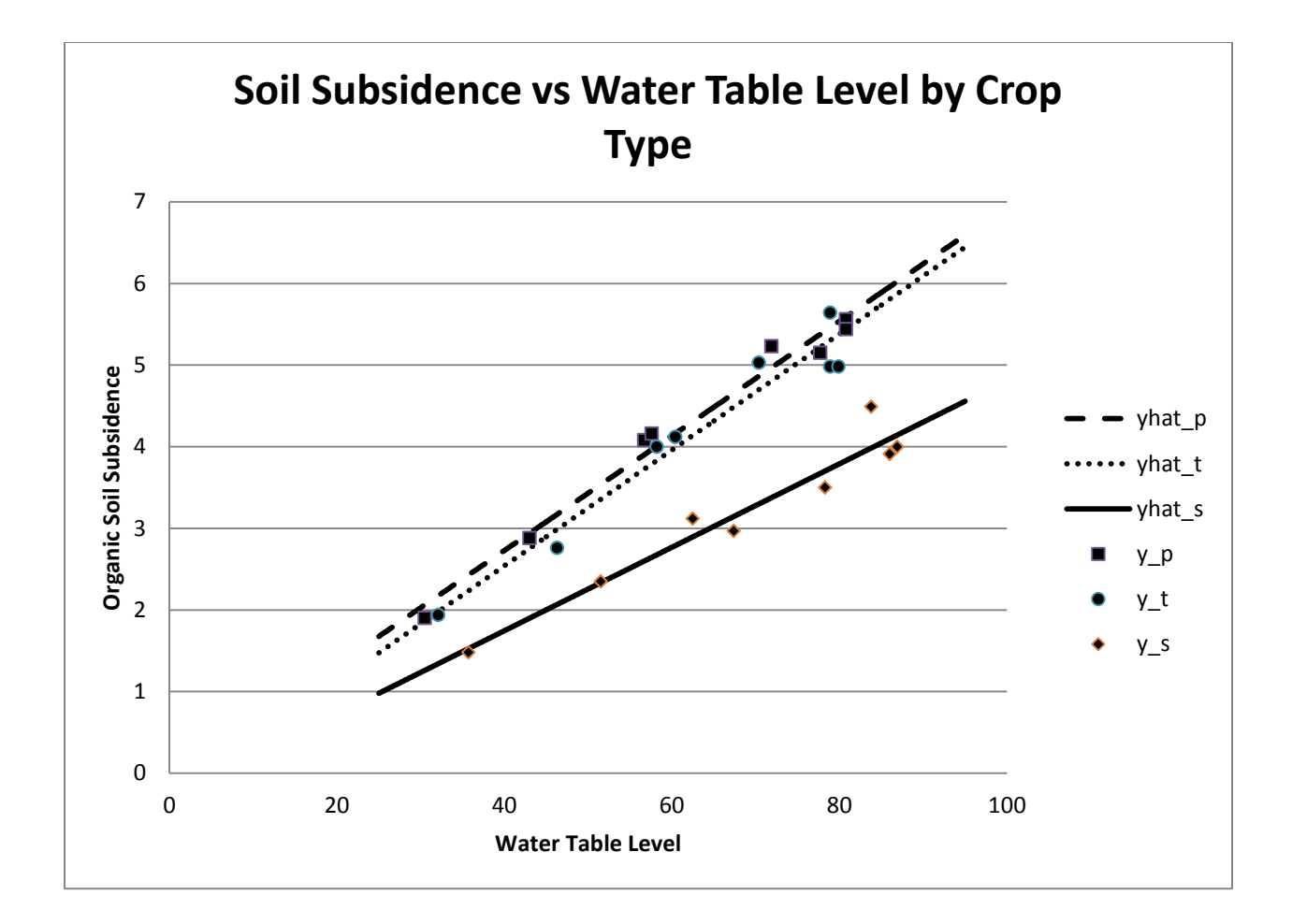

## **R Program**

```
water <- read.csv("E:\\blue_drive\\sta4210\\water_resource_dumvarreg.csv", header=TRUE)
attach(water); names(water)
water.mod1 \le - \ln(\text{subsid} \sim \text{watertab})summary(water.mod1)
anova(water.mod1)
water.mod2 <- lm(subsid \sim watertab + truck + sugar)summary(water.mod2)
anova(water.mod2)
anova(water.mod1,water.mod2)
water.mod3 <- lm(subsid \sim watertab + truck + sugar + I(watertab * truck) + I(watertab *const)summary(water.mod3)
anova(water.mod3)
anova(water.mod2,water.mod3)
```
## **R Output**

> summary(water.mod1) Call:  $lm(formula = subsid ~watertab)$ Coefficients: Estimate Std. Error t value Pr(>|t|) (Intercept) 0.193047 0.593322 0.325 0.748 watertab 0.057214 0.008843 6.470 1.65e-06 \*\*\* Residual standard error: 0.7475 on 22 degrees of freedom Multiple R-squared: 0.6555, Adjusted R-squared: 0.6399 F-statistic: 41.87 on 1 and 22 DF, p-value: 1.649e-06 > anova(water.mod1) Analysis of Variance Table Response: subsid Df Sum Sq Mean Sq F value Pr(>F) watertab 1 23.393 23.3931 41.865 1.649e-06 \*\*\* Residuals 22 12.293 0.5588 > summary(water.mod2) Call:  $lm(formula = subsid ~ watertab + truck + sugar)$ Coefficients: Estimate Std. Error t value  $Pr(>|t|)$ (Intercept) 0.315346 0.252133 1.251 0.225 watertab 0.063882 0.003655 17.476 1.39e-13 \*\*\* truck -0.167460 0.152234 -1.100 0.284 sugar -1.496518 0.154130 -9.709 5.18e-09 \*\*\* Residual standard error: 0.3044 on 20 degrees of freedom Multiple R-squared: 0.9481, Adjusted R-squared: 0.9403 F-statistic: 121.7 on 3 and 20 DF, p-value: 5.157e-13 > anova(water.mod2) Analysis of Variance Table Response: subsid Df Sum Sq Mean Sq F value Pr(>F) watertab 1 23.3931 23.3931 252.436 8.292e-13 \*\*\* truck 1 1.7033 1.7033 18.381 0.0003594 \*\*\* sugar 1 8.7363 8.7363 94.274 5.182e-09 \*\*\* Residuals 20 1.8534 0.0927  $>$ > anova(water.mod1,water.mod2) Analysis of Variance Table Model 1: subsid  $\sim$  watertab Model 2: subsid  $\sim$  watertab + truck + sugar<br>Res.Df RSS Df Sum of Sq F Pr RSS Df Sum of Sq F Pr(>F) 1 22 12.2930 2 20 1.8534 2 10.44 56.327 6.068e-09 \*\*\*

Continued Below

```
> summary(water.mod3)
Call:
lm(formula = subsid ~ watertab + truck + sugar + I(watertabtrue) + I(waterab * gugar))Coefficients:
                   Estimate Std. Error t value Pr(>|t|) 
(Intercept) -0.078139 0.346318 -0.226 0.8240 
watertab 0.070191 0.005346 13.130 1.17e-10 ***
truck -0.221266 0.510937 -0.433 0.6701 
sugar -0.219489 0.518799 -0.423 0.6773
I(watertab * truck) 0.000776 0.007860 0.099 0.9224 
I(watertab * sugar) -0.019111 0.007620 -2.508Residual standard error: 0.2647 on 18 degrees of freedom
Multiple R-squared: 0.9647, Adjusted R-squared: 0.9549 
F-statistic: 98.3 on 5 and 18 DF, p-value: 2.014e-12
> anova(water.mod3)
Analysis of Variance Table
Response: subsid
                 Df Sum Sq Mean Sq F value Pr(>=F)watertab 1 23.3931 23.3931 333.9966 4.541e-13 ***
truck 1 1.7033 1.7033 24.3195 0.0001077 ***
sugar 1 8.7363 8.7363 124.7328 1.589e-09 ***
I(watertab * truck) 1 0.1521 0.1521 2.1722 0.1578035 
I(watertab * sugar) 1 0.4405 0.4405 6.2897 0.0219434 * 
Residuals 18 1.2607 0.0700 
> 
> anova(water.mod2,water.mod3)
Analysis of Variance Table
Model 1: subsid \sim watertab + truck + sugar
Model 2: subsid ~ watertab + truck + sugar + I(watertab * truck) + I(watertab *
    sugar)
 Res.Df RSS Df Sum of Sq F Pr(>=F)1 20 1.8534 
2 18 1.2607 2 0.59267 4.2309 0.03118 *
```
# **Chapter 9 – Model Building and Validation**

# **Data Collection Strategies**

- Controlled Experiments Subjects (Experimental Units) assigned to *X*-levels by Experimenter
	- Purely Controlled Experiments Researcher only uses predictors that were assigned to units
	- Controlled Experiments with Covariates Researcher has information (additional predictors) associated with units
- Observational Studies Subjects (Units) have *X*-levels associated with them (not assigned by researcher)
	- Confirmatory Studies New (primary) predictor(s) believed to be associated with *Y*, controlling for (control) predictor(s), known to be associated with *Y*
	- Exploratory Studies Set of potential predictors believed that some or all are associated with *Y*

# **Reduction of Explanatory Variables**

- Controlled Experiments
	- Purely Controlled Experiments Rarely any need or desire to reduce number of explanatory variables
	- Controlled Experiments with Covariates Remove any covariates that do not reduce the error variance
- Observational Studies
	- Confirmatory Studies Must keep in all control variables to compare with previous research, should keep all primary variables as well
	- Exploratory Studies Often have many potential predictors (and polynomials and interactions). Want to fit parsimonious model that explains much of the variation in Y, while keeping model as basic as possible. Caution: do not make decisions based on single variable t-tests, make use of Complete/Reduced models for testing multiple predictors

# **Model Selection Criteria – All Possible Regressions**

-1 predictors  $\Rightarrow$  2 potential models (each variable can be if<br>  $\sum_{p=0}^2$  or  $SSE_p$  criterion (Goal: find p so that max  $(R_p^2)$  or min  $(SSE_p)$ ) 1 2 del Selection Criteria – All Possible Regressions<br>1 predictors  $\Rightarrow 2^{P-1}$  potential models (each variable can be in or out of model) *P*–1 predictors  $\Rightarrow$  2<sup>*P*-1</sup> potential models (each variable can be in or out of mode<br>  $R_p^2$  or SSE<sub>*p*</sub> criterion (Goal: find *p* so that max  $(R_p^2)$  or min (SSE<sub>*p*</sub>)</sub> "flattens out"): iterion (Goal: find *p* so that m<br>  $1 - \frac{SSE_p}{SSTO}$   $p = #$  of parame  $P-1$  predictors  $\Rightarrow$  2<sup>*P*-</sup> *p* or *SSE<sub>p</sub>* criterion ( $\frac{p}{p}$  or *SSE<sub>p</sub>* criterion ( $\frac{p}{p}$  =  $\frac{SSR_p}{SSTO}$  = 1 −  $\frac{SSE_p}{SSTO}$  $R_p^2$  or  $SSE_p$  criterion (Goal: fi<br>  $R_p^2 = \frac{SSR_p}{SSTO} = 1 - \frac{SSE_p}{SSTO}$  *p SSE<sub>p</sub>* criterion (C<br> *SSR<sub>p</sub>* =  $1 - \frac{SSE_p}{SSTO}$ odel Selection Criteria – All<br>
–1 predictors  $\Rightarrow 2^{P-1}$  potentia or  $SSE_p$  criterion (Goal: find p so that max)<br>=  $\frac{SSR_p}{SSTO} = 1 - \frac{SSE_p}{SSTO}$  p = # of parameters  $(SSE_p/(n-p))$  $(SSTO/(n-1))$   $(SSTO/(n-1))$ SSTO SSTO<br>
<sup>2</sup> or MSE<sub>p</sub> criterion (Goal: find model that maximizes (or close to)  $R_a^2$  $R_p^2 = \frac{SSR_p}{SSTO} = 1 - \frac{SSE_p}{SSTO}$   $p = #$  of parameters in current model<br>  $R_{a,p}^2$  or  $MSE_p$  criterion (Goal: find model that maximizes (or close to)  $R_{a,p}^2$  and minimizes  $MSE_p$ ): 2 , ters in current model 1 r *MSE<sub>p</sub>* criterion (Goal: find model that ma<br>  $1 - \left(\frac{n-1}{n-p}\right) \frac{SSE_p}{SSTO} = 1 - \frac{\left(SSE_p/(n-p)\right)}{\left(SSTO/(n-1)\right)} = 1$ that maximizes (or clos<br>  $\frac{1}{1}$ ) = 1 -  $\frac{MSE_p}{\frac{1}{1}$ Mallow's  $C_p$  criterion (Goal: find model with smallest p so that  $C_p \leq p$ ): *p*  $\frac{p}{p} = 1 - \frac{(SSE_p/(n-p))}{(SSE_p/(n-p))} = 1 - \frac{MSE_p}{(SSE_p/(n-p))}$ *P SSTO SSTO f* 1 *n a*<sub>*a*,*p*</sub> or *MSE*<sub>*p*</sub> criterion (Goal: find model that maximizes (or  $R_{a,p}^2 = 1 - \left(\frac{n-1}{n-p}\right) \frac{SSE_p}{SSTO} = 1 - \frac{\left(SSE_p/(n-p)\right)}{\left(SSTO/(n-1)\right)} = 1 - \frac{MSE}{\left(SSTO/(n-1)\right)}$  $E_p$  criterion (Goal: find model that maximizes (or<br>  $\frac{n-1}{n-p}$ )  $\frac{SSE_p}{SSTO} = 1 - \frac{(SSE_p/(n-p))}{(SSTO/(n-1))} = 1 - \frac{MSE_p}{(SSTO/(n-1))}$ C SSTO<br>
SE<sub>p</sub> criterion (Goal: find model)<br>  $\left(\frac{n-1}{n-n}\right) \frac{SSE_p}{SSTO} = 1 - \frac{\left(SSE_p/(n-1)\right)}{\left(SSTO/(n-1)\right)}$ or  $MSE_p$ , criterion (Goal: find model that maximizes (or close to)  $R_{a,p}^2$  and<br>=  $1 - \left(\frac{n-1}{n-p}\right) \frac{SSE_p}{SSTO} = 1 - \frac{\left(SSE_p/(n-p)\right)}{\left(SSTO/(n-1)\right)} = 1 - \frac{MSE_p}{\left(SSTO/(n-1)\right)}$  $(X_1,...,X_{p-1})$  $(n-2p)$  $\left( \text{SSE}_p \right) - n \ln(n) + 2p$   $\qquad \text{SBC}_p = n \ln \left( \text{SSE}_p \right) - n \ln(n) + \left| \ln(n) \right|$  $\frac{SE_p}{1, ..., X_{p-1}}$ 2 ,..., and  $SBC$ <sub>n</sub> criteria (Goal: choose model that minimize these values): *MSE*( $X_1, ..., X_{p-1}$ )<br> *AIC<sub>p</sub>* and *SBC<sub>p</sub>* criteria (Goal: choose model that minimize these values):<br> *AIC<sub>p</sub>* =  $n \ln (SSE_p) - n \ln(n) + 2p$  *SBC<sub>p</sub>* =  $n \ln (SSE_p) - n \ln(n) + [\ln(n)] p$ *p p P*  $\sum_{p}$  and *SBC*<sub>p</sub> *PRESS*<sup>*p*</sup> criterion (Goal: Small values):  $\frac{MSE_p}{TO/(n-1)}$ <br>*p* so that  $C_p \le p$ *SSE* Mallow's  $C_p$  criterion (Goal: find<br>  $C_p = \frac{SSE_p}{MSE(X_1, ..., X_{p-1})} - (n-2p)$ w's  $C_p$  criteric<br>  $SSE_p$ <br>  $MSE(X_1,...,X_n)$  $C_p = \frac{SS}{MSE(X_1)}$ <br>AIC<sub>p</sub> and SBC llow's  $C_p$  criterion (Goal: find model with<br>=  $\frac{SSE_p}{MSE(X_1,...,X_{p-1})} - (n-2p)$ 2 Goal: Small va<br> $\hat{Y}$ <sub>*xx*</sub>  $\hat{Y}$  $\left( \begin{matrix} \delta \ \alpha \end{matrix} \right)^2$   $\left( \begin{matrix} \delta \ \gamma \end{matrix} \right)^2$   $\left( \begin{matrix} \delta \ \gamma \end{matrix} \right)^2$ 1  $\equiv$  fitted value for  $i^{th}$  case when it was not used in fitting model This Can be obtained without re-fitting the model  $n$  times: 1  $\sum_{i=1}^{n} \begin{pmatrix} 1 & 1 \\ V & V \end{pmatrix}^2$  is  $\sum_{i=1}^{n} \begin{pmatrix} 1 & 1 \\ 1 & 1 \end{pmatrix}$  if the set of  $i^{th}$ *PRESS<sub>p</sub>* criterion (Goal: Small values):<br> *PRESS<sub>p</sub>* =  $\sum_{i=1}^{n} \left(Y_i - \hat{Y}_{i(i)}\right)^2$   $\hat{Y}_{i(i)}$  = fitted value for *i i i p e n* times: *PRESS* = criterion (Goal: Small values):<br>  $=\sum_{i=1}^{n} \left(Y_i - \hat{Y}_{i(i)}\right)^2$   $\hat{Y}_{i(i)} = \text{fitted value for}$  $=$  $\sum$ 2 1 *n*  $\sum_{i=1}$   $\left(1-h_{ii}\right)$ was not used in fitting m<br> $\left(\frac{e_i}{1-h_{ii}}\right)^2$  $\sum$ 

## **Example: Construction Cost of Hong Kong Office Buildings**

Source: H. Li, Q.P. Shen, P.E.D. Love (2005). "Cost Modelling of Office Buildings in Hong Kong: An Exploratory Study," *Facilities*, Vol. 23, #9/10, pp. 438-452.

Response variable: Adjusted Construction Cost (100 Millions of HK\$).

Potential Predictors: Average Floor Area  $(X_1, \text{ in m}^2)$ , Total Floor Area  $(X_2, \text{ in m}^2)$ , Average Storey Height  $(X_3, \text{ in m}^2)$ in m), and Steel Dummy Variable (*X*<sub>4</sub>=1 if Steel, 0 if Reinforced Concrete). There are 4 one variable models, 6 two variable models, 4 three variable models, and 1 four variable model. There are *n* = 37 buildings in the sample, and all models contain an intercept. Results for each model are given below:

$$
SSTO = \sum_{i} (Y_i - \overline{Y})^2 = 873.3359
$$

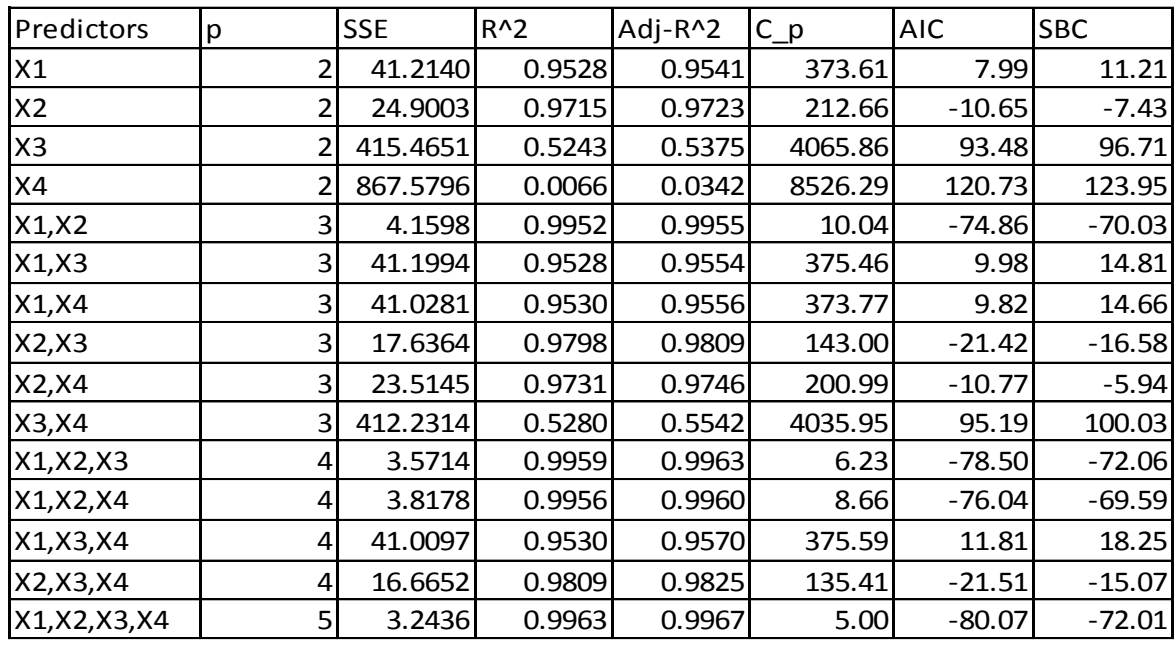

The calculations for the first model (X<sub>1</sub>) are given here:  
\n
$$
R_p^2(X_1) = 1 - \frac{SSE(X_1)}{SSTO} = 1 - \frac{41.2140}{873.3359} = 0.9528
$$
\n
$$
R_{a,p}^2(X_1) = 1 - \left(\frac{n-1}{n-p}\right) \left(\frac{SSE(X_1)}{SSTO}\right) = 1 - \left(\frac{37-1}{37-2}\right) \left(\frac{41.2140}{873.3359}\right) = 0.9515
$$
\n
$$
MSE(X_1, X_2, X_3, X_4) = \frac{SSE(X_1, X_2, X_3, X_4)}{n-P} = \frac{3.2436}{37-5} = 0.1013625
$$
\n
$$
\Rightarrow C_p(X_1) = \frac{SSE(X_1)}{MSE(X_1, X_2, X_3, X_4)} - (n-p) = \frac{41.2140}{0.1013625} - (37-2(2)) = 373.61
$$
\n
$$
AIC_p(X_1) = \ln \left[ SSE(X_1) \right] - n \ln(n) + 2p = \ln(41.2140) - 37 \ln(37) + 2(2) = 7.99
$$
\n
$$
SBC_p(X_1) = \ln \left[ SSE(X_1) \right] - n \ln(n) + \ln(n)p = \ln(41.2140) - 37 \ln(37) + \ln(37)(2) = 11.21
$$

All methods, with the exception of SBC favor the full model, with all four predictors. SBC, which places a higher penalty on extra parameters, when  $ln(n) > 2$ . SBC chooses the model with Average Floor Area, Total Floor Area, and Average Storey Height. It eliminates the Steel dummy variable. Either model explains virtually all of the variation in Construction costs. Note that the model with the two Floor Area measures also has  $R^2 = .9952$ .

## **R Program and Output – All Possible Regressions**

```
hkbuild <- read.csv("E:\\blue_drive\\sta4210\\hk_build_cost.csv", header=TRUE)
attach(hkbuild); names(hkbuild)
install.packages("leaps") # Must have "set mirror" in R
library(leaps)
allpossreg <- regsubsets(cost100m ~ avearea+totarea+aveht+steel,nbest=6,data=hkbuild)
aprout <- summary(allpossreg)
with(aprout,round(cbind(which,rsq,adjr2,cp,bic),3)) ### AIC is not an option
####### Output
> allpossreg <- regsubsets(cost100m ~ avearea+totarea+aveht+steel,nbest=6,data=hkbuild)
> aprout <- summary(allpossreg)
> 
> with(aprout,round(cbind(which,rsq,adjr2,cp,bic),3)) ### AIC is not an option
   (Intercept) avearea totarea aveht steel rsq adjr2 cp bic
1 1 0 1 0 0 0.971 0.971 212.659 -124.403
1 1 1 0 0 0 0 0.953 0.951 373.606 -105.759<br>1 1 0 0.524 0.511 4065.857 -20.266
\begin{array}{cccccccc} 1 & 1 & 0 & 0 & 1 & 0 & 0.524 & 0.511 & 4065.857 & -20.266 \\ 1 & 1 & 0 & 0 & 0 & 1 & 0.007 & -0.022 & 8526.285 & 6.977 \end{array}1 1 0 0 0 1 0.007 -0.022 8526.285 6.977<br>2 1 1 1 0 0 0.995 0.995 10.039 -187.001
2 1 1 1 0 0 0.995 0.995 10.039 -187.001
1 0 1 1 0 0.980 0.979 142.995 -133.554<br>2 1 0 1 0 1 0.973 0.971 200.987 -122.911<br>2 1 1 0 0 1 0.953 0.950 373.771 -102.316
           1 0 1 0 1 0.973 0.971 200.987 -122.911<br>1 1 0 0 1 0.953 0.950 373.771 -102.316
2 1 1 0 0 1 0.953 0.950 373.771 -102.316
2 1 1 0 1 0 0.953 0.950 375.461 -102.161<br>2 1 0 0 1 1 0.528 0.500 4035.954 -16.944
           2 1 0 0 1 1 0.528 0.500 4035.954 -16.944
3 1 1 1 1 0 0.996 0.996 6.235 -189.032
3 1 1 1 0 1 0.996 0.995 8.665 -186.565
3 1 0 1 1 1 0.981 0.979 135.414 -132.039
3 1 1 0 1 1 0.953 0.949 375.590 -98.721
                   4 1 1 1 1 1 0.996 0.996 5.000 -188.984
```
## **Comments**

- Makes use of the **leaps** R package, which must be downloaded.
- The first column gives the number of predictors (*p*-1), not the number of parameters (*p*).
- The first row corresponds to the model with an intercept and totarea  $(X_2)$
- nbest = 6 tells the program to print out the best 6 models for each possible number of parameters. For *p*-1=4, this prints out all models, as *p*-1 gets larger, you don't want to print out all cases.
- The with(aprout, round(cbind(which, rsq, adjr2, cp, bic), 3)) command prints out the output in readable form, with 3 decimal places.

hkbuild <- read.csv("E:\\blue\_drive\\sta4210\\hk\_build\_cost.csv", header=TRUE) attach(hkbuild); names(hkbuild) hkb. $X1 \leq -\ln(\text{cost100m} \sim \text{average})$ PRESS.statistic <- sum( (resid(hkb.X1)/(1-hatvalues(hkb.X1)))^2 ) print(paste("X1 PRESS statistic= ", PRESS.statistic)) hkb. $X2 \leq -\operatorname{Im}(\text{cost100m} \sim \text{totarea})$ PRESS.statistic <- sum( (resid(hkb.X2)/(1-hatvalues(hkb.X2)))^2 ) print(paste("X2 PRESS statistic= ", PRESS.statistic)) hkb. $x3 \leq \text{Im}(\text{cost100m} \sim \text{av}$ hkb. PRESS.statistic <- sum( (resid(hkb.X3)/(1-hatvalues(hkb.X3)))^2 ) print(paste("X3 PRESS statistic= ", PRESS.statistic)) hkb. $X4 \leftarrow \text{Im}(\text{cost100m} \sim \text{steel})$ PRESS.statistic <- sum( (resid(hkb.X4)/(1-hatvalues(hkb.X4)))^2 ) print(paste("X4 PRESS statistic= ", PRESS.statistic)) hkb.X1X2  $\leftarrow$  1m(cost100m  $\sim$  avearea + totarea) PRESS.statistic <- sum( (resid(hkb.X1X2)/(1-hatvalues(hkb.X1X2)))^2 ) print(paste("X1X2 PRESS statistic= ", PRESS.statistic)) hkb.X1X3 <-  $lm(cost100m \sim average$  avearea + aveht) PRESS.statistic <- sum( (resid(hkb.X1X3)/(1-hatvalues(hkb.X1X3)))^2 ) print(paste("X1X3 PRESS statistic= ", PRESS.statistic)) hkb.X1X4 <-  $lm(cost100m \sim average4 \times 10^{-4}$ PRESS.statistic <- sum( (resid(hkb.X1X4)/(1-hatvalues(hkb.X1X4)))^2 ) print(paste("X1X4 PRESS statistic= ", PRESS.statistic)) hkb.X2X3  $\leftarrow$  1m(cost100m  $\sim$  totarea + aveht) PRESS.statistic <- sum( (resid(hkb.X2X3)/(1-hatvalues(hkb.X2X3)))^2 ) print(paste("X2X3 PRESS statistic= ", PRESS.statistic)) hkb.X2X4  $\leftarrow$  1m(cost100m  $\sim$  totarea + steel) PRESS.statistic <- sum( (resid(hkb.x2x4)/(1-hatvalues(hkb.x2x4)))^2 ) print(paste("X2X4 PRESS statistic= ", PRESS.statistic)) hkb.X3X4  $\leftarrow$  1m(cost100m  $\sim$  aveht + steel) PRESS.statistic <- sum( (resid(hkb.x3x4)/(1-hatvalues(hkb.x3x4)))^2 ) print(paste("X3X4 PRESS statistic= ", PRESS.statistic)) hkb.X1X2X3 <-  $Im(cost100m \sim average$  avearea + totarea + aveht) PRESS.statistic <- sum( (resid(hkb.X1X2X3)/(1-hatvalues(hkb.X1X2X3)))^2 ) print(paste("X1X2X3 PRESS statistic= ", PRESS.statistic)) hkb.X1X2X4 <- lm(cost100m ~ avearea + totarea + steel) PRESS.statistic <- sum( (resid(hkb.X1X2X4)/(1-hatvalues(hkb.X1X2X4)))^2 ) print(paste("X1X2X4 PRESS statistic= ", PRESS.statistic)) hkb.X1X3X4 <-  $lm(cost100m \sim average$  avearea + aveht + steel) PRESS.statistic <- sum( (resid(hkb.X1X3X4)/(1-hatvalues(hkb.X1X3X4)))^2 ) print(paste("X1X3X4 PRESS statistic= ", PRESS.statistic)) hkb.X2X3X4  $\leq$  1m(cost100m  $\sim$  totarea + aveht + steel) PRESS.statistic <- sum( (resid(hkb.X2X3X4)/(1-hatvalues(hkb.X2X3X4)))^2 ) print(paste("X2X3X4 PRESS statistic= ", PRESS.statistic)) hkb.X1X2X3X4 <-  $lm(cost100m \sim average$  avearea + totarea + aveht + steel) PRESS.statistic <- sum( (resid(hkb.X1X2X3X4)/(1-hatvalues(hkb.X1X2X3X4)))^2 ) print(paste("X1X2X3X4 PRESS statistic= ", PRESS.statistic))

```
[1] "X1 PRESS statistic= 58.9285847132438"
>
[1] "X2 PRESS statistic= 34.3068459264399"
>[1] "X3 PRESS statistic= 480.232597571876"
>[1] "X4 PRESS statistic= 974.535465360164"
>[1] "X1X2 PRESS statistic= 5.36692153722167"
>[1] "X1X3 PRESS statistic= 61.5334300336164"
>[1] "X1X4 PRESS statistic= 62.0853136828898"
>[1] "X2X3 PRESS statistic= 28.8866429223542"
>[1] "X2X4 PRESS statistic= 33.9044260157386"
>[1] "X3X4 PRESS statistic= 502.052047289793"
>[1] "X1X2X3 PRESS statistic= 4.81054783566282"
>[1] "X1X2X4 PRESS statistic= 5.16226362282806"
>[1] "X1X3X4 PRESS statistic= 64.8572417164229"
>[1] "X2X3X4 PRESS statistic= 28.3305394700148"
>[1] "X1X2X3X4 PRESS statistic= 4.57715937848567"
```
## **Comments**

- The PRESS statistic is minimized for the full model  $(X_1, X_2, X_3, X_4)$  with PRESS = 4.5772
- Also relatively small for:  $(X_1, X_2, X_3)$ ,  $(X_1, X_2, X_4)$ , and  $(X_1, X_2)$
- PRESS can also be used for Model Validation (see below)

# **Regression Model Building**

- Setting: Possibly a large set of predictor variables (including interactions and polynomials).
- Goal: Fit a parsimonious model that explains variation in *Y* with a small set of predictors
- Automated Procedures and all possible regressions:
	- Backward Elimination (Top down approach)
	- Forward Selection (Bottom up approach)
	- Stepwise Regression (Combines Forward/Backward)

# **Backward Elimination - Traditional Approach**

- Select a significance level to stay in the model (e.g. SLS=0.20, generally .05 is too low, causing too many variables to be removed)
- Fit the full model with all possible predictors
- Consider the predictor with lowest *t*-statistic (highest *P*-value).
	- If  $P > SLS$ , remove the predictor and fit model without this variable (must re-fit model here because partial regression coefficients change)
	- If  $P \leq SLS$ , stop and keep current model
- Continue until all predictors have *P*-values below SLS
- Note: R uses model based criteria: AIC, SBC instead, which does not require choosing a level for SLS:
	- Fit the full model with all possible predictors.
	- Fit all models with one predictor removed.
	- Consider the predictor with the LOWEST AIC.
		- If AIC is lower when the predictor has been removed than when it is in model, remove it.
		- If AIC is higher when the predictor has been removed than when it is in model, stop and keep the current model.
	- Continue until no variables can be eliminated.

## **Forward Selection – Traditional Approach**

- Choose a significance level to enter the model (e.g. SLE=0.20, generally .05 is too low, causing too few variables to be entered)
- Fit all simple regression models.
- Consider the predictor with the highest *t*-statistic (lowest *P*-value)
	- If  $P \leq$  SLE, keep this variable and fit all two variable models that include this predictor
	- If  $P >$  SLE, stop and keep previous model
- Continue until no new predictors have  $P \leq$  SLE
- Note: R uses model based criteria: AIC, SBC instead, which does not require choosing a level for SLE:
	- Obtain AIC (or SBC) for the null model, with no predictors *(SSE* = *SSTO*)
	- $\blacksquare$  Fit all models with one variable
	- Consider the model with the LOWEST AIC (or SBC, assuming AIC below, same if SBC used)
- If AIC is lower when the predictor has been added than when it is not in model, keep it.
- If AIC is higher when the predictor has been added than when it is not in model, stop and keep the current model (without this predictor)
- Continue until no variables can be added.

## **Stepwise Regression – Traditional Approach**

- Select SLS and SLE (SLE<SLS)
- Starts like Forward Selection (Bottom up process)
- New variables must have  $P \leq$  SLE to enter
- Re-tests all "old variables" that have already been entered, must have  $P \leq SLS$  to stay in model
- Continues until no new variables can be entered and no old variables need to be removed
- Note: R uses model based criteria: AIC, SBC instead, and does not need selection of SLS or SLE. It follows a similar algorithm as above, keeps checking variables that have previously been entered to see if they still contribute to the model.

## **Example: Aroma scores for Lager Beer Related to 3 higher alcohol levels and 4 estery compound levels**

Source: I. Techakriengkrai, A. Paterson, B. Taidi, and J.R. Piggott (2006). "Relationships of Overall Estery Aroma Character in Lagers with Volatile Headspace Congener Concentrations," Journal of the Institute of Brewing, Vol. 112, #1, pp. 41-49.

Response Variable: *Y* = Estery Aroma Score Predictor Variables (Concentrations):  $X_1 =$  Ethyl Acetate,  $X_2 =$  Propanol,  $X_3 =$  Isobutanol,  $X_4$  = Isoamyl Acetate,  $X_5$  = Methyl Butanol,  $X_6$  = Ethyl Caproate,  $X_7$  = Ethyl Caprylate Note: There are only  $n = 23$  brands of beer in study, so this is more of a demonstration than decisive analysis.

## **R Program**

```
aroma <- read.csv("E:\\blue_drive\\sta4210\\aroma_beer.csv",
        header=TRUE)
attach(aroma); names(aroma)
# These Stepwise Methods are based on Model Criteria, not individual regression coefficients
# direction="both" begins like backward and works down
# Criteria: k=2 uses AIC (default) k=log(length(y)) uses BIC 
reg.full <- lm(Y \sim X1+X2+X3+X4+X5+X6+X7)reg.null \leftarrow lm(Y \sim 1)
summary(reg.full); anova(reg.full); drop1(reg.full)
backward.reg <- step(reg.full,direction="backward",k=log(length(Y)))
summary(backward.reg)
forward.reg <- step(reg.null,direction="forward",scope=list(upper=reg.full,lower=reg.null))
summary(forward.reg)
stepwise.reg <- step(reg.full,direction="both")
summary(stepwise.reg)
```
### **R Output – Part 1 – Summary of Full Model**

```
> summary(reg.full)
Call:
lm(formula = Y ~ x1 + X2 + X3 + X4 + X5 + X6 + X7)Residuals:
    Min 1Q Median 3Q Max 
-8.9722 -2.6885 -0.4587 3.5230 10.5647 
Coefficients:
           Estimate Std. Error t value Pr(>|t|)(Intercept) 53.2318 7.9678 6.681 7.34e-06 ***
X1 -0.1490 0.6501 -0.229 0.822 
X2 -10.0862 6.7913 -1.485 0.158 
X3 0.7951 0.6256 1.271 0.223 
X4 2.1770 4.0779 0.534 0.601 
            -0.3536 0.3499 -1.011 0.328X6 98.4047 75.9735 1.295 0.215 
X7 -383.5664 235.0144 -1.632 0.123 
---
Signif. codes: 0 '***' 0.001 '**' 0.01 '*' 0.05 '.' 0.1 ' ' 1
Residual standard error: 6.349 on 15 degrees of freedom
Multiple R-squared: 0.3884, Adjusted R-squared: 0.103 
F-statistic: 1.361 on 7 and 15 DF, p-value: 0.2905
> anova(reg.full)
Analysis of Variance Table
Response: Y
Df Sum Sq Mean Sq F value Pr(>F)<br>X1 1 72.32 72.318 1.7942 0.2004
                 X1 1 72.32 72.318 1.7942 0.2004
X2 1 69.33 69.332 1.7201 0.2094
X3 1 62.19 62.193 1.5430 0.2332
X4 1 63.67 63.675 1.5798 0.2280
X5 1 8.87 8.866 0.2200 0.6458
X6 1 0.21 0.213 0.0053 0.9430
X7 1 107.37 107.366 2.6637 0.1235
Residuals 15 604.59 40.306 
> drop1(reg.full)
Single term deletions
Model:
Y \sim X1 + X2 + X3 + X4 + X5 + X6 + X7 Df Sum of Sq RSS AIC
<none> 604.59 91.188
x1 1 2.118 606.71 89.269
X2 1 88.904 693.50 92.344
X3 1 65.097 669.69 91.540
X4 1 11.487 616.08 89.621
X5 1 41.174 645.77 90.704
X6 1 67.621 672.22 91.627
X7 1 107.366 711.96 92.948
>
```
Note that overall, the model is not significant (P-value for the F-test is 0.2905). There are only  $n-p = 23-8 = 15$ error degrees of freedom. Note that **anova(reg.full)** gives the sequential sums of squares: *SSR*(*X*1), *SSR*( $X_2|X_1|$ ,... and **drop1(reg.full)** gives the partial sums of squares: *SSR*( $X_1|X_2,...,X_7$ ),... By definition the two types of sums of squares are the same for *X*7.

#### **R Output – Part 2 – Summary of Backward Elimination ("AIC" = SBC)**

Df Sum of Sq RSS AIC > backward.reg <- step(reg.full,direction="backward",k=log(length(Y))) Start: AIC=100.27  $Y \sim X1 + X2 + X3 + X4 + X5 + X6 + X7$  Df Sum of Sq RSS AIC - X1 1 2.118 606.71 97.217 - X4 1 11.487 616.08 97.570 - X5 1 41.174 645.77 98.652 - x3 1 65.097 669.69 99.489<br>- x6 1 67.621 672.22 99.575 1 67.621 672.22 99.575 <none> 604.59 100.272 - x2 1 88.904 693.50 100.292<br>- x7 1 107.366 711.96 100.897 1 107.366 711.96 100.897 Step: AIC=97.22  $Y \sim X2 + X3 + X4 + X5 + X6 + X7$  Df Sum of Sq RSS AIC  $- x4 1 20.274 626.99 94.838$ - X5 1 60.703 667.42 96.275 - X6 1 76.938 683.65 96.828 - X3 1 83.591 690.30 97.051 - X2 1 87.952 694.66 97.195 <none> 606.71 97.217 1 125.104 731.82 98.394 Step: AIC=94.84  $Y \sim X2 + X3 + X5 + X6 + X7$ - X5 1 45.835 672.82 93.325 - X3 1 77.629 704.62 94.387 <none> 626.99 94.838  $- x2 1 111.808 738.79 95.477$ - X7 1 144.368 771.35 96.469<br>- X6 1 152.121 779.11 96.699 1 152.121 779.11 96.699 Step: AIC=93.33  $Y \sim X2 + X3 + X6 + X7$  Df Sum of Sq RSS AIC  $- x3 1 37.055 709.88 91.423$ <none> 672.82 93.325  $- x2 1 104.035 776.86 93.496$ - X7 1 107.393 780.22 93.596 - X6 1 109.503 782.33 93.658 Step: AIC=91.42  $Y \sim X2 + X6 + X7$  Df Sum of Sq RSS AIC - X2 1 74.976 784.85 90.597 <none> 709.88 91.423 1 148.696 858.57 92.661 - X6 1 226.241 936.12 94.650

Continued Below

```
Step: AIC=90.6
Y \sim X6 + X7 Df Sum of Sq RSS AIC
<none> 784.85 90.597
- X7 1 165.00 949.85 91.850
- X6 1 190.94 975.80 92.469
> summary(backward.reg)
Call:
lm(formula = Y ~ \sim ~ X6 ~ + ~ X7)Residuals:
    Min 1Q Median 3Q Max 
-9.7330 -4.1652 -0.9828 4.0525 13.9520 
Coefficients:
            Estimate Std. Error t value Pr(>|t|) 
(Intercept) 46.577 3.791 12.286 8.96e-11 ***
X6 112.868 51.168 2.206 0.0393 * 
X7 -413.080 201.452 -2.051 0.0537 . 
---
Signif. codes: 0 '***' 0.001 '**' 0.01 '*' 0.05 '.' 0.1 ' ' 1
Residual standard error: 6.264 on 20 degrees of freedom
Multiple R-squared: 0.2061, Adjusted R-squared: 0.1267 
F-statistic: 2.595 on 2 and 20 DF, p-value: 0.09951
```
### **Description of Output (Labelled AIC is actually SBC based on the "k" option)**

- At the first step for the Full Model (<None> Removed),  $SBC = 100.272$ . All models, where one variable is removed, are fit. The smallest SBC is when  $X_1$  is removed, with SBC = 97.217 < 100.272
- At the second step for the Full Model (<None> Removed), SBC = 97.217 (the value when  $X_1$  is removed). All models, where one variable is removed, are fit. The smallest SBC is when *X*<sup>4</sup> is removed, with  $SBC = 94.838 < 97.217$
- At the third step for the Full Model (<None> Removed),  $SBC = 94.838$  (the value when  $X_1$  and  $X_4$  are removed). All models, where one variable is removed, are fit. The smallest SBC is when  $X_5$  is removed, with  $SBC = 93.325 < 94.838$
- At the fourth step for the Full Model (<None> Removed), SBC = 93.325 (the value when  $X_1$ ,  $X_4$ , and  $X_5$ are removed). All models, where one variable is removed, are fit. The smallest SBC is when *X*3 is removed, with  $SBC = 91.423 < 93.325$
- At the fifth step for the Full Model (<None> Removed),  $SBC = 91.423$  (the value when  $X_1, X_3, X_4$  and  $X_5$  are removed). All models, where one variable is removed, are fit. The smallest SBC is when  $X_2$  is removed, with  $SBC = 90.597 < 91.423$
- At the fifth step for the Full Model (<None> Removed), SBC = 91.423 (the value when  $X_1, X_2, X_3, X_4$ ) and  $X_5$  are removed). All models, where one variable is removed, are fit. The smallest SBC is when  $X_7$ is removed, with  $SBC = 91.850 > 90.597$ . Thus, neither  $X_6$  or  $X_7$  are removed.
- The results for the final regression model, containing  $X_6$  = Ethyl Caproate, and  $X_7$  = Ethyl Caprylate. Note that level of  $X_6$  = Ethyl Caproate is positively related to aroma score, and  $X_7$  = Ethyl Caprylate is negatively related to aroma score.

#### **R Output – Part 3 – Summary of Forward Selection Using AIC (Default choice)**

> forward.reg <- step(reg.null,direction="forward",scope=list(upper=reg.full,lower=reg.null)) Start: AIC=88.5  $Y \sim 1$  Df Sum of Sq RSS AIC + X4 1 118.072 870.48 87.572 <none> 988.56 88.497 + X1 1 72.318 916.24 88.750 + X3 1 61.628 926.93 89.017 + X2 1 49.852 938.71 89.307<br>+ X5 1 47.238 941.32 89.371 47.238 941.32 89.371 + X6 1 38.705 949.85 89.579 + X7 1 12.762 975.80 90.198 Step: AIC=87.57  $Y \sim X4$  Df Sum of Sq RSS AIC + X2 1 76.671 793.81 87.451 <none> 870.48 87.572 + X7 1 67.702 802.78 87.710 + X1 1 31.633 838.85 88.720 + X3 1 3.632 866.85 89.476 + X6 1 3.161 867.32 89.488 + X5 1 0.316 870.17 89.563 Step: AIC=87.45  $Y \sim X4 + X2$  Df Sum of Sq RSS AIC <none> 793.81 87.451 + X7 1 38.566 755.25 88.306 1 36.897 756.92 88.356 + X1 1 31.708 762.11 88.514 + X5 1 7.900 785.91 89.221 0.883 792.93 89.426 > summary(forward.reg) Call:  $lm(formula = Y \sim X4 + X2)$ Residuals: Min 1Q Median 3Q Max  $-10.3444$   $-4.5607$   $-0.0758$ Coefficients: Estimate Std. Error t value Pr(>|t|) (Intercept) 52.879 3.349 15.792 9.29e-13 \*\*\* X4 2.206 1.155 1.911 0.0705 . X2 -8.218 5.913 -1.390 0.1798 --- Signif. codes: 0 '\*\*\*' 0.001 '\*\*' 0.01 '\*' 0.05 '.' 0.1 ' ' 1 Residual standard error: 6.3 on 20 degrees of freedom Multiple R-squared: 0.197, Adjusted R-squared: 0.1167 F-statistic: 2.453 on 2 and 20 DF, p-value: 0.1115

#### **Description of Output**

• At the first step for the Null Model (<None>Entered),  $AIC = 88.497$ . When each model with one variable is fit, the minimum AIC is when  $X_4$  is entered, with AIC =  $87.572 < 88.497$ 

- At the second for the Null Model (<None> Entered),  $AIC = 87.572$ , (the value when  $X_4$  was entered). When each model with one new variable is fit, the minimum AIC is when  $X_2$  is entered, with  $AIC = 87.451 < 87.572$ .
- At the second for the Null Model (<None>Entered), AIC = 87.451, (the value when  $X_2$  and  $X_4$  were entered). When each model with one new variable is fit, the minimum AIC is when  $X_7$  is entered, with AIC =  $88.306 > 87.451$ . Thus no new variables are entered.
- The results for the final regression model, containing  $X_2$  = Propanol, and  $X_4$  = Isoamyl Acetate. Note that level of  $X_4$  = Isoamyl Acetate is positively related to aroma score, and  $X_2$  = Propanol is negatively related to aroma score.
- Note that with this small dataset (and also using different criteria (SBC and AIC, respectively), backward elimination and forward selection give quite different results.

#### **R Output – Part 4 – Summary of Stepwise Regression Using AIC (Default choice)**

```
> 
> stepwise.reg <- step(reg.full,direction="both")
Start: AIC=91.19
Y \sim X1 + X2 + X3 + X4 + X5 + X6 + X7 Df Sum of Sq RSS AIC
- x1 1 2.118 606.71 89.269
- x4 1 11.487 616.08 89.621<br>- x5 1 41.174 645.77 90.704
       1 41.174 645.77 90.704
<none> 604.59 91.188
- x3 1 65.097 669.69 91.540<br>- x6 1 67.621 672.22 91.627
       1 67.621 672.22 91.627
- x2 1 88.904 693.50 92.344- X7 1 107.366 711.96 92.948
Step: AIC=89.27
Y \sim X2 + X3 + X4 + X5 + X6 + X7 Df Sum of Sq RSS AIC
- X4 1 20.274 626.99 88.025
<none> 606.71 89.269
- x5 1 60.703 667.42 89.462<br>- x6 1 76.938 683.65 90.015
- X6 1 76.938 683.65 90.015
- x3 1 83.591 690.30 90.238- X2 1 87.952 694.66 90.382
+ X1 1 2.118 604.59 91.188
- x7 1 125.104 731.82 91.581
Step: AIC=88.02
Y \sim X2 + X3 + X5 + X6 + X7Df Sum of Sq RSS AIC<br>283.82 287.648 - x5 1 45.835
       1 45.835 672.82 87.648
<none> 626.99 88.025
- X3 1 77.629 704.62 88.710
+ X4 1 20.274 606.71 89.269
+ X1 1 10.906 616.08 89.621
- x2 1 111.808 738.79 89.799- X7 1 144.368 771.35 90.791
- X6 1 152.121 779.11 91.021
```
Continued Below

```
Step: AIC=87.65
Y \sim X2 + X3 + X6 + X7 Df Sum of Sq RSS AIC
- x3 1 37.055 709.88 86.881<none> 672.82 87.648
+ X5 1 45.835 626.99 88.025
- X2 1 104.035 776.86 88.955
 - X7 1 107.393 780.22 89.054
- X6 1 109.503 782.33 89.116
+ X4 1 5.406 667.42 89.462
+ X1 1 0.007 672.81 89.647
Step: AIC=86.88
Y \sim X2 + X6 + X7 Df Sum of Sq RSS AIC
<none> 709.88 86.881
- x2 1 74.976 784.85 87.190+ X3 1 37.055 672.82 87.648
+ X4 1 19.465 690.41 88.241
+ X5 1 5.261 704.62 88.710
+ X1 1 4.575 705.30 88.732
- X7 1 148.696 858.57 89.255
- X6 1 226.241 936.12 91.244
> summary(stepwise.reg)
Call:
lm(formula = Y ~ x2 ~ + ~ X6 ~ + ~ X7)Residuals:
   Min 1Q Median 3Q Max 
-8.669 -3.695 -1.177 3.298 11.435 
Coefficients:
           Estimate Std. Error t value Pr(>|t|) 
(Intercept) 49.255 4.154 11.856 3.17e-10 ***
X2 -8.506 6.004 -1.417 0.1728 
X6 124.512 50.599 2.461 0.0236 * 
          -393.145 197.069 -1.995 0.0606.
---
Signif. codes: 0 '***' 0.001 '**' 0.01 '*' 0.05 '.' 0.1 ' ' 1
Residual standard error: 6.112 on 19 degrees of freedom
Multiple R-squared: 0.2819, Adjusted R-squared: 0.1685 
F-statistic: 2.486 on 3 and 19 DF, p-value: 0.09168
```
#### **Description of Output**

- At the first step for the Full Model (<None> Removed),  $AIC = 91.188$ . All models, where one variable is removed, are fit. The smallest AIC is when  $X_1$  is removed, with AIC =  $89.269 < 91.188$
- At the second step for the Full Model (<None> Removed),  $AIC = 89.269$  (the value when  $X_1$  is removed). All models, where one variable is removed are fit, further, a model adding back  $X_1$  is included. The smallest AIC is when  $X_4$  is removed, with AIC =  $88.025 < 89.269$
- At the third step for the Full Model (<None> Removed),  $AIC = 88.025$  (the value when  $X_1$  and  $X_4$  are removed). All models, where one variable is removed are fit, further, models adding back *X*<sup>1</sup> and *X*<sup>4</sup> are included. The smallest AIC is when  $X_5$  is removed, with AIC = 87.648 < 88.025.
- At the fourth step for the Full Model (<None> Removed), AIC = 87.648 (the value when  $X_1$ ,  $X_4$ , and  $X_5$ ) are removed). All models, where one variable is removed are fit, further models adding back *X*1, *X*4, and  $X_5$  are included. The smallest AIC is when  $X_3$  is removed, with AIC = 86.881 < 87.648.
- At the fourth step for the Full Model (<None> Removed), AIC = 87.648 (the value when  $X_1, X_3, X_4$ , and  $X_5$  are removed). All models, where one variable is removed are fit, further, models adding back  $X_1, X_3$ ,  $X_4$ , and  $X_5$  are included. The smallest AIC is when  $X_2$  is removed, with AIC = 87.190 > 86.881.
- The results for the final regression model, containing  $X_2$  = Propanol,  $X_6$  = Ethyl Caproate, and  $X_7$  = Ethyl Caprylate. Note that level of  $X_2$  = Propanol is negatively related to aroma score,  $X_6$  = Ethyl Caproate is positively related to aroma score, and  $X_7$  = Ethyl Caprylate is negatively related to aroma score.
- The difference between Stepwise Regression and Backward Elimination is that we were using AIC instead of SBC. AIC puts less of a penalty on adding predictors to the model than SBC when  $ln(n) > 2$ . Note that no predictors were "brought back" into the regression equation.

# **Model Validation**

- When we have a lot of data, we would like to see how well a model fit on one set of data (training sample) compares to one fit on a new set of data (validation sample), and how the training model fits the new data.
- Want data sets to be similar wrt levels of the predictors
- Training set should have at least 6-10 times as many observations than potential predictors.
- When this is not possible, the *PRESS* statistic is often used, as it is based on "leave-one-out" errors. If *PRESS* and *SSE* are similar, then  $s^2 = MSE$  is considered a reasonable estimate of model's quality in prediction.
- Models should give similar model fits based on *SSEp*, *PRESSp*, *Cp*, and *MSE<sup>p</sup>* and regression coefficients
- Mean Square Prediction Error when training model is applied to validation sample:

$$
MSPR = \frac{\sum_{i=1}^{n^*} \left(Y_i - \hat{Y}_i\right)^2}{n^*} \qquad \hat{Y}_i = b_0^T + b_1^T X_{i1}^V + ... + b_{p-1}^T X_{i,p-1}^V
$$

### **Example: Predicting Weight from Height, Arm Length, and Hand Length in Potential NFL Athletes**

Source: 2014 NFL Combine Data @ nfl.com

- Sample: *n* = 335 NFL prospects at NFL Combine in Indianapolis. Feb. 2014
- Response Variable:  $Y = Weight$  (lbs)

Predictor Variables:  $X_1$  = Height (inches),  $X_2$  = Arm Length (inches),  $X_3$  = Hand Length (inches)

### **Procedure:**

- Split overall sample into Training Sample and Validation Sample at random. Will put  $n_T = 168$  in training sample, and the remaining  $n<sub>V</sub> = 167$  in validation sample.
- Fit the regression model for the Training sample
- Apply the fitted equation from the Training Sample to the Heights, Arm Lengths, and Hand Lengths in the Validation Sample.
- Obtain the prediction errors from the validation sample, and compute *MSPR*
- Fit model for Validation Sample.
- Compare *SSEp*, *MSE<sup>p</sup>* , Regression Coefficients and their standard errors for the two datasets.
- Will construct this in EXCEL, then give R Program for same samples.

For the training sample, we get  $MSE = 875$ . For the validation sample, we obtain:

or the training sample, we get MSE = 875. For the validation sample, we obtain:  
\n
$$
MSPR = \frac{\sum_{i=1}^{n^*} \left(Y_i - \hat{Y}_i\right)^2}{n^*} = \frac{171037.6}{167} = 1024.18 \qquad \hat{Y}_i = b_0^T + b_1^T X_{i1}^V + ... + b_{p-1}^T X_{i,p-1}^V
$$

Thus  $MSPR/MSE = 1.17$ , and MSPR is about 17% larger than  $s^2 = MSE$ . This is reasonably close (much closer than the example in the textbook). Still, we might think of the square root of *MSPR* (32.0) as a better measure of out-of-sample prediction error the square root of *MSE* (29.6) based on the training sample. Notice that the ratio of the standard deviations is closer to 1 than the ratio of the variances.

Next, we obtain the two regression models, one for the Training Sample, one for the Validation sample, and compare the results.

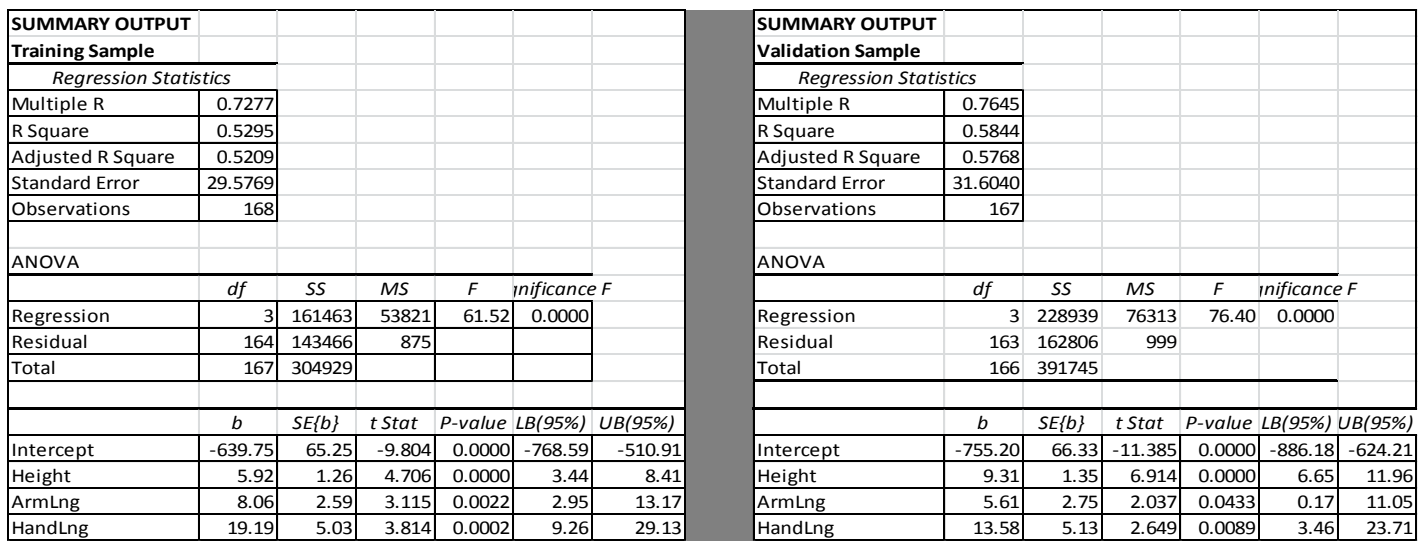

Note that while the point estimates of the regression coefficients differ for the two samples (as they always will), there is a large amount of overlap for their 95% Confidence Intervals. The Model Validation holds well for these data.

```
nflcomb <- read.csv("E:\\blue_drive\\sta4210\\nfl_combine.csv",
        header=TRUE)
attach(nflcomb); names(nflcomb)
#### Obtain the Training and Validation Samples, generated in EXCEL
#### Selects all rows where Sample is 1 or 2, and all columns
#### nflcomb[rows,cols]
nfl.train <- nflcomb[Sample==1,]
nfl.valid <- nflcomb[Sample==2,]
#### Fit the Regression model for the Training and Validation Samples
train.mod \leq - \ln(\text{Weight} \leq \text{Height} + \text{ArmLng} + \text{HandLng}, data=nfl.train)
valid.mod <- lm(Weight \sim Height + Armlng + HandLng, data=nfl.valid)summary(train.mod)
summary(valid.mod)
#### Compute the fitted values for Validation sample from Model fitted
#### to Training Sample (Note that X1, X2, X3 are in Columns 4, 5, 6)
#### and Y is in Column 7
#### Compute MSEP
yhat.val <- predict(train.mod,nfl.valid[,4:6])
e.val \leftarrow nfl.valid[,7] - yhat.val
(MSEP <- sum(e.val^2)/nrow(nfl.valid))
############## Output ####################################################
> summary(train.mod)
Call: lm(formula = Weight ~ height + Armlng + HandLng, data = nfl.train)Coefficients:
             Estimate Std. Error t value Pr(>|t|) 
(Intercept) -639.748 65.251 -9.804 < 2e-16 ***
Height 5.924 1.259 4.706 5.33e-06 ***
ArmLng 8.063 2.588 3.115 0.002172 **
HandLng 19.194 5.033 3.814 0.000193 ***
Residual standard error: 29.58 on 164 degrees of freedom
Multiple R-squared: 0.5295, Adjusted R-squared: 0.5209 
F-statistic: 61.52 on 3 and 164 DF, p-value: < 2.2e-16> summary(valid.mod)
Call: lm(formula = Weight \sim Height + Armlnq + HandLnq, data = nfl.valid)Coefficients:
            Estimate Std. Error t value Pr(>|t|)(Intercept) -755.198 66.335 -11.385 < 2e-16 ***<br>Height 9.306 1.346 6.914 1.01e-10 ***
               9.306 1.346 6.914 1.01e-10 ***
ArmLng 5.609 2.754 2.037 0.04332 *<br>HandLng 13.585 5.129 2.649 0.00888 *
HandLng 13.585 5.129 2.649 0.00888 **
Residual standard error: 31.6 on 163 degrees of freedom
Multiple R-squared: 0.5844, Adjusted R-squared: 0.5768 
F-statistic: 76.4 on 3 and 163 DF, p-value: < 2.2e-16
> (MSEP <- sum(e.val^2)/nrow(nfl.valid))
[1] 1024.177
```
**Note that if we had been fitting "sub-models" with fewer predictors, we would compare their fits for the two samples. In this case, the full model has all predictors being significant. We could have also included interactions and quadratic terms.**

#### **R Program for General Case – Using Sample Function to Obtain Samples Internally in R**

```
nflcomb <- read.csv("E:\\blue_drive\\sta4210\\nfl_combine.csv",
       header=TRUE)
attach(nflcomb); names(nflcomb)
#### Obtain the Training and Validation Samples
#### nfl.samp obtains a sample of 168 integers from 1:335 w/out replacement
#### Selects all rows where id is either in nfl.samp (train) or not (valid) 
#### Selects all columns: nflcomb[rows,cols]
set.seed(9876) #### Will produce same sample in future runs
nfl.samp <- sample(1:length(Weight),168,replace=FALSE)
nfl.train <- nflcomb[nfl.samp,]
nfl.valid <- nflcomb[-nfl.samp,]
#### Fit the Regression model for the Training and Validation Samples
train.mod <- lm(Weight \sim Height + ArmLng + HandLng, data=nf1.train)valid.mod <- lm(Weight ~ height ~ + Armlng ~ + HandLng, data=nfl.valid)summary(train.mod)
summary(valid.mod)
#### Compute the fitted values for Validation sample from Model fitted
#### to Training Sample (Note that X1, X2, X3 are in Columns 4, 5, 6)
\# \# \# \# and Y is in Column 7
#### Compute MSEP
yhat.val <- predict(train.mod,nfl.valid[,4:6])
e.val \leftarrow nfl.valid[,7] - yhat.val
(MSEP <- sum(e.val^2)/nrow(nfl.valid))
#### Output
Training Sample:
Coefficients:
            Estimate Std. Error t value Pr(>|t|) 
(Intercept) -662.395 68.565 -9.661 < 2e-16 ***
Height 8.179 1.449 5.646 7.06e-08 ***<br>ArmLng 4.274 2.824 1.514 0.132069
ArmLng 4.274 2.824 1.514 0.132069 
HandLng 17.116 5.077 3.371 0.000933 ***
Residual standard error: 31.64 on 164 degrees of freedom
Multiple R-squared: 0.5208, Adjusted R-squared: 0.512 
F-statistic: 59.41 on 3 and 164 DF, p-value: < 2.2e-16Validation Sample:
Coefficients:
            Estimate Std. Error t value Pr(>|t|) 
(Intercept) -737.652 63.668 -11.586 < 2e-16 ***
Height 7.203 1.177 6.120 6.73e-09 ***
ArmLng 9.372 2.539 3.691 0.000304 ***
HandLng 15.161 5.113 2.965 0.003477 **
Residual standard error: 29.69 on 163 degrees of freedom
Multiple R-squared: 0.5957, Adjusted R-squared: 0.5882 
F-statistic: 80.04 on 3 and 163 DF, p-value: < 2.2e-16
> (MSEP <- sum(e.val^2)/nrow(nfl.valid))
[1] 887.3897
```
# **Chapter 10 – Regression Model Building - Diagnostics**

### **Model Adequacy for Predictors – Added Variable Plot**

- Graphical way to determine partial relation between response and a given predictor, after controlling for other predictors – shows form of relation between new *X* and *Y*
- May not be helpful when other predictor(s) enter model with polynomial or interaction terms that are not controlled for
- Algorithm (assume plot for  $X_3$ , given  $X_1$ ,  $X_2$ ):
	- $-$  Fit regression of *Y* on  $X_1, X_2$ , obtain residuals =  $e_i(Y|X_1, X_2)$
	- $-$  Fit regression of  $X_3$  on  $X_1, X_2$ , obtain residuals =  $e_i(X_3|X_1, X_2)$
	- $-$  Plot  $e_i(Y|X_1,X_2)$  (vertical axis) versus  $e_i(X_3|X_1,X_2)$  (horizontal axis)
- Slope of the regression through the origin of  $e_i(Y|X_1,X_2)$  on  $e_i(X_3|X_1,X_2)$  is the partial regression coefficient for *X*<sup>3</sup>

### **Example: Factors Effecting Air Permeability of Woven Fabrics**

 $Y =$  Average air permeability  $\left(\text{cm}^3/\text{s/cm}^2\right)$ 

 $X_1$  = Warp Yarn Density (ends/cm)

 $X_2$  = Weft Yarn Density (picks/cm)

 $\left(\text{grams/cm}^2\right)$  $X_3$  = Mass per Unit Area (grams/cm

### **Procedure:**

- Regress *Y* (air permeability) on  $X_1$  and  $X_2$  (warp and weft), obtain residuals  $e_i(Y|X_1,X_2)$
- Regress  $X_3$  (mass) on  $X_1$  and  $X_2$  (warp and weft), obtain residuals  $e_i(X_3|X_1,X_2)$
- Plot  $e_i(Y|X_1,X_2)$  (vertical axis) versus  $e_i(X_3|X_1,X_2)$  (horizontal axis)
- Slope of the regression through the origin of  $e_i(Y|X_1,X_2)$  on  $e_i(X_3|X_1,X_2)$  is the partial regression coefficient for *X*<sup>3</sup>

Slope of the regression (through the origin) of  $e_i(Y|X_1,X_2)$  on  $e_i(X_3|X_1,X_2)$  is  $b_1 = -0.35497$ , the same as the partial regression coefficient for Mass in the full model (See Chapter 6).

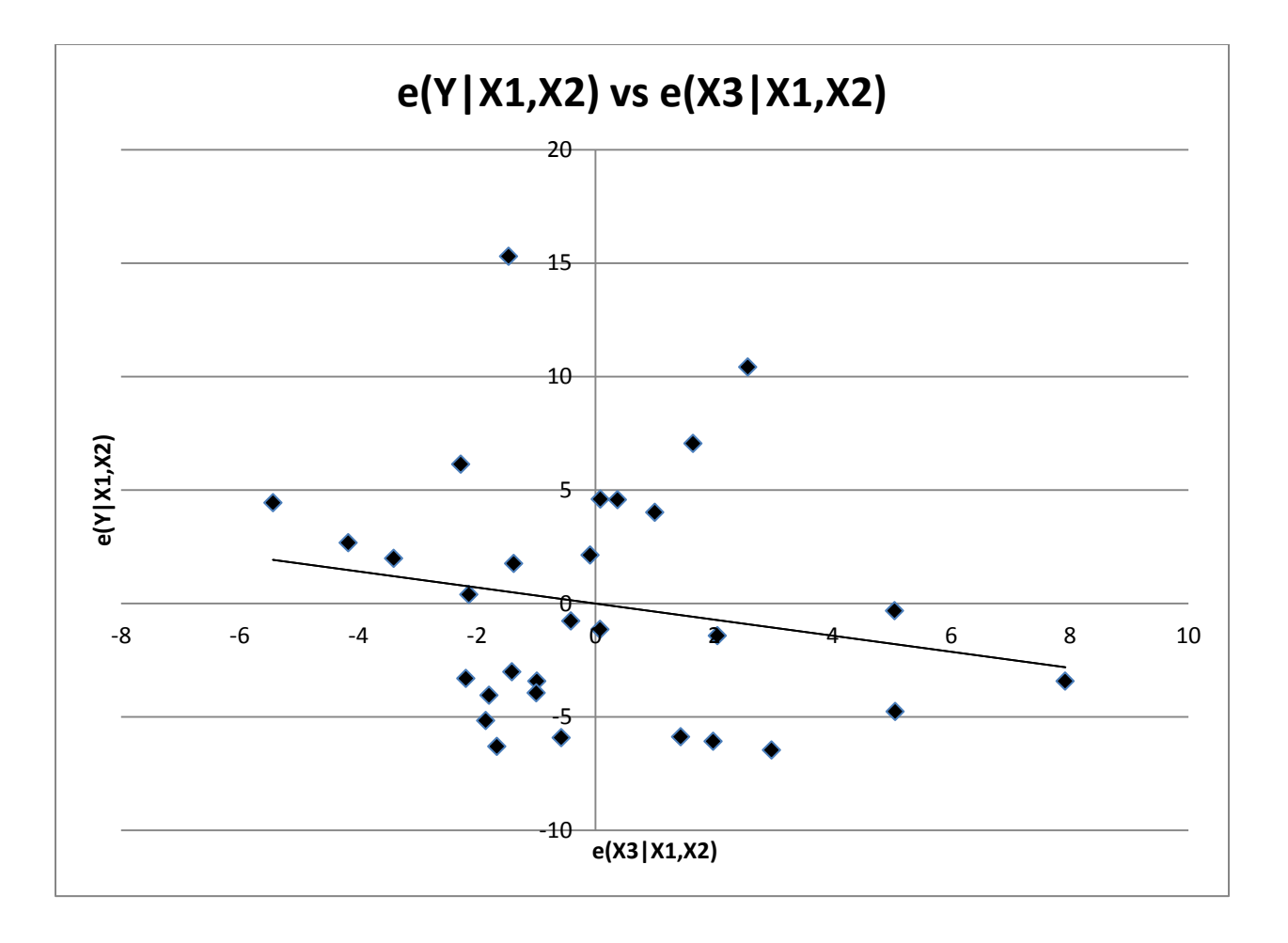

# **R Program for each plot of Residuals vs X and Added Variable Plots**

```
airperm <- read.csv("E:\\blue_drive\\sta4210\\airperm_woven_reg.csv",
        header=TRUE)
attach(airperm); names(airperm)
par(mfrow=c(3,2))
plot(warp,residuals(lm(mean_ap~warp+weft+mass)))
plot(residuals(lm(warp~weft+mass)),residuals(lm(mean_ap~weft+mass)))
abline(lm(residuals(lm(mean_ap~weft+mass)) ~ -1+residuals(lm(warp~weft+mass))))
plot(weft,residuals(lm(mean_ap~warp+weft+mass)))
plot(residuals(lm(weft~warp+mass)),residuals(lm(mean_ap~warp+mass)))
abline(lm(residuals(lm(mean_ap~warp+mass)) ~ -1+residuals(lm(weft~warp+mass))))
plot(mass,residuals(lm(mean_ap~warp+weft+mass)))
plot(residuals(lm(mass~warp+weft)),residuals(lm(mean_ap~warp+weft)))
abline(lm(residuals(lm(mean_ap~warp+weft)) ~ -1+residuals(lm(mass~warp+weft))))
```
Within each of the 3 "groups" of commands, we have (using  $X_3$  = mass for simplicity of notation):

- Plot  $e_i(Y|X_1, X_2, X_3)$  (vertical axis) versus  $X_3$  (horizontal axis)
- Plot  $e_i(Y|X_1,X_2)$  (vertical axis) versus  $e_i(X_3|X_1,X_2)$  (horizontal axis)
- Add regression line of  $e_i(Y|X_1,X_2)$  vs  $e_i(X_3|X_1,X_2)$  through the origin.

### **R Graphics Output**

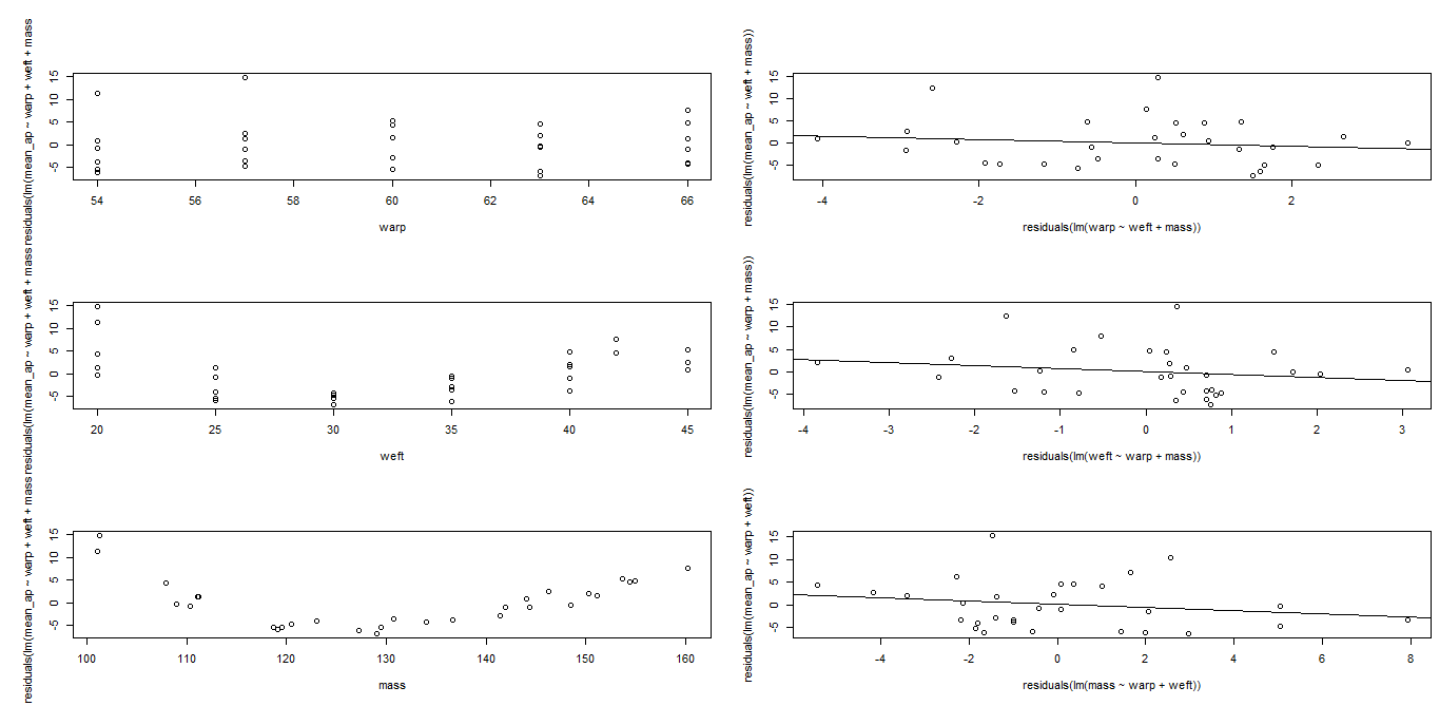

The plots of residuals from the full model versus weft and mass (bottom two, left side) clearly show a "Ushaped" pattern, implying a nonlinear relation. The added variable plots (bottom two, right side, show that the shape of the nonlinear pattern is decreasing air permeability as weft and mass increase. We will fit a secondorder model in weft and mass, where both Weft and Mass have been centered.

#### Full Model:

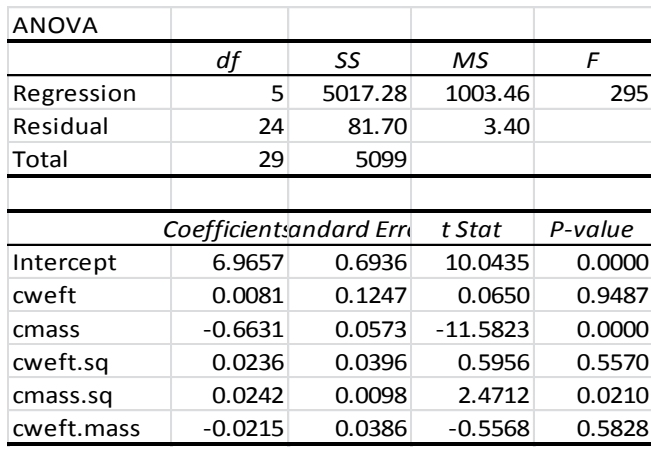

### Reduced Model:

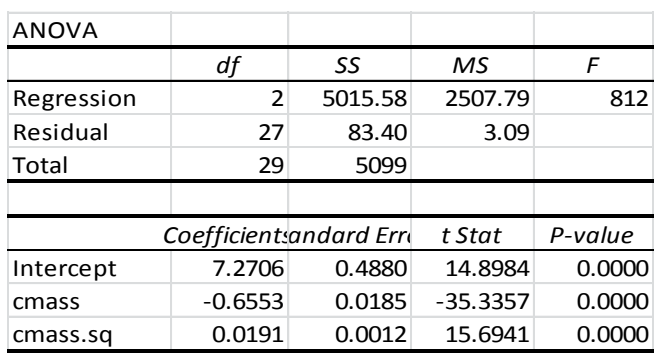

The overall model is highly significant  $(F^* = 295, R^2 = 5017/5099 = 0.9920)$ Mass and Mass<sup>2</sup> have significant t-statistics. Weft, Weft<sup>2</sup>, Mass\*Weft do not Test  $H_0: \beta_W = \beta_{W.SO} = \beta_{W.M} = 0$ 

$$
F^* = \frac{\left[\frac{83.40 - 81.70}{27 - 24}\right]}{\left[\frac{81.70}{24}\right]} = \frac{0.57}{3.40} = 0.17
$$
  

$$
F(0.95; 3, 24) = 3.009
$$
  

$$
P - \text{value} = P(F(3.24) \ge 0.17) = 0.9166
$$

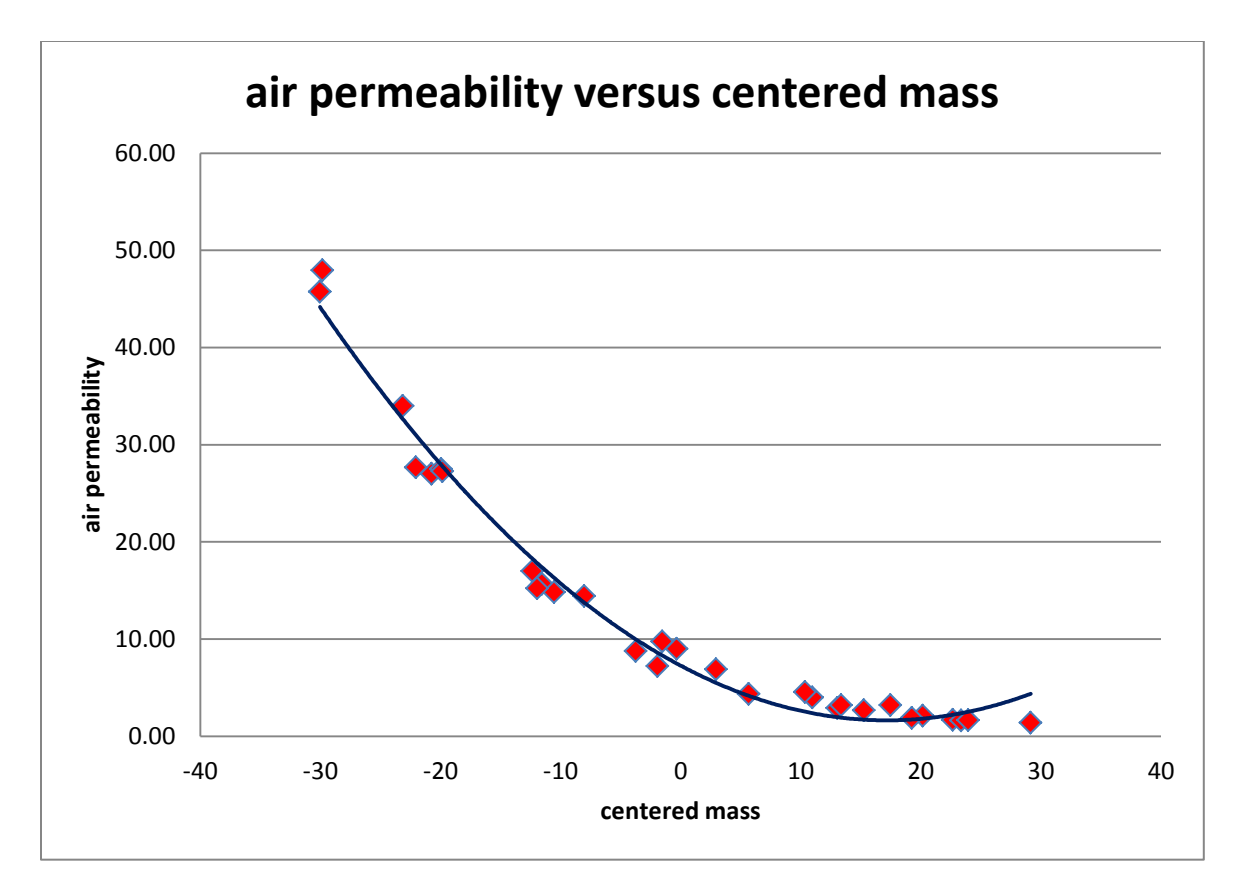

Note that while the quadratic function gives a reasonable approximation to the air permeability scores, the upward bend at higher levels of centered mass is problematic. A nonlinear regression model with an asymptote would probably be a more reasonable model.

# **Outlying Y Observations – Studentized Residuals**

Extrors (unobserved):<br>  $(\beta_0 + \beta_1 X_{i1} + ... + \beta_{p-1} X_{i,p-1})$   $E\{\varepsilon_i\} = 0$   $\sigma^2 \{\varepsilon_i\} = \sigma^2$   $\sigma \{\varepsilon_i, \varepsilon_j\} =$  $(b_0 + b_1 X_{i1} + ... + b_{p-1} X_{i,p-1})$ =  $Y_i - \hat{Y}_i = Y_i - (b_0 + b_1 X_i)$ <br>{ $e_i$ } = 0  $\sigma^2$  { $e_i$ } =  $\sigma^2$ **Y Observations – Studentized Residuals**<br>
ors (unobserved):<br>  $E_{0} + \beta_{1} X_{i1} + ... + \beta_{p-1} X_{i,p-1}$ <br>  $E{\{\varepsilon_{i}\}} = 0$   $\sigma^{2} {\{\varepsilon_{i}\}} = \sigma^{2}$   $\sigma {\{\varepsilon_{i}, \varepsilon_{j}\}} = 0$ ^ (a) where  $n_{ij} = (i, j)$  by  $n_{i} + b_1 X_{i1} + ... + b_{p-1} X_{i, p-1}$ Model Errors (unobserved):  $\varepsilon_i = Y_i - (\beta_0 + \beta_1 X_{i1} + ... + \beta_{p-1} X_{i,p-1})$   $E\{\varepsilon_i\} = 0$   $\sigma^2 \{\varepsilon_i\} = \sigma^2$ <br>
Residuals (observed) where  $h_{ij} = (i, j)^{th}$  element of  $\mathbf{H} = \mathbf{X} (\mathbf{X}^T \mathbf{X})^{-1} \mathbf{X}^T$ :  $i = Y_i - (b_0 + b_1 X_{i1} + ...$ Residuals (observed) where  $h_{ij} = (i, j)^{th}$  elem<br>  $e_i = Y_i - \hat{Y}_i = Y_i - (b_0 + b_1 X_{i1} + ... + b_{p-1} X_{i,p-1})$ <br>  $E\{e_i\} = 0$   $\sigma^2 \{e_i\} = \sigma^2 (1 - h_{ii})$   $\sigma \{e_i, e_i\}$ **Dutlying Y Observations – Studentized Residuals**<br> *i* i =  $Y_i$  –  $(\beta_0 + \beta_1 X_{i1} + ... + \beta_{p-1} X_{i,p-1})$ <br> *E* { $\varepsilon_i$ } = 0  $\sigma^2$  { $\varepsilon_i$ } =  $\sigma^2$   $\sigma$  { $\varepsilon_i$ ,  $\varepsilon_j$ } = 0  $\forall i \neq j$ *th ij* **Residuals (observed)** where  $h_{ij} = (i, j)^{th}$  element of **H**<br> $e_i = Y_i - \hat{Y}_i = Y_i - (b_0 + b_1 X_{i1} + ... + b_{p-1} X_{i,p-1})$ *i* i =  $Y_i - Y_i = Y_i - (b_0 + b_1 X_{i1} + ... + b_{p-1} X_{i,p-1})$  $X_{i,p-1}$ )<br> $h_{ij} = (i, j)$ **Outlying Y Observations – Studentized Residuals**<br>
Model Errors (unobserved):<br>  $\varepsilon_i = Y_i - (\beta_0 + \beta_1 X_{i1} + ... + \beta_{p-1} X_{i,p-1})$   $E{\{\varepsilon_i\}} = 0$   $\sigma^2 {\{\varepsilon_i\}} = \sigma^2$   $\sigma {\{\varepsilon_i, \varepsilon_j\}} = 0$   $\forall i \neq j$  $=(i, j)^{th}$  element of  $\prod_{n \times}$ esiduals (observed) where  $h_{ij} = (i, j)^{th}$  elemer<br>=  $Y_i - Y_i = Y_i - (b_0 + b_1 X_{i1} + ... + b_{p-1} X_{i, p-1})$  $\sigma^2 {\varepsilon_i} = \sigma^2$ <br> **H** = **X(X'X)<sup>-1</sup>X'**  $(1-h_{ii}) \qquad \sigma\{e_i,e_j\} = -h_{ii}\sigma^2$  $e_i^2\{e_i\} = MSE(1-h_{ii})$   $s\{e_i, e_j\}$  $\frac{e_i}{i} = \frac{e_i}{\sqrt{16}}$ erved) where  $h_{ij} = (i, j)^{th}$  element of  $\mathbf{H} = \mathbf{X}(\mathbf{X}'\mathbf{X})$ <br>  $-\left(b_0 + b_1 X_{i1} + ... + b_{p-1} X_{i,p-1}\right)$ <br>  $\sigma^2 \{e_i\} = \sigma^2 (1 - h_{ii}) \qquad \sigma \{e_i, e_j\} = -h_{ij} \sigma^2 \quad \forall i \neq j$ <br>  $1 - h_{ii}$ )  $s \{e_i, e_j\} = -h_{ij} MSE \quad \forall i \neq j$  $\sum {c_i}$  =  $\bigcirc$   $\bigcirc$   $c_i$  +  $\bigcirc$   $\bigcirc$  +  $\bigcirc$  +  $f_{i} = 0$   $\sigma^{2} \{e_{i}\} = \sigma^{2} (1-h_{ii})$   $\sigma$ <br> $f_{i} = MSE(1-h_{ii})$   $s \{e_{i}, e_{j}\} = -h_{ij}$  $e_i = Y_i - \hat{Y}_i = Y_i - (b_0 + b_1 X_{i1} + ... + b_{p-1} X_{i,p-1})$ <br>  $E\{e_i\} = 0$   $\sigma^2 \{e_i\} = \sigma^2 (1 - h_{ii})$   $\sigma \{e_i, e_j\} = -h_{ij}$ <br>  $s^2 \{e_i\} = MSE(1 - h_{ii})$   $s \{e_i, e_j\} = -h_{ij} MSE$   $\forall i \neq j$  $e_i^* = \frac{e_i}{\sqrt{2}}$ *MSE*  $j^{th}$  element of  $\mathbf{H} = \mathbf{X} (\mathbf{X}'\mathbf{X})^{-1} \mathbf{X}'$ :<br>  $(i, p-1)$ <br>  $\sigma \{e_i, e_j\} = -h_{ij} \sigma^2 \quad \forall i \neq j$  $\sigma$ t of  $\mathbf{H} = \mathbf{X} (\mathbf{X}' \mathbf{X})^{-1} \mathbf{X}'$ :<br>=  $-h_{ij} \sigma^2 \quad \forall i \neq j$  $-\hat{Y}_i = Y_i - (b_0 + b_1 X_{i1} + ... + b_{p-1} X_{i,p-1})$ <br>
= 0  $\sigma^2 \{e_i\} = \sigma^2 (1 - h_{ii}) \qquad \sigma \{e_i, e_j\} = -h_{ij} \sigma^2 \quad \forall i \neq j$ <br>
= MSE (1−h<sub>ii</sub>)  $s \{e_i, e_j\} = -h_{ij}MSE \quad \forall i \neq j$  $=$ 

Studentized Residual (Residual divided by its standard error, messier to compute in spreadsheet):

$$
x_i = \frac{e_i}{\sqrt{MSE(1 - h_{ii})}}
$$

#### **Example – Wheat Condition in Ohio as Related to Meteorological Factors (1893-1917)**

Source: T.A. Blair (1919). "A Statistical Study of Weather Factors Affecting the Yield of Winter Wheat in Ohio," *Monthly Weather Review*, Vol. 47, #12, pp. 841.847.

Response Variable:  $Y =$  Wheat condition index (percentage of "normal," can be  $> 100$ ).

Predictors:  $X_1$  = Temp in Oct/Nov (F),  $X_2$  = Rainfall in Sep (in),  $X_3$  = Rainfall in Oct/Nov (in),  $X_4$  = Sunshine in Oct/Nov (percent).

Note: Y for 1897 was not reported, but X values were. This analysis removes 1897, while original paper used 1897 X values in obtaining means in hand computed least squares estimates, giving slightly different results. The following tables gives the data, fitted values, Semi-Studentized, and Studentized Residuals; as well as matrix computations of  $X'X$ ,  $(X'X)^{-1}$ ,  $X'Y$ , **b**, and *MSE*. Note that while the **H** matrix is difficult to obtain in EXCEL (you have to highlight a *n*x*n* (24x24, in this case) range of cells, then type in commands), it is not TOO difficult to obtain its diagonal elements  $h_{ii}$  if you include the intercept among the columns of  $X$  variables:

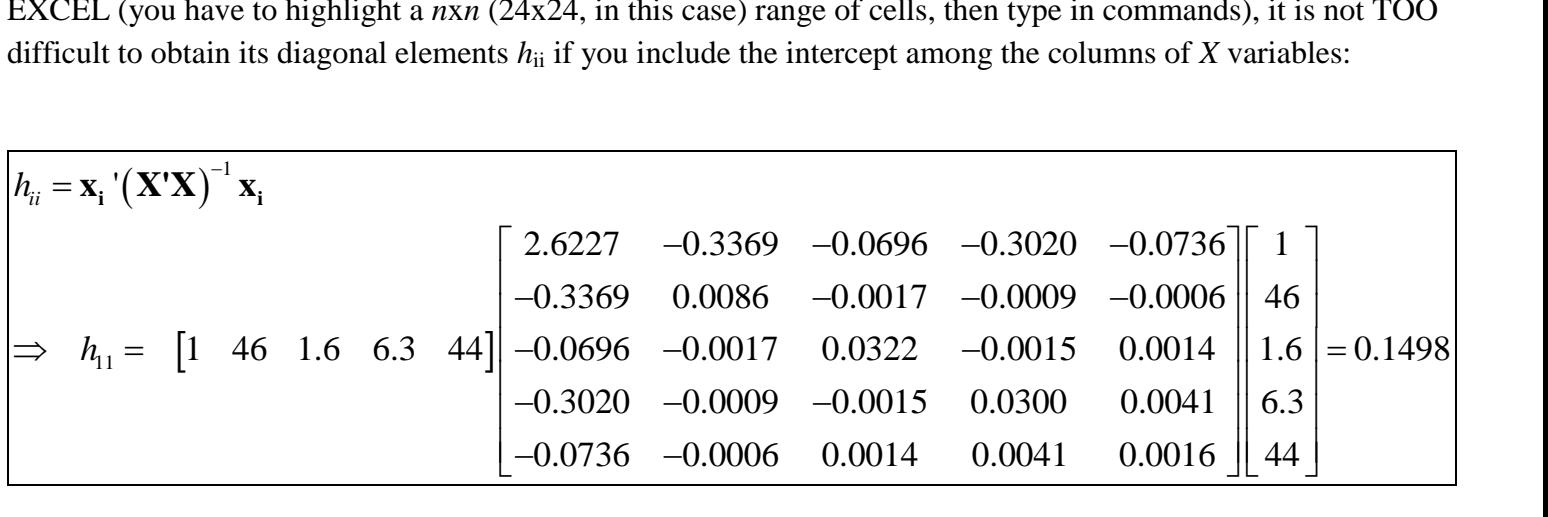

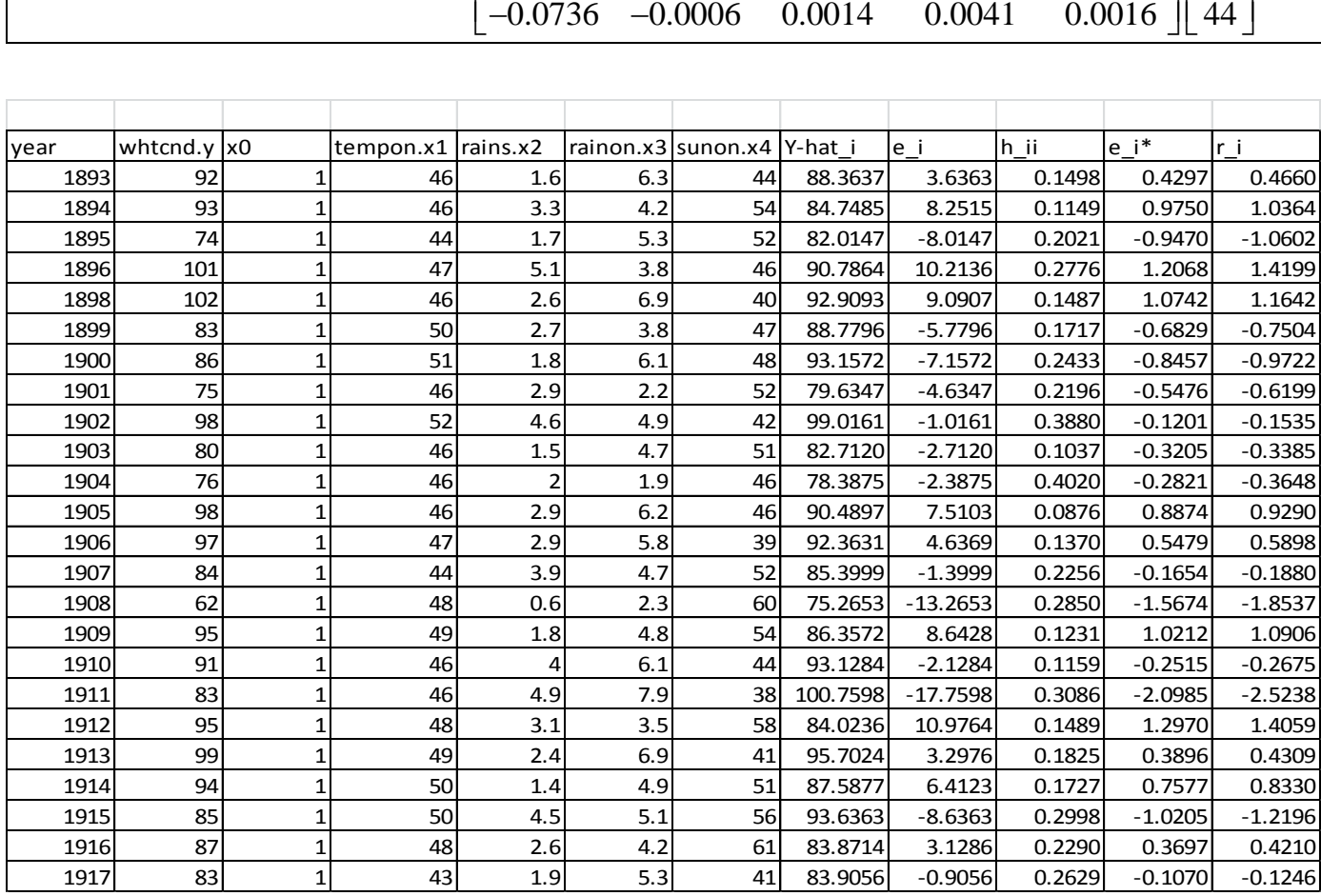

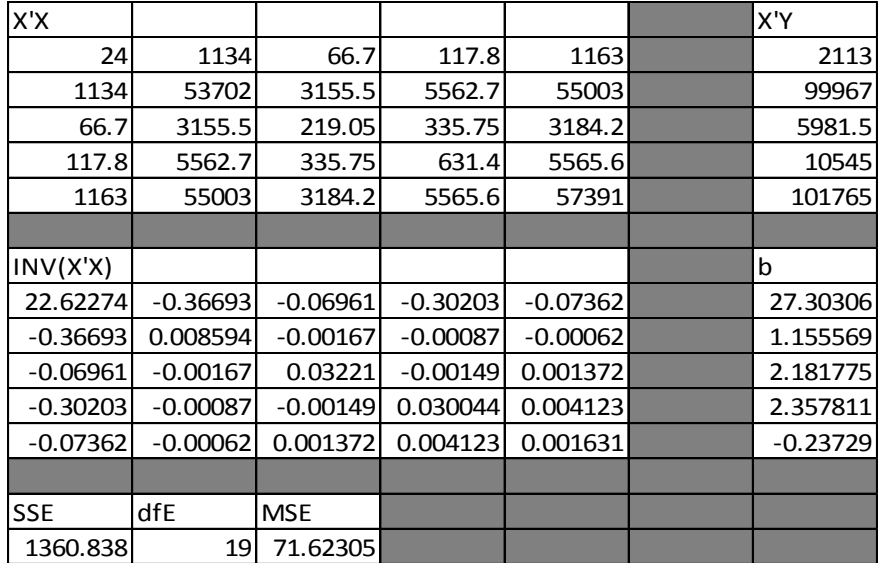

Note that as the studentized residuals are like t-statistics, we are interested in any extreme ones outside the range of say -3 to +3 (will be more specific below). Only one year (1911, with  $r_i = -2.5238$  is outside the range of -2 to +2. There is no evidence of extreme outliers in this example.

# **Outlying Y Observations – Studentized Deleted Residuals**

**g Y** Observed According to  $\hat{Y}$ esidual (Observed value minus fitted value wl<br>
(*i*)  $\hat{Y}_{i(i)} = b_{0(i)} + b_{1(i)} X_{i1} + ... + b_{p-1(i)} X_{i,p-1}$  $=$ <br>(*i*) Deleted Residual (Observed value minus fitted value when regression is fit on the other  $n-1$  cases): ... regression coefficient of  $X_k$  when case i is **Outlying Y Observations – Studentized Delarge** *Deleted Residual (Observed value minus fitted value v***<br>**  $d_i = Y_i - \hat{Y}_{i(i)}$  $\hat{Y}_{i(i)} = b_{0(i)} + b_{1(i)}X_{i1} + ... + b_{p-1(i)}X_{i,p}$ **<br>**  $h = \text{reversion coefficient of } X \text{ when case } i \text{ is delete}$ **Dutlying Y Observations – Studentize**<br>
Deleted Residual (Observed value minus fitted<br>  $d_i = Y_i - \hat{Y}_{i(i)}$   $\hat{Y}_{i(i)} = b_{0(i)} + b_{1(i)}X_{i1} + ... + b_p$ <br>  $b_{k(i)} \equiv$  regression coefficient of  $X_k$  when case *i* **If the Subservations – Studentized Deleted Residual (Observed value minus fitted value when regres<br>**  $= Y_i - \hat{Y}_{i(i)}$  $\hat{Y}_{i(i)} = b_{0(i)} + b_{1(i)}X_{i1} + ... + b_{p-1(i)}X_{i,p-1}$ **<br>**  $= \text{repression coefficient of } Y$ **, when case** *i* **is deleted** (i) = regression coefficient of  $X_k$  when case *i* is deleted<br>udentized Deleted Residual (makes use of having predi-<br> $=\frac{d_i}{s\{d_i\}} \sim t(n-p-1)$  ${d_i}$ = $\frac{a_i}{s\{d_i\}}$  ~ t (n - p - 1)<br>
<sup>2</sup> { $d_i$ } = s<sup>2</sup> {pred<sub>i</sub>} = M.  ${d_i} = s^2$  {pred<sub>*i*</sub>} =  $MSE_{(i)}$  | 1 +  ${\bf X_i}'({\bf X_{(i)}'X_{(i)}})$ Studentized Deleted Residual (makes use of having predicted *i*<sup>th</sup> response from regression based on other<br>  $t_i = \frac{d_i}{s \{d_i\}} \sim t(n-p-1)$ <br>  $s^2 \{d_i\} = s^2 \{\text{pred}_i\} = MSE_{(i)} \left[1 + \mathbf{X_i}^* (\mathbf{X}_{(i)} \mathbf{X}_{(i)})^{-1} \mathbf{X}_i\right]$   $\mathbf{X_i}$ Studentized Deleted Residual (makes use of having predicted  $i<sup>th</sup>$  response from regression based on other  $n-1$  cases): ression coeff<br>d Deleted Ro<br> $\sim t(n-p-1)$ Note:  $SSE = (n-p)MSE = (n-p-1)MSE_{(i)}$  $\mu_i = \frac{a_i}{\sqrt{a_i}}$ *i*  $i<sup>th</sup>$  response from regression based on other *n d*  $b_{k(i)}$  = regression contracts  $t_i = \frac{d_i}{s \{d_i\}} \sim t(n-p)$  $\frac{1}{\text{ent}}$ <br> $\frac{d_i}{s}$ **-1** hakes use of having predicted<br> $\mathbf{X_i} \cdot (\mathbf{X_{(i)} \cdot X_{(i)}})^{-1} \mathbf{X_i}$   $\mathbf{X_i} \cdot$  $(1-h_{ii})$ 2 1/2 2 :  $SSE = (n-p)MSE = (n-p-1)$ 1  $\frac{1}{\sqrt{1-\frac{1}{\sqrt{1-\frac{1$ 1  $\Rightarrow t_i = e_i \left[ \frac{n - p - 1}{SSE(1 - h_{ii}) - e_i^2} \right]$  Computed without re-fitting *n* regressions<br>Test for outliers (Bonferroni adjustment): Outlier if  $|t_i| \ge t \left( 1 - \left( \frac{\alpha}{2n} \right), n - p - 1 \right)$  $|i|$ <sup>2</sup> $\left( \begin{array}{c} 1 \\ 2n \end{array} \right)$ *i i ii*  $\ddot{i}_i = e_i$  $\frac{-1}{i}$ <br>*ii*) –  $e_i^2$ *e*  $\frac{d_i}{d_i} \sim t(n-p-1)$ <br>  $= s^2 \{ \text{pred}_i \} = MSE_{(i)} \left[ 1 + \mathbf{X_i}^* \left( \mathbf{X}_{(i)}^* \mathbf{X}_{(i)} \right)^{-1} \mathbf{X_i} \right]$ <br>  $SSE = (n-p) MSE = (n-p-1) MSE_{(i)} + \frac{e_i^2}{1-h}$ *i*<sub>*i*</sub>  $= s^2$  {pred<sub>*i*</sub>} =  $MSE_{(i)}[1 + X_i'(X_{(i)}'X_{(i)}) \t X_i]$   $X_i' = [1$ <br>  $\therefore SSE = (n-p)MSE = (n-p-1)MSE_{(i)} + \frac{e_i^2}{1 - h_{ii}}$ <br>  $t_i = e_i \left[ \frac{n-p-1}{SSE(1-h_{ii}) - e_i^2} \right]^{1/2}$  Computed without re-fitting *n s*  $(n-p)MSE =$ <br> $\frac{n-p-1}{SSE(1-h_{ii})-e_{ii}}$ it re-fitting *n* regression<br> $t_i | \ge t \left( 1 - \left( \frac{\alpha}{2n} \right), n - p \right)$ α  $\begin{aligned} &\times t(n-p-1) \\ &\{\text{pred}_i\} = MSE_{(i)} \bigg[1 + \mathbf{X_i}^* \Big( \mathbf{X}_{(i)}^* \mathbf{X}_{(i)} \Big)^{-1} \mathbf{X_i} \bigg] \qquad \mathbf{X_i}^* = \bigg[ \Big. \\ &\times \bigg[ (n-p) MSE = (n-p-1) MSE_{(i)} + \frac{e_i^2}{1-h_{ii}} \bigg] \bigg] \end{aligned}$  $s^2 \{d_i\} = s^2 \{\text{pred}_i\} = MSE_{(i)} \left[ 1 + \mathbf{X_i}^* (\mathbf{X}_{(i)}^* \mathbf{X}_{(i)}) \right] \mathbf{Y}$ <br>
Note:  $SSE = (n - p) MSE = (n - p - 1) MSE_{(i)} + \frac{1}{1}$ <br>  $\Rightarrow t_i = e_i \left[ \frac{n - p - 1}{SSE(1 - h_{ii}) - e_i^2} \right]^{1/2}$  Computed w =  $(n-p)MSE = (n-p-1)MSE_{(i)} + \frac{n-p-1}{1}$ <br>  $\left[\frac{n-p-1}{SSE(1-h_{ii})-e_i^2}\right]^{1/2}$  Computed w e-fitting *n* regressions<br>  $\geq t \left(1 - \left(\frac{\alpha}{2n}\right), n - p - 1\right)$ 

Note: for the Ohio Wheat dat

ta: n = 24, p=5, 
$$
t \left( 1 - \left( \frac{05}{2n} \right), n-p-1 \right) = t (.9990,18) = 3.6105
$$

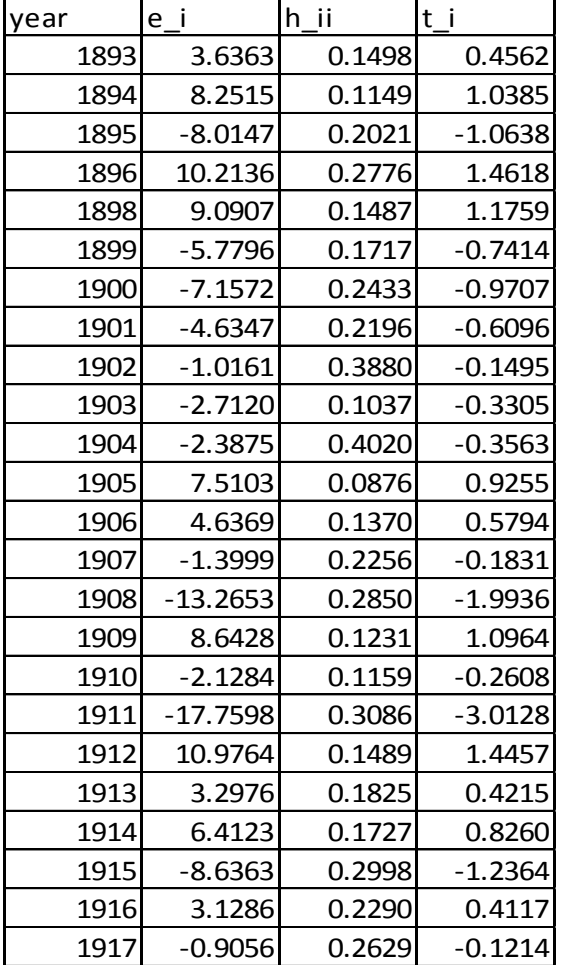

The largest studentized deleted residual is for 1911 (case 18), with  $t_i = -3.0128 < 3.6105$ . So, it is not too extreme, given the sample size.

# **Outlying** *X***-Cases – Hat Matrix Leverage Values**

Outlying X-Cases – Hat Matrix Leverage Values

\n
$$
\mathbf{H} = \mathbf{X} (\mathbf{X'X})^{-1} \mathbf{X'} = \begin{bmatrix} h_{11} & h_{12} & \cdots & h_{1n} \\ h_{21} & h_{22} & \cdots & h_{2n} \\ \vdots & \vdots & \ddots & \vdots \\ h_{n1} & h_{n2} & \cdots & h_{nn} \end{bmatrix} \qquad h_{ij} = \mathbf{x_i' (\mathbf{X'X})^{-1} \mathbf{x_j} \qquad \mathbf{x_i} = \begin{bmatrix} 1 \\ x_{i1} \\ \vdots \\ x_{i,p-1} \end{bmatrix}
$$
\nNotes:  $0 \le h_{ii} \le 1$ 

\n
$$
\sum_{i=1}^{n} h_{ii} = \text{trace} (\mathbf{H}) = \text{trace} (\mathbf{X} (\mathbf{X'X})^{-1} \mathbf{X'}) = \text{trace} (\mathbf{X'X} (\mathbf{X'X})^{-1}) = \text{trace} (\mathbf{I_p}) = p
$$

Cases with *X*-levels close to the "center" of the sampled *X*-levels will have small leverages.

Cases with "extreme" levels have large leverages, and have the **potential** to "pull" the regression equation toward their observed *Y*-values. Large leverage values are considered to be  $> 2p/n$  (2 times larger than the mean of the leverage values). Note that leverage values cannot exceed 1.

#### **Example – Wheat Condition in Ohio as Related to Meteorological Factors (1893-1917)**

There are  $p-1 = 4$  predictor variables, so that  $p = 5$ , and  $n = 24$  observations, so that  $2p/n = 10/24 = 0.4167$ . No years exceed 0.4167 (the closest is 1904 with  $h_{ii} = 0.4020$ ). Thus no years had particularly extreme weather conditions that may cause it to have a large impact on least squares estimates.

First exceed 0.416 / (the closest 1904 with 
$$
n_{ii} = 0.4020
$$
). Thus no years had particularly extreme  
\nanditions that may cause it to have a large impact on least squares estimates.

\n
$$
\hat{\mathbf{Y}} = \mathbf{HY} \implies \hat{Y}_i = \sum_{j=1}^n h_{ij} Y_j = \sum_{j=1}^{i-1} h_{ij} Y_j + h_{ii} Y_{ii} + \sum_{j=i+1}^n h_{ij} Y_j
$$
\nwith: 
$$
\sum_{j=1}^n h_{ij} = 1
$$

\nLeverage values for new observations: 
$$
h_{\text{new,new}} = \mathbf{X}_{\text{new}}^{\dagger} (\mathbf{X}' \mathbf{X})^{-1} \mathbf{X}_{\text{new}}
$$

New cases with leverage values larger than those in original dataset are extrapolations, and may not have reasonable predicted values as the functional form of the regression is only observed within the observed *X* levels in the sample.

# **Identifying Influential Cases I – Fitted Values**

 $(0.50; p, n-p)$ 

Influential Cases in Terms of Their Own Fitted Values - DFFTS:  
\n
$$
DFFITS_i = \frac{\hat{Y}_i - \hat{Y}_{i(i)}}{\sqrt{MSE_{(i)}h_i}} = # \text{ of standard errors own fitted value is shifted when case included vs excluded}
$$
\nComputational Formula (avoids fitting all deleted models):  
\n
$$
DFFITS_i = e_i \left[ \frac{n-p-1}{SSE(1-h_i) - e_i^2} \right]^{1/2} \left( \frac{h_i}{1-h_i} \right)^{1/2} = t_i \left( \frac{h_i}{1-h_i} \right)^{1/2}
$$
\nProblem cases are (in absolute value) >1 for small to medium sized datasets,  $> 2\sqrt{\frac{p}{n}}$  for larger ones  
\nInfluential Cases in Terms of All Fitted Values - Cook's Distance:  
\n
$$
\sum_{i=1}^{n} \left( \hat{Y}_i - \hat{Y}_{i(i)} \right)^2 = \left( \hat{Y} \cdot \hat{Y}_{(i)} \right) \cdot \left( \hat{Y} \cdot \hat{Y}_{(i)} \right) = \frac{e_i^2}{pMSE} \left[ \frac{h_i}{(1-h_i)^2} \right]
$$
\nProblem cases are  $> F(0.50; p, n-p)$ 

 $(1-h_{ii})^2$ 

 $\left(1-h_{ii}\right)^2$ 

*ii*

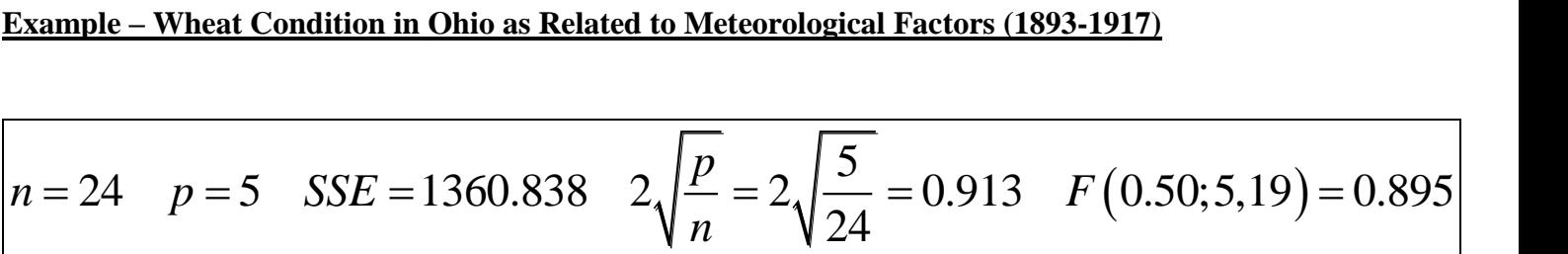

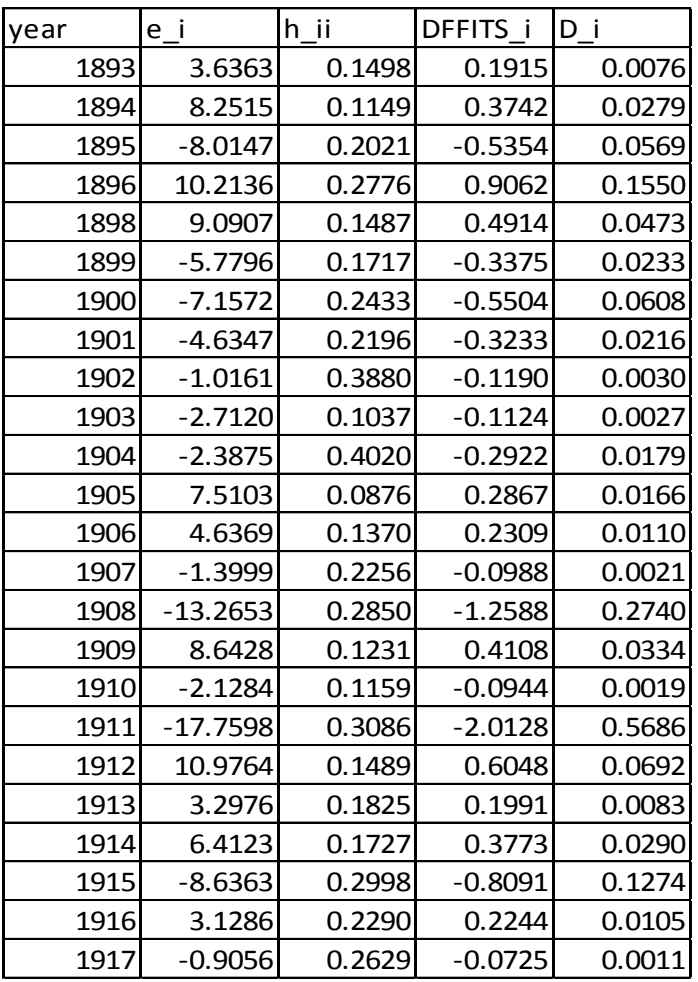

Years 1908 and 1911 appear to be influential with respect to their own fitted values:  $(|$ DFFITS<sub>i</sub> $| > 0.913)$ 

None appear to be influential with respect to the overall vector of fitted values: (all  $D_i < 0.895$ ). The highest is 1911 (0.5686)

# **Influential Cases II – Regression Coefficients**

Influential Cases in Terms of Regression Coefficients (One for each case for each coefficient):<br>(*DFBETAS*)<sub> $k(i) = \frac{b_k - b_{k(i)}}{\sqrt{k(i-1)}}$  = # of standard errors coefficient is shifted when case included vs excluded</sub>  $\begin{array}{c} \n \cdot \text{C} \\
 \hline \n \text{S} \n \end{array}$  $\mathsf{S}\mathsf{C}$  $\frac{\partial_k}{\partial_i}$ Influential Cases in Terms of Regression Coefficients (One for each case for each coefficient): *k i*  $\frac{k(i)}{i}$ *b b DFBETAS* Terms *c*<br> $b_k - b_{k(i)}$ <br> $MSE_{(i)}c$  $\overline{a}$ s in Terms of Regression Coeffice<br>=  $\frac{b_k - b_{k(i)}}{\sqrt{MSE_{(i)}C_{kk}}}$  = # of standard er  $(\mathbf{X'X})$  $\sqrt{MSE_{(i)}C_{kk}}$  = # 01 stand<br>  $\frac{C_{01}}{C_{01}}$  ...  $C_{0,p-1}$ 10 11 1, 1 where  $(\mathbf{X'X})^{\text{T}} = \begin{bmatrix} c_{10} & c_{11} & \cdots & c_{1,p-1} \\ \vdots & \vdots & \ddots & \vdots \\ c_{p-1,0} & c_{p-1,1} & \cdots & c_{p-1,p-1} \end{bmatrix}$ 2 where  $(\mathbf{X'X})^1 = \begin{bmatrix} c_{10} & c_{11} & \cdots & c_{1,p-1} \\ \vdots & \vdots & \ddots & \vdots \\ c_{p-1,0} & c_{p-1,1} & \cdots & c_{p-1,p-1} \end{bmatrix}$ <br>Problem cases are >1 for small to medium sized datasets, > $\frac{2}{\sqrt{n}}$  for larger ones *p*  $\begin{array}{ccccccccc}\n c_{10} & c_{11} & \cdots & c_{1,p-1} & \cdots & c_{p-1,p} & \cdots & c_{p-1,p} & \cdots & c_{$ in Terms of Regression Coefficients (One for  $\frac{b_k - b_{k(i)}}{\sqrt{MSE_{(i)}C_{kk}}}$  = # of standard errors coefficients  $\begin{bmatrix} c_{00} & c_{01} & \cdots & c_{0,p-1} \\ \vdots & \vdots & \ddots & \vdots \\ c_{k(i)} & c_{k(i)} & \cdots & c_{k(n-p-1)} \end{bmatrix}$  $rac{b_k - b_{k(i)}}{MSE_{(i)}c_{kk}} = # \text{ of st}$ <br>  $rac{C_{00}}{c_{01}} \quad \cdots \quad c_{01}$ <br>  $c_{10} \quad c_{11} \quad \cdots \quad c_{02}$ <br>  $\vdots \quad \vdots \quad \vdots$  $c_{00}$   $c_{01}$  ... <br>  $c_{10}$   $c_{11}$  ...<br>  $\vdots$   $\vdots$  ...<br>  $c_{p-1,0}$   $c_{p-1,1}$  ... c  $\overline{a}$  $\begin{bmatrix} 10 & c_{11} & \cdots & c_{1,p-1} \\ \vdots & \vdots & \ddots & \vdots \\ -1,0 & c_{p-1,1} & \cdots & c_{p-1,p-1} \end{bmatrix}$  $\frac{b_k - b_{k(i)}}{\sqrt{MSE_{(i)}C_{kk}}}$  = # of standard errors coefficie<br>  $\begin{bmatrix} C_{00} & C_{01} & \cdots & C_{0,p-1} \\ C_{10} & C_{11} & \cdots & C_{1,p-1} \end{bmatrix}$ = $\frac{b_k - b_{k(i)}}{\sqrt{MSE_{(i)}C_{kk}}}$  = # of standard errors coefficie<br>
=  $\begin{bmatrix} C_{00} & C_{01} & \cdots & C_{0,p-1} \\ C_{10} & C_{11} & \cdots & C_{1,p-1} \\ \vdots & \vdots & \ddots & \vdots \end{bmatrix}$  $\sqrt{MSE_{(i)}C_{kk}}$  =  $\pi$  of standard criots coefficiently<br>  $C_{00}$   $C_{01}$   $\cdots$   $C_{0,p-1}$ <br>  $C_{10}$   $C_{11}$   $\cdots$   $C_{1,p-1}$ <br>  $\vdots$   $\vdots$   $\vdots$   $\vdots$   $\vdots$  $\begin{bmatrix} 1 & 0 & 0 \ 0 & 0 & 0 & 0 \ c_{10} & c_{11} & \cdots & c_{1,p-1} \ \vdots & \vdots & \ddots & \vdots \ c_{p-1,0} & c_{p-1,1} & \cdots & c_{p-1,p-1} \end{bmatrix}$  $>$  $\mathbf{X'X}\big)^{-1}$ 

Influential Cases in Terms of Vector of Regression Coefficients - Cook's Distance:  
\n
$$
D_{i} = \frac{\sum_{j=1}^{n} (\hat{Y}_{j} - \hat{Y}_{j(i)})^{2}}{pMSE} = \frac{(\hat{Y} \cdot \hat{Y}_{(i)}) \cdot (\hat{Y} \cdot \hat{Y}_{(i)})}{pMSE} = \frac{e_{i}^{2}}{pMSE} \left[ \frac{h_{ii}}{(1-h_{ii})^{2}} \right] = \frac{(b-b_{(i)}) \cdot (XY)(b-b_{(i)})}{pMSE}
$$
\nProblem cases are > F (0.50; p, n – p)

When some cases are highly influential, should check and see if they affect inferences regarding model.

We will obtain DFBETAS from R Output Below. For the Ohio Wheat data  $2/\nu n = 0.408$ .

```
wheat <- read.csv("E:\\blue_drive\\sta4210\\ohio_wheat.csv",
         header=TRUE)
attach(wheat); names(wheat)
wheat.mod1 <- lm(\text{whtend.y} \sim \text{tempon.x1} + \text{rains.x2} + \text{rainon.x3} + \text{sunon.x4})summary(wheat.mod1)
hatvalues(wheat.mod1) #### Also given in influence.measures below
rstudent(wheat.mod1) ### Studentized Deleted Residuals, not printed to save space
influence.measures(wheat.mod1)
par(mfrow=c(2,2))
plot(wheat.mod1)
############### Output #######################
 > summary(wheat.mod1)
Call: lm(formula = whtcnd.y \sim tempon.x1 + rains.x2 + rainon.x3 + sunon.x4)
Coefficients:
             Estimate Std. Error t value Pr(>|t|)
(Intercept) 27.3031 40.2531 0.678 0.506
tempon.x1  1.1556  0.7846  1.473  0.157<br>rains.x2  2.1818  1.5189  1.436  0.167
              2.1818 1.5189 1.436 0.167<br>2.3578 1.4669 1.607 0.124
rainon.x3
sunon.x4 -0.2373 0.3418 -0.694 0.496
Residual standard error: 8.463 on 19 degrees of freedom
Multiple R-squared: 0.4096, Adjusted R-squared: 0.2853 
F-statistic: 3.295 on 4 and 19 DF, p-value: 0.03276
> influence.measures(wheat.mod1)
Influence measures of
         lm(formula = whtend.y ~ timeton.x1 + rais.x2 + rainon.x3 + sunon.x4):
 dfb.1_ dfb.tm.1 dfb.rn.2 dfb.rn.3 dfb.sn.4 dffit cov.r cook.d hat inf
                               0.0750 -0.02906 0.1915 1.455 0.00765 0.1498
2 0.0627 -0.17213 0.16930 0.0120 0.20808 0.3742 1.107 0.02789 0.1149 
3 -0.2329 0.36838 0.16618 -0.2116 -0.23410 -0.5354 1.211 0.05693 0.2021 
4 0.1763 -0.06560 0.70386 -0.4631 -0.22313 0.9062 1.035 0.15497 0.2776 
   5 0.1431 -0.09485 -0.12956 0.1935 -0.15938 0.4914 1.063 0.04735 0.1487 
6 0.0890 -0.22531 0.03407 0.1954 0.17695 -0.3375 1.361 0.02334 0.1717 
7 0.3736 -0.39863 0.25006 -0.2067 -0.01335 -0.5504 1.342 0.06077 0.2433 
8 -0.1522 0.08037 -0.05718 0.2622 0.07594 -0.3233 1.516 0.02163 0.2196 
9 0.0542 -0.08617 -0.04455 0.0372 0.05220 -0.1190 2.128 0.00299 0.3880 *
10 -0.0341 0.03767 0.06868 -0.0145 -0.01998 -0.1124 1.418 0.00265 0.1037 
11 -0.1593 0.02628 0.05624 0.2613 0.19058 -0.2922 2.116 0.01790 0.4020 *
12 0.0576 -0.11011 0.00373 0.1653 0.05425 0.2867 1.138 0.01657 0.0876 
                              13 0.0724 0.01866 -0.03472 -0.0438 -0.17651 0.2309 1.384 0.01105 0.1370 
14 -0.0419 0.07146 -0.05416 -0.0114 -0.04371 -0.0988 1.676 0.00206 0.2256 
15 0.0713 -0.13131 0.67961 0.3834 -0.26934 -1.2588 0.676 0.27401 0.2850 
                               0.1319 0.17850 0.4108 1.082 0.03340 0.1231
17 -0.0224 0.03304 -0.05182 -0.0267 -0.00066 -0.0944 1.454 0.00187 0.1159 
18 -0.1669 0.40538 -1.04189 -0.9343 0.09278 -2.0128 0.246 0.56859 0.3086 *
19 -0.1756 0.01998 0.21186 -0.0371 0.37751 0.6048 0.889 0.06918 0.1489 
                               20 -0.0614 0.09351 -0.07361 0.0756 -0.06424 0.1991 1.526 0.00829 0.1825 
21 -0.2016 0.23867 -0.23036 0.0518 0.01133 0.3773 1.315 0.02896 0.1727 
22 0.5282 -0.25315 -0.50129 -0.2720 -0.50260 -0.8091 1.245 0.12739 0.2998 
23 -0.0917 -0.00234 0.02935 0.0813 0.19532 0.2244 1.622 0.01053 0.2290 
                               0.0114 0.03187 -0.0725 1.771 0.00111 0.2629
```
R identifies cases 9, 11, and 18 as influential cases in aggregate, these are years: 1902, 1904, and 1911. In particular case 18 has a large impact on  $b_1$ ,  $b_2$ , and  $b_3$ . Remedial measures are described in the next chapter. Residual plots from the Regression analysis:

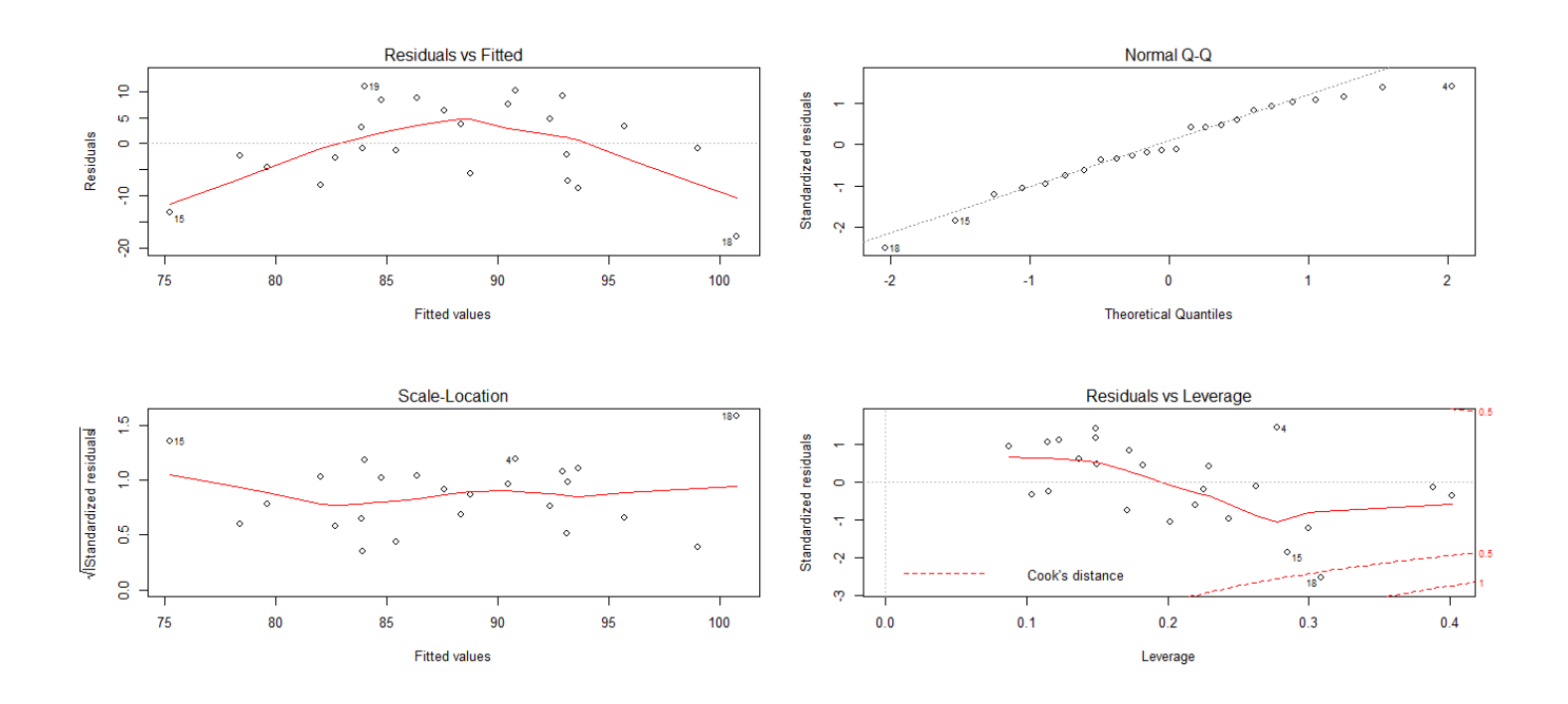

- The Residuals vs Fitted values plot identifies the two large negative residuals at the low and high extremes of fitted values (cases 15 and 18, respectively).
- The Normal Q-Q plot does not show any extreme departures from normality.
- The Scale-Location plot shows fairly constant variance (with the cases 15 and 18 again being away from the scatter.
- The Residuals versus Leverage plot identifies Case 18 as having a fairly large leverage (but not the highest) and a Cook's D value between 0.5 and 1.

# **Multicollinearity - Variance Inflation Factors**

- Problems when predictor variables are correlated among themselves (apply to partial coefficients)
	- Regression Coefficients of predictors change, depending on what other predictors are included
	- Extra Sums of Squares of predictors change, depending on what other predictors are included
	- Standard Errors of Regression Coefficients increase when predictors are highly correlated
	- Individual Regression Coefficients are not significant, although the overall model is
	- Width of Confidence Intervals for Regression Coefficients increases when predictors are highly correlated
	- Point Estimates of Regression Coefficients can be wrong sign  $(+/-)$

 $\{b\} = \sigma^2 (X'X)$ formulation 1 ransformed values:  $X_{ik} = \frac{1}{\sqrt{n-1}}$ <br>  $X^2 {\bf b}^* = (\sigma^*)^2 {\bf r}_{xx}^{-1}$   $\sigma^2 {\bf b}_k^* = (\sigma^*)^2 (VIF)_{k+1}$  $(VIF)_k = \frac{1}{1 - R^2}$ Variance Inflation Factor (VIF)<br>Original Units for  $X_1, ..., X_{p-1}, Y$ :  $\sigma^2 {\bf b} = \sigma^2 ({\bf X}'{\bf X})^2$ <br>  $* = \frac{1}{\sqrt{N}} \left( \frac{X_{ik} - \overline{X}_k}{X_{ik}} \right)$ elation Transformed Values:  $X_{ik}^* =$ <br> $\{\sigma^*\}_{\mathbf{r}_{\infty}}^2 + \sum_{k=1}^{\infty} \sigma^2 \left\{b_k^*\right\} = \left(\sigma^*\right)^2$ with  $R_k^2$   $\equiv$  Coefficient of Determin Variance Inflation Factor (VIF)<br>
Original Units for  $X_1, ..., X_{p-1}, Y: \sigma^2 {\bf b} = \sigma^2 ({\bf X}'{\bf X})^{-1}$ <br>
Correlation Transformed Values:  $X_{ik}^* = \frac{1}{\sqrt{n-1}} \left( \frac{X_{ik} - \overline{X}_k}{s} \right)$   $Y_i^* = \frac{1}{\sqrt{n}}$  $\frac{\sigma^2 (\mathbf{X'X})^{\mathbf{1}}}{\sqrt{1 - \frac{1}{n} \sum_{k=1}^{n} x_k}} \qquad Y_i^* = \frac{1}{\sqrt{n-1}}$ 1 where: 1 *k*  $\frac{f_{ik}}{f_{ik}} = \frac{1}{\sqrt{n-1}} \left( \frac{X_{ik} - \overline{X}_{ik}}{S_{ik}} \right)$   $Y_{ik}$ *p*  $(Y \mid \mathbf{X})$ <sup>\*</sup><br> $\frac{1}{ik} - \overline{X}_k$   $Y^* = \frac{1}{\sqrt{1 - \left(\frac{Y_i}{i}\right)}} \left(\frac{Y_i}{i}\right)$  $\sigma^2 {\bf b} = \sigma^2 ({\bf X}'{\bf X})^1$ <br>  $X^*_{ik} = \frac{1}{\sqrt{n-1}} \left( \frac{X_{ik} - \overline{X}_k}{S_k} \right)$   $Y^*_{i} = \frac{1}{\sqrt{n-1}} \left( \frac{Y_i - \overline{Y}_k}{S_Y} \right)$ *k* <u>*x*</u> *x*<sub>1</sub>,..., *X*<sub>p-1</sub>, *Y*  $= \sigma^2 (\mathbf{X'X})^1$ <br> $\frac{1}{n-1} \left( \frac{X_{ik} - \overline{X}_k}{s_k} \right)$   $Y_i^* = \frac{1}{\sqrt{n-1}} \left( \frac{Y_i - \overline{X}_i}{s_i} \right)$ *b* Transformed Values:  $X_{ik}^{*} = \frac{1}{\sqrt{n-1}} \left(\frac{X_{ik}}{\sigma^{*}}\right)^{2} \mathbf{r}_{xx}^{-1} \qquad \sigma^{2} \left\{b_{k}^{*}\right\} = \left(\sigma^{*}\right)^{2} \left(VIF\right)_{k}$ *VIF R*  $\sigma^2$  **(b)** =  $\sigma^2$  (**X'X)**<sup>-1</sup>  $(X'X)^{1}$ <br> $\left(\frac{X_{ik} - \overline{X}_{k}}{n}\right)$   $Y_{i}^{*} = \frac{1}{\sqrt{1-\frac{1}{n}}} \left(\frac{Y_{i} - \overline{Y}}{n}\right)$  $\{\mathbf{b}\} = \sigma^2 (\mathbf{X'X})^{-1}$ <br>=  $\frac{1}{\sqrt{n-1}} \left( \frac{X_{ik} - \overline{X}_k}{s_k} \right)$   $Y_i^* = \frac{1}{\sqrt{n-1}} \left( \frac{Y_i - \overline{Y}}{s_Y} \right)$  $\frac{\sigma^2 (\mathbf{X'X})^{\mathbf{1}}}{\sigma^2 (\mathbf{X'X})}$ <br> $Y_i^* = \frac{1}{\sqrt{n-1}} \left( \frac{Y_i - \overline{Y}}{s_Y} \right)$ **Correlation Transformed Values:**  $X_{ik}^{*} = \frac{1}{\sqrt{n-1}}$ <br> **σ**<sup>2</sup> {**b**<sup>\*</sup>} =  $(\sigma^{*})^{2}$  **r**<sub>xx</sub><sub>1</sub>  $\sigma^{2}$  {*b*<sub>k</sub><sup>\*</sup>} =  $(\sigma^{*})^{2}$  (*VIF*)<sub>*k*</sub>  $=$  $\overline{a}$ **σ**<sup>2</sup> {**b**} =  $σ$ <sup>2</sup> (**X'X**)<sup>-1</sup>  $(VIF)_{k} = 1$   $0 < R_{k}^{2} < 1 \Rightarrow (VIF)_{k} > 1$   $R_{k}^{2} = 1 \Rightarrow (VIF)$  $((VIF)_{1}, ..., (VIF)_{n-1}) > 10$  or if  $(VIF)$ ith  $R_k^2$  = Coefficient of Determination for regression of  $X_k$ <br>  $R_k^2 = 0 \Rightarrow (VIF)_k = 1$   $0 < R_k^2 < 1 \Rightarrow (VIF)_k > 1$   $R_k^2$ Multicollinearity is considered probl<br>  $max((VIF)_{1}, ..., (VIF)_{p-1}) > 10$  or if ation for regression of  $X_k$  on the other  $p-2$  predictors e:  $(VIF)_k = \frac{1}{1 - R_k^2}$ <br>  $R_k^2 = \text{Coefficient of Determination for regression of } X_k \text{ on } 0 \Rightarrow (VIF)_k = 1 \qquad 0 < R_k^2 < 1 \Rightarrow (VIF)_k > 1 \qquad R_k^2 = 1$ Multicollinearity is considered problematic wrt least squares estimates if: *k* vith  $R_k^2$  = Coefficient of Determination for regression of  $X_k$  on the other  $\mu_k^2 = 0 \Rightarrow (VIF)_k = 1$   $0 < R_k^2 < 1 \Rightarrow (VIF)_k > 1$   $R_k^2 = 1 \Rightarrow (VIF)_k$ *p*  $X_k$  on the other *p*<br> $P^2 = 1 + (WF)$ where:  $(VIF)_k = \frac{1}{1 - R_k^2}$ <br>with  $R_k^2 = \text{Coefficient of Determination for regression of } X_k$  on the other<br> $R_k^2 = 0 \Rightarrow (VIF)_k = 1$   $0 < R_k^2 < 1 \Rightarrow (VIF)_k > 1$   $R_k^2 = 1 \Rightarrow (VIF)_k$ vollinearity is considered problematic wrt least square<br>  $VIF$ )<sub>1</sub>,...,(*VIF*)<sub>p-1</sub>) > 10 or if  $(\overline{VIF}) = \frac{\sum_{k=1}^{p-1} (VIF)_k}{p-1}$  is ere:  $(VIF)_k = \frac{1}{1 - R_k^2}$ <br>  $\ln R_k^2 = \text{Coefficient of Determination for regression of } X_k$  on the other  $p - 2$  predictors<br>  $= 0 \Rightarrow (VIF)_k = 1$   $0 < R_k^2 < 1 \Rightarrow (VIF)_k > 1$   $R_k^2 = 1 \Rightarrow (VIF)_k = \infty$  $(V \! I\! F\,)$ 1  $\frac{1}{1}$  is much larger than 1 1 *p*  $\sum_{k=1}$   $\binom{n+1}{k}$ *VIF p*  $\overline{a}$ = - $\sum$ 

Making use of the DAAG package in R:

```
wheat <- read.csv("E:\\blue_drive\\sta4210\\ohio_wheat.csv",
        header=TRUE)
attach(wheat); names(wheat)
install.packages("DAAG")
                              # VIF option included in DAAG package
wheat.mod1 <- lm(\text{whtend.y} \sim \text{tempon.x1} + \text{rains.x2} + \text{rainon.x3} + \text{sunon.x4})(bf.vif <- vif(wheat.mod1)) # Obtain VIF1,VIF2,VIF3,VIF4
######### Output
> (bf.vif <- vif(wheat.mod1)) # Obtain VIF1,VIF2,VIF3,VIF4
tempon.x1 rains.x2 rainon.x3 sunon.x4 
    1.0356 1.0848 1.5983 1.6866
```
There is definitely no evidence of Multicollinearity among the predictors.

# **Chapter 11 – Model Building: Remedial Measures**

# **Unequal (Independent) Error Variances – Weighted Least Squares (WLS)**

- Case 1 Error Variances known exactly (VERY rare)
- Case 2 Error Variances known up to a constant
	- Occasionally information known regarding experimental units regarding the relative magnitude (unusual)
	- If "observations" are means of different numbers of units (each with equal variance) at the various *X* levels, Variance of observation *i* is  $\sigma^2/n_i$  where  $n_i$  is known
- Case 3 Estimated Variances
	- Data are individual points and squared residuals are treated as estimated variances
	- Variance (or Standard Deviation) is related to one or more predictors, and relation can be modeled (see Breusch-Pagan Test in Chapter 3)
	- Mean and variance of grouped observations are used as data and estimated weights
- Case 4 Ordinary Least Squares with estimated variances

# **WLS – Case 1 - Known Variances - I**

**WLS – Case 1 - Known Variances – I**  
\n
$$
Y_i = \beta_0 + \beta_1 X_{i1} + ... + \beta_{p-1} X_{i,p-1} + \varepsilon_i \qquad \varepsilon_i \sim N(0, \sigma_i^2) \quad i = 1,...,n \qquad \sigma \{\varepsilon_i, \varepsilon_j\} = 0 \quad \forall i \neq j
$$
\n
$$
\Rightarrow \sigma^2 \{\varepsilon\} = \begin{bmatrix} \sigma_1^2 & 0 & \cdots & 0 \\ 0 & \sigma_2^2 & \cdots & 0 \\ \vdots & \vdots & \ddots & \vdots \\ 0 & 0 & \cdots & \sigma_n^2 \end{bmatrix}
$$

Maximum Likelihood Estimation:

$$
\begin{bmatrix}\n0 & 0 & \cdots & \sigma_n^T\n\end{bmatrix}
$$
\n
$$
\begin{aligned}\n\text{Maximum Likelihood Estimation:} \\
L(\beta) &= \prod_{i=1}^n \frac{1}{\sqrt{2\pi\sigma_i^2}} \exp\left[-\frac{1}{2\sigma_i^2} \left(Y_i - \beta_0 - \beta_1 X_{i1} - \dots - \beta_{p-1} X_{i,p-1}\right)^2\right] \text{ setting: } w_i = \frac{1}{\sigma_i^2} \\
\Rightarrow L(\beta) &= \left[\prod_{i=1}^n \sqrt{\frac{w_i}{2\pi}}\right] \exp\left[-\frac{1}{2} \sum_{i=1}^n w_i \left(Y_i - \beta_0 - \beta_1 X_{i1} - \dots - \beta_{p-1} X_{i,p-1}\right)^2\right] \\
\text{To maximize } L(\beta), \text{ we need to minimize } Q_w = \sum_{i=1}^n w_i \left(Y_i - \beta_0 - \beta_1 X_{i1} - \dots - \beta_{p-1} X_{i,p-1}\right)^2 \\
\text{Note that values with smaller } \sigma_i^2 \text{ have larger weights } w_i \text{ in the weighted least squares criteria}\n\end{aligned}
$$

Note that values with smaller  $\sigma_i^2$  have larger weights  $\sigma_i^2$  have larger weights  $w_i$  in the weighted least squares criterion.  $\sigma^2 \left\{ Y \right\} = \sigma^2 \left\{ \varepsilon \right\} = W^{-1}$ Normal Equations:  $(\mathbf{X}^\prime \mathbf{W} \mathbf{X}) \mathbf{b}_w =$  $\mathbf{A}_w = (\mathbf{X}'\mathbf{W}\mathbf{X})^{\top} \mathbf{X}'\mathbf{W}\mathbf{Y} = \mathbf{A}\mathbf{Y}$   $\mathbf{A} = (\mathbf{X}'\mathbf{W}\mathbf{X})^{\top}$  $\Rightarrow$  **E**{**b**<sub>w</sub>} = **AE**{**Y**} = **AXβ** =  $(X'WX)^{-1}$  $\Rightarrow \sigma^2 {\bf b_w} = A \sigma^2 {\bf Y} A = (X'WX)^{-1} X'WW'$ 1 2  $\begin{array}{ccc} 0 & \cdots & 0 \\ & & \end{array}$ Easiest to set up in matrix form, where:  $\mathbf{W} = \begin{bmatrix} w_1 & 0 & \cdots & 0 \\ 0 & w_2 & \cdots & 0 \\ \vdots & \vdots & \ddots & \vdots \\ 0 & \cdots & \cdots & 0 \end{bmatrix} = \mathbf{W}$  $\begin{array}{ccc} 0 & w_1 \\ \vdots & \vdots \\ 0 & 0 \end{array}$ *n w w w*  $\begin{bmatrix} w_1 & 0 & \cdots & 0 \\ 0 & & & \end{bmatrix}$  $\begin{bmatrix} w_1 & 0 & \cdots & 0 \\ 0 & w_2 & \cdots & 0 \end{bmatrix}$  W.  $\begin{bmatrix} w_1 & 0 & \cdots & 0 \\ 0 & w_2 & \cdots & 0 \\ \vdots & \vdots & \ddots & \vdots \end{bmatrix} = \mathbf{W}^{\prime}$  $\begin{bmatrix} w_1 & 0 & \cdots & 0 \\ 0 & w_2 & \cdots & 0 \\ \vdots & \vdots & \ddots & \vdots \end{bmatrix} = \mathbf{W}^r$  $\begin{bmatrix} w_1 & 0 & \cdots & 0 \\ 0 & w_2 & \cdots & 0 \\ \vdots & \vdots & \ddots & \vdots \\ 0 & 0 & \cdots & w_n \end{bmatrix} = \mathbf{W}^n$ Normal Equations:  $(\mathbf{X}'\mathbf{W}\mathbf{X})\mathbf{b}_w = \mathbf{X}'\mathbf{W}\mathbf{Y}$ <br>  $\Rightarrow \mathbf{b}_w = (\mathbf{X}'\mathbf{W}\mathbf{X})^{-1}\mathbf{X}'\mathbf{W}\mathbf{Y} = \mathbf{A}\mathbf{Y} \quad \mathbf{A} = (\mathbf{X}'\mathbf{W}\mathbf{X})^{-1}$  $2\{\mathbf{Y}\} = \mathbf{\sigma}^2 \{\mathbf{\varepsilon}\} = \mathbf{W}^{-1}$  $^{-1}$ **X'WY** = **AY**  $A = (X'WX)^{-1}$ **w**  $\mathbf{W} = \begin{bmatrix} w_1 & 0 & \cdots & 0 \\ 0 & w_2 & \cdots & 0 \\ \vdots & \vdots & \ddots & \vdots \end{bmatrix} = \mathbf{W}$ **σ**<sup>2</sup> {**Y**} = **σ**<sup>2</sup> {**ε**} = **W**<sup>-1</sup>  $\mathbf{X}'\mathbf{W}\mathbf{X}$   $\mathbf{b}_w = \mathbf{X}'\mathbf{W}\mathbf{Y}$ nal Equations:  $(\mathbf{X'WX})\mathbf{b}_w = \mathbf{X'WX}$ <br>  $\mathbf{b}_w = (\mathbf{X'WX})^{-1} \mathbf{X'WX} = \mathbf{AY} \quad \mathbf{A} = (\mathbf{X'WX})^{-1} \mathbf{X'W}$ **E** {**b**<sub>w</sub>} = **AE** {**Y**} = **AX** $\beta$  =  $(\mathbf{X'WX})^T \mathbf{X'WX}$ <br>**E** {**b**<sub>w</sub>} =  $\mathbf{AE} \{ \mathbf{Y} \} = \mathbf{A}\mathbf{X}\beta = (\mathbf{X'WX})^T \mathbf{X'WX}\beta = \beta$  $\mathbf{E} \{ \mathbf{b}_w \} = \mathbf{A} \mathbf{E} \{ \mathbf{Y} \} = \mathbf{A} \mathbf{X} \boldsymbol{\beta} = (\mathbf{X}' \mathbf{W} \mathbf{X})^T \mathbf{X}' \mathbf{W} \mathbf{X} \boldsymbol{\beta} = \boldsymbol{\beta}$ <br>  $\sigma^2 \{ \mathbf{b}_w \} = \mathbf{A} \sigma^2 \{ \mathbf{Y} \} \mathbf{A}' = (\mathbf{X}' \mathbf{W} \mathbf{X})^T \mathbf{X}' \mathbf{W} \mathbf{W}'^T \mathbf{W} \mathbf{X} (\mathbf{X}' \mathbf{$ 

# **WLS – Case 2 – Variance Known up to Constant - I**

When data are means of unequal numbers of replicates at X-levels, can use any weights generally

When data are means of unequal numbers of replicates at X-levels, can use any weights generally  
\n
$$
\sigma^2 \left\{ \overline{Y}_i \right\} = \sigma_i^2 = \frac{\sigma^2}{r_i} \implies \sigma^2 \left\{ Y \right\} = \sigma^2 \begin{bmatrix} r_1^{-1} & 0 & \cdots & 0 \\ 0 & r_2^{-1} & \cdots & 0 \\ \vdots & \vdots & \ddots & \vdots \\ 0 & 0 & \cdots & r_n^{-1} \end{bmatrix} \quad r_i = \text{ number of replicates at } i^{th} \text{ level of } X
$$
\n
$$
w_i = \frac{1}{\sigma_i^2} = \frac{n_i}{\sigma^2} \implies W = \frac{1}{\sigma^2} \begin{bmatrix} r_1 & 0 & \cdots & 0 \\ 0 & r_2 & \cdots & 0 \\ \vdots & \vdots & \ddots & \vdots \\ 0 & 0 & \cdots & r_n \end{bmatrix} = \frac{1}{\sigma^2} W^* \qquad W^* = \begin{bmatrix} r_1 & 0 & \cdots & 0 \\ 0 & r_2 & \cdots & 0 \\ \vdots & \vdots & \ddots & \vdots \\ 0 & 0 & \cdots & r_n \end{bmatrix}
$$
\n
$$
\implies X^*WX = X^* \frac{1}{\sigma^2} W^*X = \frac{1}{\sigma^2} X^*W^*X \implies (X^*WX)^{-1} = \sigma^2 (X^*W^*X)^{-1}
$$
\n
$$
\implies X^*WY = X^* \frac{1}{\sigma^2} W^*Y = \frac{1}{\sigma^2} X^*W^*Y \implies b_w = (X^*WX)^{-1} X^*WY = (X^*W^*X)^{-1} X^*W^*Y
$$
\n
$$
\sigma^2 \left\{ b_w \right\} = (X^*WX)^{-1} = \sigma^2 (X^*W^*X)^{-1} \qquad s^2 \left\{ b_w \right\} = MSE_w (X^*W^*X)^{-1} \qquad MSE_w = \frac{\sum_{i=1}^n w_i^* \left( Y_i - \hat{Y}_i \right)^2}{(n-p)}
$$

# **WLS – Case 2 – Variance Known up to Constant – II**

#### **Example: Rosuvastin for Patients with High Cholesterol**

Source: "Randomized Dose-Response Study of Rosuvastin in Japanese Patients with Hypercholesterolemia," Saito, et al, *Journal of Atherosclerosis*, 2003, 10:329-336

Japanese study of Rosuvastin for patients with high cholesterol.  $n = 6$  doses, # of patients per dose  $(r_i)$  varied: (15, 17, 12, 14, 18, 13)

After preliminary plots, determined that  $Y = change$  in LDL,  $X = ln(Dose)$ 

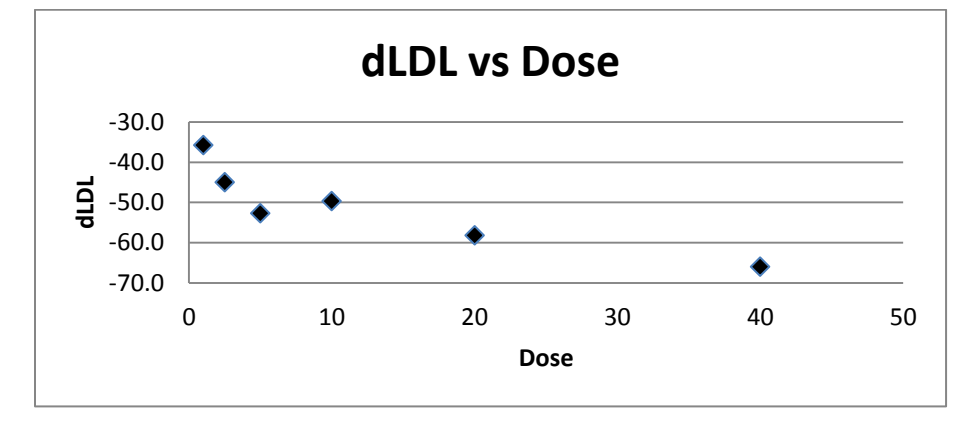

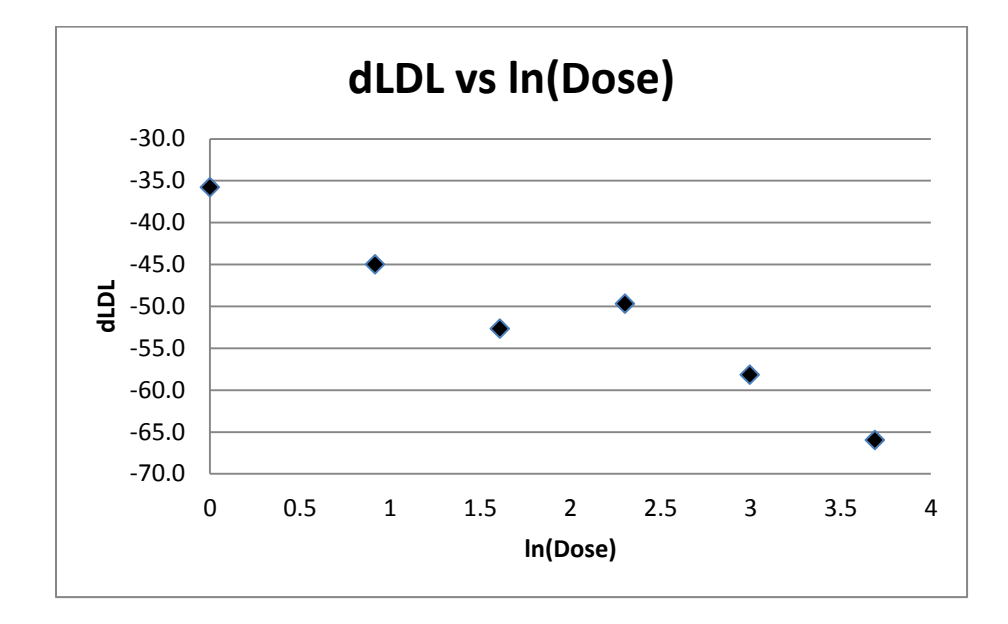

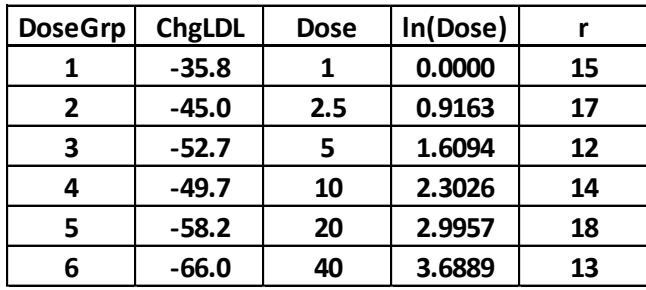

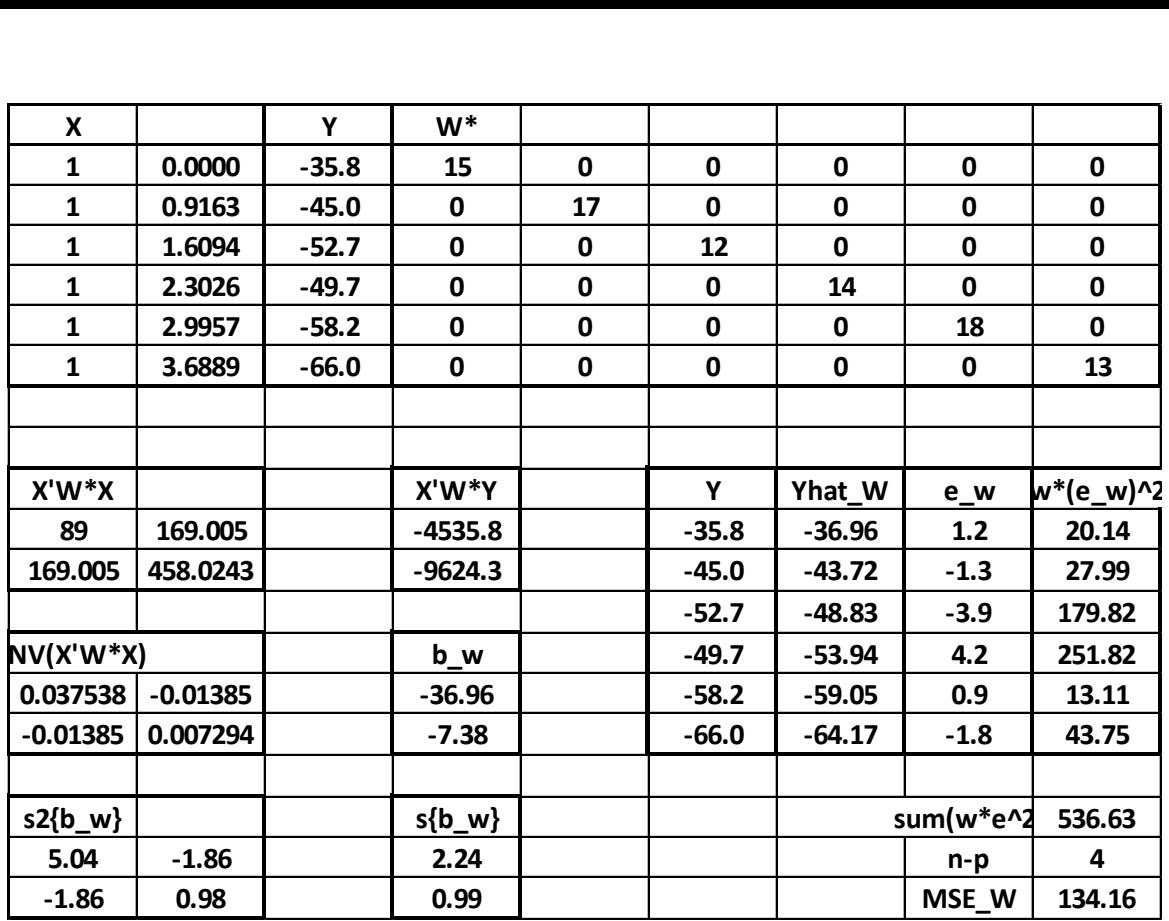

#### **R Program – Uses replicate sizes as weights**

```
dLDL \leftarrow c(-35.8,-45.0,-52.7,-49.7,-58.2,-66.0)
DOSE \leftarrow c(1,2.5,5,10,20,40)
r < -c(15, 17, 12, 14, 18, 13)lnDOSE <- log(DOSE)
rosuv.wls \leftarrow lm(dLDL \sim lnDOSE, weight=r)
summary(rosuv.wls)
####### Output ############
Call:
lm(formula = dLDL ~ nDOSE, weights = r)Weighted Residuals:
 1 2 3 4 5 6 
   4.488 -5.291 -13.410 15.869 3.620 -6.615 
Coefficients:
Estimate Std. Error t value Pr(>|t|)<br>Thercept) -36.9588 2.2441 -16.469 7.96e-05
(Intercept) -36.9588 2.2441 -16.469 7.96e-05 ***<br>
lnpose -7.3753 0.9892 -7.456 0.00173 **
                           0.9892 -7.456 0.00173 **
---
Signif. codes: 0 '***' 0.001 '**' 0.01 '*' 0.05 '.' 0.1 ' ' 1
Residual standard error: 11.58 on 4 degrees of freedom
Multiple R-squared: 0.9329, Adjusted R-squared: 0.9161 
F-statistic: 55.59 on 1 and 4 DF, p-value: 0.001729
```
- Use squared residuals (estimated variances) or absolute residuals (estimated standard deviations) from OLS to model their levels as functions of predictor variables
	- **Plot Residuals, squared residuals and absolute residuals versus fitted values and predictors**
	- Using model building techniques used on *Y* previously to obtain a model for either the variances or standard deviations as functions of the *X* s or the mean
	- Fit estimated WLS with the estimated weights  $(1/variances)$
	- Iterate until regression coefficients are stable (iteratively re-weighted least squares)

$$
\hat{\mathbf{w}}_i = \frac{1}{\hat{\mathbf{w}}_i} = \frac{1}{\left(\hat{\mathbf{s}}_i\right)^2} \qquad \mathbf{b}_{\hat{\mathbf{w}}_i} = \left(\mathbf{X}^T \hat{\mathbf{W}} \mathbf{X}\right)^T \mathbf{X}^T \hat{\mathbf{W}} \mathbf{Y} \qquad MSE_{\hat{\mathbf{w}}_i} = \frac{\left(\mathbf{Y} - \mathbf{X} \mathbf{b}_{\hat{\mathbf{w}}_i}\right)^T \hat{\mathbf{W}} \left(\mathbf{Y} - \mathbf{X} \mathbf{b}_{\hat{\mathbf{w}}_i}\right)}{n - p}
$$

### **Example: Predicting Weight from Height, Arm Length, and Hand Length in Potential NFL Athletes**

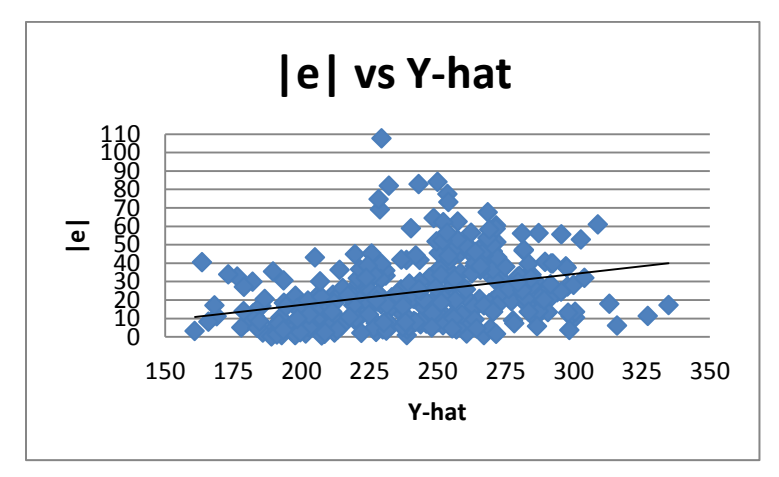

Plot of absolute residuals versus fitted values (the plot of squared residuals is not nearly as linear):

Fitted Regression, relating standard deviation to mean  $(r^2 = .099)$ :

|        | Coefficient and ard Err t Stat |        | P-value   |        |
|--------|--------------------------------|--------|-----------|--------|
|        | $Interval \cdot 16.3451$       | 6.8100 | $-2.4002$ | 0.0169 |
| ∣v-hat | 0.1682                         | 0.0278 | 6.0383    | 0.0000 |

 $\begin{array}{ccc}\n\lambda & \lambda & \lambda \\
1 & 1 & 0 & 1 & 0\n\end{array}$ OLS estimates:  $s_i = -16.3541 + 0.1682 \hat{Y}_i$  *i i i*  $s_i = -16.3541 + 0.1682 \hat{Y}_i$  *w* 

2  $\wedge$ 1 *i s*  $\left(1\right)^2$  $= -16.3541 + 0.1682 \hat{Y}_i$   $\hat{W}_i = \left(\frac{1}{s_i}\right)^2$ 

First Iteration estimates:

| X'W1X      |            |            |            | X'W1Y      |
|------------|------------|------------|------------|------------|
| 0.688126   | 49.76622   | 21.78464   | 6.456559   | 154.6008   |
| 49.76622   | 3604.597   | 1577.543   | 467.413    | 11240.14   |
| 21.78464   | 1577.543   | 691.0041   | 204.6783   | 4921.186   |
| 6.456559   | 467.413    | 204.6783   | 60.80124   | 1458.946   |
|            |            |            |            |            |
| INV(X'W1X) |            |            |            | b W1       |
| 1032.767   | $-10.1305$ | $-5.04973$ | $-14.7926$ | $-634.286$ |
| $-10.1305$ | 0.432368   | $-0.6326$  | $-0.11852$ | 7.62315    |
| $-5.04973$ | $-0.6326$  | 1.925756   | $-1.08337$ | 5.198495   |
| $-14.7926$ | $-0.11852$ | $-1.08337$ | 6.145407   | 15.24755   |

Fitted Regression, relating standard deviation to mean  $(r^2 = .108)$ :

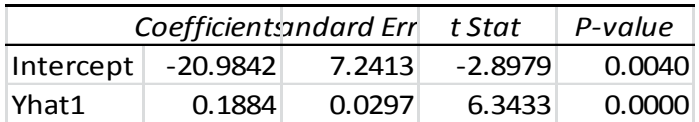

Second Iteration estimates:

| X'W2X      |            |            |            | X'W2Y      |
|------------|------------|------------|------------|------------|
| 0.689508   | 49.81464   | 21.81689   | 6.463718   | 154.3944   |
| 49.81464   | 3604.385   | 1578.247   | 467.4489   | 11213.56   |
| 21.81689   | 1578.247   | 691.6607   | 204.7974   | 4912       |
| 6.463718   | 467.4489   | 204.7974   | 60.81508   | 1455.704   |
|            |            |            |            |            |
| INV(X'W2X) |            |            |            | b W2       |
| 1028.955   | $-10.0753$ | $-5.13663$ | $-14.6215$ | $-631.051$ |
| $-10.0753$ | 0.43224    | $-0.63347$ | $-0.11828$ | 7.594223   |
| $-5.13663$ | $-0.63347$ | 1.92795    | $-1.07742$ | 5.184381   |
| $-14.6215$ | $-0.11828$ | $-1.07742$ | 6.107899   | 15.17688   |

Fitted Regression, relating standard deviation to mean  $(r^2 = .108)$ :

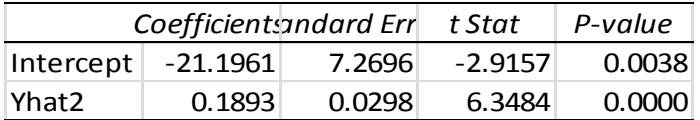

Third iteration estimates:

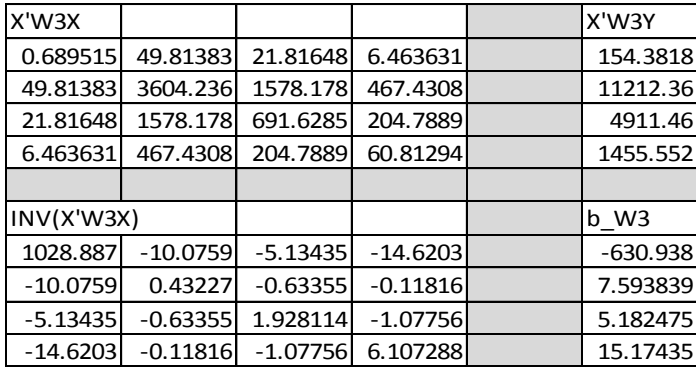

The estimates have stabilized fairly well. Extra iterations are trivial in programming loops in R.

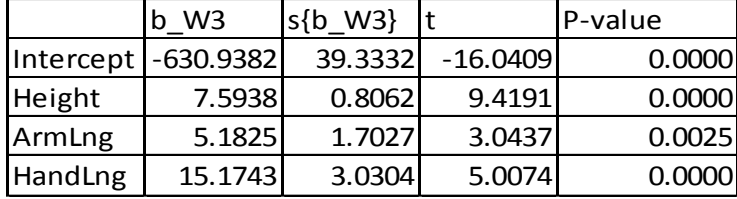

#### **R Program – Matrix Form, Using lm Function for Regressions of |e| on Y-hat for Weights**

```
nflcomb <- read.csv("E:\\blue_drive\\sta4210\\nfl_combine.csv, header=TRUE)
attach(nflcomb); names(nflcomb)
#### Matrix form (using lm for |e|,y-hat regressions) ############
n <- length(Weight)
X0 \le - rep(1, n)X \leftarrow as.matrix(cbind(X0,Height,ArmLng,HandLng))
Y <- as.matrix(Weight)
p \leftarrow \text{ncol}(X)#### Fit original regression, and regress |e| on Y-hat
b.ols <- solve(t(X) %*% X) %*% t(X) %*% Y
yhat.ols \leftarrow X \frac{8}{3} b.ols
e.ols <- Y - yhat.ols
abs.e.ols \leftarrow abs(e.ols)e.reg.ols \leftarrow lm(abs.e.ols \sim yhat.ols)
summary(e.reg.ols)
s.ols <- predict(e.reg.ols)
w.ols \leftarrow 1/s.ols\wedge2
b.old \leftarrow b.ols
wm.old <- as.matrix(diag(w.ols))
b.diff \lt- 100
while (b.diff > 0.0001) {
b.new <- solve(t(X) %*% wm.old %*% X) %*% t(X) %*% wm.old %*% Y
yhat.new <- X %*% b.new
abs.e.new <- abs(Y - yhat.new)
wm.new <- as.matrix(diag(1/predict(lm(abs.e.new~yhat.new))^2))
b.diff \leftarrow sum((b.new-b.old)^2)
b.old \leftarrow b.new
wm.old <- wm.new
}
```
Continued Below

```
b.w1s < -b.new
wm.w1s < -wm.newmse.w <- (t(Y-X%*%b.wls) %*% wm.wls %*% (Y-X%*%b.wls))/(n-p)
s2.b.wls <- mse.w[1,1]*solve(t(X) %*% wm.wls %*% x)
s.b.wls <- sqrt(diag(s2.b.wls))
t.b.wls \leftarrow b.wls/s.b.wls
print(round(cbind(b.wls,s.b.wls,t.b.wls),3))
############ Output ###############
> e.reg.ols < lm(abs.e.ols \sim yhat.ols)
> summary(e.reg.ols)
Call:
lm(formula = abs.e.ols ~ yhat.ols)Residuals:
    Min 1Q Median 3Q Max 
-30.747 -13.151 -3.238 10.027 85.317 
Coefficients:
              Estimate Std. Error t value Pr(>|t|) 
(Intercept) -16.34510 6.81000 -2.400 0.0169 * 
yhat.ols  0.16815  0.02785  6.038  4.16e-09 ***
---
Signif. codes: 0 '***' 0.001 '**' 0.01 '*' 0.05 '.' 0.1 ' ' 1
Residual standard error: 17.34 on 333 degrees of freedom
Multiple R-squared: 0.09869, Adjusted R-squared: 0.09598 
F-statistic: 36.46 on 1 and 333 DF, p-value: 4.159e-09
> print(round(cbind(b.wls,s.b.wls,t.b.wls),3))
                  s.b.wls 
X0 -630.935 39.333 -16.041
Height 7.594 0.806 9.419<br>ArmLng 5.182 1.703 3.044
ArmLng 5.182 1.703 3.044<br>HandLng 15.174 3.030 5.007
HandLng 15.174 3.030
```
Notes Regarding the program:

- The loop continues iterating the estimation process until the sum of the squared differences between  $b<sub>new</sub>$ and  $b_{\text{old}}$  is sufficiently small:  $(b_{\text{new}} - b_{\text{old}})'(b_{\text{new}} - b_{\text{old}}) < 0.001$
- Within each pass of the loop, the weight matrix is obtained with the following command:
	- o wm.new <- as.matrix(diag(1/predict(lm(abs.e.new~yhat.new))^2))
	- $\circ$  First: Regress the new values of  $|e|$  on *Y*-hat, based on the new  $b_W$
	- o Second: Obtain the predicted value of for each observation based on the regression
	- o Third: Create a diagonal matrix of weights, where weight is the reciprocal of the squared predicted value:  $w = 1/s^2$

# **Data are Replicate Measurements at Each** *X* **Level**

At each unique level of *X* levels, there are *r* measurements (although they don't have to all be the same). Here, we can compute the sample variance at each of *X* levels. The inverse of the sample variances can be used as the weights, with more precise levels (smaller variances) having higher weights. The model is fit, just as described above, with the estimated weight matrix based on the estimated (inverse) variances. Note that the main difference between this method and the previous case is that we don't estimate variance function (though we could), and use the replications at each distinct X level to estimate the variance.

#### **Example – Spread of Shotgun Pellets by Distance**

Source: W.F. Rowe and S.R. Hanson (1985). "Range-of-Fire Estimates from Regression Analysis Applied to the Spreads of Shotgun Pellet Patterns: Results of a Blind Study," *Forensic Science International*, Vol. 28, pp. 239-250.

Experiment: Shotgun fired 6 times at each of 5 distances (10-50ft by 10ft).

Response: *Y*= sqrt(Area of smallest rectangle that would enclose the pellet pattern).

Predictor:  $X = \text{Range of fire (Distance, in feet)}$ .

Predictor: 
$$
X
$$
 = Range of fire (Distance, in feet).  
\nData/Model:  $\sqrt{A_i} = \beta_0 + \beta_1 X_i + \varepsilon_i = \mathbf{X} \boldsymbol{\beta} + \boldsymbol{\epsilon} \quad \sigma^2 \{\boldsymbol{\epsilon}\} = \begin{bmatrix} \sigma_1^2 \mathbf{I}_6 & \mathbf{0}_6 & \mathbf{0}_6 & \mathbf{0}_6 \\ \mathbf{0}_6 & \sigma_2^2 \mathbf{I}_6 & \mathbf{0}_6 & \mathbf{0}_6 \\ \mathbf{0}_6 & \mathbf{0}_6 & \sigma_3^2 \mathbf{I}_6 & \mathbf{0}_6 \\ \mathbf{0}_6 & \mathbf{0}_6 & \sigma_6^2 \mathbf{I}_6 & \mathbf{0}_6 \\ \mathbf{0}_6 & \mathbf{0}_6 & \mathbf{0}_6 & \sigma_4^2 \mathbf{I}_6 & \mathbf{0}_6 \\ \mathbf{0}_6 & \mathbf{0}_6 & \mathbf{0}_6 & \sigma_5^2 \mathbf{I}_6 \end{bmatrix}$ 

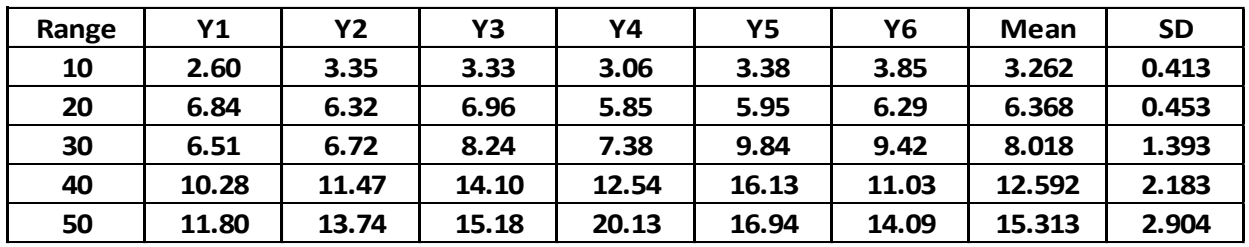

Note that the standard deviation increases with the range. The weight matrix, W is the inverse of the estimated Variance-Covariance matrix:

50 | 11.80 | 13.74 | 15.18 | 20.13 | 16.94 | 14.09 | 15.313 | 2.904 |  
\nNote that the standard deviation increases with the range. The weight matrix, W is the inverse of the estimated  
\nVariance-Covariance matrix:  
\n
$$
\begin{bmatrix}\n\left(\frac{1}{0.413^2}\right)I_6 & 0_6 & 0_6 & 0_6 \\
0_6 & \left(\frac{1}{0.453^2}\right)I_6 & 0_6 & 0_6 \\
0_6 & 0_6 & \left(\frac{1}{1.393^2}\right)I_6 & 0_6 & 0_6 \\
0_6 & 0_6 & \left(\frac{1}{2.183^2}\right)I_6 & 0_6\n\end{bmatrix} = \begin{bmatrix}\n5.8627I_6 & 0_6 & 0_6 & 0_6 \\
0_6 & 4.8731I_6 & 0_6 & 0_6 \\
0_6 & 0_6 & 0.5153I_6 & 0_6 \\
0_6 & 0_6 & 0_6 & 0.2098I_6 \\
0_6 & 0_6 & 0_6 & 0.21186I_6\n\end{bmatrix}
$$
\n0<sub>0</sub>

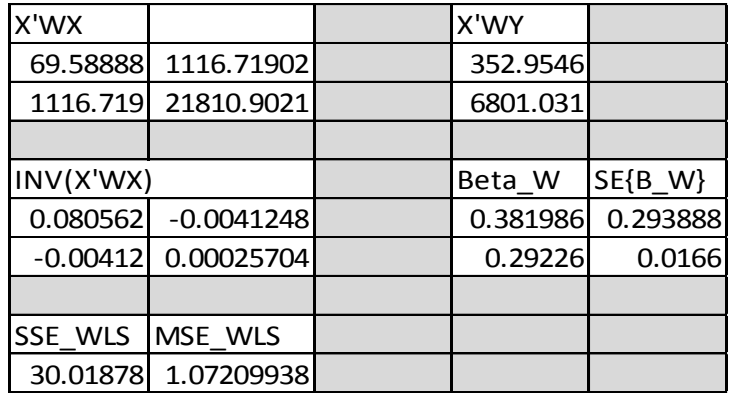

Based on OLS, we get:

 $b_0 = 0.012667$ 

 $b_1 = 0.303267$ 

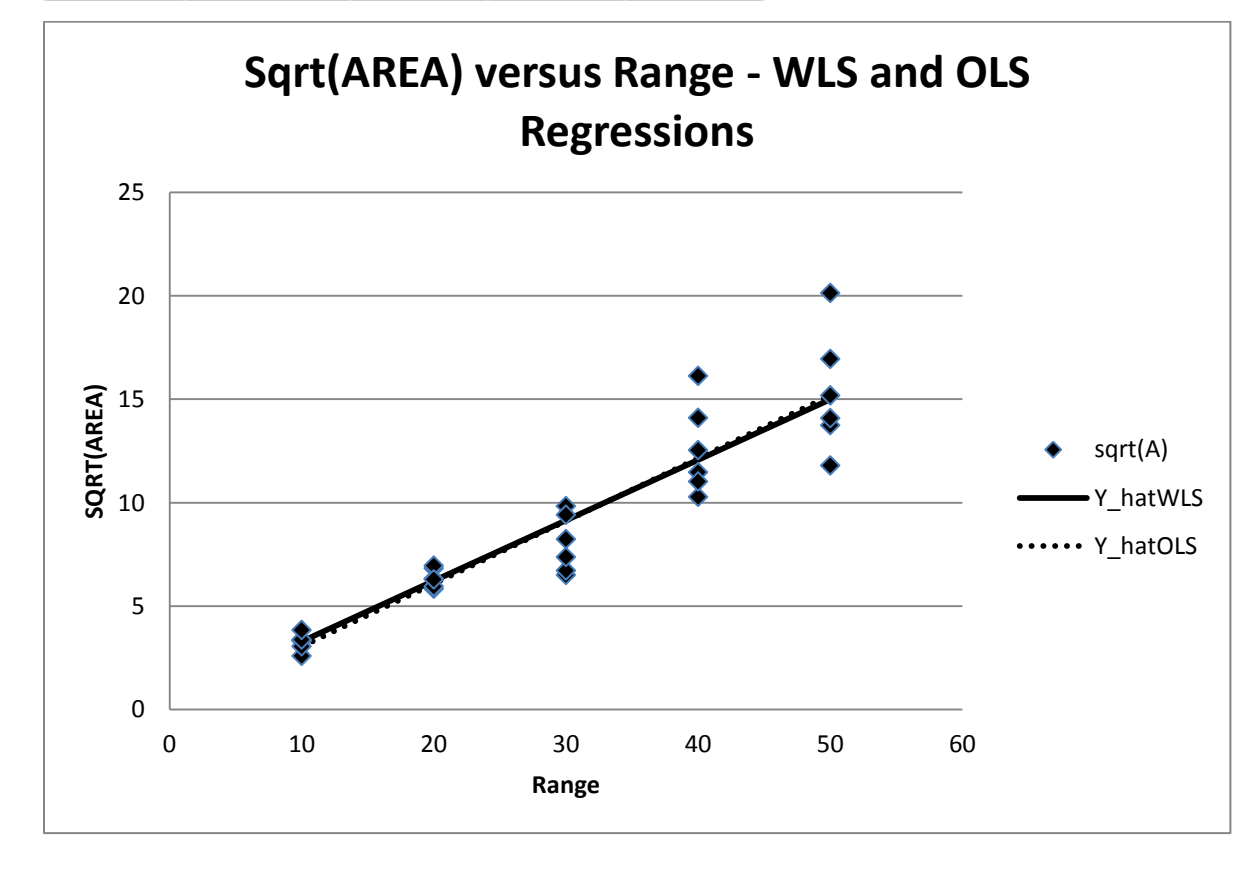

#### **R Program (Analyzes only Cartridge Type = 2, Study had 2 Brands of Cartridge)**

```
sg_spread <-
read.table("http://www.stat.ufl.edu/~winner/data/shotgun_spread.dat",header=F,
                 col.names=c("cartridge","range","sqrtA","SD_range"))
attach(sg_spread)
regweight <- 1/(SD_range^2)
######## Note: there were 2 types of Cartridge, Analyze on Cartridge Type
### Ordinary Least Squares
sg.mod1 <- lm(sqrtA[cartridge==2] ~ range[cartridge==2])
summary(sg.mod1)
anova(sg.mod1)
#### Weighted Least Squares
sg.mod2 <- lm(sqrtA[cartridge==2] ~ range[cartridge==2], 
  weight=regweight[cartridge==2])
summary(sg.mod2)
anova(sg.mod2)
```
### **R Output**

```
> summary(sg.mod1)
Call: lm(formula = sqrtA[cartridge == 2] ~ max=1 l = rand[cartridge == 2]Coefficients:
                          Estimate Std. Error t value Pr(>|t|) 
(Intercept) 0.01267 0.75413 0.017 0.987<br>
range[cartridge == 2] 0.30327 0.02274 13.337 1.18e-13 ***
range[cartridge == 2] 0.30327
Residual standard error: 1.761 on 28 degrees of freedom
                                   Adjusted R-squared: 0.8591
F-statistic: 177.9 on 1 and 28 DF, p-value: 1.184e-13
> anova(sq.mod1)
Analysis of Variance Table
Response: sqrtA[cartridge == 2]
                          Df Sum Sq Mean Sq F value Pr(>F) 
range[cartridge == 2] 1 551.82 551.82 177.89 1.184e-13 ***<br>Residuals 28 86.86 3.10
                         Residuals 28 86.86 3.10 
---
Signif. codes: 0 '***' 0.001 '**' 0.01 '*' 0.05 '.' 0.1 ' ' 1
>
> summary(sg.mod2)
call:lm(formula = sqrtA[cartridge == 2] ~ range[cartridge == 2], weights = regweight[cartridge ==
2])
Coefficients:
                          Estimate Std. Error t value Pr(>|t|) 
(Intercept) 0.3821 0.2940 1.299 0.204<br>
range[cartridge == 2] 0.2923 0.0166 17.604 <2e-16 ***
range[cartridge == 2] 0.2923
Residual standard error: 1.035 on 28 degrees of freedom
Multiple R-squared: 0.9171, Adjusted R-squared: 0.9142 
F-statistic: 309.9 on 1 and 28 DF, p-value: < 2.2e-16
> anova(sg.mod2)
Analysis of Variance Table
Response: sqrtA[cartridge == 2]
Df Sum Sq Mean Sq F value Pr(>F)<br>range[cartridge == 2] 1 332.06 332.06 309.89 < 2.2e-16
range[cartridge == 2] 1 332.06 332.06 309.89 < 2.2e-16 *** Residuals 28 30.00 1.07
                         Residuals 28 30.00 1.07
```
### **Case 4 – OLS with Estimated Variances**

Case 4 – OLS with Estimated Variances  
\n
$$
\mathbf{E}\{\mathbf{Y}\} = \mathbf{X}\boldsymbol{\beta} \qquad \sigma^2 \{\mathbf{Y}\} = \sigma^2 \{\boldsymbol{\epsilon}\} = \begin{bmatrix} \sigma_1^2 & 0 & \cdots & 0 \\ 0 & \sigma_2^2 & \cdots & 0 \\ \vdots & \vdots & \ddots & \vdots \\ 0 & 0 & \cdots & \sigma_n^2 \end{bmatrix}
$$
\n
$$
\mathbf{b} = (\mathbf{X}'\mathbf{X})^{-1} \mathbf{X}'\mathbf{Y} = \mathbf{A}\mathbf{Y} \qquad \mathbf{A} = (\mathbf{X}'\mathbf{X})^{-1} \mathbf{X}'
$$
\n
$$
\Rightarrow \sigma^2 \{\mathbf{b}\} = \mathbf{A}\sigma^2 \{\mathbf{Y}\} \mathbf{A}' = (\mathbf{X}'\mathbf{X})^{-1} \mathbf{X}' \sigma^2 \{\boldsymbol{\epsilon}\} \mathbf{X} (\mathbf{X}'\mathbf{X})^{-1}
$$
\nNote:  $E\{\varepsilon_1^2\} = \sigma_1^2$  Use  $e_1^2$  as an estimator of  $\sigma_1^2$ :  $\mathbf{S}_0 = \begin{bmatrix} e_1^2 & 0 & \cdots & 0 \\ 0 & e_2^2 & \cdots & 0 \\ \vdots & \vdots & \ddots & \vdots \\ 0 & 0 & \cdots & e_n^2 \end{bmatrix}$ \n
$$
\mathbf{s}^2 \{\mathbf{b}\} = (\mathbf{X}'\mathbf{X})^{-1} \mathbf{X}'\mathbf{S}_0\mathbf{X} (\mathbf{X}'\mathbf{X})^{-1}
$$

This is referred to White's estimator, and is robust to specification of form of error variance.

### **Example: Factors Affecting Recycling Yield in Scotland Local Authorities**

Source: J. Baird, R. Curry, and T. Reid (2013). "Development and Application of a Multiple Linear Regression Model to Consider the Impact of Weekly Waste Container Capacity on the Yield from Kerbside Recycling Programs in Scotland," *Waste Management & Research*, Vol. 31, pp. 306-314

Response Variable: *Y* = Average weekly Recycling yield (kg/household/week)

Predictor Variables:  $X_1$  = Recycling Capacity per household per week (kg),  $X_2$  = Residual (Waste) Capacity per household per week  $(kg)$ ,  $X_3$  = number of materials that are collected in recycling containers.

# **Data: Fitted Values, Residuals, and Squared Residuals:**

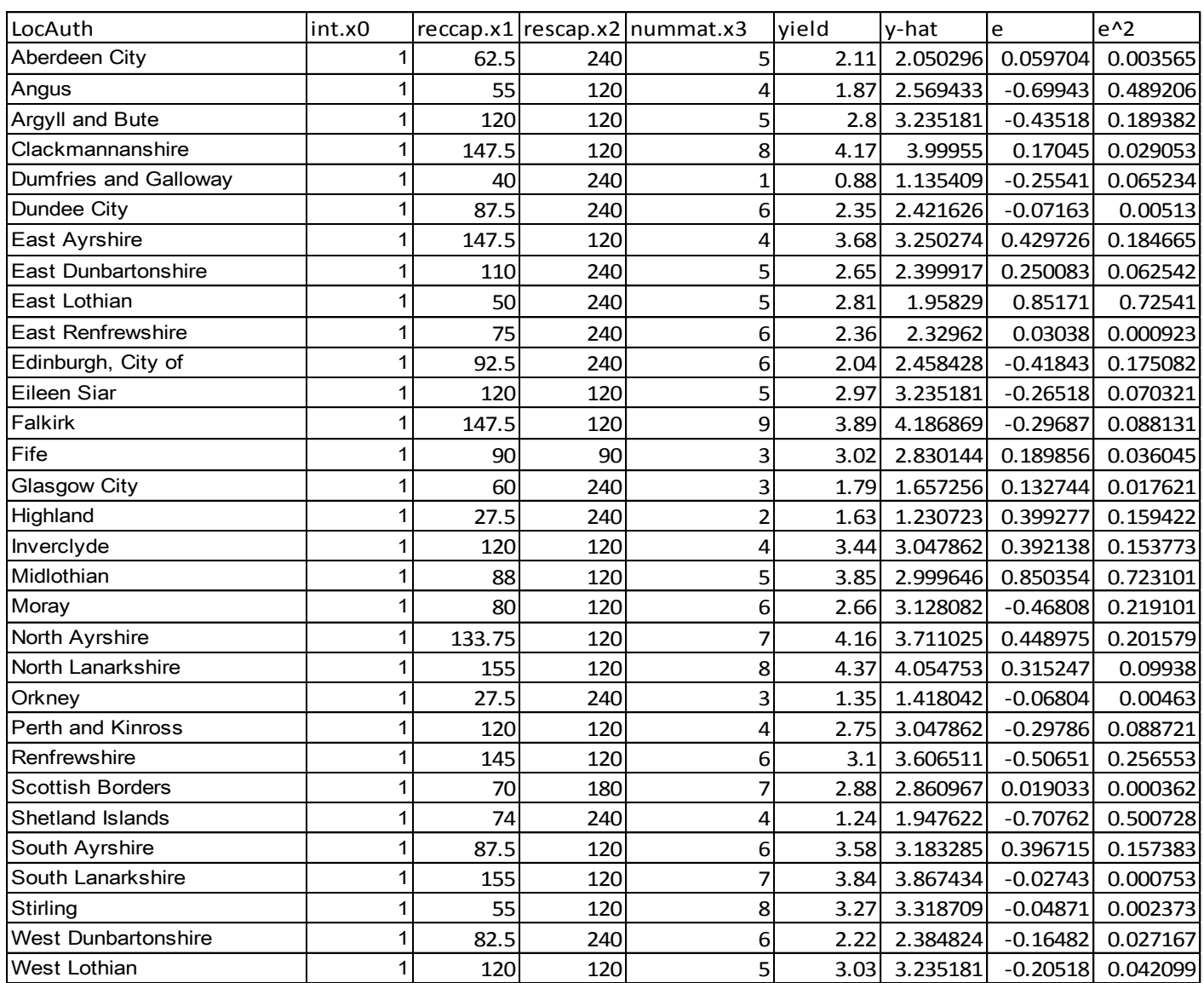

### **Standard Regression output (***n* **= 31 localities):**

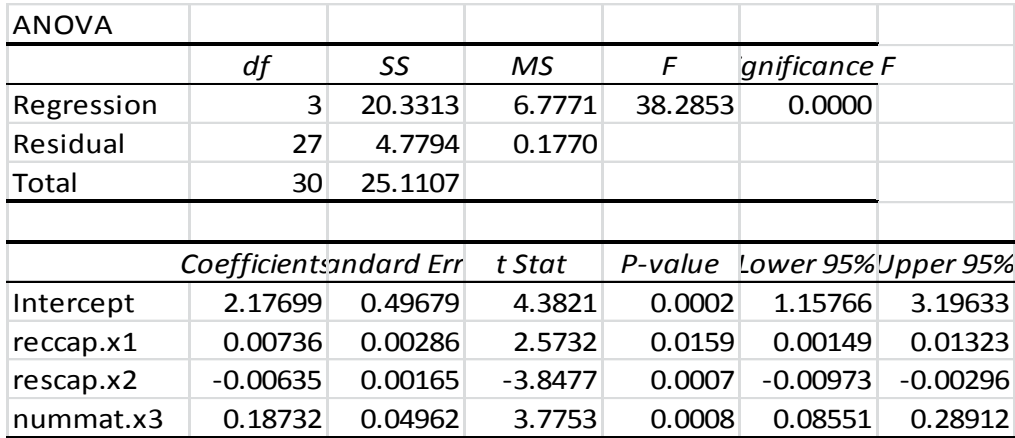

Note the following:

- $R^2 = 20.3313/25.1107 = 0.8097$ , over 80% of variation in yield is explained by the model
- $\bullet$  *b*<sub>1</sub> and *b*<sub>3</sub> are positive: As recycling capacity and number of materials increase, yield increases
- $\bullet$  *b*<sub>2</sub> is negative: As residual (waste) capacity increases, recycling yield decreases

# **Robust Estimator for s<sup>2</sup> {b}, s{b} and t-tests:**

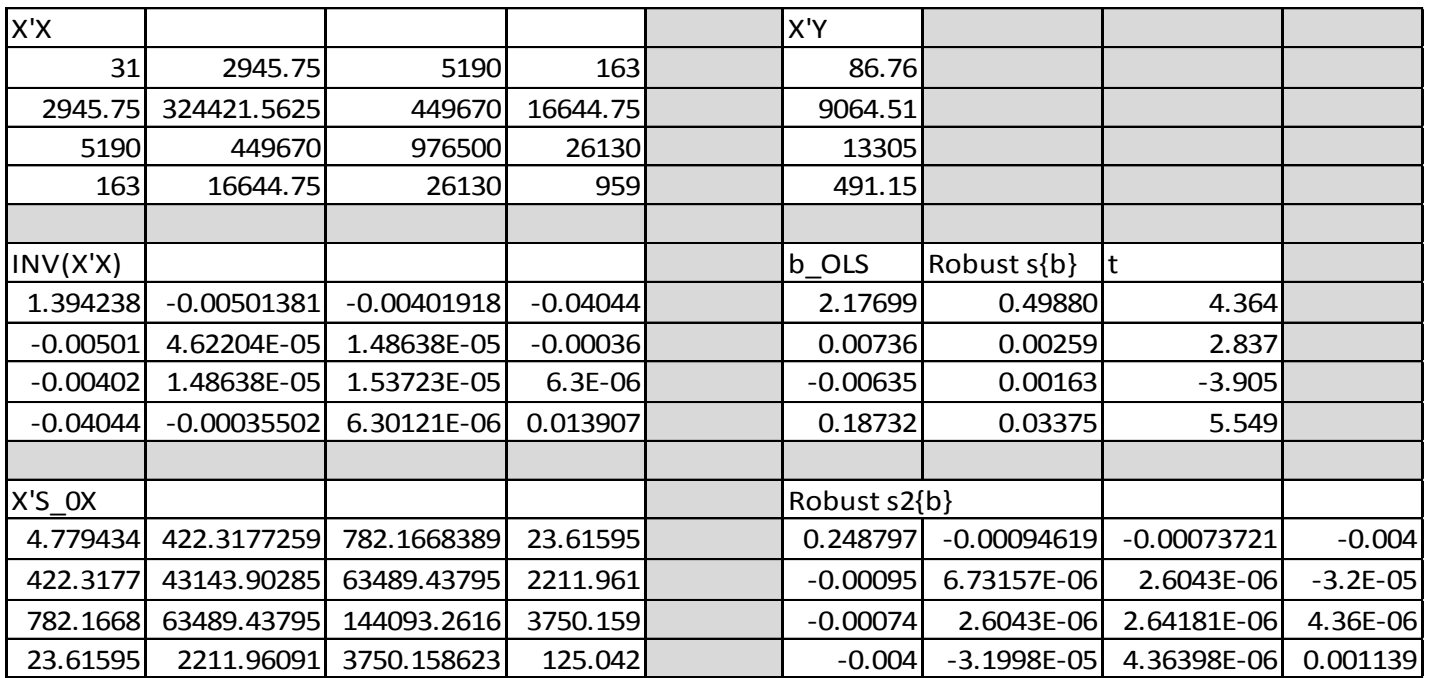

Note that the standard errors for  $b_1$  and  $b_2$  do not change appreciably, but for  $b_3$ , it is quite a bit smaller for the robust estimator (0.03375 vs 0.04962).

```
recycle <- read.csv("E:\\blue_drive\\sta4210\\scottish_recycle.csv",
        header=TRUE)
attach(recycle); names(recycle)
recycle.ols \langle -1 \text{m(yield} \sim \text{recap.x1 + rescap.x2 + nummat.x3}) \ranglesummary(recycle.ols)
####### Matrix approach for White's robust standard errors
n <- length(yield)
X \leftarrow \text{as.matrix}(\text{cbind(int.x0, reccap.x1, rescap.x2, nummat.x3)})Y <- as.matrix(yield)
b.ols <- solve(t(X) %*% X) %*% t(X) %*% Y
e \leftarrow Y - (X %^* % b.o1s)e2 <- e %*% t(e)
i.n \leftarrow diag(n)S.0 \leq -e2 * i.n
s2.b.rob <- solve(t(X) %*% X) %*% (t(X) %*% S.0 %*% X) %*% solve(t(X) %*% X)
s.b.rob <- sqrt(diag(s2.b.rob))
t.b.rob <- b.ols/s.b.rob
print(round(cbind(b.ols,s.b.rob,t.b.rob),5))
####### Output ######
> summary(recycle.ols)
Call: lm(formula = yield \sim reccap.x1 + rescap.x2 + nummat.x3)Coefficients:
             Estimate Std. Error t value Pr(>|t|)(Intercept) 2.176991 0.496792 4.382 0.000160 ***
reccap.x1 0.007360 0.002860 2.573 0.015887 * 
rescap.x2 -0.006347 0.001650 -3.848 0.000661 ***
nummat.x3 0.187319 0.049617 3.775 0.000799 ***
---Signif. codes: 0 '***' 0.001 '**' 0.01 '*' 0.05 '.' 0.1 ' ' 1
Residual standard error: 0.4207 on 27 degrees of freedom
Multiple R-squared: 0.8097, Adjusted R-squared: 0.7885 
F-statistic: 38.29 on 3 and 27 DF, p-value: 7.253e-10
> print(round(cbind(b.ols,s.b.rob,t.b.rob),5))
s.b.rob<br>int.x0 2.17699 0.49880
           2.17699 0.49880 4.36450
reccap.x1 0.00736 0.00259 2.83691
rescap.x2 -0.00635 0.00163 -3.90507
nummat.x3 0.18732 0.03375 5.54944
```
Note that once the residual vector is obtained, we compute  $e^2 = e^{i} \delta^{*0}$   $t(e)$ . This creates an *nxn* matrix with squared residuals on the main diagonal, and cross-products elsewhere. When we element-wise multiply **e2** by a nxn identity matrix, we get  $S_0$ :  $S.0 \leftarrow e^2$  \*i.n
- Goal: Prediction Multicollinearity not an issue if new cases have similar multicollinearity among predictors
	- Firm uses shipment size (number of pallets) and weight (tons) to predict unloading times. Future shipments have similar correlation between predictors, predictions and PI<sup>s</sup> are valid
- Linear Combinations of Predictors can be generated that are uncorrelated (Principal Components)
	- Good: Multicollinearity gone
	- Bad: New variables may not have "physical" interpretation
- Use of Cross-Section and Time Series in Economics
	- $$
	- Step 1: Cross-section (1 time): Regress Demand on Income  $(b<sub>I</sub>)$
	- Step 2: Time Series: Regress Residuals from 1 on Price  $(b_P)$

### **Multicollinearity – Ridge Regression –I**

- Mean Square Error of an Estimator = Variance + Bias<sup>2</sup>
- Goal: Add Bias to estimator to reduce MSE(Estimator)
- 

• Makes use of Standardized Regression Model with Correlation Transformation  
\n
$$
MSE\{b^R\} = E\{(b^R - \beta)^2\} = \sigma^2 \{b^R\} + \left(E\{b^R\} - \beta\right)^2 = \text{Variance} + (\text{Bias})^2
$$
\nCorrelation Transformation / Standardized Regression Model:  
\n
$$
Y_i^* = \frac{Y_i - \overline{Y}}{(\sqrt{1 - \lambda})} \qquad X_{ik}^* = \frac{X_{ik} - \overline{X}_k}{(\sqrt{1 - \lambda})} \qquad Y_i^* = \beta_1^* X_{i1}^* + ... + \beta_{p-1}^* X_{i,p-1}^* + \varepsilon_i^*
$$

$$
MSE\left\{b^{R}\right\} = E\left\{\left(b^{R} - \beta\right)^{2}\right\} = \sigma^{2}\left\{b^{R}\right\} + \left(E\left\{b^{R}\right\} - \beta\right)^{2} = \text{Variance} + \text{(Bias)}^{2}
$$
\n
$$
\text{Correlation Transformation / Standardized Regression Model:}
$$
\n
$$
Y_{i}^{*} = \frac{Y_{i} - \overline{Y}}{\left(\sqrt{n-1}\right)s_{Y}} \qquad X_{ik}^{*} = \frac{X_{ik} - \overline{X}_{k}}{\left(\sqrt{n-1}\right)s_{k}} \qquad Y_{i}^{*} = \beta_{1}^{*}X_{i1}^{*} + \dots + \beta_{p-1}^{*}X_{i,p-1}^{*} + \varepsilon_{i}^{*} \implies \mathbf{r}_{XX}\mathbf{b} = \mathbf{r}_{XX}
$$
\n
$$
\text{Ridge Regression Estimator (with } c \ge 0): \quad (\mathbf{r}_{XX} + c\mathbf{I})\mathbf{b}^{R} = \mathbf{r}_{XX} \implies \mathbf{b}^{R} = (\mathbf{r}_{XX} + c\mathbf{I})^{-1}\mathbf{r}_{XX} = \begin{bmatrix} b_{1}^{R} \\ \vdots \\ b_{p-1}^{R} \end{bmatrix}
$$

Goal: choose small  $c$  such that the estimators stabilize (flatten) and  $VIF<sup>s</sup>$  get small. Common way is to plot the "Ridge Trace", the regression coefficients versus *c* to determine where the estimates stabilize (flatten out). A second plot is to plot the Variance Inflation Factors (VIF) versus *c*, and determine where they all go below 10. Various other methods are also used, based on PRESS statistic and Generalized Cross Validation (see Case Studies web page example (**China Carbon Emissions and Population Factors** for more detail).

# Computational Formulas:

# Variance Inflation Factors:

 $\left(\mathbf{r}_{\scriptscriptstyle XX}^{} + c \mathbf{I}\right)^{\top} \mathbf{r}_{\scriptscriptstyle XX}^{} \left(\mathbf{r}_{\scriptscriptstyle XX}^{} + c \mathbf{I}\right)$ Variance Inflation Factors:<br>Diagonal Elements of the matrix:  $(\mathbf{r}_{xx} + c\mathbf{I})^{-1} \mathbf{r}_{xx} (\mathbf{r}_{xx} + c\mathbf{I})^{-1}$  $f_{XX} + c$ **I** $\int_0^{-1} \mathbf{r}_{XX} (\mathbf{r}_{XX} + c)$  $\begin{bmatrix} -1 \\ \mathbf{r} & (\mathbf{r} + c\mathbf{I})^{-1} \end{bmatrix}$  $\mathbf{r}_{XX} + c\mathbf{I}$ )<sup>-1</sup>  $\mathbf{r}_{XX}$  ( $\mathbf{r}_{XX} + c\mathbf{I}$ )<sup>-1</sup>

Error Sum of Squares (Correlation Transformed Data):  
\n
$$
\begin{aligned}\n\gamma^*_{i} &= b_1^R X_{i1}^* + \dots + b_{p-1}^R X_{i,p-1}^* \\
R_R^2 &= 1 - SSE_R\n\end{aligned}\n\quad\n\text{SSE}_R = \sum_{i=1}^n \left( Y_i^* - Y_i^* \right)^2
$$
\n
$$
R_R^2 = 1 - SSE_R\n\text{since } SSTO_R = 1
$$

### **Example: China Carbon Emissions and Population Factors (1978-2008)**

Source: Q. Zhu and X. Peng (2012). "The Impacts of Population Change on Carbon Emissions in China During 1978-2008," *Environmental Impact Assessment Review*, Vol. 36, pp. 1-8.

- Data Years: 1978-2008 (n = 31 Years)
- Dependent Variable **C**arbon Emissions (million-tons)
- Independent Variables
	- **P**opulation (10,000s)
	- **U**rbanization Rate  $(\%)$
	- **Percentage of Population of Working Age (%)**
	- Average **H**ousehold Size (persons/hhold)
	- **Per Capita Expenditures (Adjusted to Year=2000)**

• Average Household Size (persons/hhold)  
\n• Per Capita Expenditures (Adjusted to Year=2000)  
\n
$$
\ln(C_t) = \beta_0 + \beta_P \ln(P_t) + \beta_U \ln(U_t) + \beta_W \ln(W_t) + \beta_H \ln(H_t) + \beta_E \ln(E_t) + \varepsilon_t
$$
\nShort-hand Notation:  $Y_t = \beta_0 + \beta_1 X_{t1} + \beta_2 X_{t2} + \beta_3 X_{t3} + \beta_4 X_{t4} + \beta_5 X_{t5} + \varepsilon_t$ 

Note: R has some built-in packages for Ridge Regression, but I have not been able to make their numeric values to match what I get working "brute-force" or other statistical packages (like SAS). It is probably due to scaling the variables.

### **Data: Logarithms of original variables and correlation transformed values (also includes fitted values and residuals).**

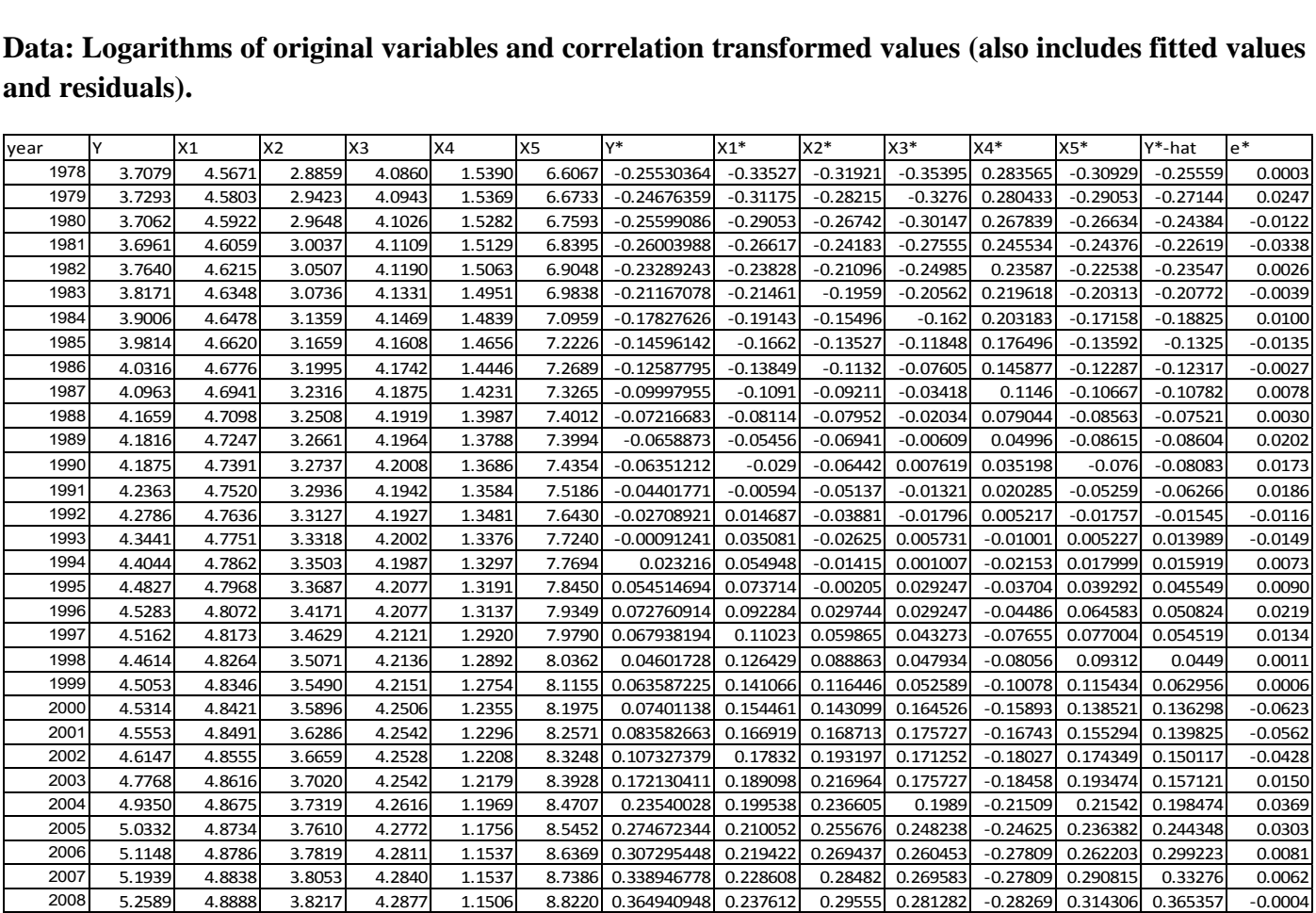

$$
\frac{1}{2007} \frac{3,144}{5,1939} \frac{4,8838}{4,8839} \frac{3,8059}{3,8059} \frac{4,2840}{4,12847} \frac{1,1539}{1,1580} \frac{6,7386}{6,73880} \frac{1,038946778}{0,238804602480} \frac{1,038946778}{0,228608} \frac{1,0389467}{0,228608} \frac{1,0389467}{0,228608} \frac{1,0389467}{0,228608} \frac{1,038946778}{0,228608} \frac{1,03894678}{0,228608} \frac{1,03894678}{0,2286
$$

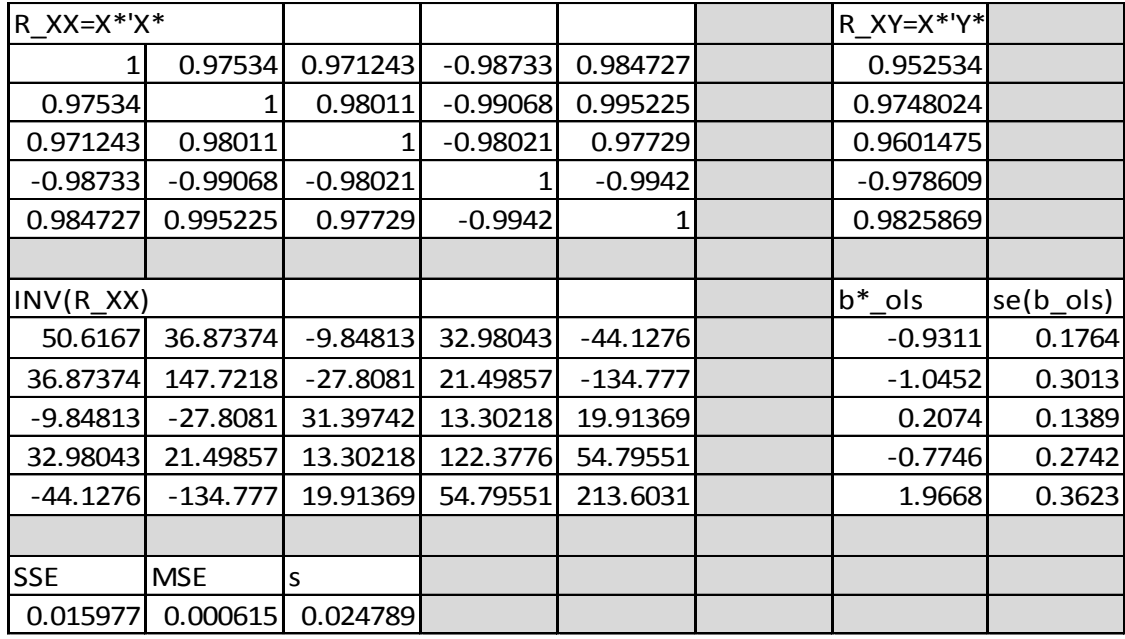

Note: The VIF<sup>s</sup> are the diagonal elements of  $\mathbf{R}_{XX}^{-1}$ :

VIF<sub>1</sub>=50.6, VIF<sub>2</sub>=147.7, VIF<sub>3</sub>=31.4, VIF<sub>4</sub>=122.4, VIF<sub>5</sub>=213.6 all much larger than 10.

### **Formulas for regression coefficients and their estimated variance-covariance matrices:**

Ordinary Least Squares Estimator (Special case of Ridge Estimator with 
$$
c = 0
$$
):  
\n
$$
\hat{\gamma}_{OLS} = (\mathbf{X}^* \mathbf{X}^*)^{-1} \mathbf{X}^* \mathbf{Y}^* \qquad s^2 \left\{ \hat{\gamma}_{OLS} \right\} = MSE_{OLS} (\mathbf{X}^* \mathbf{X}^*)^{-1}
$$
\n
$$
MSE_{OLS} = \frac{(\mathbf{Y}^* - \mathbf{X}^* \hat{\gamma}_{OLS}) \cdot (\mathbf{Y}^* - \mathbf{X}^* \hat{\gamma}_{OLS})}{n - p}
$$
\n
$$
Ridge Estimator:\n
$$
\hat{\gamma}_{R} = (\mathbf{X}^* \mathbf{X}^* + c\mathbf{I})^{-1} \mathbf{X}^* \mathbf{Y}^* \qquad s^2 \left\{ \hat{\gamma}_{R} \right\} = MSE_c (\mathbf{X}^* \mathbf{X}^* + c\mathbf{I})^{-1} (\mathbf{X}^* \mathbf{X}^*) (\mathbf{X}^* \mathbf{X}^* + c\mathbf{I})^{-1} \qquad c \ge 0
$$
\n
$$
MSE_c = \frac{(\mathbf{Y}^* - \mathbf{X}^* \hat{\gamma}_{R}(c)) \cdot (\mathbf{Y}^* - \mathbf{X}^* \hat{\gamma}_{R}(c))}{n - p}
$$
$$

```
china.carbon <- read.table("http://www.stat.ufl.edu/~winner/data/china_carbon.dat",header=F,
     col.names=c("year","emit","pop","urban","workage","hhsize","pcexp"))
attach(china.carbon)
#### Obtain Mean and SD for each variable (log transformed data)
m.emit <- mean(log(emit)); s.emit <- sd(log(emit))
m.pop \leftarrow mean(log(pop)); s.pop \leftarrow sd(log(pop))m.urban \leftarrow mean(log(urban)); s.urban \leftarrow sd(log(urban))
m.workage <- mean(log(workage)); s.workage <- sd(log(workage))
m.hhsize <- mean(log(hhsize)); s.hhsize <- sd(log(hhsize))
m.pcexp <- mean(log(pcexp)); s.pcexp <- sd(log(pcexp))
#### Correlation Transformation
z.emit <- (log(emit)-m.emit)/(sqrt(30)*s.emit)
z.pop <- (\log(pop)-m.pop)/(sqrt(30)*s.pop)z.urban <- (log(urban)-m.urban)/(sqrt(30)*s.urban)
z.workage <- (log(workage)-m.workage)/(sqrt(30)*s.workage)
z.hhsize <- (log(hhsize)-m.hhsize)/(sqrt(30)*s.hhsize)
z.pcexp <- (log(pcexp)-m.pcexp)/(sqrt(30)*s.pcexp)
#### X matrix (no intercept) and Y vector for Y* and X*
XC <- as.matrix(cbind(z.pop,z.urban,z.workage,z.hhsize,z.pcexp))
YC <- as.matrix(z.emit)
#### Standardized OLS Regression
cc.ols.std \leftarrow lm(YC \sim XC - 1)
summary(cc.ols.std)
IR <- diag(ncol(XC)) \qquad ### Identity matrix (5x5) p <- ncol(XC) \qquad ### Number of predictors
                             \# \# Number of predictors = 5 (no intercept model)
n \le - length(emit) \# ## Sample size = 31
min_c < -0; max_c < -0.50; step<sub>_C</sub> < 0.001 ### Range of c values
num_c <- length(seq(min_c,max_c,step_c)) ### Number of c values
#### Initialize matrices and vectors to save regression coefficients, VIFs, SSEs
beta \leftarrow matrix(rep(0,num_c*p),ncol=p)
VIF <- matrix(rep(0,num_c*p),ncol=p)
SSE \leftarrow \text{rep}(0,\text{num\_c})iter \leftarrow 0### Loop through all c values and obtain b_Ridge, VIF, SSE
for (c in seq(min_c,max_c,step_c)) {
iter <- iter+1
R.INVXX <- solve((t(XC)%*%XC) + (c*IR)) #### INV(X*'X+CI)beta_R <- R.INVXX % *% t(XC) % *% YC #### b_Ridge
e <- YC - (XC %*% beta_R) #### Residual Vector 
### Ridge VIF =INV(XC'XC + kI) (XC'XC) INV(XC'XC + kI) - Marquardt 1970 
VIF_R <- R.INVXX %*% t(XC) %*% XC %*% R.INVXX #### VIF_Ridge matrix
SSE[iter] <- t(e) \% *% e \qquad #### SSE = e'e for this row
for (i in 1:p) {
beta[iter,i] <- beta_R[i] #### Save Regression coeffs to this row of beta
VIF[iter,i] <- VIF_R[i,i] #### Save VIF values to this row of VIF
}
}
```

```
RMSE <- sqrt(SSE/(n-p)) \# \# \# Compute matrix of s = sqrt(MSE) values
#### Generate Ridge Trace for Standardized Betas
cplot <- matrix(rep(seq(min_c,max_c,step_c),each=p),byrow=T,ncol=p)
matplot(cplot,beta,type="l",lty=1,
   xlab="c",ylab=expression(hat(beta)),main="Ridge Trace - Standardized Betas")
abline(h=0)
#### Generate Ridge Trace for VIFs
cplot <- matrix(rep(seq(min_c,max_c,step_c),each=p),byrow=T,ncol=p)
matplot(cplot,VIF,type="l",lty=1,
   xlab="c",ylab="VIF",main="Ridge Trace - VIF")
abline(h=10)
####### Estimates and standard errors when c=.20
R.INVXX20 <- solve((t(XC)%*%XC) + (0.20*IR)) #### INV(X*'X+0.20I)
beta_R20 <- R.INVXX20 %*% t(XC) %*% YC \qquad #### b_Ridge(c=0.20)
e20 <- YC - (XC %*% beta_R20) #### Residual Vector (c=0.20)
MSE20 <- (t(e20) %*% e20)/(n-p) \#### MSE (c=.20)
s2.b20 <- MSE20[1,1] * R.INVXX20 %*% t(XC)%*%XC %*% R.INVXX20
s.b20 <- sqrt(diag(s2.b20))
t.b20 <- beta_R20/s.b20
print(round(cbind(beta_R20,s.b20,t.b20),5))
######## Output ############
> summary(cc.ols.std)
Call:
lm(formula = YC ~ \sim XC - 1)Residuals:
      Min 1Q Median 3Q Max 
-0.062286 -0.007796 0.003041 0.014214 0.036926 
Coefficients:
           Estimate Std. Error t value Pr(>|t|)XCz.pop -0.9311 0.1764 -5.279 1.61e-05 ***
XCz.urban -1.0452 0.3013 -3.469 0.00184 ** 
XCz.workage 0.2074 0.1389 1.493 0.14741 
XCz.hhsize -0.7746 0.2742 -2.825 0.00897 ** 
XCz.pcexp 1.9668 0.3623 5.429 1.09e-05 ***
---
Signif. codes: 0 '***' 0.001 '**' 0.01 '*' 0.05 '.' 0.1 ' ' 1
Residual standard error: 0.02479 on 26 degrees of freedom
Multiple R-squared: 0.984, Adjusted R-squared: 0.981 
F-statistic: 320.3 on 5 and 26 DF, p-value: < 2.2e-16> print(round(cbind(beta_R20,s.b20,t.b20),5))
                     s.b20 
z.pop 0.12446 0.02692 4.62342
z.urban 0.20283 0.02086 9.72492
z.workage 0.16779 0.02899 5.78852
z.hhsize -0.21494 0.01733 -12.40559
z.pcexp 0.23375 0.01724 13.55786
>
```
From the plots below, the betas stabilize by about *c* = .20, VIFs stabilize earlier. Authors chose *c* = .20.

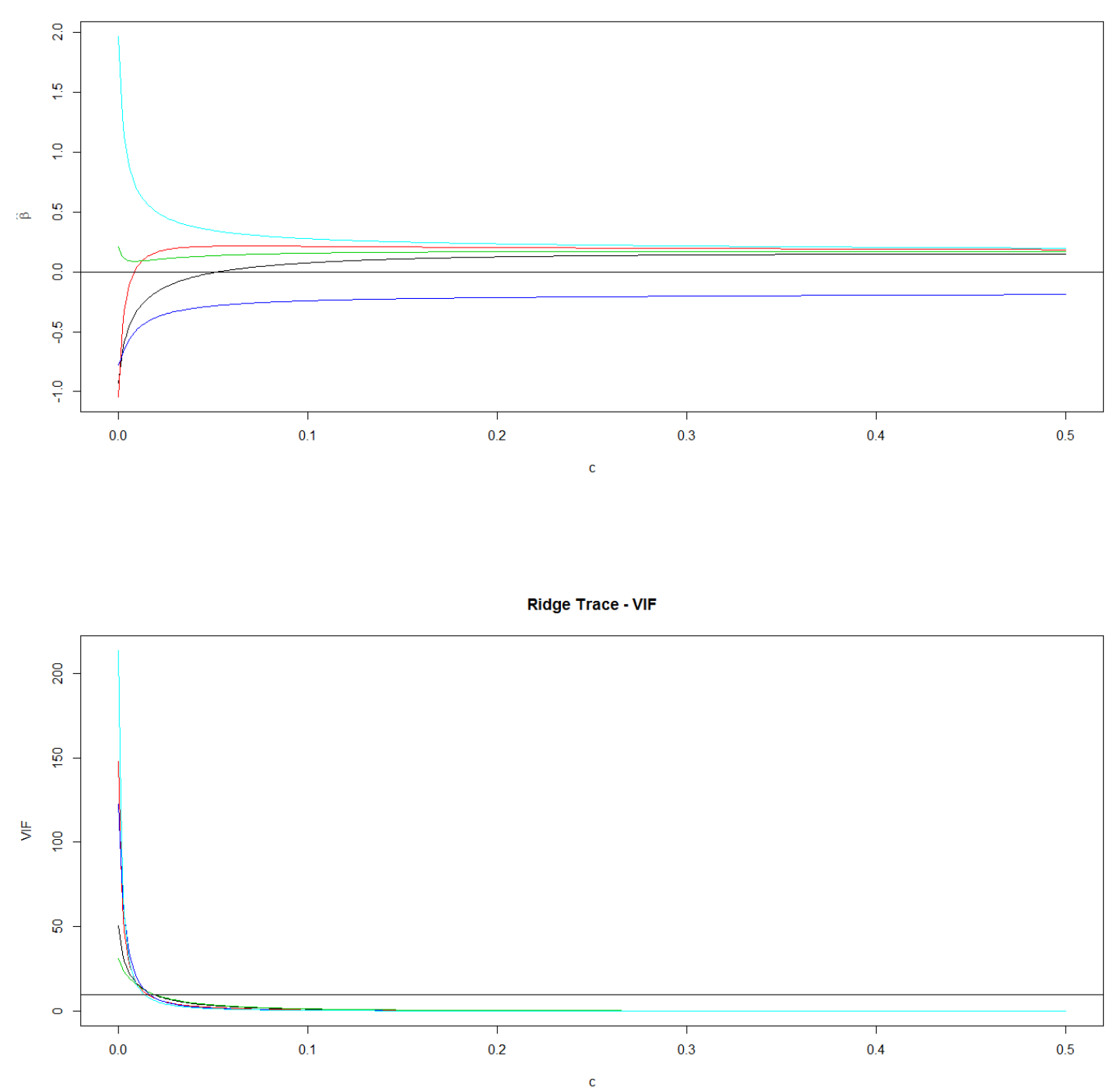

**Ridge Trace - Standardized Betas** 

The standard errors of the estimated standardized regression coefficients have decreased by orders of magnitude of about 10, based on using Ridge Regression.

### **Robust Regression for Influential Cases**

- Influential cases, after having been ruled out as recording errors or indicative of new predictors, can be reduced in terms of their impacts on the regression model
- Two commonly applied Robust Regression Models:
	- **Least Absolute Residuals (LAR) Regression** Choose the coefficients that minimize sum of absolute deviations (as opposed to squared deviations in OLS). No closed form solutions, must use specialized programs (can be run in R, using the **quantreg** package).
	- **IRLS Robust Regression** Uses Iteratively Re-weighted Least Squares where weights are based on how much each case is an outlier (lower weights for larger outliers)

### **Example: Heights and Weights of 2013 WNBA Professional Basketball Players**

Source: www.wnba.com

Response Variable:  $Y = Weight$  (lbs)  $X = Height$  (inches) Presumably, you can control weight, not height

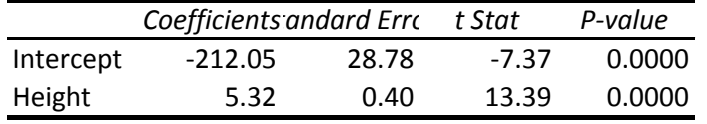

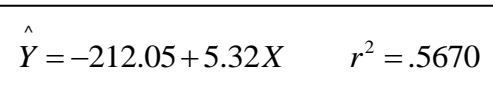

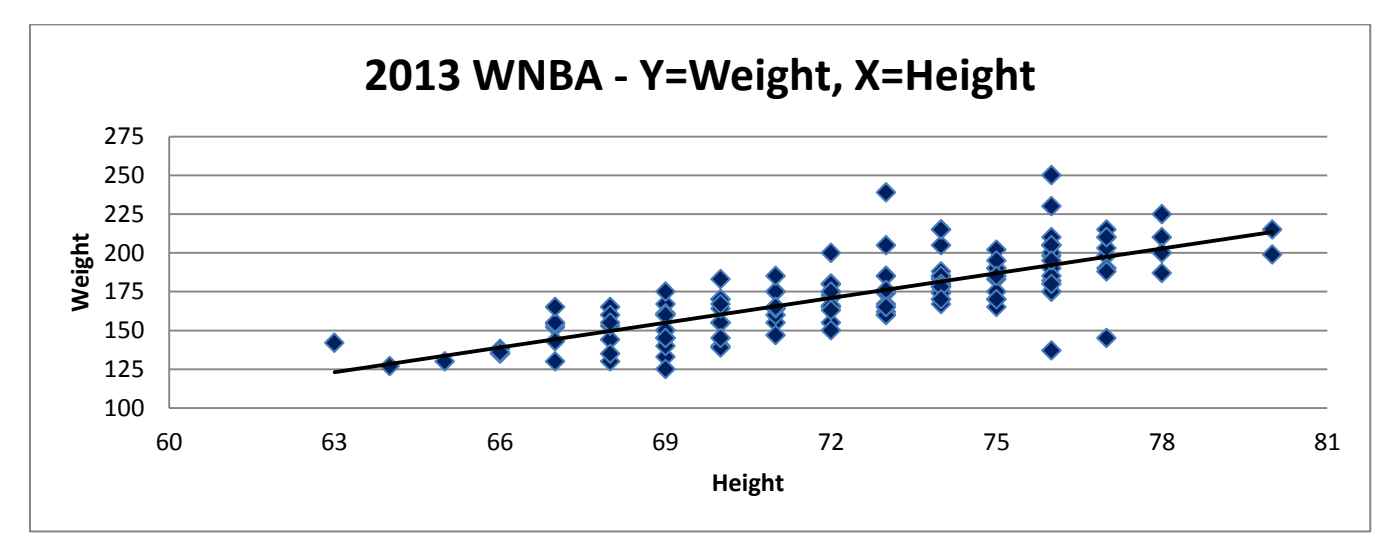

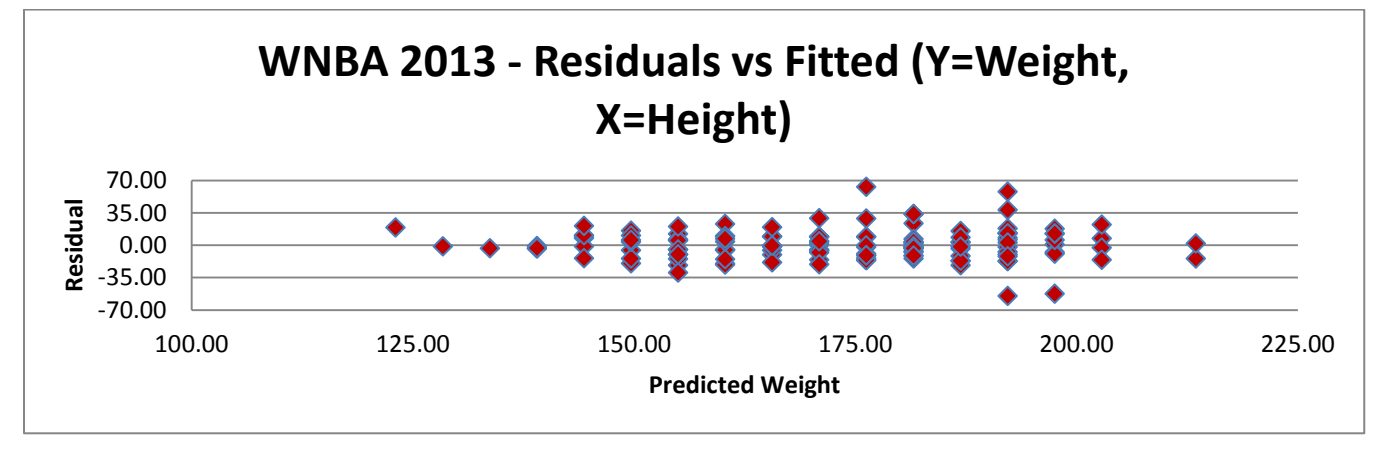

#### Data: Height, Weight, Predicted Weight Residual, Hat Value, Studentized Deleted Residual

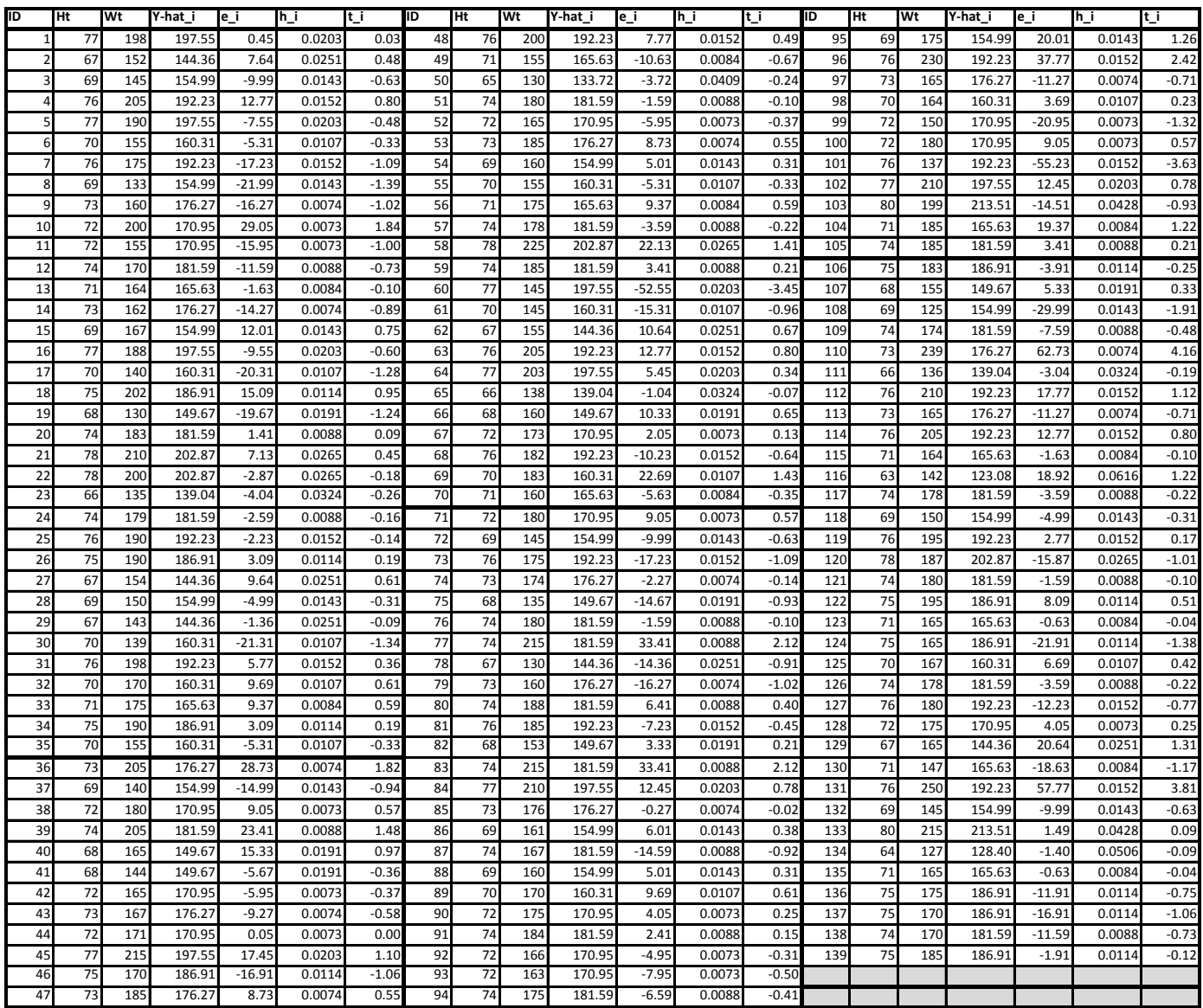

With respect to the Studentized Deleted Residuals, four players have values over 3 in absolute value:

$$
t_{110} = 4.16, t_{131} = 3.81, t_{101} = -3.63, t_{60} = -3.45
$$

To determine whether they effected the regression excessively, we will obtain regression coefficient estimates based on least absolute deviations, using R.

Least absolute deviation estimator minimizes: 
$$
Q_{LAD} = \sum_{i=1}^{n} \left| Y_i - (\beta_0 + \beta_1 X_{i1} + ... + \beta_{p-1} X_{i,p-1}) \right|
$$

#### **R Program and Output**

```
wnba <- read.csv("E:\\blue_drive\\sta4210\\wnba_ht_wt.csv", header=TRUE)
attach(wnba); names(wnba)
wnba.ols \leftarrow lm(weight \sim Height)
summary(wnba.ols)
install.packages("quantreg")
library(quantreg)
wnba.lad \leftarrow rq(weight \sim Height, 0.5)
summary(wnba.lad)
##### Output ############
> summary(wnba.ols)
Call: lm(formula = Weight \sim Height)Coefficients:
            Estimate Std. Error t value Pr(>|t|)(Intercept) -212.0523 28.7833 -7.367 1.48e-11 ***
Height 5.3195 0.3971 13.395 < 2e-16 ***
---
Signif. codes: 0 '***' 0.001 '**' 0.01 '*' 0.05 '.' 0.1 ' ' 1
Residual standard error: 16 on 137 degrees of freedom
Multiple R-squared: 0.567, Adjusted R-squared: 0.5639 
F-statistic: 179.4 on 1 and 137 DF, p-value: < 2.2e-16
> summary(wnba.lad)
Call: rq(formula = weight ~ weight, tau = 0.5)tau: [1] 0.5
Coefficients:
            coefficients lower bd upper bd 
(Intercept) -212.20000 -240.32621 -164.02269
Height 5.30000 4.55328 5.69293
```
Note that for this example, there is very little difference in the estimates based on ordinary least squares and least absolute deviations.<br>
OLS:  $\hat{Y}_{OLS} = -212.0523 + 5.3195X$  LAD:  $\hat{Y}_{LAD} = -212.2000 + 5.3000X$ least absolute deviations.

 $Y_{OLS} = -212.0523 + 5.3195X$  LAD:  $Y_{LAD} = -212.2000 + 5.3000X$ 

#### **IRLS – Robust Regression**

2. Obtain starting weights for each case.

3. Use starting weights in Weighted Least Squares and obtain residuals after fitting equation

4. Use Residuals from step 3 to generate new weights.

5. Continue iterations to convergence (small changes in estimated regression coefficients or residuals or fitted values)

Applying Procedure for Huber weight function (1.345 is tuning parameter to achieve high efficiency to normal model)

\n- 7. Osc Residuals from step 3 to generate new wegins.
\n- 5. Continue iterations to convergence (small changes in estimated reg Applying Procedure for Huber weight function (1.345 is tuning paraar
\n- 1. Huber weight function: 
$$
w = \begin{cases} 1 & |u| \leq 1.345 \\ \frac{1.345}{|u|} & |u| > 1.345 \end{cases}
$$
\n- 2. Use initial residuals from OLS fit after scaling by Median Absolut *MAD* =  $\frac{1}{0.6745}$  median  $\{|e_i - \text{median}\{e_i\}|\}$   $u_i = \frac{e_i}{MAD}$
\n

2. Use initial residuals from OLS fit after scaling by Median Absolute Deviation (Robust estimate of  $\sigma$ ): σ

$$
MAD = \frac{1}{0.6745} \text{ median} \{|e_i - \text{median} \{e_i\}|\} \qquad u_i = \frac{e_i}{MAD}
$$

3. Iterate to Convergence

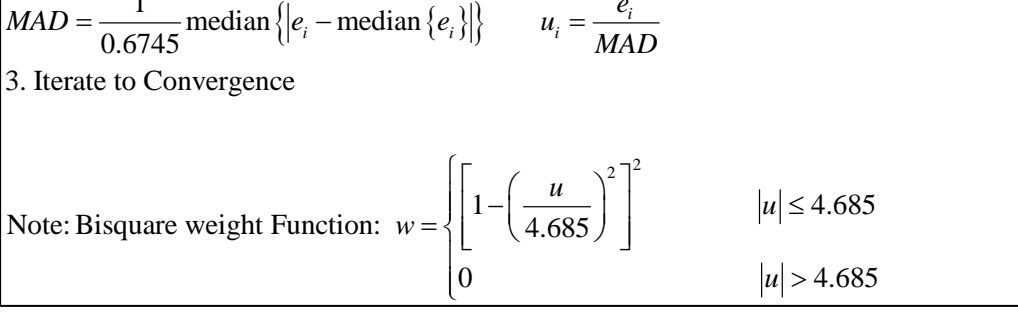

#### **Example: Ohio Wheat Condition by Meteorological Conditions**

We re-fit the Ohio wheat regression relating Wheat condition to 4 meteorological factors. Here we include 4 models: ordinary least squares, least absolute deviations (quantreg package), default robust (MASS package), and a brute force IRLS method with Huber weights.

```
1. Choose weight function (we will use Huber here)<br>
2. Obtain starting weights for each case.<br>
3. Use starting weights in Weighted Least Squares :<br>
4. Use Residuals from step 3 to generate new weigh<br>
5. Continue iteration
 wheat <- read.csv("E:\\blue_drive\\sta4210\\ohio_wheat.csv",
             header=TRUE)
 attach(wheat); names(wheat)
 wheat.mod1 <- lm(\text{whtend.y} \sim \text{tempon.x1} + \text{rains.x2} + \text{rainon.x3} + \text{sunon.x4})summary(wheat.mod1)
 library(quantreg)
 wheat.lad \leq rq(whtcnd.y \sim tempon.x1 + rains.x2 + rainon.x3 + sunon.x4)
 summary(wheat.lad)
 library(MASS)
 huber.rreg1 <- rlm(whtcnd.y \sim tempon.x1 + rains.x2 + rainon.x3 + sunon.x4)
 summary(huber.rreg1)
```

```
############### Begin brute-force IRWLS - Huber Method 
n <- length(whtcnd.y)
w \leftarrow \text{rep}(1,n)irwls.1 \lt - lm(whtcnd.y \sim tempon.x1 + rains.x2 + rainon.x3 + sunon.x4)
res1 <- residuals(irwls.1)
b.old <- coef(irwls.1)
MAD \leftarrow (1/0.6745)*median(abs(res1-median(res1)))
u < - res1/MADfor(i in 1:n) w[i] <- min(1, 1.345/abs(u[i]))delta_b <- 100.0
num.iter=0
while (delta_b > 0.000001) {
num.iter \leftarrow num.iter +1irwls.2 <- lm(whtcnd.y \sim tempon.x1 + rains.x2 + rainon.x3 + sunon.x4,weights=w)
res2 <- residuals(irwls.2)
b.new <- coef(irwls.2)
MAD \leftarrow (1/0.6745)*median(abs(res2-median(res2)))
u < - res2/MAD
for(i in 1:n) w[i] <- min(1, 1.345/abs(u[i]))delta_b \leq sum((b.new-b.old)^2)
b.old \leftarrow b.new
}
num.iter
summary(irwls.2)
###### Output ####
> wheat.mod1 <- lm(\text{whtend.y} \sim \text{tempon.x1} + \text{rains.x2} + \text{rainon.x3} + \text{sunon.x4})> summary(wheat.mod1)
Call: lm(formula = whtend.y \sim tempon.x1 + rais.x2 + rainon.x3 + sunon.x4)Coefficients:
             Estimate Std. Error t value Pr(>|t|)
(Intercept) 27.3031 40.2531 0.678 0.506
tempon.x1 1.1556 0.7846 1.473 0.157
rains.x2 2.1818 1.5189 1.436 0.167
rainon.x3 2.3578 1.4669 1.607 0.124
sunon.x4 -0.2373 0.3418 -0.694
Residual standard error: 8.463 on 19 degrees of freedom
> wheat.lad <- rq(whtcnd.y \sim tempon.x1 + rains.x2 + rainon.x3 + sunon.x4)
> summary(wheat.lad)
Call: rq(formula = whtend.y \sim tempon.x1 + rais.x2 + rainon.x3 + sunon.x4)tau: [1] 0.5
Coefficients:
             coefficients lower bd upper bd 
(Intercept) -0.74925 -17.88000 111.95127
tempon.x1 1.53782 -0.99551 1.94836
rains.x2rainon.x3 3.57183 -3.89182 5.68620<br>sunon.x4 -0.04809 -0.91444 0.17960
sunon.x4 -0.04809 -0.91444
>> library(MASS)
> huber.rreg1 <- rlm(whtcnd.y \sim tempon.x1 + rains.x2 + rainon.x3 + sunon.x4)
> summary(huber.rreg1)
Call: rlm(formula = whtend.y \sim tempon.x1 + rais.x2 + rainon.x3 + sunon.x4)Coefficients:
             Value Std. Error t value
(Intercept) 29.1599 38.2836 0.7617
tempon.x1  1.0677  0.7462  1.4308<br>rains.x2  2.6192  1.4446  1.8131
             2.6192 1.4446
rainon.x3 2.7366 1.3951 1.9615
sunon.x4 -0.2461 0.3251 -0.7569
Residual standard error: 8.846 on 19 degrees of freedom
> summary(irwls.2)
Call:lm(formula = whtcnd.y \sim tempon.x1 + rains.x2 + rainon.x3 + sunon.x4, weights = w)
Coefficients:
             Estimate Std. Error t value Pr(>|t|) 
(Intercept) 29.5713 37.4541 0.790 0.4395 
tempon.x1 1.0554 0.7320 1.442 0.1657 
rains.x2 2.6584 1.4475 1.837 0.0820 .
rainon.x3 2.7865 1.3899 2.005 0.0594
sunon.x4 -0.2486 0.3182 -0.781 0.4443 
Residual standard error: 7.868 on 19 degrees of freedom
```
In the section on Influence Measures, case 18 had large negative DFBETAS for  $X_2$  (Rainfall in September) and  $X_3$  (Rainfall in Oct/Nov). The negative values meant that the coefficients were higher when that case was removed, than when it was included. Note that for OLS,  $b_2$  and  $b_3$  were 2.1818 and 2.3578, respectively. For IRWLS they increase to 2.6584 and 2.7865, respectively. This reflects the decrease in the influence of case 18 on the regression coefficients due to decreasing its weight.

### **Nonparametric Regression**

- **Locally Weighted Regressions (Lowess)**
	- Works best with few predictors, and when data have been transformed to normality with constant error variances, and predictors have been scaled by their standard deviation (sqrt(*MSE*) or *MAD* when outliers are present)
	- **•** Applies WLS with weights as distances from the individual points in a neighborhood to the target ( $q =$  proportion of data used in the neighborhood, typically 0.40 to 0.60)
- **Regression Trees**
	- **K**-space is broken down into multiple sub-spaces (1-step at a time), and each region is modeled by the mean response
	- Each step is chosen to minimize the within region sum of squares

#### **Lowess Method**

- Assumes model has been selected and built so assumptions of errors being approximately normal with constant variance holds.
- Predictors of different units should be scaled by SD or MAD in distance measure

 2 2 1 1 2 2 1 2 3 Assuming -1=2 predictor variables and proportion of sample used at each point: Distance Measure (Each point from target point): 1 Weight Function: *i h i h i i q i p q X X X X <sup>d</sup> s s d d w* 3 0 size of neighborhood so of sample is included *i q i q q d d d d d q* 

Local Fitting: Fit first-order or second-order model by WLS and get fitted value at each target point

```
wnba <- read.csv("E:\\blue_drive\\sta4210\\wnba_ht_wt.csv",
         header=TRUE)
attach(wnba); names(wnba)
wnba.ols \leftarrow lm(Weight \sim Height)
summary(wnba.ols)
#### Generate Lowess Curve
Y <- Weight
X1 <- Height
n <- length(Y)
qn <- floor(n/2)
sd1 \leftarrow sd(X1);X \leftarrow \text{as_matrix}(\text{cbind}(\text{rep}(1,n),X1))Y <- as.matrix(Y)
Yhat \leftarrow matrix(rep(0,length(seq(65,78,0.05))),ncol=1)
rownum <- 0
for (X1h in seq(65,78,0.05)) {
rownum <- rownum + 1
X_h <- as.matrix(cbind(1,X1h))
d \leftarrow sqrt(((x1-x1h)/sd1)\wedge2)dq <- d[rank(d,ties.method="random") == qn]
w \leftarrow \text{rep}(0,n)for (i in 1:n) { 
if (d[i] < dq) w[i] <- (1-(d[i]/dq) \wedge 3) \wedge 3}
w \leftarrow diag(w)Yhat[rownum] <- X_h %*%solve(t(X) %*% w %*% X) %*% 
                             (t(X) %*% w %*% Y)
}
x1h \leftarrow \text{seq}(65, 78, 0.05)plot(Height,Weight,main="WNBA 2013 Y=Weight, X=Height")
lines(X1h,Yhat,type="l")
abline(wnba.ols,lty=2)
legend(64,240,c("Lowess","OLS"),lty=c(1,2))
```
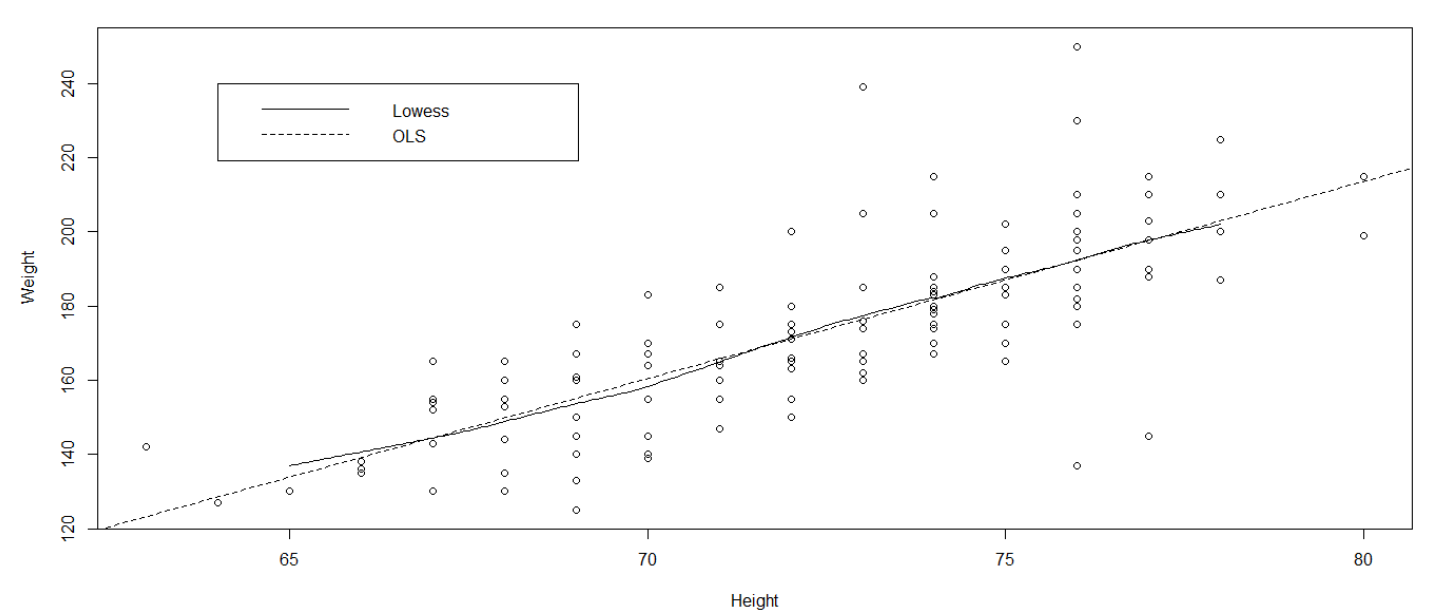

WNBA 2013 Y=Weight, X=Height

#### **Example with p-1=2 Predictors: Texas January Mean Temperature by LAT, ELEV**

Source: www.noaa.gov

Response Variable:  $Y = Mean January Temp(F)$  at  $n = 369$  Texas weather stations

Predictors:  $X_1$  = Latitude (degrees North Latitude),  $X_2$  = Elevation (Feet above sea level)

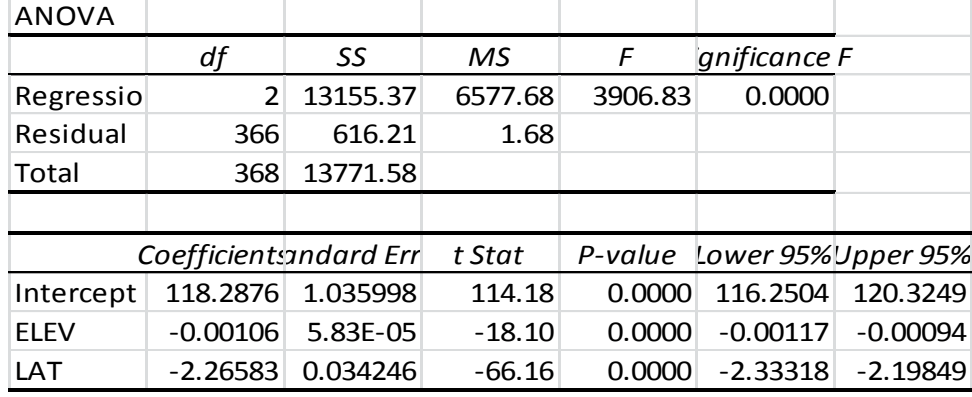

```
txnorm <- read.csv("E:\\blue_drive\\sta4210\\TXnorm1.csv",header=TRUE)
attach(txnorm); names(txnorm)
X1 <- LAT; X2 <- ELEV; Y <- Mean1;
#### Generate Lowess Curve
n <- length(Y)
qn \leftarrow floor(n/2)
sd1 \leftarrow sd(X1); sd2 \leftarrow sd(X2)X \leftarrow \text{as_matrix}(\text{cbind}(\text{rep}(1,n),X1,X2))Y \leftarrow as_matrix(Y)x1.lo <- 27; x1.hi <- 35; x1.step <- 0.10
x2.lo <- 100; x2.hi <- 5000; x2.step <- 100
Yhat <- matrix(rep(0,
length(seq(x1.lo,x1.hi,x1.step))*length(seq(x2.lo,x2.hi,x2.step))),
                   ncol=length(seq(x2.lo,x2.hi,x2.step)))
rownum <-0for (X1h in seq(X1.10,X1.hi,X1.step)) {
rownum <- rownum + 1
colnum <- 0
for (X2h in seq(X2.10,X2.h1,X2.step)) {
colnum <- colnum + 1
X_h <- as.matrix(cbind(1,X1h,X2h))
d <- sqrt(((x1-x1h)/sd1)\wedge2 + ((x2-x2h)/sd2)\wedge2)dq \leftarrow d[rank(d, ties.method="random") == qn]w \leftarrow \text{rep}(0,n)for (i in 1:n) { 
if (d[i] < dq) w[i] < - (1-(d[i]/dq)^{3})}
w \leftarrow \text{diag}(w)Yhat[rownum,colnum] <- X_h %*%solve(t(X) %*% w %*% X) %*% 
                            (t(X) %*% w %*% Y)
}}
x1h \leftarrow \text{seq}(x1.10, x1.hi, x1.step); x2h \leftarrow \text{seq}(x2.10, x2.hi, x2.step)persp(X1h,X2h,Yhat,xlim=c(x1.lo,x1.hi),ylim=c(x2.lo,x2.hi),main="Lowess 3d 
plot")
contour(X1h,X2h,Yhat,xlim=c(x1.lo,x1.hi),ylim=c(x2.lo,x2.hi),
 main="Lowess contour plot", labcex=0.8)
```
Lowess 3d plot

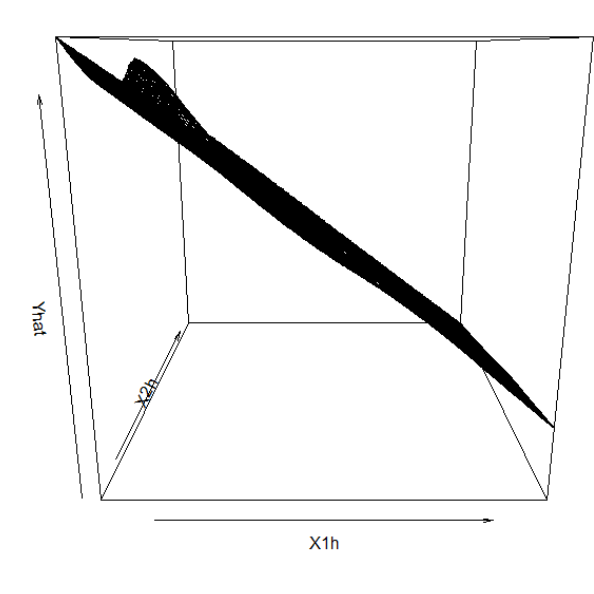

**Lowess contour plot** 

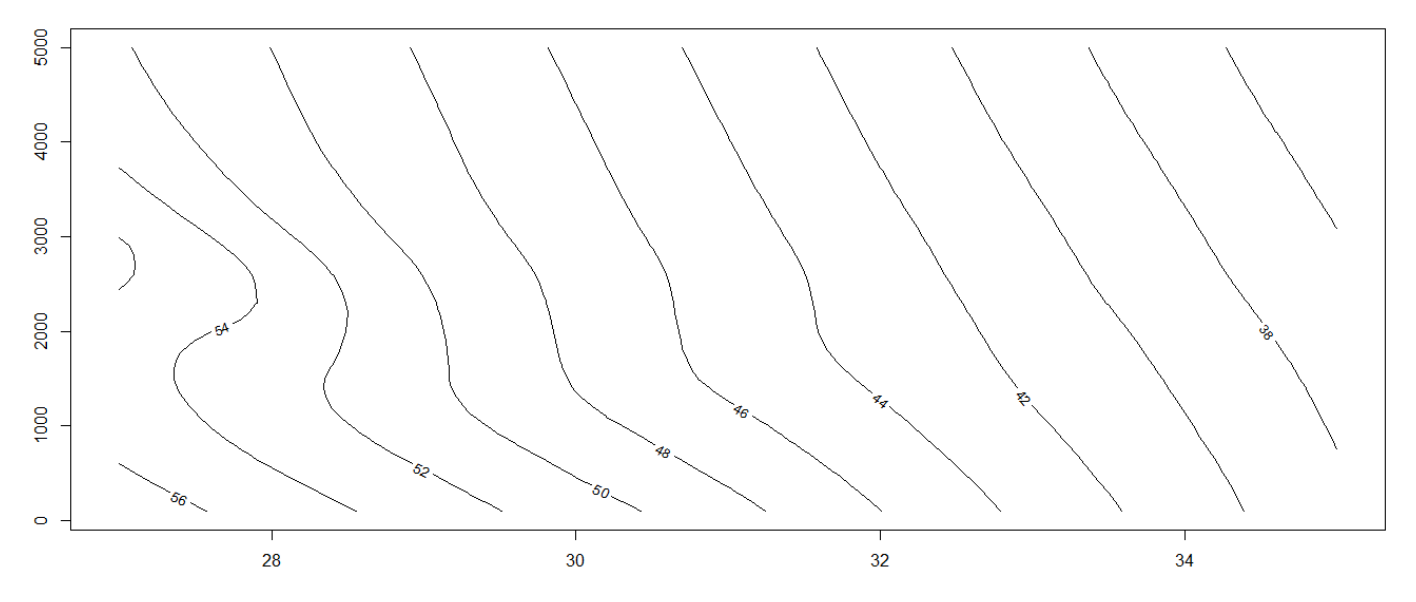

### **Regression Trees**

- Splits region covered by the predictor variables into increasing number of sub-regions, where predicted value is mean response of all cases falling in the sub-region.
- Goal: Choose "cut-points" that minimize Error Sum of Squares for the current number of sub-regions computationally intensive, no closed form solution
- Problem: SSE will continually drop until there are as many sub-regions as distinct combinations of predictors (SSE  $\rightarrow$  0)
- Validation samples can be used to determine which number of nodes (sub-regions 1) that minimizes Mean Square Prediction Error (MSPR)

#### **Example: Values of Minerals Extracted by State and Land Area**

**Source**[: http://minerals.er.usgs.gov/minerals/pubs/commodity/statistical\\_summary/index.html#myb](http://minerals.er.usgs.gov/minerals/pubs/commodity/statistical_summary/index.html#myb) (retrieved 6/23/2014).

Non-Fuel mineral production (\$10M) and land area  $(1000m^2)$  for the 50 United States in 2011.

 $Y = \ln(V$ alue),  $X = \ln(A$ rea)

#### **Procedure for obtaining Regression Tree:**

- Sort the states by  $X = \ln(A \text{rea})$  in ascending order
- Compute the corrected sum of squares for all values of *Y* in the states from the lowest, up to the current, label this as  $RSS<sub>1</sub>$
- Compute the corrected sum of squares for all values of *Y* in states above the current state, in terms of *Y* values, label this as  $RSS<sub>2</sub>$
- Compute the sum of squares for this partition:  $RSS_p = RSS_1 + RSS_2$
- Choose the partition that minimizes  $RSS<sub>p</sub>$ . Software will choose the "cut-point" as half way between the best current state and the next highest one.
- Once the first partition is made, then we try all sub-partitions within the first 2 partitions, and repeat the process.

In the following output, for the column labelled  $RSSp(1)$ , in row 2, for instance, we have the statement:

#### **=devsq(\$C\$2:c2) + devsq(c3:\$C\$51)**

This has the effect of creating a partition with only Rhode Island in one part, all other states in the other. This command can be copied all the way down, where c2 and c3 keep changing for each row, while \$C\$2 and \$C\$51 stay the same. We do not copy this to the last row (Alaska). **Keep in mind, the groups are being "defined" by their** *X* **levels (which were used to sort dataset), but the sums of squares are based on the** *Y* **levels.**

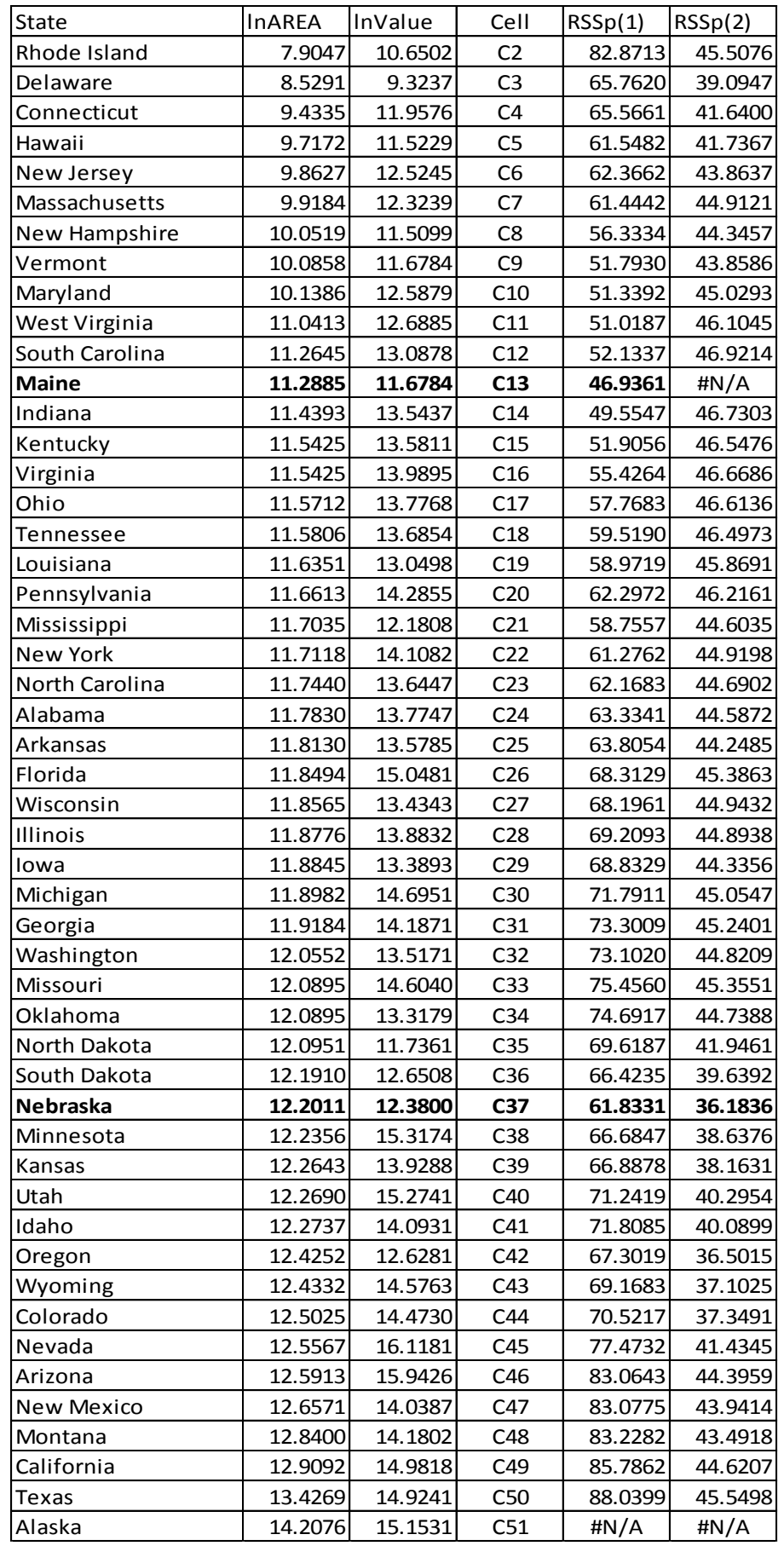

For the first partition, RSSp(1) is minimized when all states up to, and including Maine are in one group, and all other states are in the other group. The *X*-level for the cut-point would be half way between Maine's and Indiana's levels:  $(11.29 + 11.44)/2 \approx 11.36$ 

For the second partition, we first try all subpartitions within Rhode Island to Maine, keeping the other partition (Indiana to Alaska) intact. Then we try keeping Rhode Island to Maine intact, and try all subpartitions from Indiana to Alaska. RSSp(2) is minimized when we have three groups: Rhode Island to Maine, Indiana to Nebraska, and Minnesota to Alaska. The second cutpoint is half way between Nebraska's and Minnesota's levels:

 $(12.20 + 12.24)/2 = 12.22$ 

#### **R Program and Output (Makes use of the rpart package)**

```
stmin <- read.csv("E:\\blue_drive\\sta4210\\state_mineral.csv",header=TRUE)
attach(stmin); names(stmin)
library(rpart)
(mintree1 <- rpart(lnValue ~ lnAREA,stmin,method="anova",cp=.0001))
plot(mintree1,margin=.10)
text(mintree1)
plot(mintree1,compress=T,uniform=T,branch=0.4,margin=.10)
text(mintree1)
printcp(mintree1)
########### Output #############
Error in printcp(mintree1) : object 'mintree1' not found
> (mintree1 <- rpart(lnValue ~ lnAREA, stmin, method="anova", cp=.0001))
n= 50 
node), split, n, deviance, yval
       * denotes terminal node
 1) root 50 90.951040 13.46410 
    2) lnAREA< 11.3639 12 11.537110 11.79448 *
    3) lnAREA>=11.3639 38 35.398650 13.99134 
      6) lnAREA< 12.21835 24 14.017400 13.58507 
       12) lnAREA>=11.9083 7 6.177052 13.19900 *
       13) lnAREA< 11.9083 17 6.367372 13.74404 *
      7) lnAREA>=12.21835 14 10.628880 14.68781 *
```
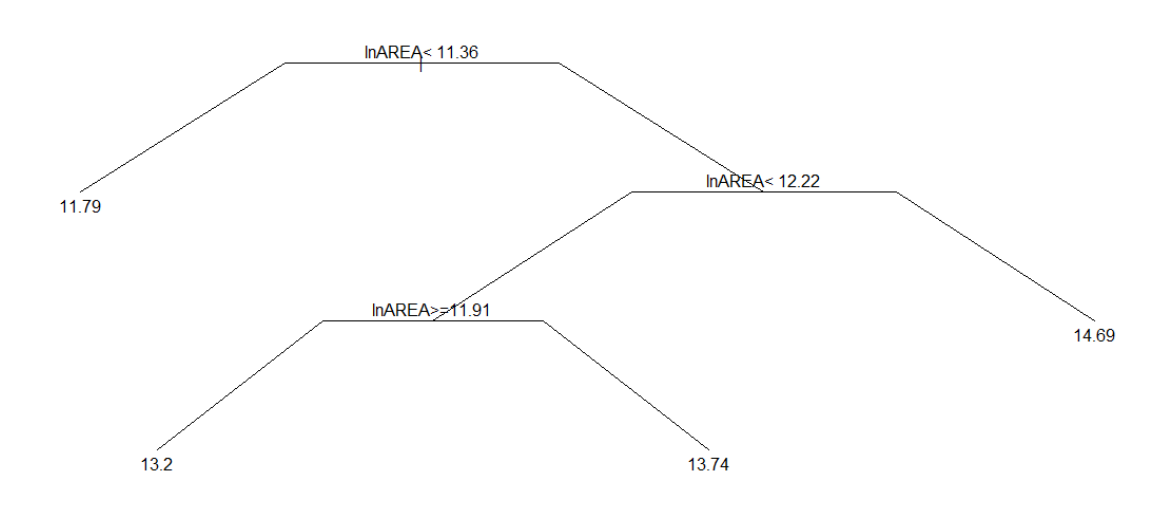

Note that R has further made one more split, the last cut-point being 11.91. The numbers at the bottom of each node is the mean of *Y* for that group.

#### **Example: LPGA Prize Winnings and Performance Statistics (2008)**

Source: www.lpga.com

Response Variable:  $Y = ln(Prize \; Winnings/Round)$ 

Predictors:  $X_1$  = Average Driving Distance,  $X_2$  = Percent Fairways Reached,  $X_3$  = Percent Greens Reached in Regulation,  $X_4$  = Average Putts per Round,  $X_5$  = Percent of Time getting par or better when in sand trap

We fit a Regression Tree, with the default levels for the **rpart** package. It uses cross-validation to obtain a relative error for hold-out samples.

```
lpga <- read.csv("E:\\blue_drive\\sta4210\\lpga2008.csv",header=TRUE)
attach(lpga); names(lpga)
install.packages("rpart")
library(rpart)
(lpgatree1 <- rpart(lnprz ~dist+fairway+green+putts+sandsv,
lpga,method="anova"))
plot(lpgatree1,compress=T,uniform=T,branch=0.4,margin=.10) 
text(lpgatree1)
printcp(lpgatree1)
lpgatree2 <- prune.rpart(lpgatree1,.010561)
plot(lpgatree2,compress=T,uniform=T,branch=0.4,margin=.10)
text(lpgatree2)
1-sum(residuals(lpgatree2)^2)/sum((lnprz-mean(lnprz))^2)
lpgatree3 <- prune.rpart(lpgatree1,.027677)
plot(lpgatree3,compress=T,uniform=T,branch=0.4,margin=.10)
text(lpgatree3)
1-sum(residuals(lpgatree3)^2)/sum((lnprz-mean(lnprz))^2)
lpgaols1 <- lm(lnprz ~dist+fairway+green+putts+sandsv,lpga)
summary(1pgaols1)
###### Output #########
node), split, n, deviance, yval
       * denotes terminal node
1) root 157 168.8622000 7.983957 
 2) putts>=29.465 63 34.9813300 7.151130 
 4) green< 63.55 37 17.7577400 6.786422 
 8) fairway< 63.4 10 7.5963210 6.202440 *
 9) fairway>=63.4 27 5.4879870 7.002711 
 18) dist< 238 12 1.9975940 6.680450 *
 19) dist>=238 15 1.2471850 7.260520 *
      5) green>=63.55 26 5.2985240 7.670138 
      10) putts>=30.49 11 1.0050850 7.339045 *
       11) putts< 30.49 15 2.2033020 7.912940 *
 3) putts< 29.465 94 60.8977500 8.542129 
 6) green< 64.1 57 23.0836200 8.116114 
      12) green< 59.6 12 0.5995004 7.419792 *
       13) green>=59.6 45 15.1141700 8.301800 
        26) putts>=28.195 30 5.7225080 8.014120 
          52) sandsv< 44.5 22 2.1488480 7.865255 *
         53) sandsv > = 44.5 8 1.7453830 8.423500 *
        27) putts< 28.195 15 1.9432840 8.877160 *
      7) green>=64.1 37 11.5326300 9.198422 
       14) green< 67.5 23 4.0944720 8.897313 
        28) putts>=28.82 7 1.4778570 8.476357 *
        29) putts< 28.82 16 0.8335013 9.081481 *
       15) green>=67.5 14 1.9269410 9.693100 *
```

```
Regression tree:
rpart(formula = lnprz \sim dist + fairway + green + putts + sandsv,
    data = 1pga, method = "anova")
Variables actually used in tree construction:
[1] dist fairway green putts sandsv 
Root node error: 168.86/157 = 1.0756
n= 157 
CP nsplit rel error xerror xstd<br>1 0.432205 0 1.00000 1.01189 0.123128<br>2 0.155639 1 0.56779 0.67259 0.087811
1 0.432205 0 1.00000 1.01189 0.123128
2 0.155639 1 0.56779 0.67259 0.087811
3 0.070620 2 0.41216 0.53029 0.081770
4 0.043877 3 0.34154 0.51774 0.068584
5 0.032637 5 0.25378 0.48989 0.068215
6 0.027676 6 0.22114 0.40569 0.063988
7 0.013284 7 0.19347 0.40801 0.069041
8 0.012378 8 0.18018 0.37876 0.064803
9 0.010827 9 0.16781 0.37476 0.064619
10 0.010560 10 0.15698 0.35898 0.057372
                11 0.010000 11 0.14642 0.35898 0.057372
> 1-sum(residuals(lpgatree2)^2)/sum((lnprz-mean(lnprz))^2)
[1] 0.8430204
> 1-sum(residuals(lpgatree3)^2)/sum((lnprz-mean(lnprz))^2)
[1] 0.7788553
> summary(lpgaols1)
Call: lm(formula = lnprz ~ dist + fairway + green + putts + sandsv, data = lpga)Coefficients:
             Estimate Std. Error t value Pr(>|t|)<br>15.811996    1.667791    9.481    < 2e-16 ***
(Intercept) 15.811996 1.667791
dist -0.004090 0.005376 -0.761 0.44797 
fairway -0.006942 0.007976 -0.870 0.38551 
green 0.183908 0.012069 15.238 < 2e-16 ***
putts -0.629492 0.031931 -19.714<br>sandsv 0.011987 0.003964 3.024
                                   3.024 0.00293 **
---
Signif. codes: 0 '***' 0.001 '**' 0.01 '*' 0.05 '.' 0.1 ' ' 1
Residual standard error: 0.3937 on 151 degrees of freedom
Multiple R-squared: 0.8614, Adjusted R-squared: 0.8568 
F-statistic: 187.6 on 5 and 151 DF, p-value: < 2.2e-16
```
**Comments:** Note that different runs of the program will give different cross-validation errors, as the samples will change from run to run.

- Based on the relative cross-validation error (divided by the base tree (no splits)), which is denoted **xerror**, the best model is the model with the minimum value, which is the model with 10 splits (cp = .010560). When we "prune" the tree to keep only these splits, that is model lpgatree2, it has  $R^2 = .843$ . With 10 splits, this model can be thought of as having 11 parameters.
- If we choose a simpler tree, that is, the one with the lowest xerror that is within one standard error of the minimum (0.35898 + 0.057372 = 0.416352), is the model with 6 splits (cp = .027676). When we "prune" the tree to keep only these splits, that is model lpgatree3, it has  $R^2 = .779$ . With 6 splits, this model can be thought of as having 7 parameters.
- The linear regression model, with 6 parameters, has  $R^2 = .861$ .

### **Lpgatree2**

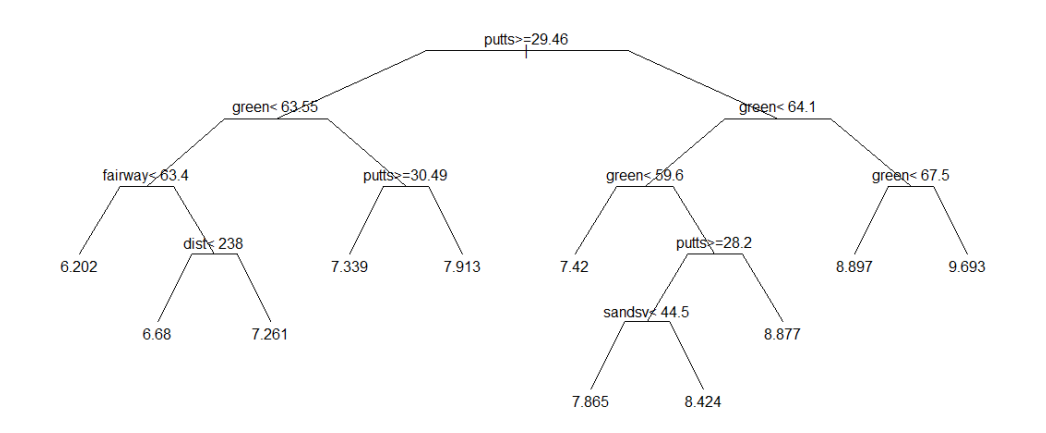

### **Lpgatree3**

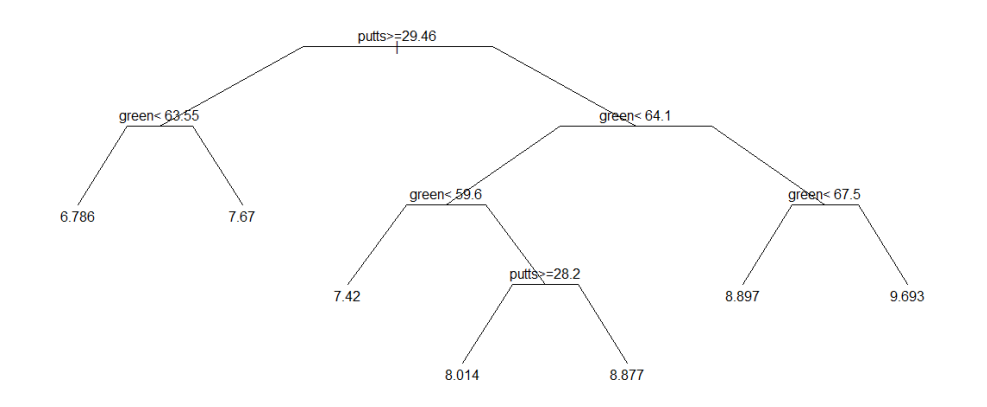

#### **Comments:**

- The first split is at **putts** per round equal to **29.46**.
	- o For putts  $>$  29.46, there are 63 golfers with mean lnprize = 7.15
	- o For putts  $<$  29.46, there are 94 golfers with mean lnprize = 8.54
- The second split is **within golfers with putts > 29.46**, and it is **greens** in regulation equal to **63.5**
	- $\circ$  For green < 63.5, there are 37 golfers with mean lnprize = 6.79
	- $\circ$  For green > 63.5, there are 26 golfers with mean lnprize = 7.67
- The third split is **within golfers with putts < 29.46**, and it is **green** in regulation equal to **64.1**
	- $\circ$  For green < 64.1, there are 57 golfers with mean lnprize = 8.12
	- $\circ$  For green > 64.1, there are 37 golfers with mean lnprize = 9.20
- Eventually each golfer ends up in one of the final nodes

### **Bootstrapping to Estimate Precision**

- Computationally intensive methods used to estimate precision of estimators in non-standard situations
- Based on re-sampling (with replacement) from observed samples, re-computing estimates repeatedly (nonparametric). Parametric methods also exist (not covered here)
- Once original sample is observed, and quantity of interest estimated, many samples of size *n* (selected with replacement) are obtained, each sample providing a new estimate.
- The standard deviation of the new sample quantities represents an estimate of the standard error.
- Confidence Intervals can also be obtained by selecting the extreme (say  $2.5<sup>th</sup>$  and  $97.5<sup>th</sup>$ ) percentiles of the sample quantities.

### **Two Basic Approaches**

- **Fixed** *X* **Sampling** (Model is good fit, constant variance, predictor variables are fixed, i.e. controlled experiment)
	- Fit the regression, obtain all fitted values and residuals
	- Keeping the corresponding *X*-level(s) and fitted values, re-sample the *n* residuals (with replacement)
	- Add the bootstrapped residuals to the fitted values, and re-fit the regression (repeat process many times)
- **Random** *X* **Sampling** (Not sure of adequacy of model: fit, non-constant variance, random predictor variables)
	- After fitting regression, and estimating quantities of interest, sample *n* cases (with replacement) and re-estimate quantities of interest with "new" datasets (repeat many times)

### **Bootstrap Confidence Intervals – Reflection Method**

**Boostrap Confidence Intervals – Reflection Method**  
\nSuppose we are interested in Estimating 
$$
\beta_1
$$
 in simple regression (generalizes to other parameters):  
\n1) Fit regression on original dataset, obtain  $b_1 = \frac{\sum_{i=1}^{n} (X_i - \overline{X})(Y_i - \overline{Y})}{\sum_{i=1}^{n} (X_i - \overline{X})^2}$   
\n2) Obtain *m* bootstrap samples and their estimated slopes:  $b_{j1}^*$   $j = 1,...,m$   
\n3) Order the  $b_{j1}^*$  from smallest to largest, and obtain  $b_1^*(\alpha/2)$  and  $b_1^*(1-(\alpha/2))$   
\n(the lower and upper percentiles of the distribution)  
\n4) Compute  $d_1 = b_1 - b_1^*(\alpha/2)$   $d_2 = b_1^*(1-(\alpha/2)) - b_1$   
\n5) Approximate  $(1-\alpha)$ 100% CI for  $\beta_1$ :  $b_1 - d_2 \le \beta_1 \le b_1 + d_1$ 

#### **Example: Antioxidant Levels and Activity in a Sample of n=40 Lager Beers**

Source: H. Zhao, H. Li, G. Sun, B.Yang, M.Zhao (2013). "Assessment of endogenous antioxidative compounds and antioxidant activities of lager beers," *Journal of the Science of Food and Agriculture*, Vol. 93, pp. 910-917.

Response Variable: *Y* = DPPH Radical Scavenging Activity (mmol TE/L), labelled **dsa** in dataset Predictor Variable: *X* = Total Phenolic Content (mg GAE/L), labelled **tpc** in dataset

Regression Model:

```
lager <- read.csv("E:\\blue_drive\\data_articles\\lager_antioxidant_reg.csv",header=TRUE)
attach(lager); names(lager)
lagger.mod1 < -lm(dsa \sim tpc)summary(lager.mod1)
confint(lager.mod1)
yhat <- predict(lager.mod1)
e <- residuals(lager.mod1)
b1 \leftarrow \text{coef}(\text{lager.mod1})[2]
plot(tpc,dsa,main="DPPH Radical Scavenging Activity vs Total Pheolic Content")
abline(lager.mod1)
########## Output #################
> summary(lager.mod1)
Call: lm(formula = dsa ~ vpc)Coefficients:
             Estimate Std. Error t value Pr(>|t|) 
(Intercept) 0.0343018 0.0639781 0.536 0.595<br>tpc 0.0034132 0.0003694 9.240 2.93e-11 ***
tpc 0.0034132 0.0003694
Residual standard error: 0.09629 on 38 degrees of freedom
Multiple R-squared: 0.692, Adjusted R-squared: 0.6839 
F-statistic: 85.38 on 1 and 38 DF, p-value: 2.926e-11
> confint(lager.mod1)
                  2.5 % 97.5 %
(Intercept) -0.09521518 0.163818791
tpc 0.00266544 0.004160979
```
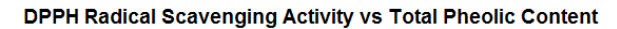

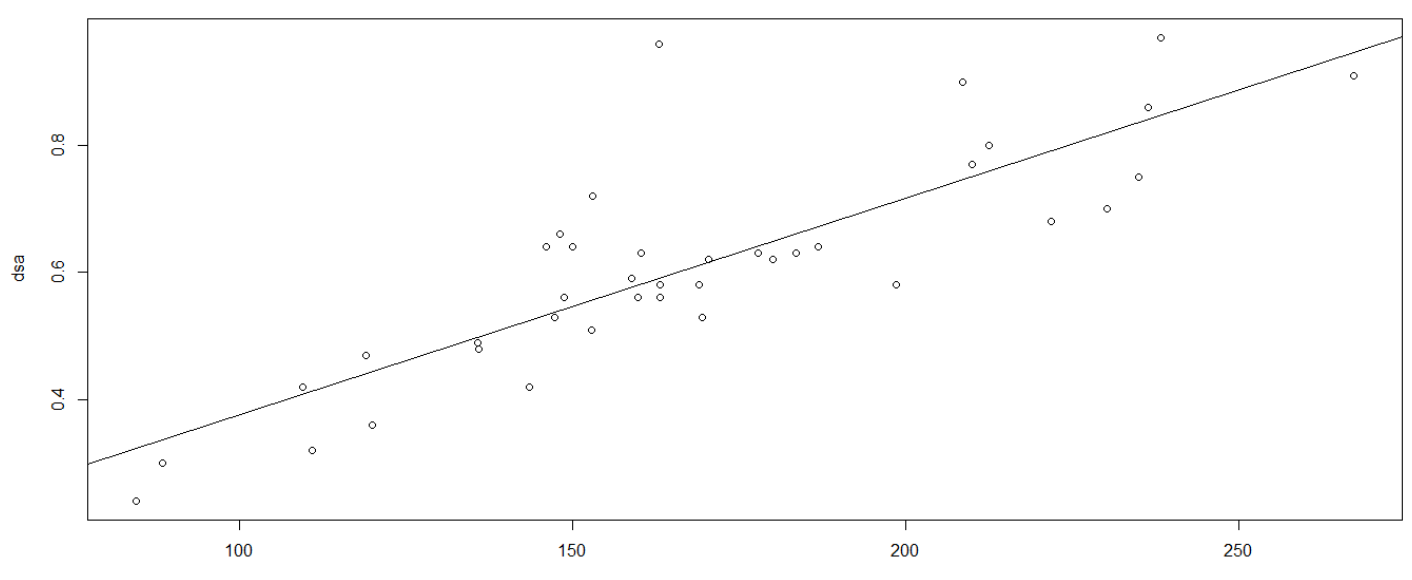

**Bootstrap Method 1:** Fixed *X* levels. Keep all 40 fitted (predicted values), and add sampled (with replacement) residuals. Save all regression slopes  $(b_1)$ . This makes use of the matrix approach (quicker than using lm). Note, this program is a continuation of the previous one.

```
n <- length(dsa)
X \leftarrow \text{as-matrix}(\text{cbind}(\text{rep}(1,n),\text{tpc}))set.seed(13579)
num.boot <- 10000
b1.boot <- rep(0,num.boot)
for (i in 1:num.boot) {
e.boot <- as.matrix(sample(e,size=n,replace=TRUE))
Y.boot <- yhat + e.boot
b.boot <- solve(t(X) %*% X) %*% t(X) %*% Y.boot
b1.boot[i] < -b.boot[2,1]}
hist(b1.boot, breaks=24)
(b1.boot_025 \leftarrow quantile(b1.boot.025))(b1.boot_975 <- quantile(b1.boot,.975))
(b1.boot.sd \leftarrow sd(b1.boot))(d1 <- b1-b1.boot_025)
(d2 <- b1.boot_975-b1)
(beta1.95CI <- c(b1-d2,b1+d1))
############### Output #######
> (b1.boot_025 <- quantile(b1.boot,.025))
        2.5% 
0.002700025 
> (b1.boot_975 <- quantile(b1.boot,.975))
      97.5% 
0.004141108 
>(b1.boot.sd \leftarrow sd(b1.boot))[1] 0.0003603104
>> (d1 <- b1-b1.boot_025)
          tpc 
0.0007131838 
> (d2 <- b1.boot_975-b1)
        97.5% 
0.0007278994 
>> (beta1.95CI <- c(b1-d2,b1+d1))
 tpc tpc 
0.002685310 0.004126393
```
#### **Comments:**

- The **sample** command selects 40 residuals (with replacement) from the original regression, and adds them to the fitted values from the first regression for a new set of *Y* values. The *X* values remain the same.
- The original 95% Confidence Interval (from the regression analysis) for  $\beta_1$  is (0.002665,0.004161)
- The middle 95% of the bootstrap estimates of  $\beta_1$  fall in the range (0.002700, 0.004141)
- The 95% Confidence Interval (from the reflection method) for  $\beta_1$  is (0.002685, 0.004126)
- The results by all methods are very similar

**Bootstrap Method 2:** Random *X* levels. Sample 40 pairs (*X*,*Y*) from the original sample, with replacement. Fit the model for each new sample. Save all regression slopes  $(b_1)$ . This makes use of the matrix approach (quicker than using lm). Note, this program is a continuation of the previous one.

```
###### Bootstrap by selecting n (X,Y) pairs with replacement
num.boot <- 10000
set.seed(34567)
b1.boot \leftarrow rep(0, num.boot)for (i in 1:num.boot) {
boot.sample <- sample(1:n,size=n,replace=TRUE)
dsa.b <- dsa[boot.sample]
tpc.b <- tpc[boot.sample]
x.boot \leftarrow as.matrix<mark>(\text{cbind}(rep(1, n), tpc.b))</mark>
Y.boot <- dsa.b
b.boot <- solve(t(X.boot) %*% X.boot) %*% t(X.boot) %*% Y.boot
b1.boot[i] < -b.boot[2,1]}
hist(b1.boot, breaks=24)
(b1.boot_025 <- quantile(b1.boot,.025))
(b1.boot_975 <- quantile(b1.boot,.975))
(b1.boot.sd <- sd(b1.boot))
(d1 <- b1-b1.boot_025)
(d2 <- b1.boot_975-b1)
(beta1.95CI <- c(b1-d2,b1+d1))
###### Output #######
> (b1.boot_025 <- quantile(b1.boot,.025))
       2.5% 
0.002754063 
> (b1.boot_975 <- quantile(b1.boot,.975))
      97.5% 
0.004018062 
>> (b1.boot.sd <- sd(b1.boot))
[1] 0.0003181617
> 
> (d1 <- b1-b1.boot_025)
         tpc 
0.0006591461 
> (d2 <- b1.boot_975-b1)
       97.5% 
0.0006048525 
> 
> (beta1.95CI <- c(b1-d2,b1+d1))
 tpc tpc 
0.002808357 0.004072355
```
#### **Comments:**

- The **sample** command selects 40 integers between 1 and 40 (with replacement) and then the sample X and Y values are those pairs. Some observations (beers, in this case) will be observed multiple times in a given sample, others will not be observed in the given sample.
- The original 95% Confidence Interval (from the regression analysis) for  $\beta_1$  is (0.002665,0.004161)
- The middle 95% of the bootstrap estimates of  $\beta_1$  fall in the range (0.002754, 0.004018)
- The 95% Confidence Interval (from the reflection method) for  $\beta_1$  is (0.002808, 0.004072)

### Histograms of the Bootstrap Samples:

**Bootstrap Method 1** 

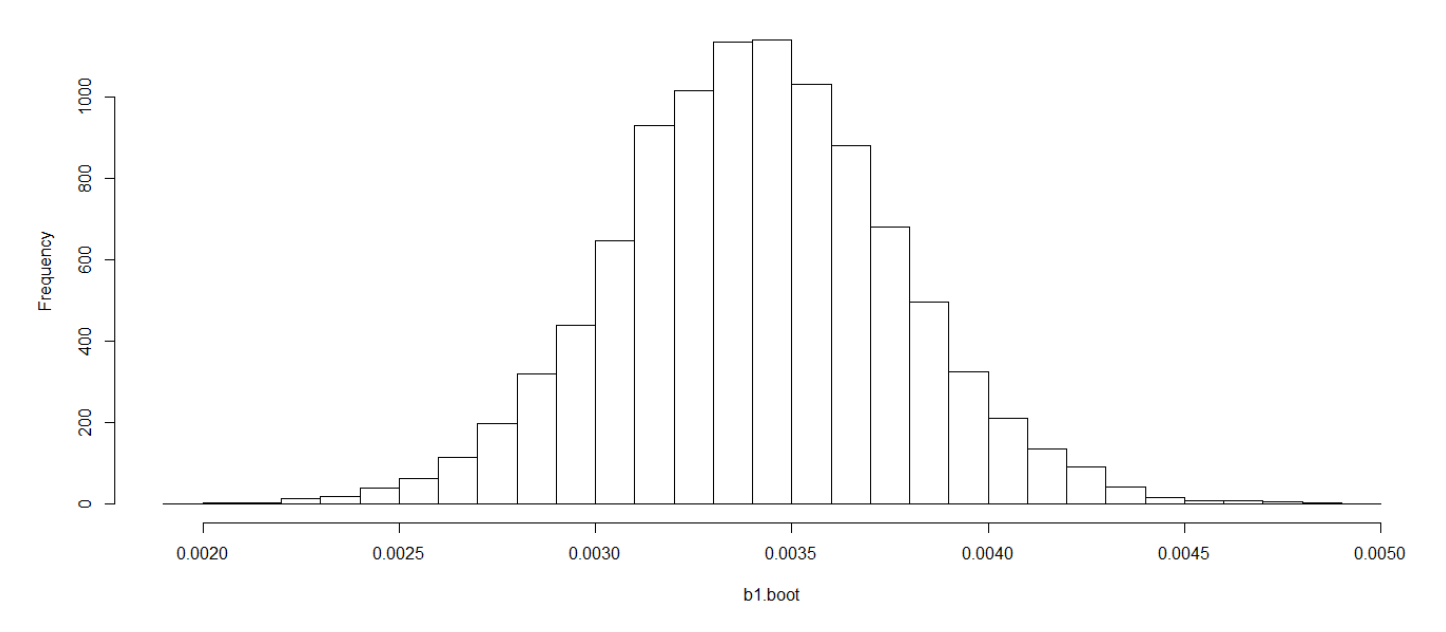

#### **Bootstrap Method 2**

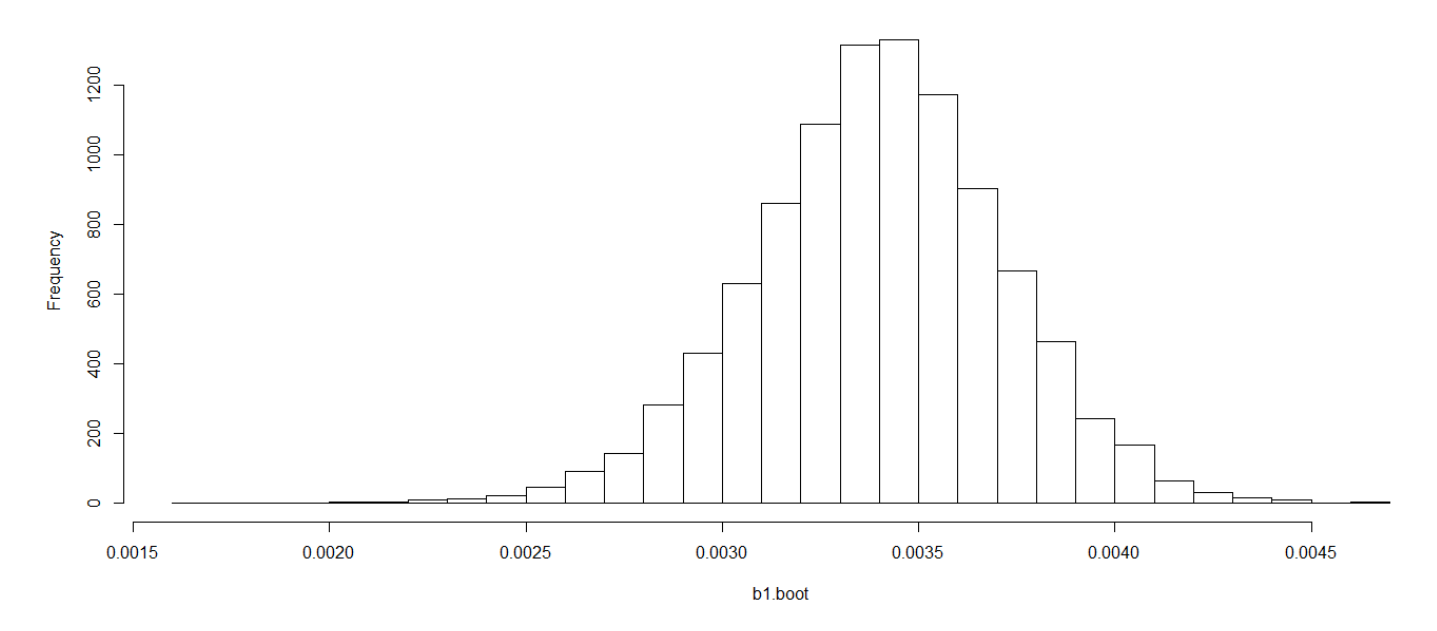

## **Chapter 12 - Autocorrelation in Time Series**

Time series data refer to the process of observing data on common units over time. For instance, we may consider U.S. oil consumption over a series of years, as well as population and other economic variables.

### **Issues in Autocorrelated Data**

- When error terms are correlated (not independent), problems occur when using ordinary least squares (OLS) estimates
	- Regression Coefficients are Unbiased, but not Minimum Variance
	- $\blacksquare$  MSE underestimates s<sup>2</sup>
	- **Standard errors of regression coefficients based on OLS underestimate the true standard error**
	- $\blacksquare$   $\Rightarrow$  Inflated t and F statistics and artificially narrow confidence intervals

# Autocorrelated Errors (1st Order)  $\Rightarrow \varepsilon_t = \rho \varepsilon_{t-1} + u_t$ where  $u_t$  = uncorrelated disturbances (typically assumed to be normal) *u* ients based on OLS underestimate the<br>ficially narrow confidence intervals<br> $\Rightarrow \varepsilon_t = \rho \varepsilon_{t-1} + u_t$

### **First-Order Model**

First-Order Model  
\nFirst-Order Autoregressive Model 
$$
(AR(1))
$$
:  
\nSimple Regression:  $Y_i = \beta_0 + \beta_1 X_i + \varepsilon_i$   $t = 1,...,n$   $\varepsilon_i = \rho \varepsilon_{i-1} + u_i$   
\n $\rho =$  autoregression parameter with  $|\rho| < 1$   
\n $u_i \sim N(0, \sigma^2)$  and independent  
\nGeneralizes to Multiple Regression:  
\n $Y_i = \beta_0 + \beta_1 X_{i-1} + ... + \beta_{p-1} X_{i,p-1} + \varepsilon_i$   $t = 1,...,n$   $\varepsilon_i = \rho \varepsilon_{i-1} + u_i$   
\nProperties of Errors (assumption regarding  $\varepsilon_1$  for model consistency):  
\n $\varepsilon_i \sim N\left(0, \frac{\sigma^2}{1-\rho^2}\right)$   
\n $\varepsilon_2 = \rho \varepsilon_1 + u_2 \implies E\{\varepsilon_2\} = \rho E\{\varepsilon_1\} + E\{u_2\} = 0$   $\sigma^2 \{\varepsilon_2\} = \rho^2 \sigma^2 \{\varepsilon_1\} + \sigma^2 \{u_2\} = \rho^2 \left(\frac{\sigma^2}{1-\rho^2}\right) + \sigma^2 = \frac{\sigma^2}{1-\rho^2}$   
\nCovariance:  $\sigma \{\varepsilon_2, \varepsilon_1\} = \sigma \{\rho \varepsilon_1 + u_2, \varepsilon_1\} = \rho \sigma^2 \{\varepsilon_2\} + \sigma \{u_2, \varepsilon_1\} = \rho \sigma^2 \{\varepsilon_2\} + 0 = \frac{\rho \sigma^2}{1-\rho^2}$   
\nCorrelation:  $\rho \{\varepsilon_1, \varepsilon_1\} = \frac{\sigma \{\varepsilon_2, \varepsilon_1\}}{\sigma \{\varepsilon_2\} \sigma \{\varepsilon_1\}} = \frac{\rho \sigma^2}{\sqrt{1-\rho^2}} = \rho$ 

$$
\begin{aligned}\n\text{In General:} \\
\varepsilon_{t} &= \rho \varepsilon_{t-1} + u_{t} = \rho \left( \rho \varepsilon_{t-2} + u_{t-1} \right) + u_{t} = \rho^{2} \varepsilon_{t-2} + \rho u_{t-1} + u_{t} = \dots = \sum_{s=0}^{\infty} \rho^{s} u_{t-s} \\
E\{\varepsilon_{t}\} &= 0 \qquad \sigma^{2} \{\varepsilon_{t}\} = \sigma^{2} \left\{ \sum_{s=0}^{\infty} \rho^{s} u_{t-s} \right\} = \sum_{s=0}^{\infty} \rho^{2s} \sigma^{2} \{u_{t-s}\} = \sigma^{2} \sum_{s=0}^{\infty} \rho^{2s} = \frac{\sigma^{2}}{1 - \rho^{2}} \\
\text{Covariance: } \sigma \{\varepsilon_{t}, \varepsilon_{t-s}\} &= \frac{\rho^{s} \sigma^{2}}{1 - \rho^{2}} \qquad s \ge 0 \\
\text{Correlation: } \rho \{\varepsilon_{t}, \varepsilon_{t-s}\} &= \rho^{s} \qquad s \ge 0 \\
\sigma^{2} \{\varepsilon\} &= \frac{\sigma^{2}}{1 - \rho^{2}} \begin{bmatrix} 1 & \rho & \rho^{2} & \cdots & \rho^{n-1} \\ \rho & 1 & \rho & \cdots & \rho^{n-2} \\ \vdots & \vdots & \vdots & \ddots & \vdots \\ \rho^{n-1} & \rho^{n-2} & \rho^{n-3} & \cdots & 1 \end{bmatrix} \\
\text{AR(2): } \varepsilon_{t} = \rho_{1} \varepsilon_{t-1} + \rho_{2} \varepsilon_{t-2} + u_{t} \quad \text{Even Higher or models can be fit as well.}\n\end{aligned}
$$

#### **Test For Independence - Durbin-Watson Test**

 $\left(0,\sigma^2\right)$ **ndependence - Durbin-Watson Test**<br>  $\mathcal{O}_0 + \beta_1 X_{t1} + ... + \beta_{p-1} X_{t,p-1} + \varepsilon_t \quad \varepsilon_t = \rho \varepsilon_{t-1} + u_t \quad u_t \sim NID\left(0, \sigma^2\right) \quad |\rho| < 1$  $H_0$ : $\rho$ **Independence - Durbin-Watson Test**<br>  $\frac{\beta_0 + \beta_1 X_{t1} + ... + \beta_{p-1} X_{t,p-1} + \varepsilon_t - \varepsilon_t = \rho \varepsilon_{t-1} + u_t}{\beta_0 + \rho \to 0}$  Errors are uncorrelated over time  $\beta_0 + \beta_1 X_{t1} + ... + \beta_{p-1} X_{t,p-1} + \varepsilon_t \quad \varepsilon$ <br>  $:\rho = 0 \Rightarrow \text{ Errors are uncorrelat}$ <br>  $:\rho > 0 \Rightarrow \text{Positively correlated}$ 1) Obtain Residuals from Regression 2) Compute Durbin-Watson Statistic (giv en below) *t* **or Independence - Durbin-Watson Test**<br> *Y<sub>t</sub>* =  $\beta_0 + \beta_1 X_{t1} + ... + \beta_{p-1} X_{t,p-1} + \varepsilon_t$   $\varepsilon_t = \rho \varepsilon_{t-1} + u_t$   $u_t \sim NID(0, \sigma^2)$   $|\rho| < 1$  $H_A$ :  $\rho$ **dependence - Dur**<br>+  $\beta_1 X_{i1} + ... + \beta_{p-1} X_{i,p-1}$ <br>= 0  $\Rightarrow$  Errors are un  $+ \beta_1 X_{t1} + ... + \beta_{p-1} X_{t,p-1}$ <br>= 0  $\Rightarrow$  Errors are ur<br>> 0  $\Rightarrow$  Positively co 1) Obtain Residuals from Regression<br>
2) Compute Durbin-Watson Statistic (given below)<br>
3) Obtain Critical Values from Table B.7, pp. 1330-1331 (R will provide a p-value)<br>
If  $DW < d_L(p-1,n) \Rightarrow$  Reject  $H_0$  If  $DW > d_U(p-1,n) \Rightarrow$  Con 3) Obtain Critical Values from Table B.7, pp. 1330-1331 (R will provide a p-value) Note: R will produce a bootstrap based P-value, to avoid the "Inconclusive" Outcome  $(e_{i} - e_{i-1})^{2}$  $\{\varepsilon_{t}\}=0$   $E\{\varepsilon_{t}\varepsilon_{t-1}\}\$  $(e_{t}-e_{t-1})^2$ 1 2 2 1 2 0  $E\{\varepsilon_{t}\varepsilon_{t-1}\}=\frac{\rho\sigma}{1-\sigma^2}$ 2  $\varepsilon_{t-1}$ } =  $\frac{1}{1-\rho^2}$ <br>  $\varepsilon_t^2$  =  $\sum_{i=1}^n e_i^2 + \sum_{i=1}^n e_{t-1}^2 - 2\sum_{i=1}^n e_i e_{t-1} \approx 2\sum_{i=1}^n e_i^2$  $\left(1 - \rho^2\right)$ <br>  $\left(1 - \rho^2\right) = \sum_{t=2}^n e_t^2 + \sum_{t=2}^n e_{t-1}^2 - 2\sum_{t=2}^n e_t e_{t-1} \approx 2\sum_{t=1}^n e_t^2 - 2n\frac{\rho\sigma^2}{1 - \rho^2}$ = 0  $E\left\{ \varepsilon_{i}\varepsilon_{t-1} \right\} = \frac{\rho\sigma^2}{1-\rho^2}$ <br>  $\sum_{t=2}^{n} (e_t - e_{t-1})^2 = \sum_{t=2}^{n} e_t^2 + \sum_{t=2}^{n} e_{t-1}^2 - 2\sum_{t=2}^{n} e_t e_{t-1} \approx 2\sum_{t=1}^{n} e_t^2 - 2n\frac{1}{1}$  $\Rightarrow$  Under H<sub>0</sub>, expect DW  $\approx 2$ Test Statistic:  $E\{\varepsilon_{t}\}=0$   $E\{\varepsilon_{t}\varepsilon_{t-1}\}=\frac{1}{1}$  $\sum_{t=2}^{n} (e_t - e_{t-1})^2 = \sum_{t=2}^{n}$ <br>Under H<sub>0</sub>, expect *n* a bootstra<br>  $\sum_{t=2}^{n} (e_t - e_t)$ *n t t*  $\mathcal{L} = 0$   $E\{\varepsilon_{t}\varepsilon_{t-1}\} = \frac{\rho\sigma^{2}}{1-\rho^{2}}$ <br> $\sum_{n=0}^{n} (e_{n}-e_{n})^{2} - \sum_{n=0}^{n} e_{n}^{2} + \sum_{n=0}^{n} e_{n}^{2} - 2\sum_{n=0}^{n} e_{n}^{2} - 2\sum_{n=0}^{n} e_{n}^{2}$  $\left(1 - \rho^2 - \rho^2\right) = \sum_{t=2}^n e_t^2 + \sum_{t=2}^n e_{t-1}^2 - 2 \sum_{t=2}^n e_t e_{t-1} \approx 2 \sum_{t=1}^n e_t^2$  $\{ \mathcal{E}_{t} \} = 0 \quad E \{ \varepsilon_{t} \varepsilon_{t-1} \} = \frac{\rho \sigma^2}{1 - \rho^2}$ <br>  $\sum_{t=2}^{n} (e_t - e_{t-1})^2 = \sum_{t=2}^{n} e_t^2 + \sum_{t=2}^{n} e_{t-1}^2 - 2 \sum_{t=2}^{n} e_t e_{t-1} \approx 2 \sum_{t=1}^{n} e_t^2 - 2n$ *e e DW e*  $\rho\sigma$  $\sum_{t=1}^{n} e_t^2$ <br> $\varepsilon_t$ } = 0  $E\{\varepsilon_t \varepsilon_{t-1}\} = \frac{\rho \sigma^2}{1 - \rho^2}$  $\rho\sigma$  $\left( \begin{array}{cc} 1 & -1 \end{array} \right)^2 = \sum_{t=2}^n e_t^2 + \sum_{t=2}^n e_{t-1}^2 - 2 \sum_{t=2}^n e_t e_{t-1} \approx 2 \sum_{t=1}^n e_t^2 - 2n \frac{\rho \sigma^2}{1 - \rho^2}$ - $=$  $=$  $E\{\varepsilon_{t}\}=0$   $E\{\varepsilon_{t}\varepsilon_{t-1}\}=\frac{\rho\sigma^{2}}{1-\rho^{2}}$ <br>  $\Rightarrow \sum_{t=2}^{n}(e_{t}-e_{t-1})^{2}=\sum_{t=2}^{n}e_{t}^{2}+\sum_{t=2}^{n}e_{t-1}^{2}-2\sum_{t=2}^{n}e_{t}e_{t-1}\approx 2\sum_{t=1}^{n}e_{t}^{2}-2n\frac{\rho\sigma^{2}}{1-\rho^{2}}$  $\overline{\phantom{a}}$  $=$  $\sum_{t=1}^{n} e_t^2$ <br>= 0  $E\{\varepsilon_t \varepsilon_{t-1}\} = \frac{\rho \sigma^2}{1 - \rho^2}$  $\sum$  $\sum$  $\sum_{t=1}^{n} e_t^2$ <br>  $= 0 \quad E\left\{ \varepsilon_t \varepsilon_{t-1} \right\} = \frac{\rho \sigma^2}{1 - \rho^2}$ <br>  $\sum_{t=2}^{n} (e_t - e_{t-1})^2 = \sum_{t=2}^{n} e_t^2 + \sum_{t=2}^{n} e_{t-1}^2 - 2 \sum_{t=2}^{n} e_t e_{t-1} \approx 2 \sum_{t=1}^{n} e_t^2 - 2n \frac{\rho \sigma^2}{1 - \rho^2}$ <br>
Under Hence DW  $\approx 2$ 

- Determine whether a missing predictor variable can explain the autocorrelation in the errors
- Include a linear (trend) term if the residuals show a consistent increasing or decreasing pattern
- Include seasonal dummy variables if data are quarterly or monthly and residuals show cyclic behavior
- Use transformed Variables that remove the (estimated) autocorrelation parameter (Cochrane-Orcutt and Hildreth-Lu Procedures)
- Use First Differences
- Estimated Generalized Least Squares (Uses the estimated Variance-Covariance matrix, similar to Weighted Least Squares)

### **Transformed Variables**

Transformed Variables  
\nSuppose 
$$
\rho
$$
 is known:  $Y_i = \beta_0 + \beta_1 X_i + \varepsilon_i$   $\varepsilon_i = \rho \varepsilon_{i-1} + u_i$   
\nLet  $Y_i = Y_i - \rho Y_{i-1} = (\beta_0 + \beta_1 X_i + \varepsilon_i) - \rho (\beta_0 + \beta_1 X_{i-1} + \varepsilon_{i-1}) =$   
\n $\beta_0 (1-\rho) + \beta_1 (X_i - \rho X_{i-1}) + (\varepsilon_i - \rho \varepsilon_{i-1}) = \beta_0 (1-\rho) + \beta_1 (X_i - \rho X_{i-1}) + u_i$   
\n $\Rightarrow Y_i = \beta_0 + \beta_1 X_i + u_i$  (Standard Simple linear regression with independent errors)  
\nwhere:  
\n $Y_i = Y_i - \rho Y_{i-1}$   $X_i = X_i - \rho X_{i-1}$   $\beta_0 = \beta_0 (1-\rho)$   $\beta_1 = \beta_1$   
\nIn Practice, we need to estimate  $\rho$  with a sample based value  $r$   
\n $Y_i = Y_i - rY_{i-1}$   $X_i = X_i - rX_{i-1}$   
\nFit:  $\hat{Y} = b_0 + b_1 X$  and if errors are uncorrelated, back transform to:  
\n $\hat{Y} = b_0 + b_1 X$  where:  $b_0 = \frac{b_0}{1-r}$   $s \{b_0\} = \frac{s \{b_0\}}{1-r}$   $b_1 = b_1$   $s \{b_1\} = s \{b_1\}$ 

#### **Cochrane-Orcutt Method**

- Start by estimating *r* in Model:  $e_t = re_{t-1} + u_t$  by regression through the origin for residuals (see below)
- Fit transformed regression model (previous slide)
- Check to see if new residuals are uncorrelated (Durbin-Watson test), based on the transformed model
- If uncorrelated, stop and keep current model
- If correlated, repeat process with new estimate *r* based on current regression residuals from the original (back transformed) model

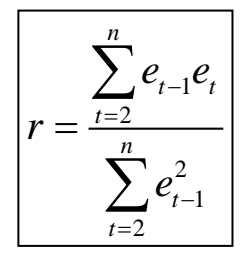

#### **Hildreth-Lu and First Difference Methods**

- **Hildreth-Lu Method**
	- Find value of  $r$  (between 0 and 1) that minimizes the SSE for the transformed model by grid search
	- Apply the transformed analysis based on the estimated *r*
- **First Differences Method**
	- Uses  $r = 1$  in transformed model  $(Y_t^{\prime} = Y_t Y_{t-1} | X_t^{\prime} = X_t X_{t-1})$
	- Set  $b_0' = 0$  and fits regression through origin of *Y*' on *X*'
	- When back-transforming:

$$
b_0 = \overline{Y} - b_1 \overline{X} \qquad b_1 = b_1
$$

#### **Example: Central Valley California Water Pumped and Salmon Trapped in Pumps**

Source: M. Vincent (2013). "Fishy Statistics: In re Consolidated Salmonid Cases and the Problem of Autocorrelation," Jurimetrics Journal of Law, Science and Technology, Vol. 53, #2, pp. 143-162.

Study involved  $n = 45$  periods from 1998-2006 (5 periods per 9 years)

Response Variable:  $Y = ln(H)$  Salmon Trapped in pumps)

Predictor Variable:  $X =$  Amount of Water Exported to California's Central valley

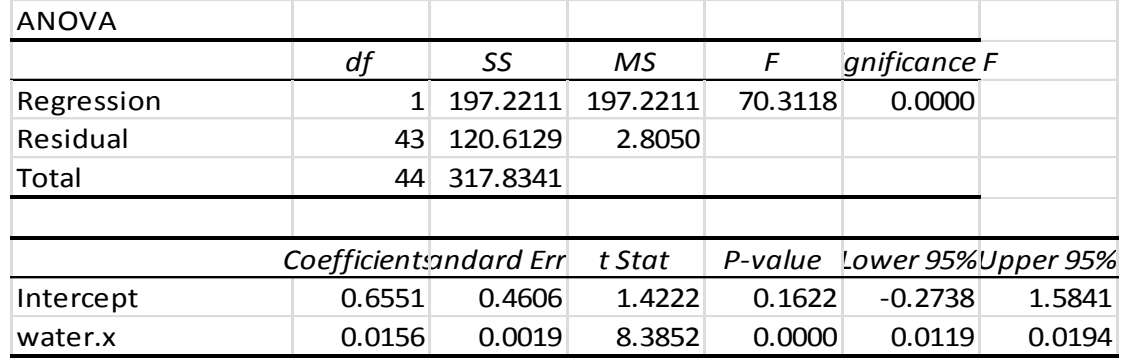

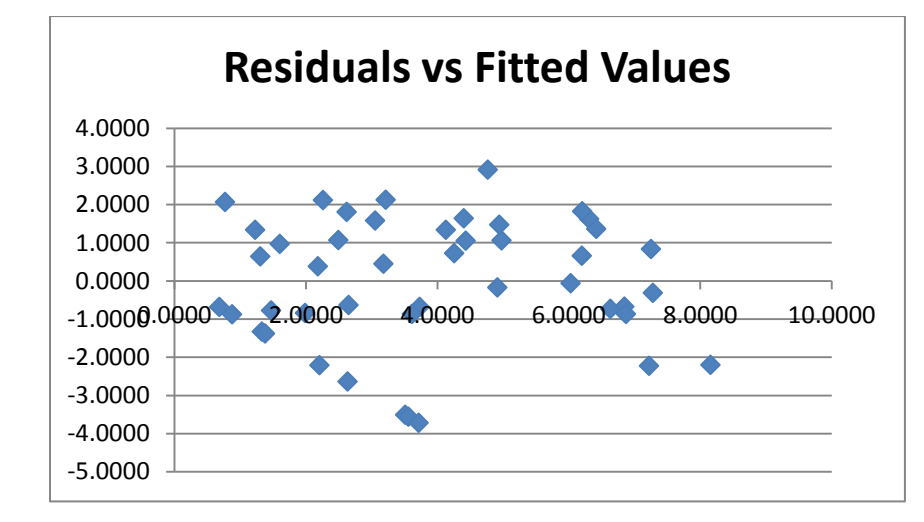

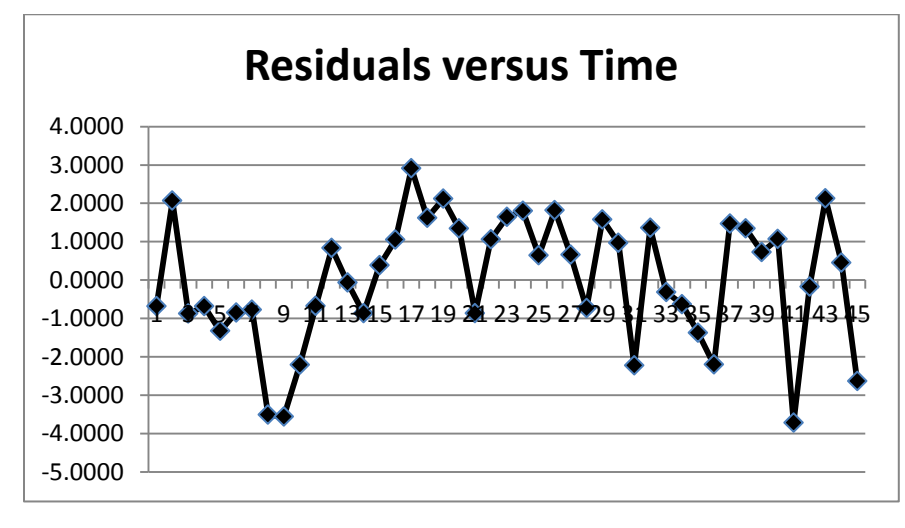

### **Durbin-Watson Test**

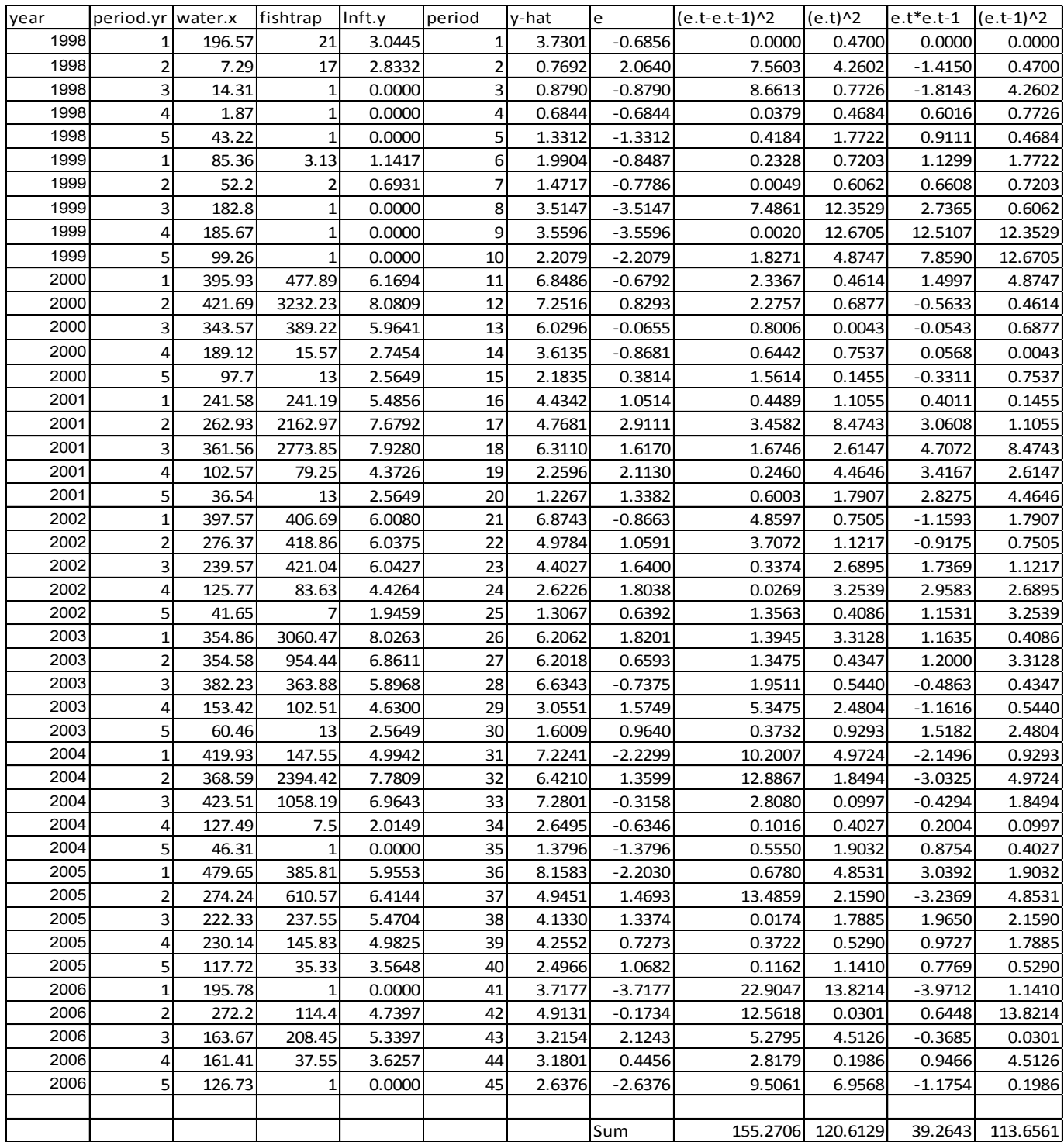

 155.2706 1.2873 120.6129 1,45 1.48 1,45 1.57 Evidence of autocorrelated errors *n t t t n t t L U e e DW e d d* 

$$
r_{co} = \frac{\sum_{t=2}^{n} e_{t-1} e_t}{\sum_{t=2}^{n} e_{t-1}^2} = \frac{39.2643}{113.6561} = 0.3455 \qquad Y_t = Y_t - 0.3455 Y_{t-1} \qquad X_t = X_t - 0.3455 X_{t-1}
$$

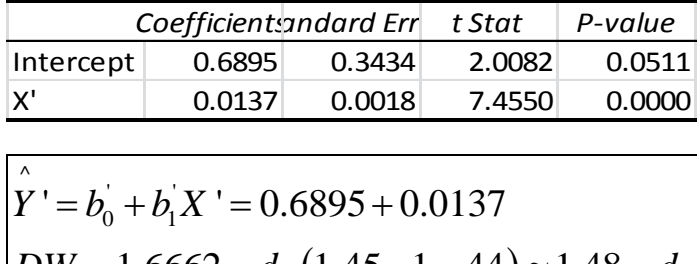

x  
\n0.0137  
\n
$$
\hat{Y} = b_0 + b_1 X' = 0.6895 + 0.0137
$$
  
\nDW = 1.6662  $d_L (1, 45 - 1 = 44) \approx 1.48$   $d_U (1, 45 - 1 = 44) \approx 1.57 \Rightarrow$  Uncorrelated Errors  
\n $b_0 = \frac{b_0}{1-r} = \frac{0.6895}{1-0.3455} = 1.0535$   $s{b_0} = \frac{s{b_0}{b_0}}{1-r} = \frac{0.3434}{1-0.3455} = 0.5257$   
\n $b_1 = b_1 = 0.0137$   $s{b_1} = s{b_1} = 0.0018$   
\n $\hat{Y} = 1.0535 + 0.0137X$ 

#### **All Methods - R Program**

```
salmon <- read.csv("E:\\blue_drive\\sta4210\\salmon_tsreg.csv",header=TRUE)
attach(salmon); names(salmon)
### Regression Model, DW Statistic, and Cochrane-Orthcutt R
n <- length(lnft.y)
salmon.mod1 <- lm(lnft.y ~ water.x)summary(salmon.mod1)
anova(salmon.mod1)
SSE.mod1 <- deviance(salmon.mod1)
e.mod1 <- residuals(salmon.mod1)
plot(e.mod1,type="o",xlab="Time",ylab="Residual")
DW1.mod1 <- 0
CO1.mod1 < -0CO2.mod1 < -0for (t in 2:n) {
DW1.mod1 \leftarrow DW1.mod1 + (e.mod1[t] - e.mod1[t-1])^2\text{cod1 mod1} \leftarrow \text{colmod1 + e.mod1[t-1]*e.mod1[t]}CO2.mod1 <- CO2.mod1 + (e.mod1[t-1])\wedge2
}
(DW.mod1 <- DW1.mod1/SSE.mod1)
(COr.mod1 <- CO1.mod1/CO2.mod1)
#### Output #####
> (DW.mod1 <- DW1.mod1/SSE.mod1)
1.287346 
> (COr.mod1 <- CO1.mod1/CO2.mod1)
0.3454653
```

```
################### Cochrane-Orcutt Method
Yt <- lnft.y[2:n] - (COr.mod1 * lnft.y[1:(n-1)])
Xt <- water.x[2:n] - (COr.mod1 * water.x[1:(n-1)])
# print(cbind(Yt,Xt))
\text{CO.mod1t} \leftarrow \text{lm(Yt} \sim \text{Xt})(CO.mod1t.sum <- summary(CO.mod1t))
anova(CO.mod1t)
e.CO1t <- residuals(CO.mod1t)
SSE.CO1t <- deviance(CO.mod1t)
DW1.CO1t <- 0
for (t in 2:(n-1)) DW1.CO1t <- DW1.CO1t + (e.CO1t[t] - e.CO1t[t-1])^2
(DW.CO1t <- DW1.CO1t/SSE.CO1t)
(b0.CO1o \leftarrow coef(CO.mod1t.sum)[1,1]/(1-Cor.mod1))(b1.CO1o < -coef(CO.mod1t.sum)[2,1])(s.b0.CO1o <- coef(CO.mod1t.sum)[1,2]/(1-COr.mod1))
(s.b1.CO1o <- coef(CO.mod1t.sum)[2,2])
####### Output ######
Call:lm(formula = Yt \sim Xt)Coefficients:
             Estimate Std. Error t value Pr(>|t|) 
(Intercept) 0.689554  0.343373  2.008  0.0511<br>Xt  0.013680  0.001835  7.455  3.27e-09
Xt 0.013680 0.001835 7.455 3.27e-09 ***
> (DW.CO1t <- DW1.CO1t/SSE.CO1t)
1.666194 
> (b0.CO1o <- coef(CO.mod1t.sum)[1,1]/(1-COr.mod1))
1.053503 
> (b1.CO1o <- coef(CO.mod1t.sum)[2,1])
[1] 0.01367989
> (s.b0.CO1o <- coef(CO.mod1t.sum)[1,2]/(1-COr.mod1))
0.5246058 
> (s.b1.CO1o <- coef(CO.mod1t.sum)[2,2])
[1] 0.001834967
##################### Hildreth-Lu Method #########
SSE.r <- matrix(rep(0,2*length(seq(0.01,0.99,0.01))),ncol=2)
r.count <-0HL.r < -0min.SSE <- 10000000
for (r in seq(0.01,0.99,0.01)) {
r.count <- r.count + 1
Yt <- lnft.y[2:n] - (HL.r * lnft.y[1:(n-1)])
Xt <- water.x[2:n] - (HL.r * water.x[1:(n-1)])
SSE.r[r.count,1] < rSSE.r[r.count,2] <- deviance(lm(Yt \sim Xt))
if (deviance(lm(Yt \sim Xt)) < min.SSE) {
min.SSE \leftarrow deviance(lm(Yt \sim Xt))HL.r < r}}
HL.r
# SSE.r
Yt <- lnft.y[2:n] - (HL.r * lnft.y[1:(n-1)])
Xt <- water.x[2:n] - (HL.r * water.x[1:(n-1)])
HL.mod1t < -\lim(Yt \sim Xt)(HL.mod1t.sum <- summary(HL.mod1t))
e.HL1t <- residuals(HL.mod1t)
SSE.HL1t <- deviance(HL.mod1t)
DW1.HL1t < -0for (t in 2:(n-1)) DW1.HL1t <- DW1.HL1t + (e.HL1t[t] - e.HL1t[t-1])^2
(DW.HL1t <- DW1.HL1t/SSE.HL1t)
(b0.HL1o <- coef(HL.mod1t.sum)[1,1]/(1-HL.r))
(b1.HL1o \leftarrow coef(HL.mod1t.sum)[2,1])(s.b0.HL1o < -coef(HL.mod1t.sum)[1,2]/(1-HL.r))(s.b1.HL1o <- coef(HL.mod1t.sum)[2,2])
```
Continued Below

```
#### Output #######
> HL.r
[1] 0.44
Call: lm(formula = Yt \sim Xt)Coefficients:
             Estimate Std. Error t value Pr(>|t|) 
(Intercept) 0.641084
Xt 0.013179 0.001812 7.272 5.95e-09 ***
> (DW.HL1t <- DW1.HL1t/SSE.HL1t)
1.783135 
> (b0.HL1o <- coef(HL.mod1t.sum)[1,1]/(1-HL.r))
[1] 1.144794
> (b1.HL1o <- coef(HL.mod1t.sum)[2,1])
[1] 0.01317853
> (s.b0.HL1o <- coef(HL.mod1t.sum)[1,2]/(1-HL.r))
[1] 0.5638018
> (s.b1.HL1o <- coef(HL.mod1t.sum)[2,2])
[1] 0.001812196
############## First Differences Method
Yt <- lnft.y[2:n]-lnft.y[1:(n-1)]
xt <- water.x[2:n]-water.x[1:(n-1)]
FD.mod1t \leftarrow 1m(Yt \sim -1 + Xt)
(FD.mod1t.sum <- summary(FD.mod1t))
anova(FD.mod1t)
(b0.FD1o \leftarrow mean(lnft.y) - (coef(FD.mod1t.sum)[1,1]*mean(water.x)))(b1.FD1o <- coef(FD.mod1t.sum)[1,1])
(s.b1.FD1o <- coef(FD.mod1t.sum)[1,2])
###### Output #######
Call: lm(formula = Yt \sim -1 + Xt)Coefficients:
    Estimate Std. Error t value Pr(>|t|) 
Xt 0.011810 0.001698 6.956 1.49e-08 ***
> (b0.FD1o <- mean(lnft.y) - (coef(FD.mod1t.sum)[1,1]*mean(water.x)))
[1] 1.450595
> (b1.FD1o <- coef(FD.mod1t.sum)[1,1])
[1] 0.0118096
> (s.b1.FD1o <- coef(FD.mod1t.sum)[1,2])
[1] 0.001697646
```
### **Forecasting with Autocorrelated Errors**

Forecasting with Autocorrelated Errors<br>
Makes use of any of the 3 estimation tecl<br>  $Y_t = \beta_0 + \beta_1 X_t + \varepsilon_t$   $\varepsilon_t = \rho \varepsilon_{t-1} + u_t$ Makes use of any of the 3 estimation techniques (C-O, H-L, First Differences):<br>  $Y_t = \beta_0 + \beta_1 X_t + \varepsilon_t$   $\varepsilon_t = \rho \varepsilon_{t-1} + u_t$ <br>  $\Rightarrow Y_t = \beta_0 + \beta_1 X_t + \rho \varepsilon_{t-1} + u_t \Rightarrow \Rightarrow Y_{n+1} = \beta_0 + \beta_1 X_{n+1} + \rho \varepsilon_n + u_{n+1}$  $C_0 + \beta_1 X_{n+1}$ Makes use of any of the 3 estimation techniques (C-O, H-L, First Differences): 3 Elements: 1. Expected Value:  $\beta_0 + \beta_1 X_{n+1}$  Estimated  $\beta_0 + \beta_1 X_{n+1}$  Estin  $\overline{a}$  $+\beta_1 X_{n+}$ **recasting with Autocorrelated Errors**<br>akes use of any of the 3 estimation technique<br>=  $\beta_0 + \beta_1 X_t + \varepsilon_t$   $\varepsilon_t = \rho \varepsilon_{t-1} + u_t$  $\left(0,\sigma^{2}\right)$ ^  $b_1 = b_0 + b_1 X_{n+1}$ 1 as  $Y_{n+1} = b_0 + b_1 X_n$ 2. Multiple of period *n* Error Term:  $\rho \varepsilon_n$  Estimated as 1. Expected Value:  $\beta_0 + \beta_1 X_{n+1}$  E<br>2. Multiple of period *n* Error Term<br>3. Current disturbance  $u_{n+1} \sim N(0,$ ated as  $Y_{n+1} = b_0 + b_1$ <br>*n* Estimated as  $re_n$ *n*  $\hat{Y}_{n+1} = b_0 + b_1 X$  $\hat{p}_0 + \beta_1 X_{n+1}$  Estimated as  $\hat{Y}_{n+1} = b_0 + h$ <br>*n* Error Term:  $\rho \varepsilon_n$  Estimated as *re*  $\vdash \beta_1 X_{n+1}$ <br>
Error Te  $\rho\varepsilon$  $_{+1} \sim N(0, \sigma)$  $_{+1} = D_0 + D_1 X_{n+1}$  $= b_0 + b_1 X_{n+1}$
Forecast for period  $n + 1$  (note the notation is "Forecast", not  $F$ -distribution :  $n+1$  (note the notation is "Forecast", not  $\overline{F}$  $\overline{+}$ cast for period  $n+1$  (no<br>=  $\hat{Y}_{n+1}$ +  $re_n$ <br>dard Error of the Pradi-

Forecast for peri  

$$
F_{n+1} = \hat{Y}_{n+1} + re_n
$$
  
Standard Error c

 $\Box$ 

Standard Error of the Prediction (based on transformed model):

For each of period 
$$
n + 1
$$
 (note the notation is 1 of the 2-distribution).

\n
$$
F_{n+1} = \hat{Y}_{n+1} + re_n
$$
\nStandard Error of the Prediction (based on transformed model):

\n
$$
s^2 \{\text{pred}\} = MSE \left[ 1 + \frac{1}{n-1} + \frac{\left(X_{n+1}^{\perp} - \overline{X}^{\perp}\right)^2}{\sum_{i=2}^{n} \left(X_i^{\perp} - \overline{X}^{\perp}\right)^2} \right]
$$
\nApproximate 95% PI: 

\n
$$
F_{n+1} \pm t \left(1 - \left(\frac{\alpha}{2}\right); n-3\right) s \{\text{pred}\}
$$
\n(First Differences has  $n-1$  observations)

#### **Example: Central Valley California Water Pumped and Salmon Trapped in Pumps**

Suppose that we know in period 46, there will be 
$$
X = 250
$$
 units of water exported to the Central Valley.  
\nFrom the Cochrane –Orcutt method, we have the following results:  
\n $\hat{Y} = 1.0535 + 0.0137X$   $r_{co} = 0.3455$   $X_{45} = 126.73$   $Y_{45} = 0$   
\n $\Rightarrow \hat{Y}_{45} = 1.0535 + 0.0137(126.73) = 2.7897$   $e_{45} = 0 - 2.7897 = -2.7897$   
\n $\Rightarrow F_{46} = \hat{Y}_{46} + re_{45} = 1.0535 + 0.0137(250) + 0.3455(-2.7897) = 4.4785 - 0.9638 = 3.5147$   
\n $\overline{X'} = 135.4292$   $X'_{46} = 250 - 0.3455(126.73) = 206.2148$   $\sum_{i=2}^{n} (X_i - \overline{X'})^2 = 733642.6$   $MSE' = 2.4702$   
\n $s^2$  {pred} =  $MSE'$   $\left[ 1 + \frac{1}{n-1} + \frac{(X_{n+1} - \overline{X'})}{\sum_{i=2}^{n} (X_i - \overline{X'})^2} \right] = 2.4702 \left[ 1 + \frac{1}{45 - 1} + \frac{(206.2148 - 135.4292)^2}{733642.6} \right] = 2.5432$   
\nApproximate 95% PI:  $F_{n+1} \pm t(1 - (\alpha/2); n-3) s$  {pred} = 3.5147 ± 2.0181 $\sqrt{2.5432}$  = 3.5147 ± 3.2184 = (0.2963, 6.7331)

Recalling that Y is the log of the numbers of fish caught, we can take exponentials of the end points to get the number of fish predicted:  $exp(0.2963) = 1.345$ ,  $exp(6.7331) = 839.75$ . This is a very wide prediction interval! Estimating the mean of all months with  $X = 250$ , would be much more precise.

# **Generalized Least Squares**

For models with correlated errors, the observations are not independent, so that the variance-covariance matrix of **Y** is not diagonal. For specific structures (such as  $AR(p)$ ), we can set-up the matrix in terms of a few parameters. Then, we can make a linear transformation of **Y** (and **X**), so that the transformed **Y** has a variancecovariance matrix of the form  $\sigma^2 I$ . For the AR(1) model, we have the following variance-covariance structure and transformation:

$$
\sigma^{2}\left\{\mathbf{\varepsilon}\right\} = \sigma^{2}\left\{\begin{bmatrix} \varepsilon_{1} \\ \varepsilon_{2} \\ \vdots \\ \varepsilon_{n} \end{bmatrix}\right\} = \frac{\sigma^{2}}{1-\rho^{2}}\begin{bmatrix} 1 & \rho & \cdots & \rho^{n-1} \\ \rho & 1 & \cdots & \rho^{n-2} \\ \vdots & \vdots & \ddots & \vdots \\ \rho^{n-1} & \rho^{n-2} & \cdots & 1 \end{bmatrix}
$$

$$
\mathbf{Y}^{*} = \mathbf{T}^{1}\mathbf{Y} = \begin{bmatrix} \sqrt{1-\rho^{2}} & 0 & 0 & \cdots & 0 & 0 \\ 0 & -\rho & 1 & 0 & \cdots & 0 & 0 \\ \vdots & \vdots & \ddots & \ddots & \vdots & \vdots \\ 0 & 0 & 0 & \cdots & 1 & 0 \\ 0 & 0 & 0 & \cdots & 1 & 0 \end{bmatrix}\begin{bmatrix} Y_{1} \\ Y_{2} \\ \vdots \\ Y_{n} \end{bmatrix} = \mathbf{T}^{1}\mathbf{X}\boldsymbol{\beta} + \mathbf{T}^{1}\boldsymbol{\epsilon} = \mathbf{X}^{*}\boldsymbol{\beta} + \boldsymbol{\epsilon}^{*} \qquad \sigma^{2}\left\{\mathbf{Y}^{*}\right\} = \sigma^{2}\mathbf{I}
$$

We end up with estimates for  $\beta$ ,  $\sigma^2$ ,  $\rho$ . This is referred to as **Estimated Generalized Least Squares** (**EGLS**), aka **Feasible Generalized Least Squares (FGLS)**.

#### **R Program (Makes use of the nlme package)**

```
salmon <- read.csv("E:\\blue_drive\\sta4210\\salmon_tsreg.csv",header=TRUE)
attach(salmon); names(salmon)
salmon.mod1 <- lm(lnft.y ~ water.x)summary(salmon.mod1)
plot(residuals(salmon.mod1),type="l")
install.packages("car")
library(car)
durbinWatsonTest(salmon.mod1)
install.packages("nlme")
library(nlme)
salmon.mod2 <- qls(lnft.y \sim water.x, correlation=corARMA(p=1), method='ML')
summary(salmon.mod2)
###### Output ##############
> summary(salmon.mod1)
Call: lm(formula = lnft.y ~ water.x)Coefficients:
            Estimate Std. Error t value Pr(>|t|) 
(Intercept) 0.655146 0.460642 1.422 0.162 
water.x   0.015643  0.001866   8.385  1.36e-10 ***
> durbinWatsonTest(salmon.mod1)
 lag Autocorrelation D-W Statistic p-value
    1 0.3255393 1.287346 0.01
 Alternative hypothesis: rho != 0
```

```
> summary(salmon.mod2) 
Generalized least squares fit by maximum likelihood
  Model: lnft.y \sim water.x Data: NULL 
       AIC BIC logLik
   173.349 180.5757 -82.67451
Correlation Structure: AR(1)
 Formula: ~1Parameter estimate(s):
       Phi 
0.4217852 
Coefficients:
                Value Std.Error t-value p-value
(Intercept) 1.0903352 0.5405791 2.016976 0.05
water.x 0.0132779 0.0017986 7.382224 0.00
Residual standard error: 1.67204 
Degrees of freedom: 45 total; 43 residual
```
In many cases when the errors are highly correlated the standard error of  $b_1$  will be larger based on EGLS than OLS, reflecting the fact that when errors are correlated, our "effective" sample size is smaller than *n*. In this case, they are about the same (slightly smaller for EGLS). Note that while the errors are correlated, the autocorrelation parameter is estimated to be 0.422 (not terribly high). The estimator, and its variance-covariance matrix are given below.

$$
\hat{\hat{\beta}}_{EGLS} = \left(\mathbf{X}'\left(\hat{\boldsymbol{\Sigma}}\right)^{-1}\mathbf{X}\right)^{-1}\mathbf{X}'\left(\hat{\boldsymbol{\Sigma}}\right)^{-1}\mathbf{Y} \qquad s^2\left\{\hat{\beta}_{EGLS}\right\} = \left(\mathbf{X}'\left(\hat{\boldsymbol{\Sigma}}\right)^{-1}\mathbf{X}\right)^{-1}
$$

# **Chapter 13 – Nonlinear Regression**

In many economic and biological settings, the relationship between a response variable and its predictor variable(s) is nonlinear, often based on a theoretical model with differential equations. While, we have used polynomial regression to model nonlinear relationships, often times we have a specific nonlinear function, and we want to estimate the model's parameter(s). We use the term nonlinear to be with respect to the model parameters. Iterative methods of nonlinear least squares are used to fit the models.

**Nonlinear Relations with respect to** *X* – Linear wrt 
$$
\beta^s
$$
  
\n1) Polynomial Models:  $E\{Y_i\} = \beta_0 + \beta_1 X_i + \beta_2 X_i^2$   
\n $\frac{\partial E\{Y_i\}}{\partial X_i} = \frac{\partial}{\partial X_i} \Big[ \beta_0 + \beta_1 X_i + \beta_2 X_i^2 \Big] = 0 + \beta_1 + 2\beta_2 X_i = h(X_i)$   
\n $\frac{\partial E\{Y_i\}}{\partial \beta_0} = 1$   $\frac{\partial E\{Y_i\}}{\partial \beta_1} = X_i$   $\frac{\partial E\{Y_i\}}{\partial \beta_2} = X_i^2$  None are functions of  $\beta = \begin{bmatrix} \beta_0 \\ \beta_1 \\ \beta_2 \end{bmatrix}$   
\n2) Transformed Variable Models:  $E\{\sqrt{Y_i}\} = \beta_0 + \beta_1 \ln(X_n) + \beta_2 \left(\frac{1}{X_n}\right)$   
\n $\frac{\partial E\{\sqrt{Y_i}\}}{\partial X_n} = \beta_i \left(\frac{1}{X_n}\right) = h_i(X_n)$   $\frac{\partial E\{\sqrt{Y_i}\}}{\partial X_n} = -\beta_2 \left(\frac{1}{X_n^2}\right) = h_2(X_n)$   
\n $\frac{\partial E\{\sqrt{Y_i}\}}{\partial \beta_0} = 1$   $\frac{\partial E\{\sqrt{Y_i}\}}{\partial \beta_1} = \ln(X_n)$   $\frac{\partial E\{\sqrt{Y_i}\}}{\partial \beta_2} = \left(\frac{1}{X_n}\right)$  None are functions of  $\beta = \begin{bmatrix} \beta_0 \\ \beta_1 \\ \beta_2 \end{bmatrix}$   
\nIn each case:  $E\{Y_i\} = f(\mathbf{X}_i, \beta) = \mathbf{X}_i^t \beta$   
\nCase 1:  $\mathbf{X}_i^t = \begin{bmatrix} 1 & X_i & X_i^2 \end{bmatrix}$  Case 2:  $\mathbf{X}_i^t = \begin{bmatrix} 1 & \ln(X_n) & \frac{1}{X_n} \end{bmatrix}$ 

These models can be fit by ordinary least squares with the transformed variables acting as the  $X^s$ .

# **Nonlinear Regression Models**

 $\{Y_i\}=\gamma_0$ Nonlinear Regression models often use  $\gamma$  as vector of coefficients to distinguish from linear models: Exponential Regression Models (Often used for modeling growth, where rate of growth changes): Nonlinear R<br>Exponential<br> $E\{Y_i\} = \gamma_0$  e  $(\gamma_1 X_i)$  ${Y_i}$  $(\gamma_1 X_i)$  ${Y_i}$  $(\gamma_1 X_i)$  $(X_i, \gamma) = \gamma_0 \exp(\gamma_1 X_i) \neq X'_i$  $\left(0,\sigma^2\right))$  $(\gamma_2 X_i)$ ression Models (Often used for modeling growth, where ra<br>  $\chi_i X_i$ )  $\Rightarrow \frac{\partial E\{Y_i\}}{\partial \gamma_0} = \exp(\gamma_1 X_i)$   $\frac{\partial E\{Y_i\}}{\partial \gamma_1} = \gamma_0 X_i \exp(\gamma_1 X_i)$  $\frac{\sum_{i=0}^{N} x_i}{\sum_{i=0}^{N} x_i} = \exp(\gamma_1 X_i) \qquad \frac{\partial E\{Y_i\}}{\partial \gamma_1}$  $\exp(\gamma_1 X_{i_0})$ <br>  $\exp(\gamma_1 X_i)$ More general exponential model (with errors independent  $\chi_i = \gamma_0 + \gamma_1 \exp(\gamma_2 X_i) + \varepsilon_i$  Typically,  $\gamma_0 > 0$ ,  $\gamma_1 > 0$ ,  $\gamma_2 < 0$ Regression models often use  $\gamma$  as vector of coefficients to distinguish from linear mo<br>Regression Models (Often used for modeling growth, where rate of growth change<br> $\exp(\gamma_1 X_i) \Rightarrow \frac{\partial E\{Y_i\}}{\partial \gamma_0} = \exp(\gamma_1 X_i) \qquad \frac{\partial E\{Y_i\$ mential Regression Models (Often used for modeling g<br>  $= \gamma_0 \exp(\gamma_1 X_i) \implies \frac{\partial E\{Y_i\}}{\partial \gamma_0} = \exp(\gamma_1 X_i) \qquad \frac{\partial E\{Y_i\}}{\partial \gamma_1}$ <br>  $\gamma) = \gamma_0 \exp(\gamma_1 X_i) \neq \mathbf{X}_i \gamma$  $f(\mathbf{X}_i, \gamma) = \gamma_0 \exp(\gamma_1 X_i) \neq \mathbf{X}_i \gamma$ <br>More general exponential model (with errors independent and  $N(0, \sigma^2)$ ): Intercept:  $E(Y_i | X_i = 0)$ **i** ison models often use  $\gamma$  as vector of coefficients to distinguison Models (Often used for modeling growth, where rate  $i_j$ )<br>  $\Rightarrow \frac{\partial E\{Y_i\}}{\partial \gamma_0} = \exp(\gamma_1 X_i)$   $\frac{\partial E\{Y_i\}}{\partial \gamma_1} = \gamma_0 X_i \exp(\gamma_1 X_i)$ sion models often use γ as vector of coefficients to distingu<br>ession Models (Often used for modeling growth, where rate<br> $X_i$ )  $\Rightarrow \frac{\partial E\{Y_i\}}{\partial \gamma_0} = \exp(\gamma_1 X_i)$   $\frac{\partial E\{Y_i\}}{\partial \gamma_1} = \gamma_0 X_i \exp(\gamma_1 X_i)$ Exponential Regressio<br> *F* {*Y<sub>i</sub>*} =  $\gamma_0 \exp(\gamma_1 X_i)$ <br> *f* (**X**<sub>i</sub>,  $\gamma$ ) =  $\gamma_0 \exp(\gamma_1 X_i)$  $N\big( \, 0,\sigma$ ession models often use  $\gamma$  as vector of coefficients to distinguish from linear<br>gression Models (Often used for modeling growth, where rate of growth ch<br> $\gamma_1 X_i$ )  $\Rightarrow \frac{\partial E\{Y_i\}}{\partial \gamma_0} = \exp(\gamma_1 X_i)$   $\frac{\partial E\{Y_i\}}{\partial \gamma_1} = \gamma_$ Then use  $\gamma$  as vector of coefficients to distints is (Often used for modeling growth, where r<br>  $\frac{\{Y_i\}}{\gamma_0} = \exp(\gamma_1 X_i)$   $\frac{\partial E\{Y_i\}}{\partial \gamma_1} = \gamma_0 X_i \exp(\gamma_1 X_i)$ al Regression Models (Of<br>  $\exp(\gamma_1 X_i) \Rightarrow \frac{\partial E\{Y_i\}}{\partial \gamma_0}$ <br>  $\gamma_0 \exp(\gamma_1 X_i) \neq \mathbf{X}_i' \gamma$ ore general exponential model (with errors independent and  $N(0, \sigma^2)$ ):<br>=  $\gamma_0 + \gamma_1 \exp(\gamma_2 X_i) + \varepsilon_i$  Typically,  $\gamma_0 > 0$ ,  $\gamma_1 > 0$ ,  $\gamma_2 < 0$ nodels often use  $\gamma$  as vector of coefficients to distinguis<br>
a Models (Often used for modeling growth, where rate contrared  $\Rightarrow \frac{\partial E\{Y_i\}}{\partial \gamma_0} = \exp(\gamma_1 X_i)$   $\frac{\partial E\{Y_i\}}{\partial \gamma_1} = \gamma_0 X_i \exp(\gamma_1 X_i)$ often use  $\gamma$  as vector of coefficients to dist<br>
ls (Often used for modeling growth, where<br>  $\frac{E\{Y_i\}}{\partial \gamma_0} = \exp(\gamma_1 X_i)$   $\qquad \frac{\partial E\{Y_i\}}{\partial \gamma_1} = \gamma_0 X_i \exp(\gamma_1 X_i)$ **i** ponential Regression Models (Often used for<br>  $Y_i$ } =  $\gamma_0 \exp(\gamma_1 X_i) \Rightarrow \frac{\partial E\{Y_i\}}{\partial \gamma_0} = \exp(\gamma_1 X_i)$ <br>  $\mathbf{X}_i$ ,  $\gamma$  =  $\gamma_0 \exp(\gamma_1 X_i) \neq \mathbf{X}_i$ ;  $\gamma$  $\Rightarrow$ **γ**  $(Y_i \mid X_i \rightarrow \infty)$  $(-0.693) = \gamma_0 + \frac{71}{2}$  $v_0 + \gamma_1(1) = \gamma_0 + \gamma_1$ (1) =  $\gamma_0 + \gamma_1$ <br>  $\gamma_0 + \gamma_1(0) = \gamma_0$ =  $\gamma_0$ <br>  $\gamma_0 + \gamma_1 \exp\left(\gamma_2 \left(\frac{0.693}{|\gamma_2|}\right)\right) = \gamma_0 + \gamma_1 \exp(-0.693) = \gamma_0$ Intercept:  $E(Y_i | X_i = 0) = \gamma_0 + \gamma_1(1) = \gamma_0 + \gamma_1$ <br>
Asymptote:  $E(Y_i | X_i \to \infty) = \gamma_0 + \gamma_1(0) = \gamma_0$ <br>
"Half-way" Point:  $E\left(Y_i | X_i = \frac{0.693}{|\gamma_2|}\right) = \gamma_0 + \gamma_1 \exp\left(\gamma_2 \left(\frac{0.693}{|\gamma_2|}\right)\right) = \gamma_0 + \gamma_1 \exp(-0.693) = \gamma_0 + \left(\frac{\gamma_1}{2}\right)$ neral exponential model (with errors independent and N<br>  $\gamma_1 \exp(\gamma_2 X_i) + \varepsilon_i$  Typically,  $\gamma_0 > 0$ ,  $\gamma_1 > 0$ ,  $\gamma_2 < 0$ <br>
rcept:  $E(Y_i | X_i = 0) = \gamma_0 + \gamma_1(1) = \gamma_0 + \gamma_1$  $\gamma_0 + \gamma_1 \exp(\gamma_2 X_i) + \varepsilon_i$  Typically,  $\gamma_0 > 0$ ,<br>
Intercept:  $E(Y_i | X_i = 0) = \gamma_0 + \gamma_1(1) = \gamma_0$ .<br>
Asymptote:  $E(Y_i | X_i \rightarrow \infty) = \gamma_0 + \gamma_1(0)$ *i i*  $(Y_i \mid X_i) = C$ <br> *F*<sub>i</sub> | *X*<sub>i</sub> = C<br> *E* (*Y*<sub>i</sub> | *X*<sub>i</sub> ly,  $\gamma_0 > 0$ ,  $\gamma_1 > 0$ ,  $\gamma_2 < 0$ <br>  $\gamma_1(1) = \gamma_0 + \gamma_1$ <br>  $\gamma_0 + \gamma_1(0) = \gamma_0$ γ +  $\gamma_1$ <br>  $y_0 = \gamma_0$ <br>  $\gamma_0 + \gamma_1 \exp\left(\gamma_2 \left(\frac{0.693}{|\gamma_2|}\right)\right) = \gamma_0 + \gamma_1 \exp(-0.693) = \gamma_0 + \left(\frac{\gamma_1}{2}\right)$ ⇒ Intercept:  $E(Y_i | X_i = 0) = \gamma_0 + \gamma_1(1) = \gamma_0 + \gamma_1$ <br>
⇒ Asymptote:  $E(Y_i | X_i \to \infty) = \gamma_0 + \gamma_1(0) = \gamma_0$ <br>
⇒ "Half-way" Point:  $E\left(Y_i | X_i = \frac{0.693}{|\gamma_2|}\right) = \gamma_0 + \gamma_1 \exp\left(\gamma_2\left(\frac{0.693}{|\gamma_2|}\right)\right) = \gamma_0 + \gamma_1 \exp(-0.693) = \gamma_0 + \left(\frac{\gamma_1}{2}\right$ 1 model (with errors independent and *l*<br>  $\gamma_i$  Typically,  $\gamma_0 > 0$ ,  $\gamma_1 > 0$ ,  $\gamma_2 < 0$ <br>  $= 0$ ) =  $\gamma_0 + \gamma_1(1) = \gamma_0 + \gamma_1$  $Y_i = \gamma_0 + \gamma_1 \exp(\gamma_2 X_i) + \varepsilon_i$  Typically,  $\gamma_0 > 0$ ,  $\gamma_1 > 0$ ,  $\gamma_2 < 0$ <br>  $\Rightarrow$  Intercept:  $E(Y_i | X_i = 0) = \gamma_0 + \gamma_1(1) = \gamma_0 + \gamma_1$ <br>  $\Rightarrow$  Asymptote:  $E(Y_i | X_i \rightarrow \infty) = \gamma_0 + \gamma_1(0) = \gamma_0$ 

### **Example – Orlistat for Fat Reduction**

Source: Zhi, J., Melia, A.T., Guerciolini, R., et al, (1994). "Retrospective Population-Based Analysis of the Dose-Response (Fecal Fat Excretion) Relationship of Orlistat in Normal and Obese Volunteers," Clinical Pharmacology and Therapeutics, 56: 82-85.

- 163 Patients assigned to one of the following doses (mg/day) of orlistat: 0, 60,120,150,240,300,480,600,1200
- Response measured was fecal fat excretion (purpose is to inhibit fat absorption, so higher levels of response are considered favorable)
- Plot of raw data displays a generally increasing but nonlinear pattern and large amount of variation across subjects

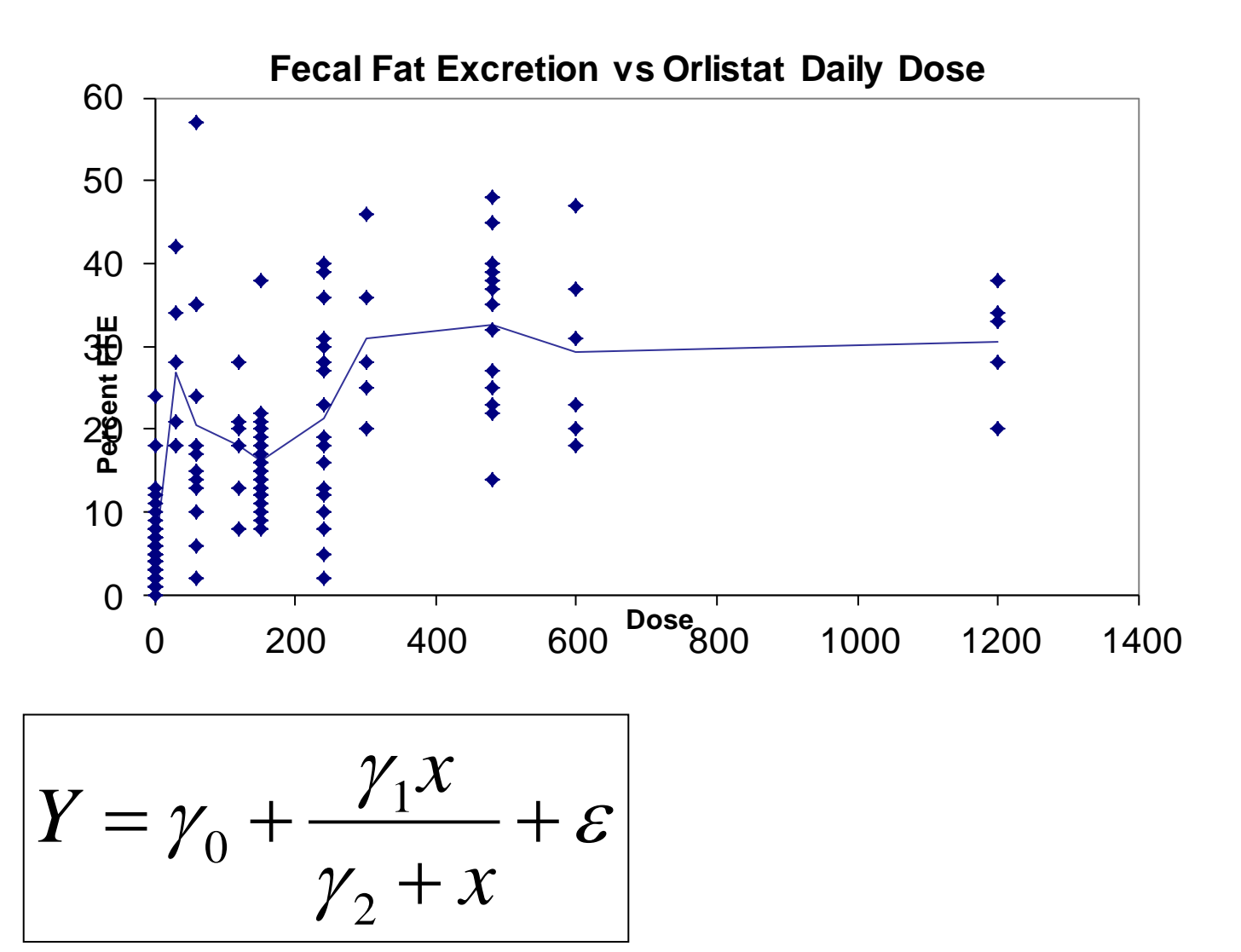

**Simple Maximum Effect (Emax) model:**

- $p_0 \equiv \text{Mean Response at Does } 0$
- $\gamma_1$  **≡ Maximal Effect of Orlistat (** $\gamma_0$ **+**  $\gamma_1$  **= Maximum Mean Response)**
- $\gamma_2$  **≡** Dose providing 50% of maximal effect (ED<sub>50</sub>)

г

$$
f(\mathbf{X}_{i}, \gamma) = f_{i}(\gamma) = f(\gamma_{0}, \gamma_{1}, \gamma_{2}) = \gamma_{0} + \frac{\gamma_{1}X_{i}}{\gamma_{2} + X_{i}}
$$
\n
$$
\frac{\partial f(\mathbf{X}_{i}, \gamma)}{\partial \gamma} = F_{i}(\gamma) = \frac{\partial f_{i}(\gamma)}{\partial \gamma} = \begin{bmatrix} 1 & X_{i} & -\gamma_{1}X_{i} \\ 1 & \gamma_{2} + X_{i} & (\gamma_{2} + X_{i})^{2} \end{bmatrix}
$$
\n
$$
\mathbf{Y} = \begin{bmatrix} Y_{1} \\ \vdots \\ Y_{n} \end{bmatrix} \qquad \mathbf{f}(\gamma) = \begin{bmatrix} f_{1}(\gamma) \\ \vdots \\ f_{n}(\gamma) \end{bmatrix} = \begin{bmatrix} \gamma_{0} + \frac{\gamma_{1}X_{1}}{\gamma_{2} + X_{i}} \\ \vdots \\ \gamma_{0} + \frac{\gamma_{1}X_{n}}{\gamma_{2} + X_{n}} \end{bmatrix}
$$
\n
$$
\mathbf{F}(\gamma) = \begin{bmatrix} F_{1}(\gamma) \\ \vdots \\ F_{n}(\gamma) \end{bmatrix} = \begin{bmatrix} 1 & \frac{X_{1}}{\gamma_{2} + X_{1}} & \frac{-\gamma_{1}X_{1}}{(\gamma_{2} + X_{n})^{2}} \\ \vdots & \vdots & \vdots \\ 1 & \frac{X_{n}}{\gamma_{2} + X_{n}} & \frac{-\gamma_{1}X_{n}}{(\gamma_{2} + X_{n})^{2}} \end{bmatrix}
$$
\n
$$
\mathbf{F} \text{ acts like the X matrix in linear regression (but depends on param}
$$

acts like the  $X$  matrix in linear regression (but depends on parameters)

**F** acts like the **X** matrix in linear regression (but depends on param  
\nGoal: Choose 
$$
\hat{\gamma}_0, \hat{\gamma}_1, \hat{\gamma}_2
$$
 that minimize error sum of squares:  
\n
$$
Q = SSE(\gamma) = \sum_{i=1}^n \left( Y_i - \left[ \gamma_0 + \frac{\gamma_1 X_i}{\gamma_2 + X_i} \right] \right)^2 =
$$
\n
$$
= (\mathbf{Y} \cdot \mathbf{f}(\gamma)) \cdot (\mathbf{Y} \cdot \mathbf{f}(\gamma))
$$
\n
$$
\frac{\partial Q}{\partial \gamma_i} = -2 \sum_{i=1}^n \left( Y_i - \left[ \gamma_0 + \frac{\gamma_1 X_i}{\gamma_2 + X_i} \right] \right) F_i(\gamma_j) \quad j = 0, 1, 2
$$
\n
$$
\frac{\partial Q}{\partial \gamma} = -2 \left[ \mathbf{Y} \cdot \mathbf{f}(\gamma) \right]^T \mathbf{F}(\gamma) = \left[ 0 \quad 0 \quad 0 \right]
$$

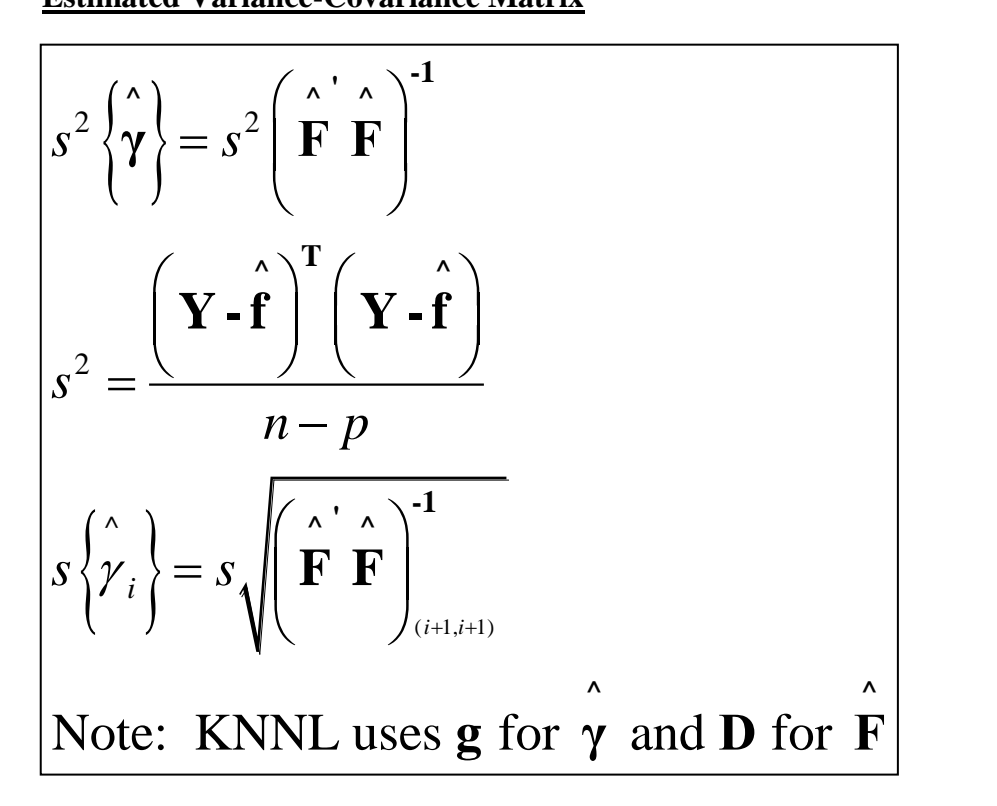

### **Example – Orlistat Emax Model**

- Reasonable Starting Values:
	- $\blacksquare$   $\gamma_0$ : Mean of 0 Dose Group: 5
	- $\blacktriangleright$   $\gamma$ : Difference between highest mean and dose 0 mean: 33-5=28
	- $\blacktriangleright$   $\gamma_2$ : Dose with mean halfway between 5 and 33: 160
- Create Vectors  $Y$  and  $f(y^0)$
- Generate matrix  $F(\gamma^0)$
- Obtain first "new" estimate of  $\gamma$
- Continue to Convergence

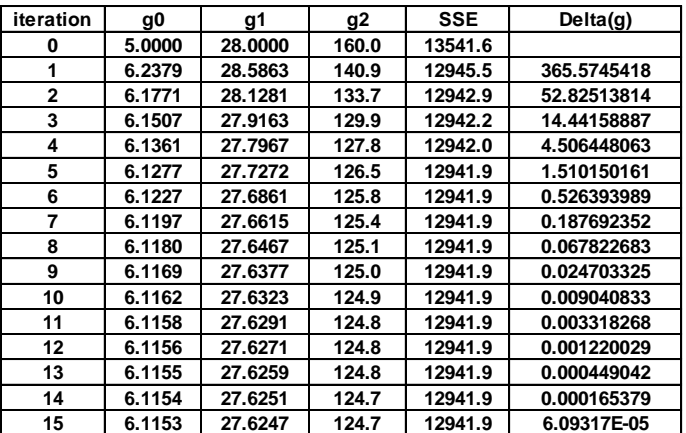

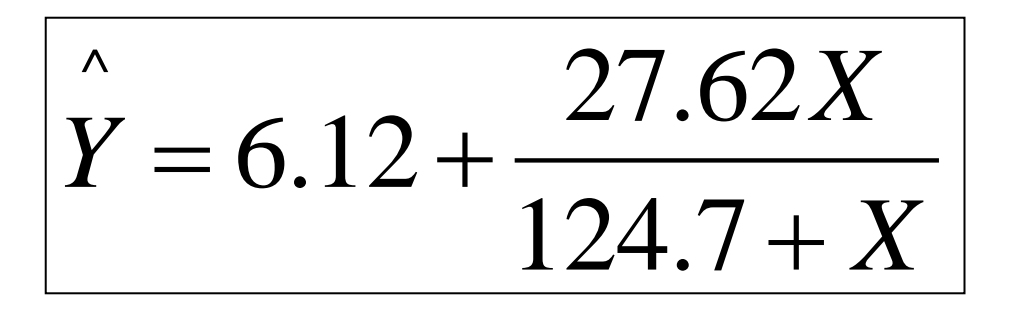

**Fitted Equation, Raw Data - FFE vs ODD**

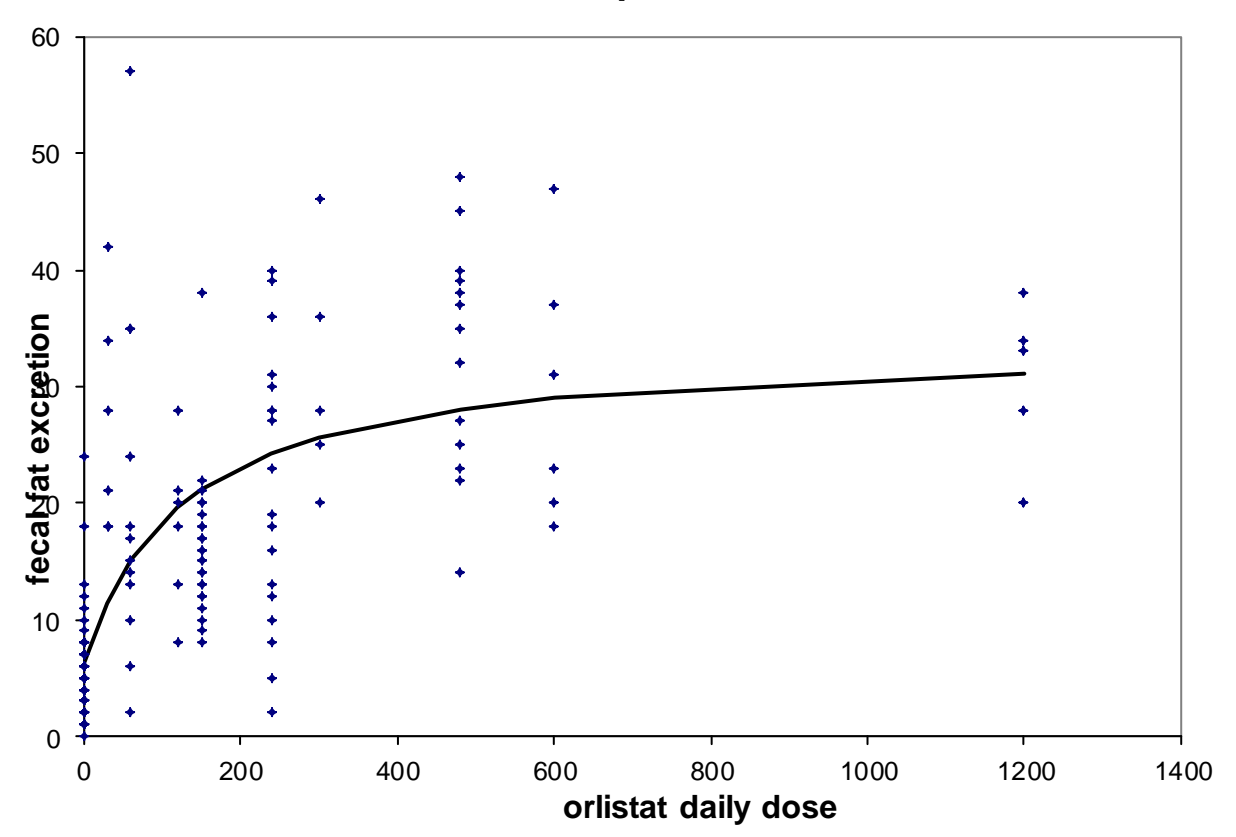

Variance Estimates/Confidence Intervals  
\n
$$
s^{2} = \frac{\sum_{i=1}^{163} \left(Y_{i} - f_{i} \left(\hat{\gamma}\right)\right)^{2}}{163 - 3} = 80.89
$$
\n
$$
s^{2} \left\{\hat{\gamma}\right\} = s^{2} \left(\hat{\mathbf{F}}^{T} \hat{\mathbf{F}}\right)^{-1} = \begin{bmatrix} 1.1594 & -0.7219 & 15.609 \\ -0.7219 & 12.081 & 130.14 \\ 15.609 & 130.14 & 2238.76 \end{bmatrix}
$$

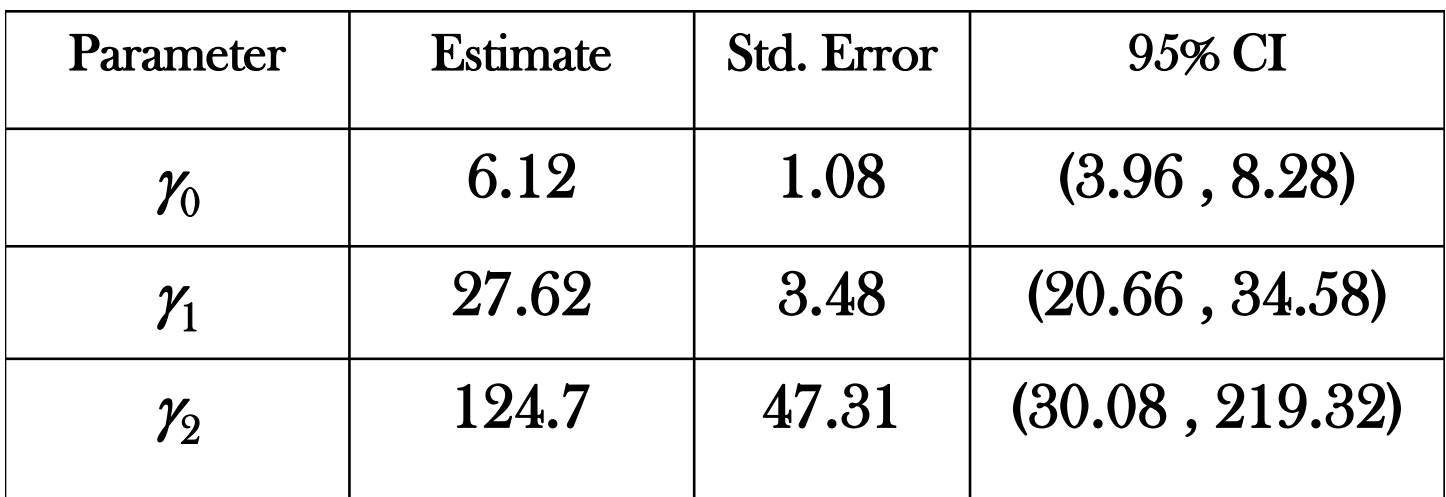

## **Notes on Nonlinear Least Squares**

Large-Sample Theory:

\nWhen ε<sub>i</sub> ~ N(0, σ<sup>2</sup>) independent, for large *n*: 
$$
\hat{\gamma}
$$
 is approximately normal

\n
$$
E\left\{\hat{\gamma}\right\} \approx \gamma \quad \text{Approximate } σ2\left\{\hat{\gamma}\right\} \text{ estimated by } s2\left\{\hat{\gamma}\right\} = MSE\left(\hat{\mathbf{F}} \cdot \hat{\mathbf{F}}\right)^{-1}
$$
\n
$$
\Rightarrow \hat{\gamma} \sim N\left(\gamma, \sigma2(\mathbf{F} \cdot \mathbf{F})^{-1}\right) \quad \text{(Approximately)}
$$

For small samples:

- When errors are normal, independent, with constant variance, we can often use the t-distribution for tests and confidence intervals (software packages do this implicitly)
- When the extent of nonlinearity is extreme, or normality assumptions do not hold, should use bootstrap to estimate standard errors of regression coefficients

### **R Program**

```
orl1 <- read.fwf("http://www.stat.ufl.edu/~winner/data/orlistat.dat", width=c(8,8), 
col.names=c("ffe", "orl_dose"))
attach(orl1)
orl.nl1 <- nls(ffe \sim b0 + ((b1*orl_dose)/(b2+orl_dose)),
start=c(b0=1, b1=1, b2=1))
summary(orl.nl1)
vcov(orl.nl1)
plot(orl_dose,ffe,xlab="dose",ylab="ffe")
dose1 <- seq(0,1200,10)
lines(dose1,predict(orl.nl1,list(orl_dose=dose1)))
```
#### **R Output**

```
> summary(orl.nl1)
Formula: ffe ~ b0 + ((b1 * or1_dose)/(b2 + or1_dose))Parameters:
   Estimate Std. Error t value Pr(>|t|) 
b0 6.115 1.077 5.679 6.22e-08 ***
b1 27.625 3.476 7.948 3.21e-13 ***
b2 124.731 47.788 2.610 0.00991 ** 
---
Signif. codes: 0 '***' 0.001 '**' 0.01 '*' 0.05 '.' 0.1 ' ' 1
Residual standard error: 8.994 on 160 degrees of freedom
Number of iterations to convergence: 13 
Achieved convergence tolerance: 7.273e-06
> vcov(orl.nl1)
 b0 b1 b2
b0 1.159448 -0.721871 15.60886
b1 -0.721871 12.080970 130.13596
b2 15.608859 130.135962 2283.72884
>
```
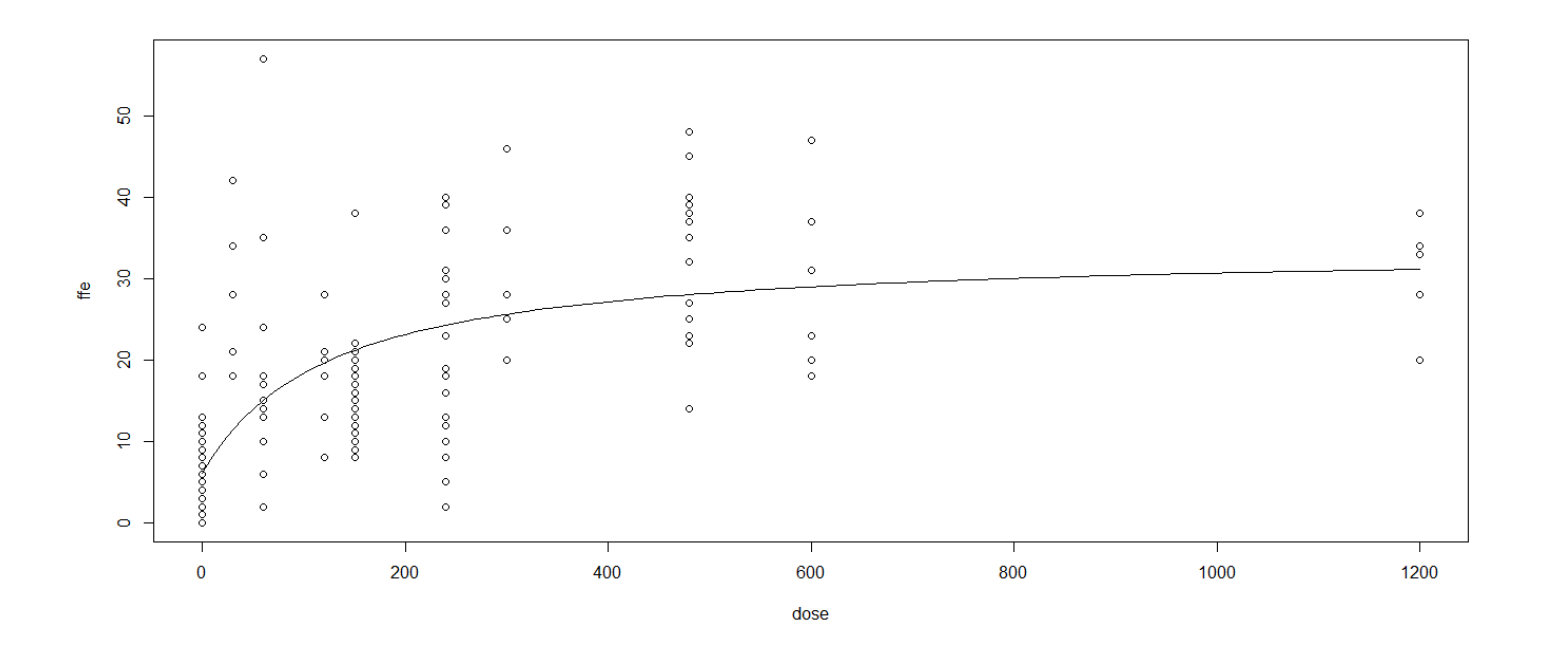

# **Selected Regression and R Texts**

Kutner, M.H., C.J. Nachtsheim, J. Neter, and W. Li (2005). *Applied Linear Statistical Models*, 5<sup>th</sup> Ed., McGraw-Hill Irwin, New York.

Faraway, J.J. (2005). *Linear Models with R*, Chapman & Hall/CRC, Boca Raton, FL.

Faraway, J.J. (2006). *Extending the Linear Model with R*, Chapman & Hall/CRC, Boca Raton, FL.

Rawlings, J.O., S.G. Pantula, and D.A. Dickey (1998). *Applied Regression Analysis: A Research Tool*, 2<sup>nd</sup> Ed., Springer-Verlag, New York.

Cameron, A.C. and P.K. Trivedi (2005). *Microeconometrics:Methods and Applications*, Cambridge University Press, Cambridge.

Greene, W.H. (2008). *Econometric Analysis*, 6<sup>th</sup> Ed. Prentice-Hall, Upper Saddle River, NJ.

Crawley, M.J. (2013). *The R Book*, 2<sup>nd</sup> Ed., Wiley, Chichester, West Sussex, UK.